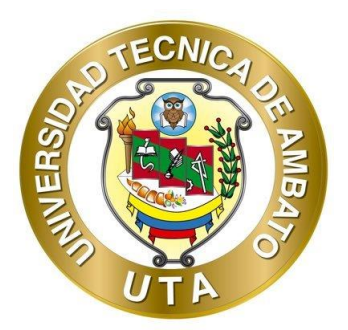

# **UNIVERSIDAD TÉCNICA DE AMBATO**

## **FACULTAD DE INGENIERÍA CIVIL Y MECÁNICA**

# **CARRERA DE INGENIERÍA CIVIL**

## **TRABAJO EXPERIMENTAL**

## **PREVIO A LA OBTENCIÓN DEL TÍTULO DE INGENIERO CIVIL**

**TEMA:**

**"EVALUACIÓN DEL FUNCIONAMIENTO DE LA PLANTA DE TRATAMIENTO DE AGUAS RESIDUALES DEL SECTOR QUEBRADA CALLATE DE LA PARROQUIA PRESIDENTE URBINA DEL CANTÓN SANTIAGO DE PÍLLARO DE LA PROVINCIA DE TUNGURAHUA"**

**AUTOR:** Jaime Fabricio Altamirano Nuñez

**TUTOR:** Ing. Mg. Fabián Rodrigo Morales Fiallos

## **AMBATO – ECUADOR**

**Marzo – 2023**

#### **CERTIFICACIÓN**

En mi calidad de Tutor del Trabajo Experimental, previo a la obtención del Título de Ingeniero Civil, con el tema: "EVALUACIÓN DEL FUNCIONAMIENTO DE LA PLANTA DE TRATAMIENTO DE AGUAS RESIDUALES DEL SECTOR QUEBRADA CALLATE DE LA PARROQUIA PRESIDENTE URBINA DEL PÍLLARO DE **CANTÓN** SANTIAGO DE LA **PROVINCIA** DE TUNGURAHUA" elaborado por el Sr. Jaime Fabricio Altamirano Nuñez portador de la cédula de ciudadanía: C.I. 1805396494, estudiante de la Carrera de Ingeniería Civil, de la Facultad de Ingeniería Civil y Mecánica.

Certifico:

- Que el presente trabajo experimental es original de su autor.  $\bullet$
- Ha sido revisado cada uno de sus capítulos componentes.
- Está concluido en su totalidad.

Ambato, marzo 2023

Ing. Mg. Fabián/Rodrigo Morales Fiallos.

**TUTOR** 

### AUTORÍA DEL TRABAJO DE INTEGRACIÓN CURRICULAR

Yo, Jaime Fabricio Altamirano Nuñez, con C.I. 1805396494, declaro que todas las actividades y contenidos expuestos en el presente Trabajo Experimental con el tema: "EVALUACIÓN DEL FUNCIONAMIENTO DE LA PLANTA DE TRATAMIENTO DE AGUAS RESIDUALES DEL SECTOR QUEBRADA CALLATE DE LA PARROQUIA PRESIDENTE URBINA DEL CANTÓN SANTIAGO DE PÍLLARO DE LA PROVINCIA DE TUNGURAHUA", así como también análisis, tablas, conclusiones y recomendaciones son de mi exclusiva responsabilidad como autor del proyecto, a excepción de las referencias bibliográficas citadas en el mismo.

Ambato, marzo 2023

House

Jaime Fabricio Altamirano Nuñez C.I. 1805396494 **AUTOR** 

## DERECHOS DE AUTOR

Autorizo a la Universidad Técnica de Ambato, para que haga de este Trabajo Experimental o parte de él, un documento disponible para su lectura, consulta y procesos de investigación, según las normas de la Institución.

Cedo los derechos en línea patrimoniales de mi Trabajo Experimental con fines de difusión pública, además apruebo la reproducción de este documento dentro de las regulaciones de la Universidad, siempre y cuando esta reproducción no suponga una ganancia económica y se realice respetando mis derechos de autor.

Ambato, marzo 2023

farett

Jaime Fabricio Altamirano Nuñez C.I. 1805396494 **AUTOR** 

### APROBACIÓN DEL TRIBUNAL DE GRADO

Los miembros del Tribunal de Grado aprueban el informe del Trabajo Experimental, realizado por el estudiante Jaime Fabricio Altamirano Nuñez de la Carrera de Ingeniería Civil bajo el tema: "EVALUACIÓN DEL FUNCIONAMIENTO DE LA PLANTA DE TRATAMIENTO DE AGUAS RESIDUALES DEL SECTOR QUEBRADA CALLATE DE LA PARROQUIA PRESIDENTE URBINA DEL DE PÍLLARO DE LA **PROVINCIA** DE CANTÓN SANTIAGO TUNGURAHUA".

Ambato, marzo 2023

Para constancia firman:

Ing. Alex Gustavo López Arboleda Mg. Robalino

MIEMBRO CALIFICADOR

Ing. Mg. Jorge Javier Guevara

#### **MIEMBRO CALIFICADOR**

#### **DEDICATORIA**

Es con gran emoción y agradecimiento que dedico esta tesis a mi madre, por su constante aliento y confianza en mí. Desde el primer momento, has sido mi principal apoyo y motivación, mi ejemplo a seguir en todos los aspectos de la vida y me has enseñado el valor de la determinación y la perseverancia. Tu amor y apoyo han sido fundamentales para mí durante este proceso y faltan palabras para expresar lo agradecido que estoy por todo lo que has hecho por mí.

A mi hermana, por todo el amor y apoyo que me ha brindado a lo largo de los años, por ser una persona maravillosa que siempre está ahí para mí, un ejemplo a seguir una mujer excepcional estoy muy agradecido por tenerte en mi vida. Gracias por ser mi confidente, mi amiga, y mi cómplice en las aventuras de la vida.

Las quiero con todo mi corazón y espero poder hacerlas orgullosas con este logro.

**Jaime Fabricio Altamirano Nuñez**

#### **AGRADECIMIENTO**

<span id="page-6-0"></span>A Dios, por haberme dado todo el conocimiento para poder culminar con mi formación académica, por haberme rodeado de una excelente familia y de personas extraordinarias.

Agradezco a mi madre Narcisa ya que, desde el primer día, ha sido mi guía, mi apoyo y mi ejemplo a seguir. Ha estado a mi lado desde inicio a fin de mi formación académica, en los momentos buenos y malos, y nunca ha dejado de creer en mí.

Agradezco a mi hermana Vanessa, por la confianza y apoyo recibido, por brindarme el sustento económico para este proyecto, al igual que su cariño y la motivación que necesitaba en cada momento.

A mis amigos: Ronald, Giovanna y Marcelo por el mejor grupo de trabajo que hayamos podido formar, por ser un apoyo incondicional de inicio a fin en mi etapa universitaria.

Esta tesis no habría sido posible sin su amor y su apoyo incondicional. Agradezco con todo mi corazón y agradezco a Dios por haberme dado esta vida.

Con todo mi amor y gratitud.

**Jaime Fabricio Altamirano Nuñez**

## ÍNDICE GENERAL DE CONTENIDOS

<span id="page-7-0"></span>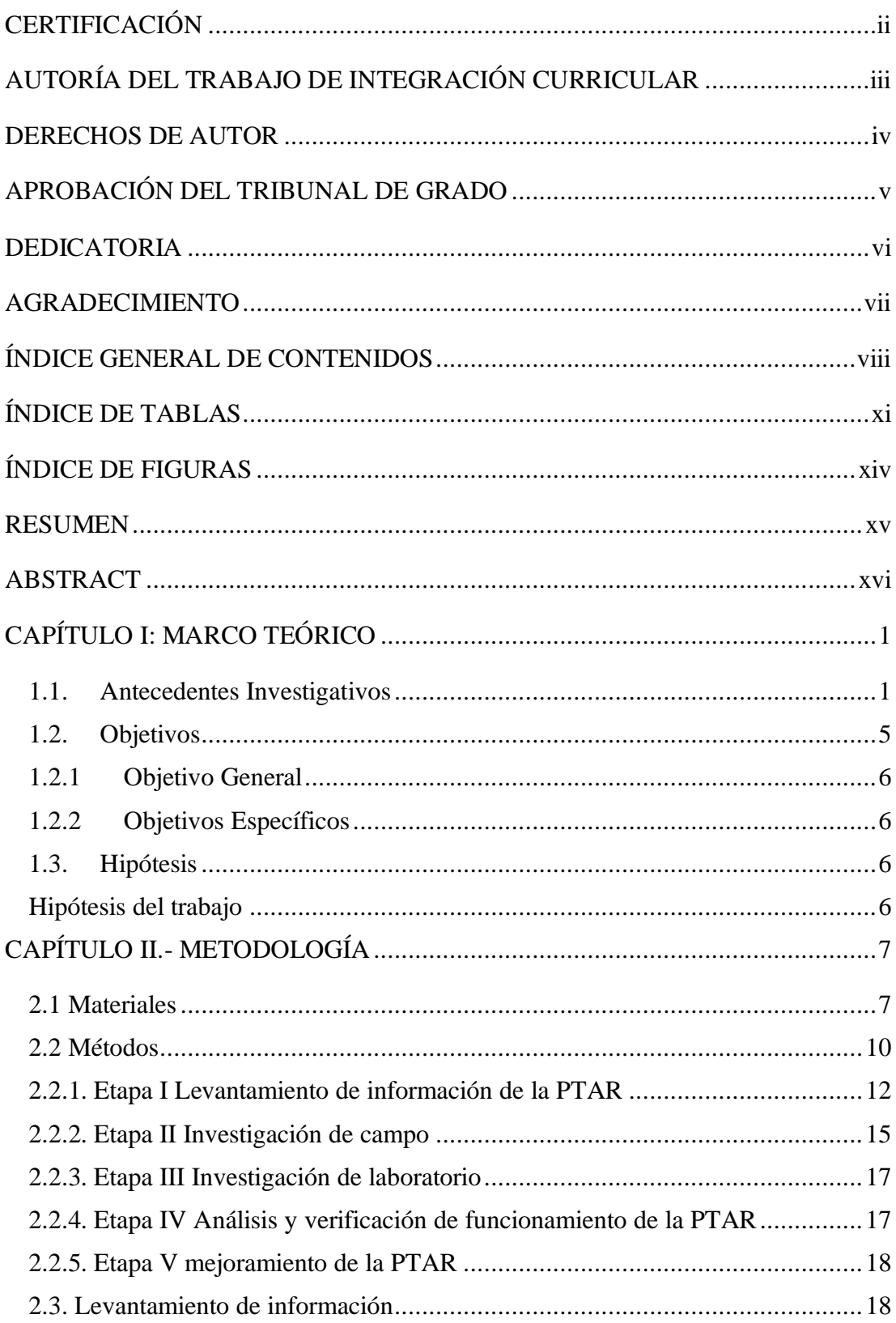

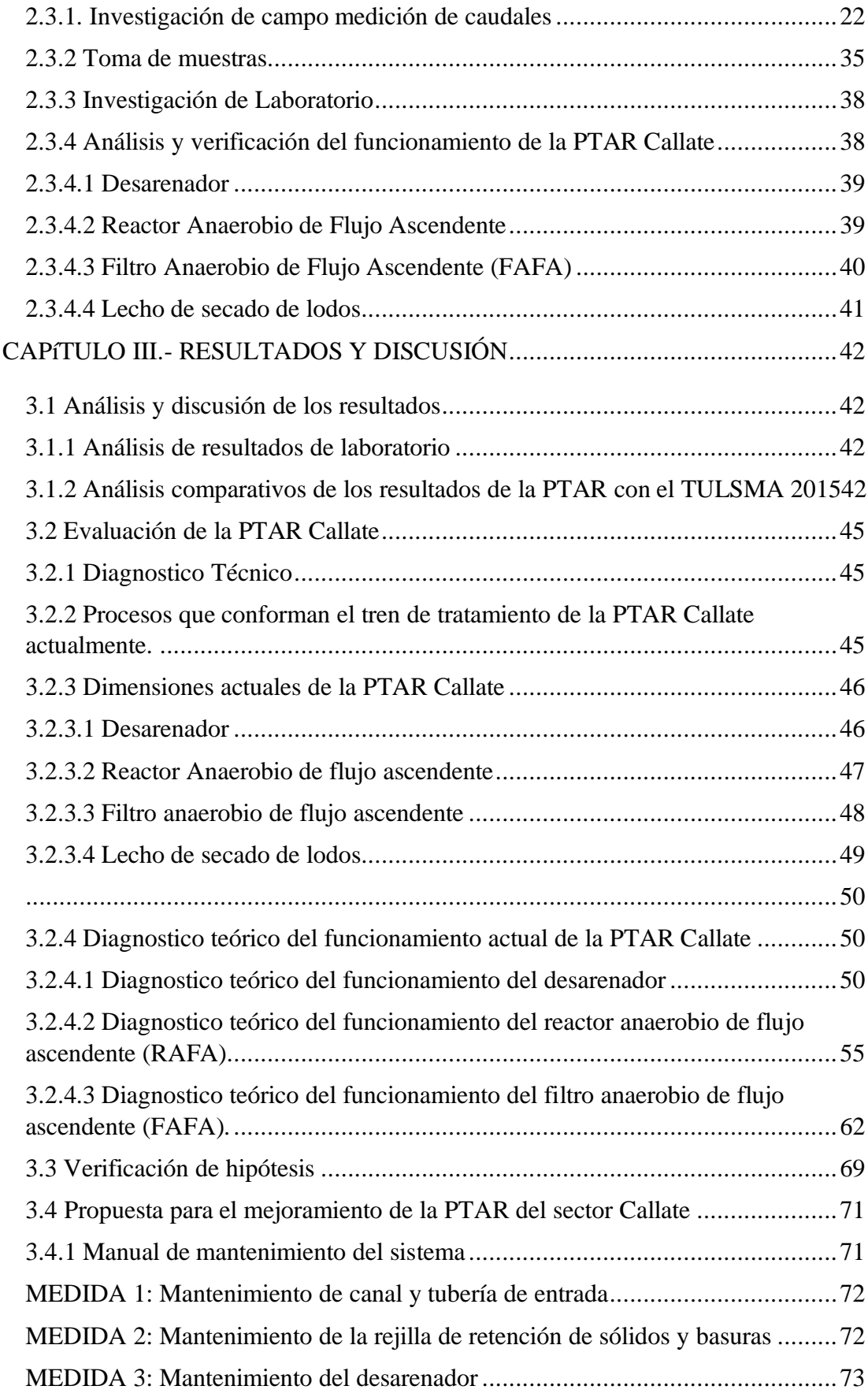

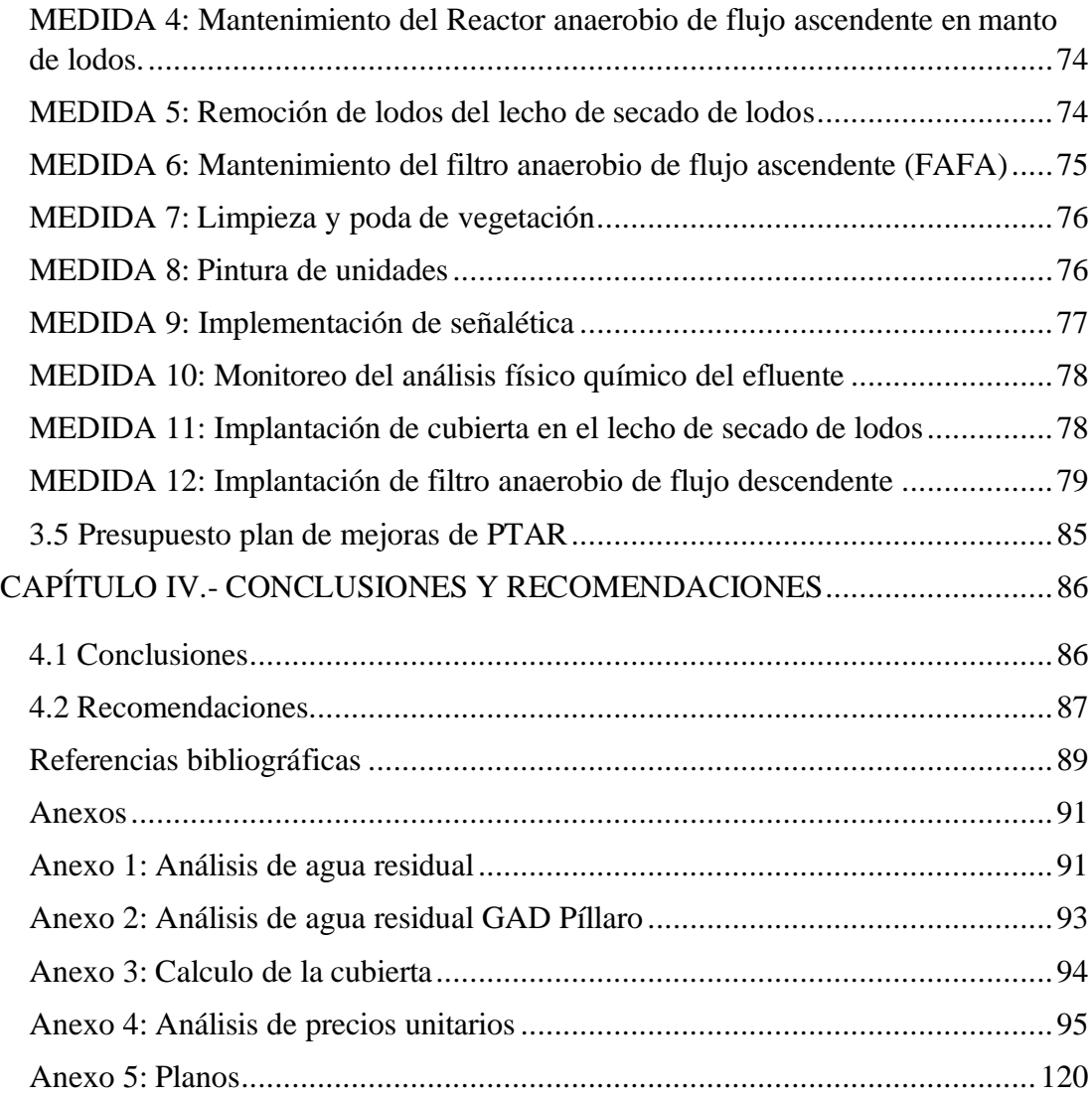

## **ÍNDICE DE TABLAS**

<span id="page-10-0"></span>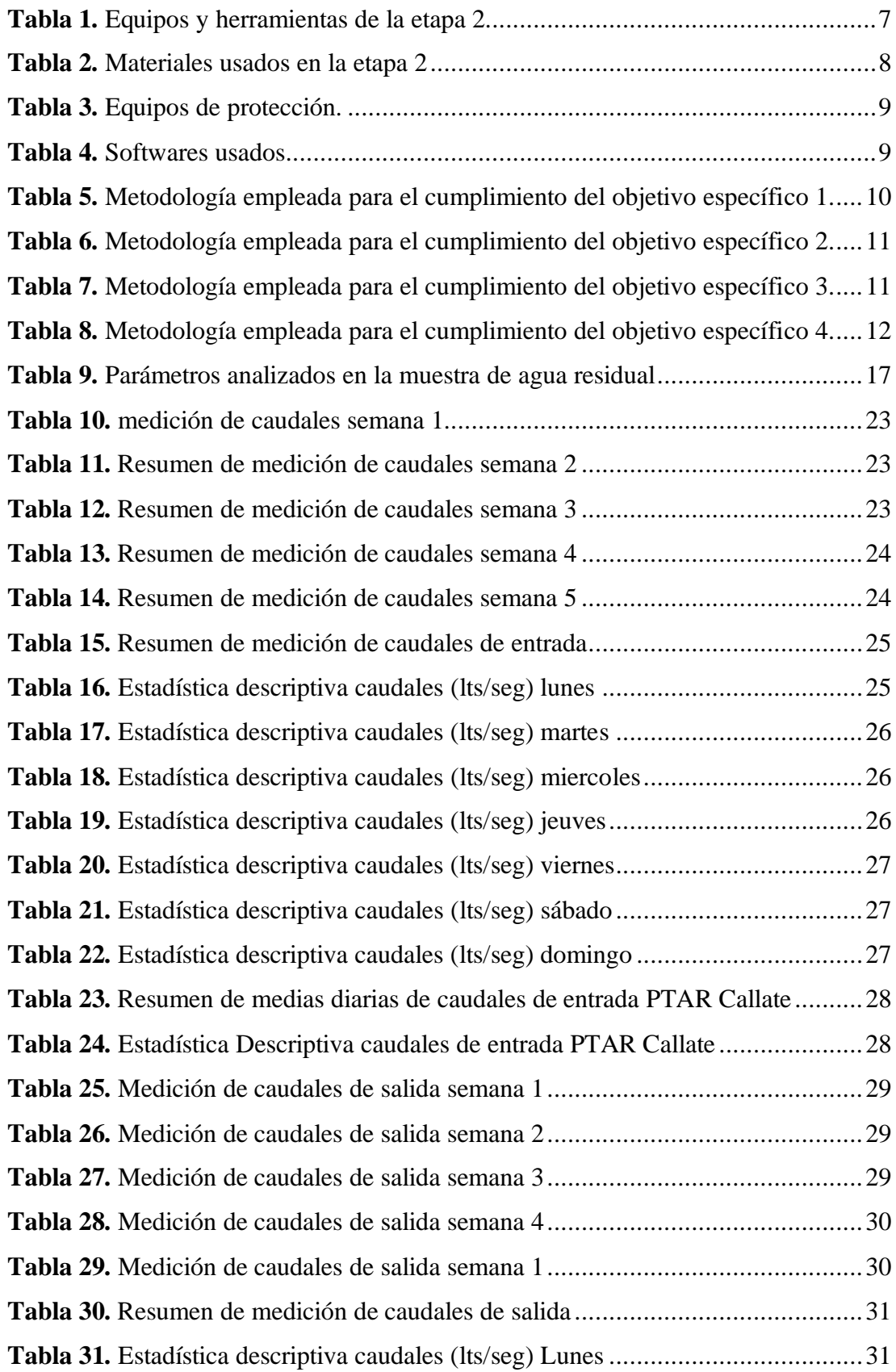

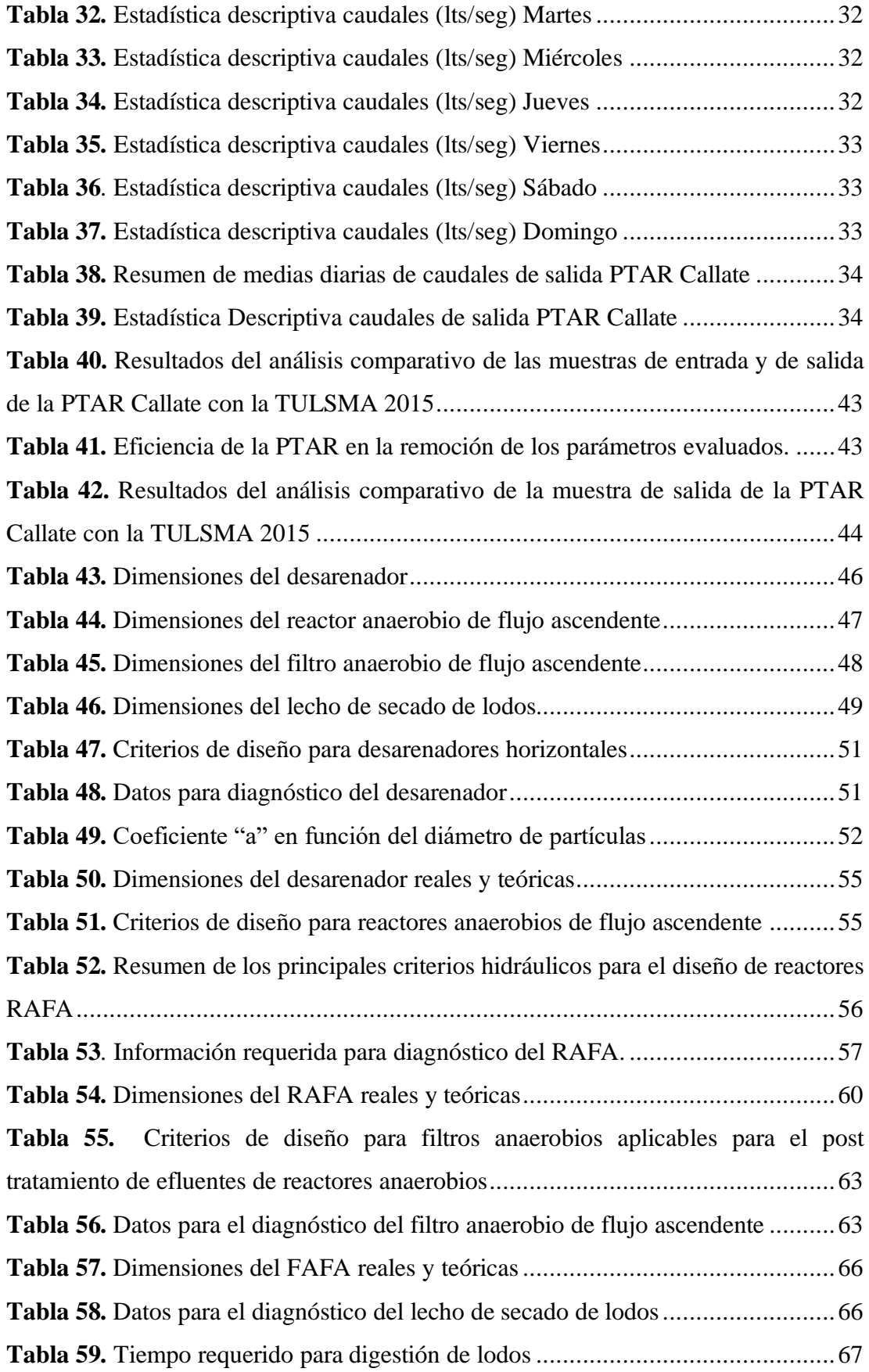

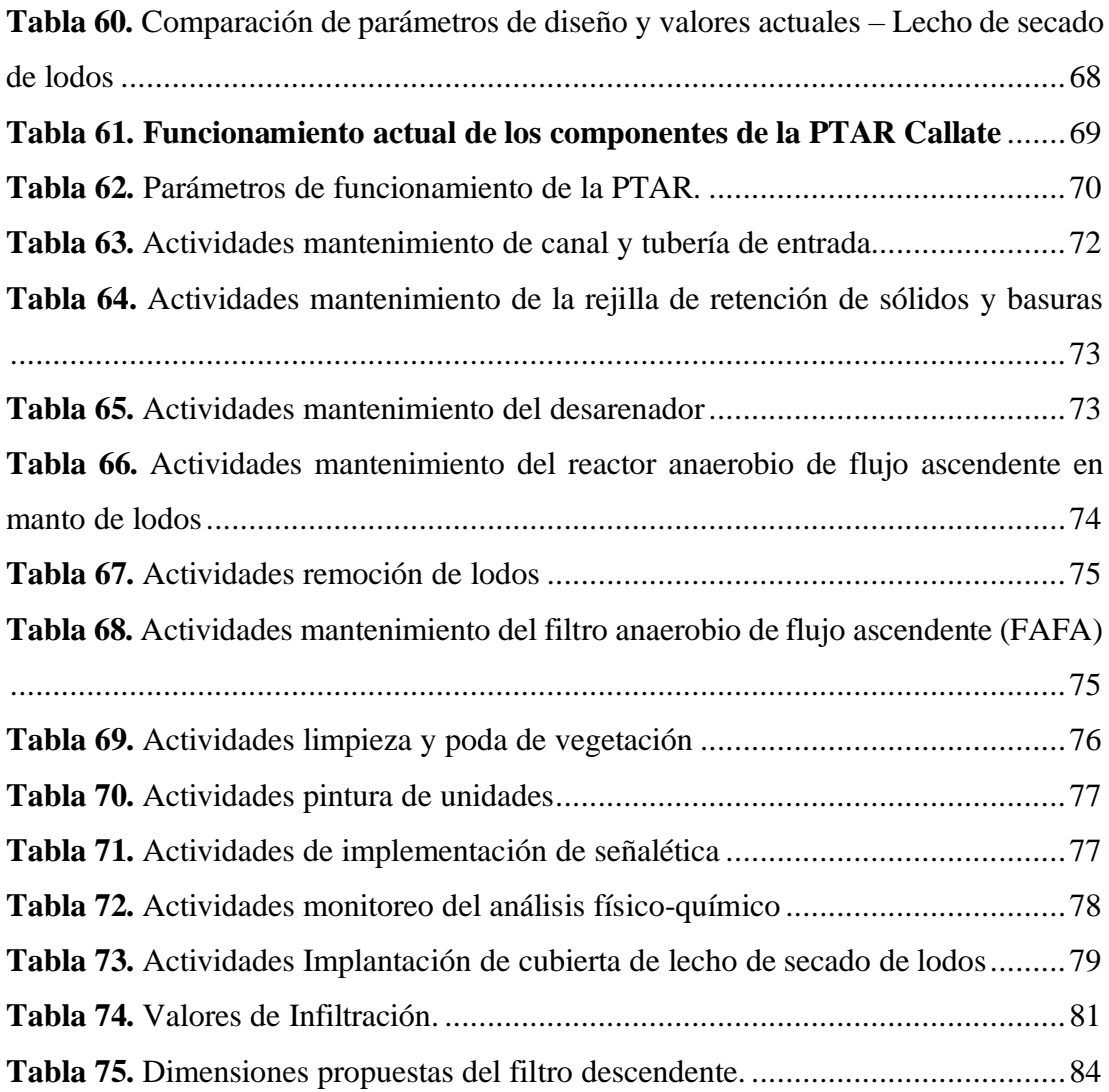

# **ÍNDICE DE FIGURAS**

<span id="page-13-0"></span>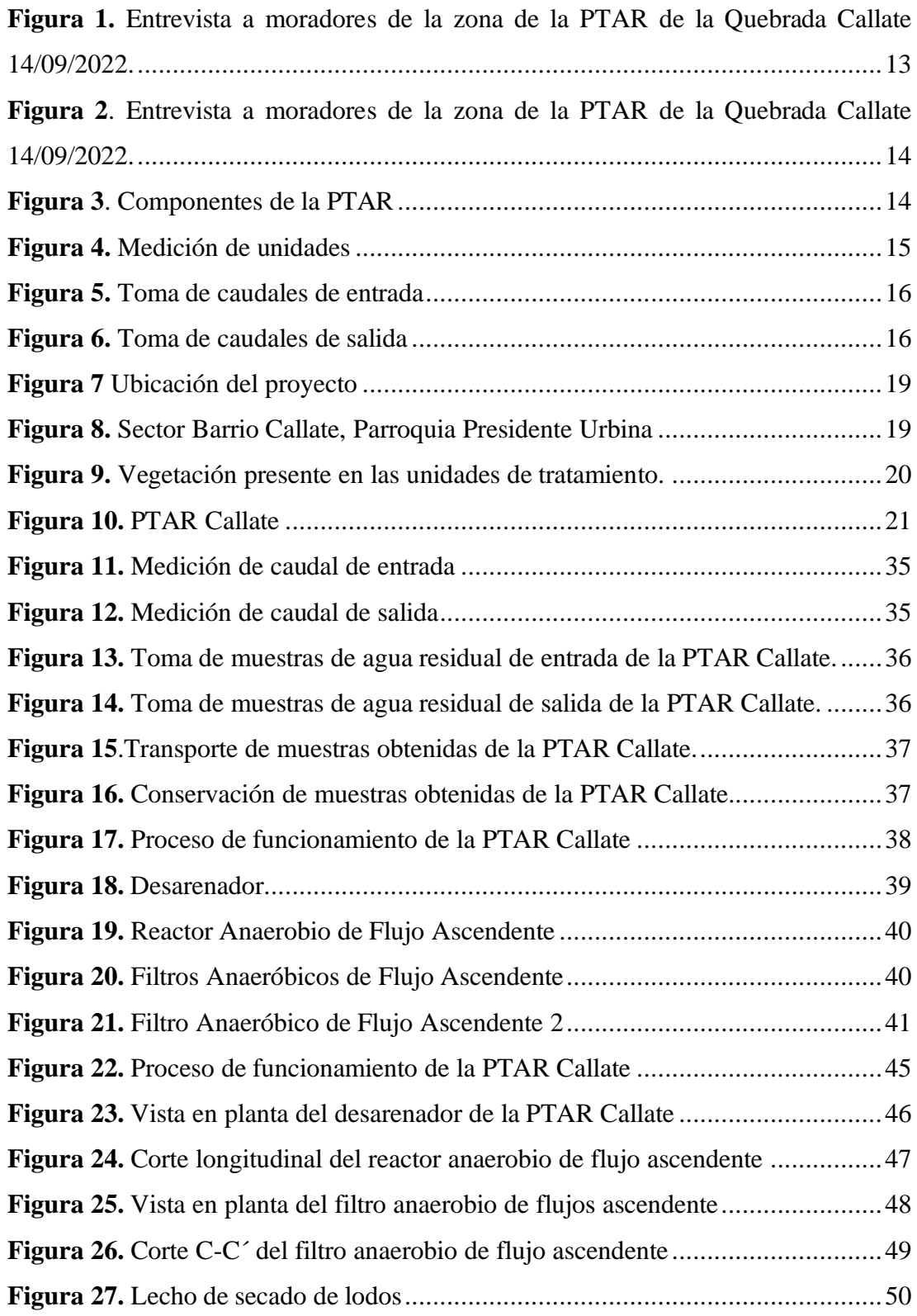

#### **RESUMEN**

<span id="page-14-0"></span>Con la finalidad de evaluar el estado de funcionamiento de la planta de tratamiento de aguas residuales Callate de la parroquia Presidente Urbina en el cantón Píllaro, inaugurada hace 6 años, y conocer si sigue cumpliendo con los parámetros de remoción de contaminantes y patógenos.

Se realizó la evaluación de la PTAR mediante 5 etapas donde se recolecto información empleando un método documental para obtener información sobre la ubicación, actividad social y económica del sector, las dimensiones de las unidades de tratamiento existentes, una medición volumétrica del caudal de entrada y salida durante un periodo de 30 días y un análisis químico que evaluó las características del agua residual. De acuerdo con los datos obtenidos, se diagnosticó que la PTAR del sector Quebrada Callate recibe un caudal de entrada de 4.67 lts/s actualmente, además todas sus unidades del tren de tratamiento se encuentran bien dimensionadas. Se evaluó que la planta no se encuentra trabajando de manera óptima pues los parámetros de DQO y solidos suspendidos sobrepasan los límites establecidos por la norma TULSMA.

Es por eso que se establecieron medidas para que la PTAR pueda operar efectivamente para lo cual se implementó un plan de mejora, donde se encuentra detallado un manual para el mantenimiento y operación, así como la implantación de una unidad adicional para el tratamiento de las aguas residuales y una cubierta para el lecho de secado de lodos. Se obtuvo un presupuesto referencial de \$20582.60 de las medidas implantadas.

**Palabras clave:** Planta de tratamiento, PTAR, Aguas residuales, Plan de mejora, DQO, Diagnostico.

#### **ABSTRACT**

<span id="page-15-0"></span>In order to evaluate the state of operation of the Callate wastewater treatment plant in the Presidente Urbina parish in the Píllaro canton, inaugurated 6 years ago, it continues to comply with the parameters for the removal of contaminants and pathogens.

The evaluation of the WWTP was carried out in 5 stages where information was collected using a documentary method to obtain information on the location, social and economic activity of the sector, the dimensions of the existing treatment units, a volumetric measurement of the inflow and outflow during a period of 30 days and a chemical analysis that evaluated the characteristics of the wastewater. Based on the data obtained, it was diagnosed that the Quebrada Callate sector WWTP currently receives an inflow of 4.67 lts/s, and that all of its treatment train units are well sized. It was evaluated that the plant is not working optimally because the COD and suspended solids parameters exceed the limits established by the TULSMA standard. For this reason, measures were established so that the WWTP can operate effectively. An improvement plan was implemented, including a detailed manual for maintenance and operation, as well as the implementation of an additional wastewater treatment unit and a cover for the sludge drying bed. A reference budget of \$20582.60 was obtained for the measures implemented.

**Keywords:** Treatment plant, WWTP, Wastewater, Improvement plan, COD, Diagnosis.

### **CAPÍTULO I: MARCO TEÓRICO**

#### <span id="page-16-1"></span><span id="page-16-0"></span>**1.1. Antecedentes Investigativos**

Las plantas de tratamiento son instalaciones que se utilizan para tratar y purificar agua residual y de alcantarillado antes de su descarga en cuerpos de agua naturales. La investigación sobre plantas de tratamiento se remonta a los siglos XIX y XX, cuando se hizo evidente la importancia de proteger la salud pública y el medio ambiente a través del tratamiento adecuado de aguas residuales.

A lo largo del tiempo, la investigación ha mejorado y optimizado los procesos y tecnologías utilizados en plantas de tratamiento, incluyendo la sedimentación, la filtración, la oxidación y la eliminación de sustancias tóxicas. Además, los avances en biotecnología y la investigación sobre procesos biológicos han permitido el desarrollo de sistemas de tratamiento más eficientes y sostenibles.[1]

En tal sentido, la dotación de servicios como, las plantas de tratamiento de aguas residuales que intentan mejorar la calidad de vida de las personas y a su vez preservar la calidad del agua vertida a los cuerpos hídricos. Si bien estos sistemas facilitan una serie de beneficios a la población estos a su vez llegan a generar potenciales riesgos conocidos como impactos ambientales, Es por esto por lo que nace la obligación de un medio de tratamiento de aguas residuales usando procesos que certifiquen la calidad bajo normativas vigentes.[1], [2]

De acuerdo con los datos de la UNESCO los países más desarrollados con altos ingresos tratan el 70% de las aguas residuales sean estas de origen domestico o industrial. Por otra parte, los países considerados en vías de desarrollo con ingresos medios tratan el 38% de estas aguas, la tasa baja a un 28% para países subdesarrollados y para países con pocos ingresos alcanzan un 8% el tratamiento de aguas residuales. A nivel global se estima que más del 80% de aguas residuales no tienen ningún proceso de tratamiento y son vertidas directamente a los cuerpos de agua.[3]

Como aspecto relevante, en los países latinoamericanos se estima que solo el 20 % de aguas residuales siguen con un proceso de tratamiento, aunque la infraestructura que posee la región tiene la capacidad de tratar al menos el 30%. En América latina las principales urbes invierten en programas para el manejo y tratamiento de aguas residuales tal es el caso de Bogotá, México DF, Caracas, Lima, Buenos Aires y Santiago de chile que han plantado una iniciativa para el cuidado de los cuerpos de aguas superficiales y subterráneos.[4]

De la misma manera, en las zonas rurales de Latinoamérica el uso de tecnologías anticuadas para el tratamiento de aguas residuales tales como las fosas sépticas no toleran los índices de degradación los cuales han generado una alta taza de contaminación a los afluentes que por consecuencia llegan a contaminar grandes volúmenes de agua.[3]

Alrededor del mundo se han realizado varias estudios y evaluaciones de las plantas de tratamiento de aguas servidas, tal es el caso de México donde se revisó el funcionamiento de las cinco plantas más grandes del sureste de país. El agua residual provenía del 52% de los habitantes de las localidades cercanas de manera que se las catalogo como aguas de origen doméstico. Todas estas plantas cumplen con la calidad solicitado por la normativa del país, aunque trabajan a un 70% de su capacidad y se espera alcanzar una eficiencia optima del 90%, para lo cual se propone un cambio en la operación para que no afecte en la eficiencia de las mismas.[5]

A su vez, en Ecuador apenas un 10% de las aguas residuales generadas por la población llevan un proceso de tratamiento el cual se considera casi inexistente, las PTAR de muchas de las ciudades subdesarrolladas están diseñadas para tratar aguas residuales domésticas, comerciales e industriales, excluyendo las aguas pluviales generadas por las lluvias. El agua atraviesa varios procesos alterando su composición física, química y biológica dando el como resultado aguas con un alto contenido de materia orgánica e inorgánica llenas de sustancias toxicas, así como de nutrientes. Es por eso por lo que la reutilización de las aguas residuales habiéndose aplicado un correcto tratamiento físico como químico ayudaran al aprovechamiento de este recurso hídrico para satisfacer ciertas actividades económicas aportando un gran ahorro a las mismas además de aportar un sistema ecológico, sustentable y que cumpla los parámetros de la norma vigente. [4]

Por tal razón, en la actualidad los problemas de escasez de agua se han vuelto más frecuentes en varios lugares alrededor del mundo, debido al crecimiento poblacional, contaminación y cambio climático. Se estima que las siguientes décadas, la escasez de agua será la consecuencia para que se genere un mercado muy costoso alrededor de este recurso y que conllevara a posibles guerras por el elemento vital, esto a menos que se encuentre alternativas para la obtención y suministro de agua limpia. Aunque existen métodos de descontaminación y desalinización que pueden ayudar a la obtención de este recurso son tratamientos que demandan un alto costo económico pues por lo general son químicos e intensivamente energéticos.[6]

Es por eso, que se deben implementar las plantas de tratamiento de Aguas residuales (PTAR) ya que estás son diseñadas con el fin de eliminar agentes contaminantes de las aguas residuales, con el fin de producir efluentes que puedan ser vertidos hacia los cuerpos de agua con un mínimo impacto ambiental y cumpliendo con las normas establecidas de cada país.[7]

Por lo tanto, el uso de fuentes alternativas de agua, como el de aguas lluvia y aguas residuales tratadas son las opciones más viables, con esto nace la preocupación sobre la calidad y seguridad del agua debido a que se encuentran expuestas a una alta taza de contaminantes microbiológicos y químicos. En este contexto, es que se debería buscar desarrollar tecnologías para el tratamiento del agua y aplicar las normas que satisfagan los requerimientos de calidad y cuidado del medio ambiente.[8]

Por tal razón, han surgido nuevas tecnologías como es el uso de la biofiltración una tecnología usada para el tratamiento de aguas residuales. De acuerdo con una investigación realizada por un grupo de ingenieros de la Universidad Técnica de Ambato en la cual se pretende verificar el uso de un filtro construido a base de una cama de turba, arena de rio lavada y piedra pómez, intentando comprobar su eficacia en la depuración de los siguientes parámetros: Demanda Biológica de Oxigeno DBO<sub>5</sub>, Demanda Química de Oxigeno DQO, Solidos Totales ST y Biodegradabilidad, todo esto para dar tratamiento a las aguas residuales provenientes del lavado de jeans, obteniendo resultados muy satisfactorios.[9]

Así mismo, se puso a prueba un filtro construido de manera artesanal, basado en el principal residuo obtenido de la industria azucarera que es el bagazo de caña y otros elementos como ladrillo triturado y piedra pómez esto con el fin de comprobar la eficiencia y las limitaciones que pueda aportar al tratamiento de aguas residuales provenientes de una lavadora de autos ligeros. De acuerdo con el estudio realizado en el Laboratorio de la Facultad de Ingeniería Civil y Mecánica de la Universidad Técnica de Ambato, se pudo evidencia resultados que arrojan una evidente mejora en el control del efluente tratado especialmente en la turbiedad, TPH, sólidos totales suspendidos y pH.[10]

En otro estudio realizado en el Ecuador, se ha puesto a prueba las características físicas de varios materiales de origen ecuatoriano con el fin de ser empleados en el tratamiento de aguas residuales siendo estos: la turba, la caliza, los piroclastos volcánicos, la zeolita clinoptilolita y la zeolita modernita. Basados en normas nacionales e internacionales se realizaron varias pruebas para probar su eficacia, y de acuerdo con los resultados de las características físicas analizadas han arrojado valores que se enmarcan en los valores recomendados para el tratamiento de aguas residuales.[11]

De acuerdo con un trabajo realizado en el cantón de Rumiñahui – Quito, se destaca la importancia de implementar una PTAR previa la descarga de aguas servidas en los 6 ríos, específicamente las producidas por el programa porcino del IASA que son destinadas directamente en el río Santa Clara. Con el fin de evitar incrementos en la contaminación de las zonas cercanas se planteó la construcción de una planta de tratamiento de aguas residuales a partir de un tanque séptico y tanques de fitorremediación empleando microalgas (reducción de hasta un 90% en concentraciones de Nitrógeno y 85% en niveles de Fósforo). Esta fue una alternativa adaptable por su efectividad y bajo costo.[12]

Por otra parte, en una investigación se ponía a prueba un proceso de tratamiento de aguas residuales en la cual se creaba un proceso que incluía: un pozo de recepción, tamiz artesanal, tanque de homogenización, sistema de coagulación, sistema de floculación un sistema de sedimentación y por último un filtro de intercambio iónico. El cual comprendía de procesos químicos, físicos y biológicos para el agua a tratar, los cuales evitaran la descarga directa a las fuentes de agua cercanas y su contaminación directa. Al final de la investigación se concluyó que al no implementar un plan para el tratamiento de aguas servidas este pudiese afectar directamente a la salud de los pobladores cercanos.[13]

Actualmente, la investigación en este ámbito se centra en el desarrollo de tecnologías más ecológicas y eficientes en términos energéticos, así como en la identificación y control de contaminantes emergentes que pueden representar un riesgo para la salud humana y el medio ambiente. [13]

De esta manera, es que se ha podido evidenciad que las plantas de tratamiento de aguas servidas son de gran importancia para la comunidad, debido a que mejoran la calidad de vida de los pobladores, además que contribuyen a la reducción de sustancias perjudiciales para el medio ambiente. Sin embargo, es importante que su sistema sea controlado y sometido a constantes evaluaciones y monitoreos para garantizar su eficacia en el manejo de estos residuos y dar una solución oportuna a los posibles problemas que pudiesen manifestar.[14]

Por lo antes expuesto, se realiza el estudio del funcionamiento en la Planta de Tratamiento de Aguas residuales de la Quebrada Callate en el cantón Píllaro, provincia de Tungurahua. De acuerdo con el Plan de Desarrollo Y Ordenamiento Territorial de esta parroquia, habla acerca de la falta del mantenimiento de las Plantas de Tratamiento y que varias de estas están dañadas o colapsadas y por consecuente las aguas residuales están siendo vertidas directamente hacia la quebradas y ríos, lo cual conduce a una contaminación ambiental. Actualmente, refiriéndose al estado de la planta Callate esta se encuentra en funcionamiento con un estado de infraestructura bueno, pero solo el 66,7% de las aguas que llegan a la planta está siendo tratada el 26,6% se descargan directamente a los cuerpos hídricos o alcantarillado sin ningún tratamiento.[15]

#### <span id="page-20-0"></span>**1.2. Objetivos**

## <span id="page-21-0"></span>**1.2.1 Objetivo General**

• Evaluar el funcionamiento de la planta de tratamiento de aguas residuales del sector Quebrada Callate de la parroquia Presidente Urbina perteneciente al cantón Santiago de Píllaro, provincia de Tungurahua.

## <span id="page-21-1"></span>**1.2.2 Objetivos Específicos**

- Realizar el levantamiento de información respecto al funcionamiento de la planta de tratamiento de aguas residuales del sector Quebrada Callate de la parroquia Presidente Urbina perteneciente al cantón Santiago de Píllaro para el dimensionamiento de las unidades existentes.
- Analizar el afluente y efluente de la planta de tratamiento en cuestión.
- Examinar el funcionamiento de la planta de tratamiento de aguas residuales en base a la norma actual TULSMA 2015.
- Proponer un plan para el mejoramiento de la planta de tratamiento de aguas residuales según el análisis realizado con sus respectivos planos y presupuesto.

## <span id="page-21-2"></span>**1.3. Hipótesis**

## <span id="page-21-3"></span>**Hipótesis del trabajo**

¿La planta de tratamiento de aguas residuales del sector Quebrada Callate, del cantón Píllaro provincia de Tungurahua, se encuentra operando correctamente en las condiciones actuales?

# **CAPÍTULO II.- METODOLOGÍA**

## <span id="page-22-1"></span><span id="page-22-0"></span>**2.1 Materiales**

Los materiales utilizados en las distintas etapas de la investigación se presentan en las tablas mostradas a continuación, donde se detalla sus características principales y el uso que se le dio a cada uno.

En la Tabla 1 se muestran los materiales usados en la etapa 2 la investigación de campo, usados para la recolección de datos e información de la PTAR.

<span id="page-22-2"></span>

| Equipo: GPS                                      | Equipo: Drone                                                                                   |  |
|--------------------------------------------------|-------------------------------------------------------------------------------------------------|--|
| Marca: Garmin                                    | Marca: Dji                                                                                      |  |
| Modelo: Etrex 10                                 | Modelo: Maviv 10                                                                                |  |
| Cfrex 10<br>Setup<br><b>GARMIN</b>               |                                                                                                 |  |
| Uso: Obtención de coordenadas UTM de<br>la PTAR. | Uso: Obtención de fotografías y tomas<br>aéreas de la PTAR.                                     |  |
| Herramienta: Cinta métrica                       | Herramienta: Libreta                                                                            |  |
| Marca: Stanley                                   | Marca: S/M                                                                                      |  |
| Modelo: 30m                                      | Modelo: 30 hojas                                                                                |  |
| STANLEY<br>30 <sub>m/100</sub>                   | $\begin{array}{c}\n\bullet \\ \bullet \\ \bullet \\ \bullet \\ \bullet \\ \bullet\n\end{array}$ |  |
| medidas<br>Toma<br>de<br>Uso:<br>de<br>$\log$    | Uso: Toma de apuntes de los datos                                                               |  |
| componentes de la PTAR.                          | recolectados.                                                                                   |  |

*Tabla 1. Equipos y herramientas de la etapa 2*

*Fuente: Autor*

En la Tabla 2 se muestran materiales utilizados en la etapa 2 y para complementar la etapa 1 el levantamiento de información, que fueron las entrevistas a moradores de la zona, además de herramientas usadas para la medición de caudales y toma de muestras.

<span id="page-23-0"></span>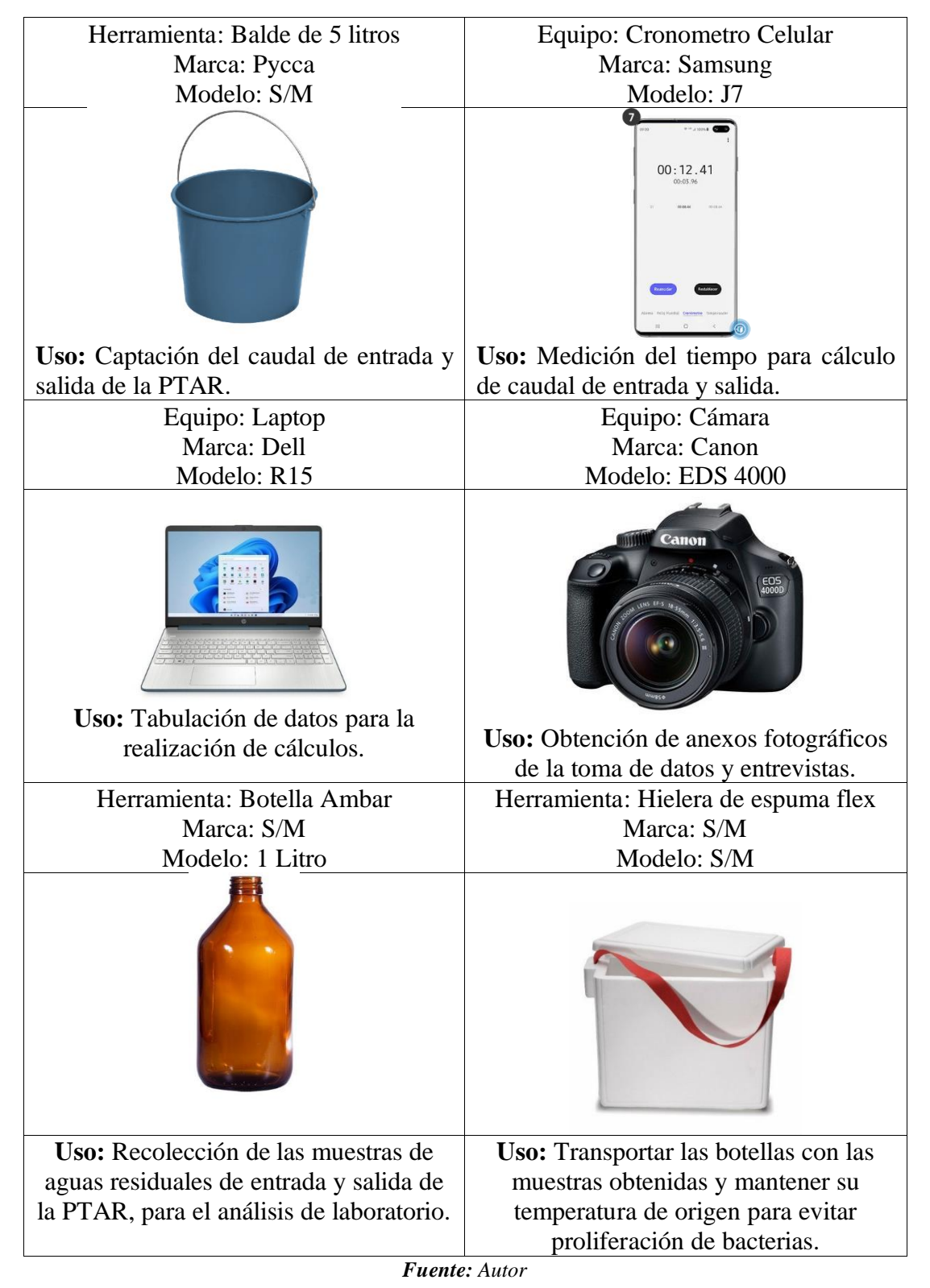

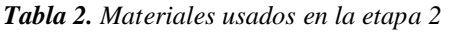

De la misma manera en la tabla 3 se exponen los elementos de protección para llevar a cabo el desarrollo de la etapa 2, la recolección de datos.

<span id="page-24-0"></span>

| Herramienta: Botas de Caucho             | Herramienta: Guantes de Caucho           |
|------------------------------------------|------------------------------------------|
| Marca: Venus                             | Marca: Master                            |
| Modelo: Llanera Negra                    | Modelo: Multiuso Negro                   |
|                                          |                                          |
| Uso: Protección para evitar contacto con | Uso: Protección para la captación de     |
| las aguas residuales en captación de     | caudales.                                |
| caudales.                                |                                          |
| Herramienta: Mandil                      | Herramienta: Mascarilla                  |
| Marca: S/M                               | Marca: Swiss Mask                        |
| Modelo: S/M                              | Modelo: KN 95                            |
|                                          |                                          |
|                                          |                                          |
| Uso: Protección para evitar contacto con | Uso: Protección para evitar malos olores |
| las aguas residuales de la PTAR.         | y contacto con virus de la PTAR.         |

*Tabla 3. Equipos de protección.*

*Fuente: Autor*

En la tabla 4 se muestra los softwares usados como herramientas en la recolección y tabulación de datos.

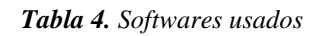

<span id="page-24-1"></span>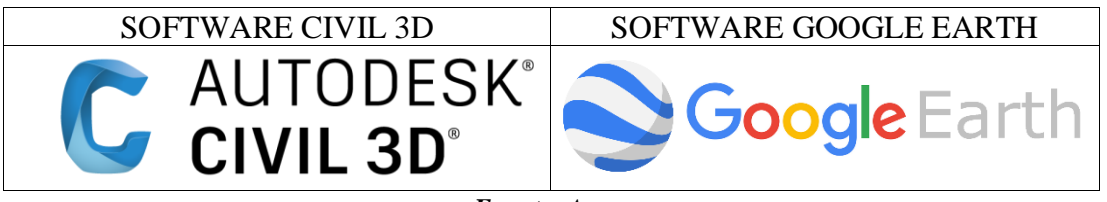

*Fuente: Autor*

### <span id="page-25-0"></span>**2.2 Métodos**

La investigación tiene como propósito principal evaluar y optimizar la planta de tratamiento de aguas residuales en el sector Callate del cantón Píllaro, provincia de Tungurahua. Los métodos y resultados se presentan en tablas según cada objetivo específico establecido.

#### *Tabla 5. Metodología empleada para el cumplimiento del objetivo específico 1.*

#### <span id="page-25-1"></span>**OBJETIVO ESPECÍFICO 1**

Realizar el levantamiento de información respecto al funcionamiento de la planta de tratamiento de aguas residuales del sector Quebrada Callate de la parroquia Presidente Urbina perteneciente al cantón Santiago de Píllaro para el dimensionamiento de las unidades existentes.

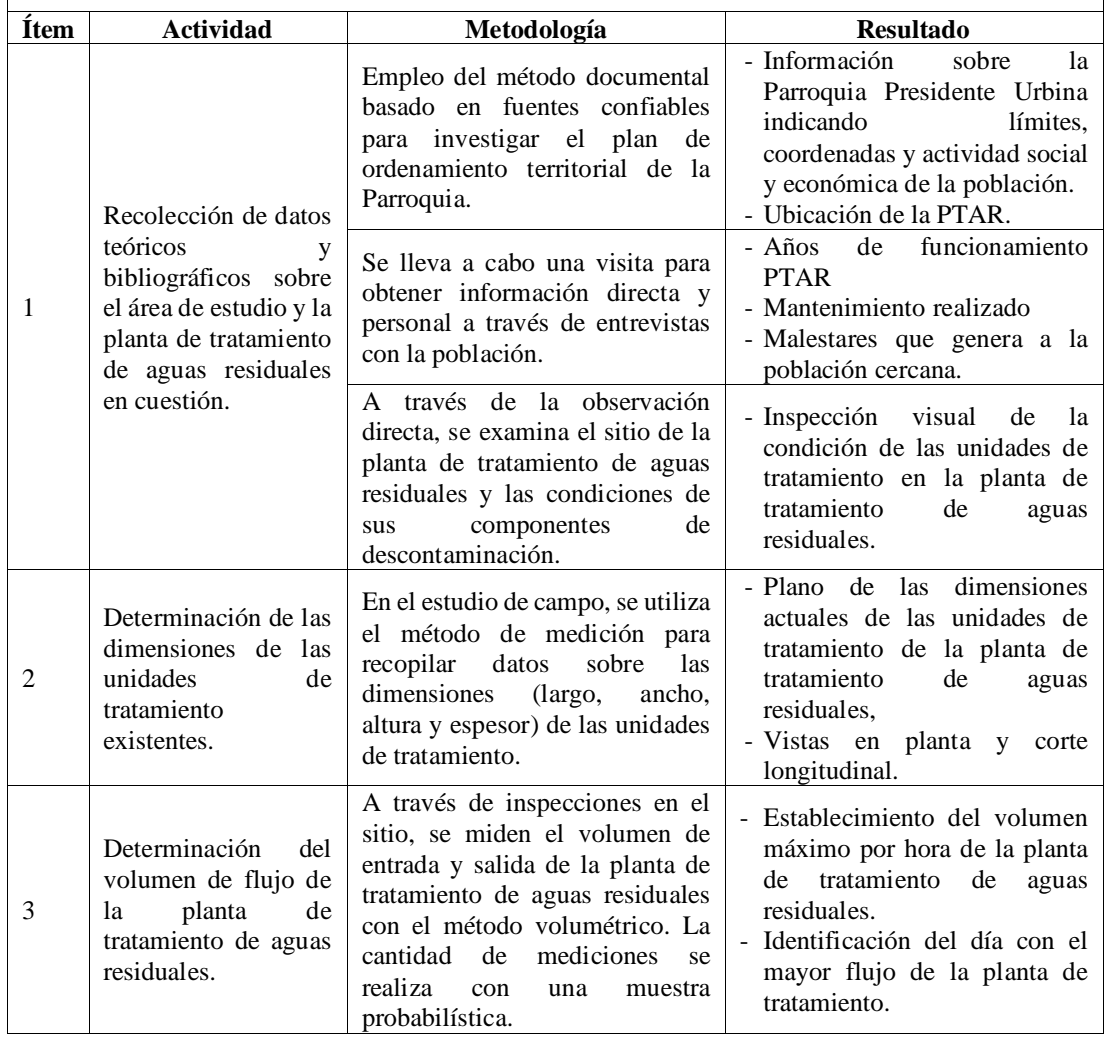

*Fuente: Autor*

*Tabla 6. Metodología empleada para el cumplimiento del objetivo específico 2.*

### <span id="page-26-0"></span>**OBJETIVO ESPECÍFICO 2**

Analizar el influente y efluente de la planta de tratamiento en cuestión. En base a la norma actual TULSMA 2015.

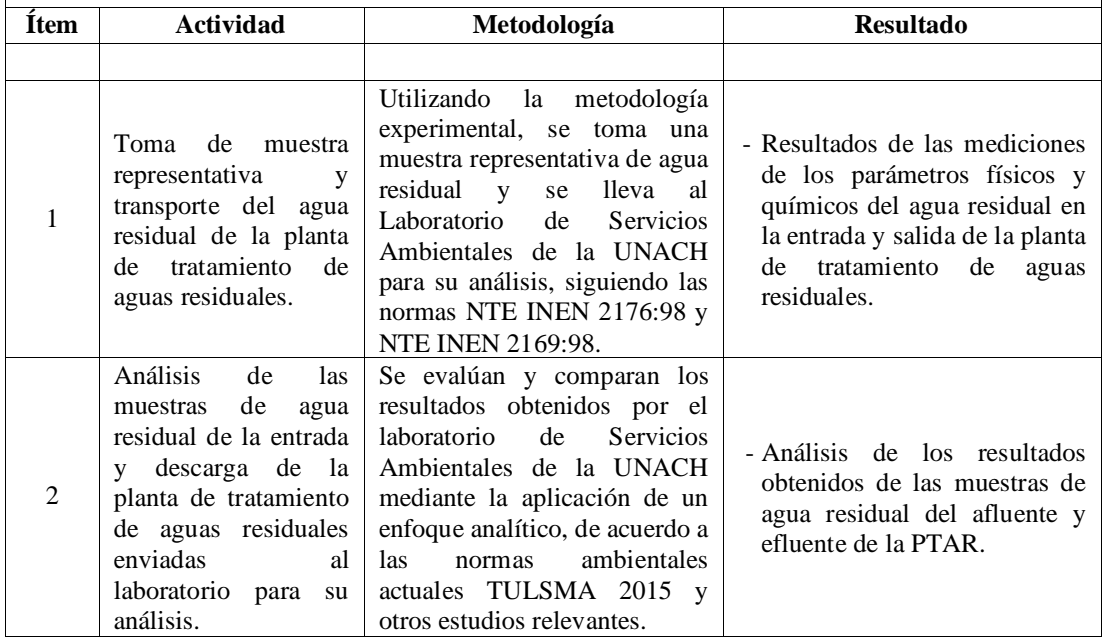

*Fuente: Autor*

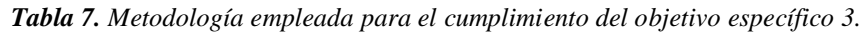

#### <span id="page-26-1"></span>**OBJETIVO ESPECÍFICO 3**

Examinar el funcionamiento de la planta de tratamiento de aguas residuales en base a la norma actual TULSMA 2015.

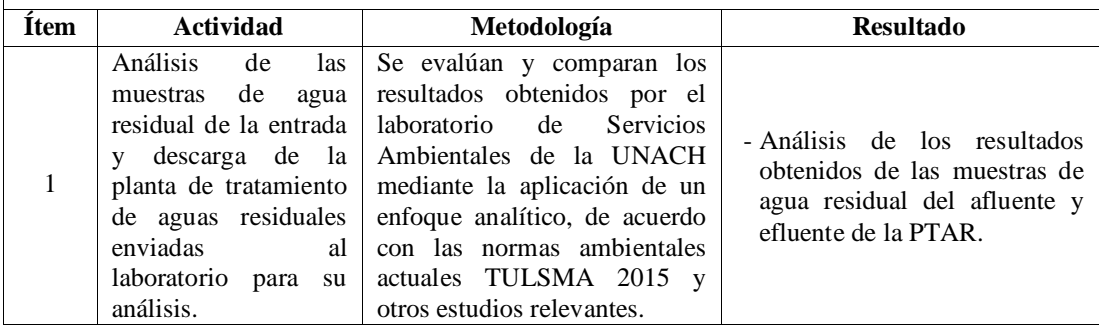

*Fuente: Autor*

<span id="page-27-1"></span>

| <b>OBJETIVO ESPECÍFICO 4</b><br>Proponer un plan para el mejoramiento de la planta de tratamiento de aguas residuales según el<br>análisis realizado con sus respectivos planos y presupuesto. |                              |                                                                                                    |                                            |  |
|----------------------------------------------------------------------------------------------------|------------------------------|----------------------------------------------------------------------------------------------------|--------------------------------------------|--|
| <b>Item</b>                                                                                                    | <b>Actividad</b>             | Metodología                                                                                                    | <b>Resultado</b>                           |  |
|                                                                                                    | Mejora de la PTAR<br>Callate | Utilización<br>del<br>método<br><i>deductivo</i> basado en<br>los<br>resultados obtenidos<br>у<br>condiciones de la PTAR<br>se<br>de<br>plan<br>propone<br>un<br>mantenimiento<br>las<br>para<br>unidades y componentes. | - Manual de<br>operación<br>mantenimiento. |  |

*Tabla 8. Metodología empleada para el cumplimiento del objetivo específico 4.*

*Fuente: Autor*

La evaluación de la planta de tratamiento de aguas residuales PTAR del sector de la quebrada Callate se realizó en 5 etapas, partiendo de un levantamiento de la información de la PTAR donde se realizó un estudio de campo para levantar la información, con un conjunto de datos básicos. Además, se midió el flujo de entrada y salida de la planta para determinar los picos de flujo máximo. La segunda etapa, se realizó el levantamiento de la zona de estudio tomando mediciones de los componentes de la planta de tratamiento. En la etapa 3, se realizó una toma de muestras para ser analizadas en laboratorio, con el fin de conocer las características que predominen a estas. En la etapa cuarta se presentó un análisis acerca del funcionamiento de cada componente de la PTAR y se compararon los resultados con la norma de la Unidad de Derecho Ambiental Secundario del Ministerio de Medio Ambiente (TULSMA). Para la etapa 5 previo a los datos recolectados y el análisis de las aguas residuales se evaluará y dará un diagnóstico si requiere un rediseño o un plan de mantenimiento de la PTAR.

#### <span id="page-27-0"></span>**2.2.1. Etapa I Levantamiento de información de la PTAR**

En esta sección se aplicó el método documental, ya que se recogió toda la información teórica y literaria que describe el lugar de estudio, incluida la ubicación, los límites y las principales actividades sociales y económicas de los residentes de los alrededores. Del mismo modo, se analizaron los datos detallados relativos a la planta de tratamiento

de aguas residuales, como el tiempo de funcionamiento, la supervisión y los trabajos de mantenimiento de la planta.

Debido a las circunstancias que preceden a la zona, entre ellas, el esparcimiento poblacional comunitario (típica en zonas rurales), se aplicó una visita a los moradores cercanos al lugar como herramienta de recolección de información por ser de carácter personal y directo con la problemática del lugar como se muestra en la (figura 1 y 2). Las entrevistas realizadas el día 14 de septiembre de 2022 dieron datos de mucha relevancia para conocer los motivos por los que la PTAR empezó a trabajar las condiciones y para conocer los picos de funcionamiento en las que la comunidad genera un mayor flujo de ingresos a la PTAR debido a sus actividades comunes.

<span id="page-28-0"></span>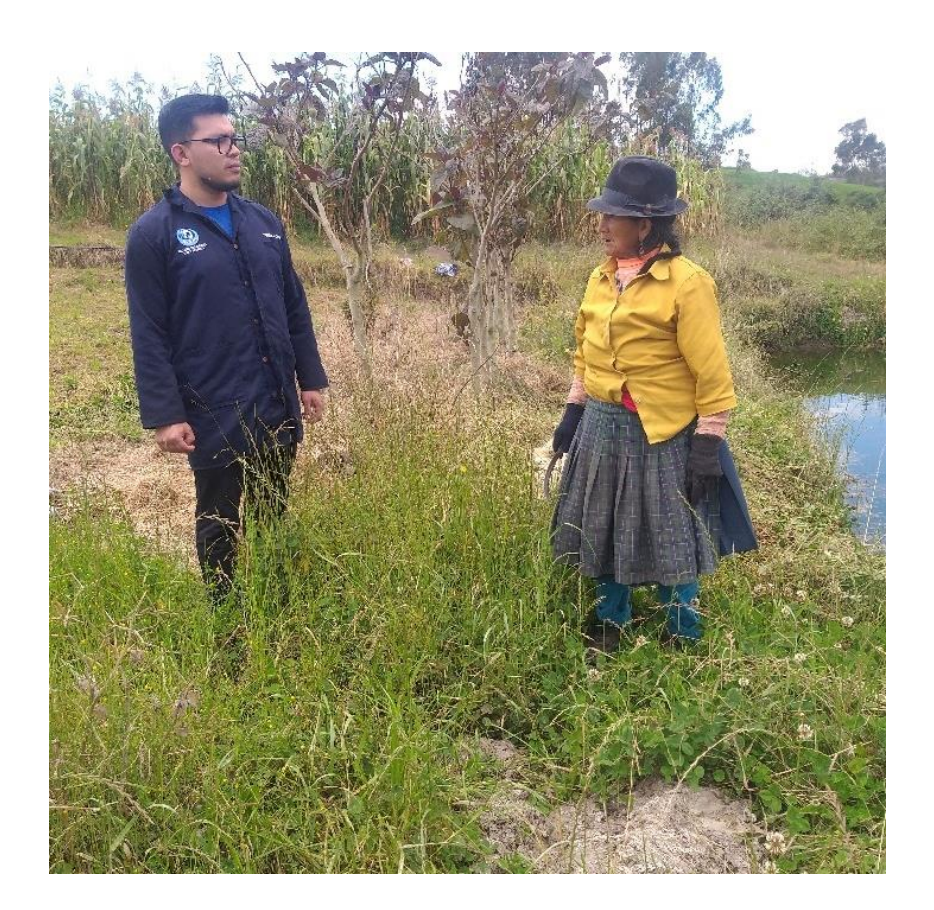

*Figura 1. Entrevista a moradores de la zona de la PTAR de la Quebrada Callate 14/09/2022. Fuente: Autor*

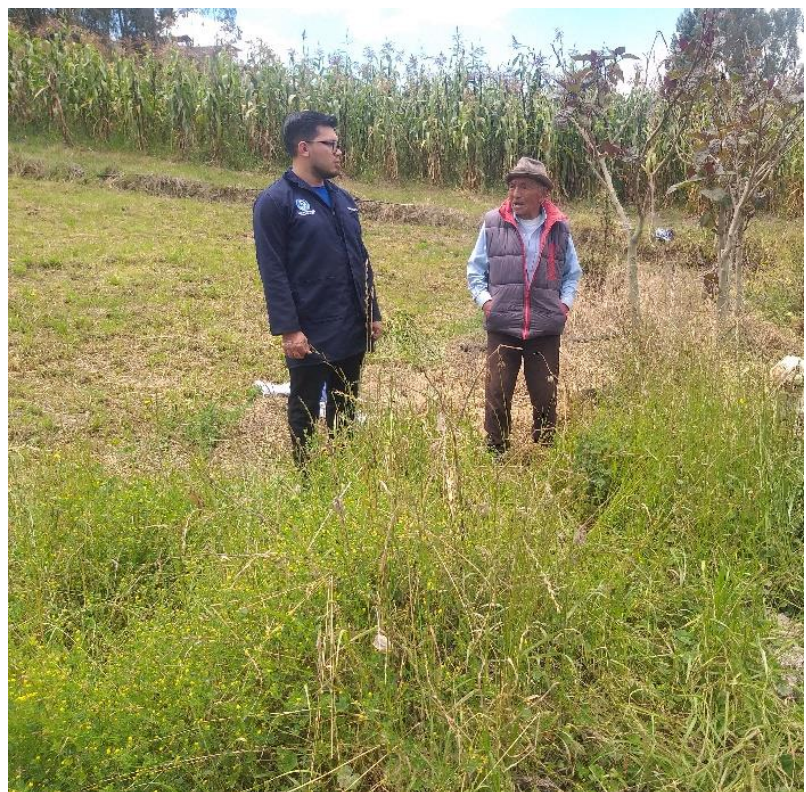

*Figura 2. Entrevista a moradores de la zona de la PTAR de la Quebrada Callate 14/09/2022. Fuente: Autor*

<span id="page-29-0"></span>La visita en campo nos permitió ver detalles importantes del lugar, características del estado en que se encuentra la PTAR como se muestra en la figura 3. Se identificaron problemas evidentes en el mantenimiento la planta de tratamiento de aguas residuales pues emana malos olores a ciertas horas del día además los moradores supieron manifestar la presencia de roedores en las instalaciones que afectan los cultivos.

<span id="page-29-1"></span>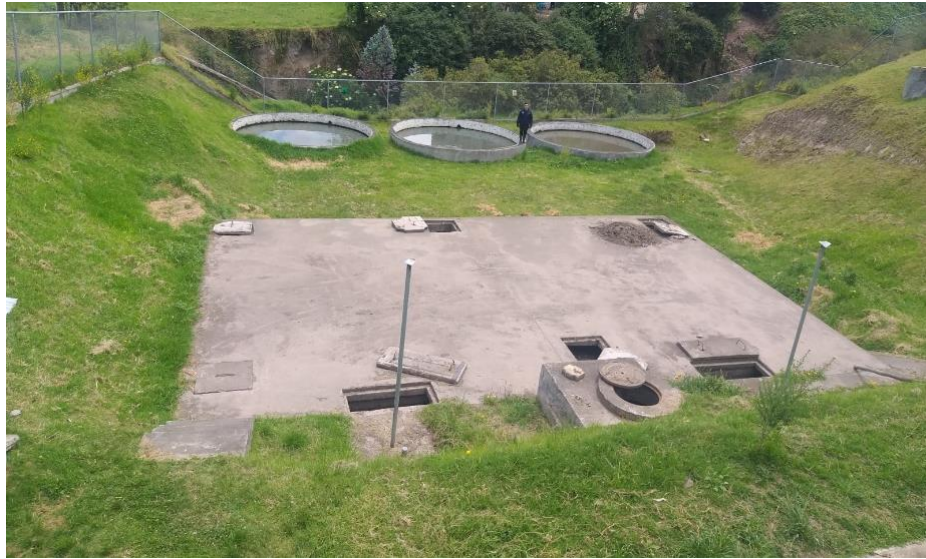

*Figura 3. Componentes de la PTAR Fuente: Autor*

#### <span id="page-30-0"></span>**2.2.2. Etapa II Investigación de campo**

Como se muestra en la figura 4, se realizó el dimensionamiento (longitud, anchura, altura y espesor) de los componentes que forman parte del tren de tratamiento de aguas residuales de la misma manera se contó el número de unidades, la planta dispone de un pozo recolector aliviadero, canal Parshall y desarenador, 2 reactores anaerobios de flujo ascendente, 3 filtros anaerobios de flujo ascendente, lecho de secado de lodos, bypass, válvulas de control, compuerta metálica con volante y vástago de acero, tuberías de 300, 200, 160, 110 y 90 mm, muro de hormigón armado y cerramiento. Esta etapa es importante ya que debido a la recolección de datos que se realizó permitió realizar el diagnóstico del funcionamiento de la PTAR y poder determinar la propuesta final.

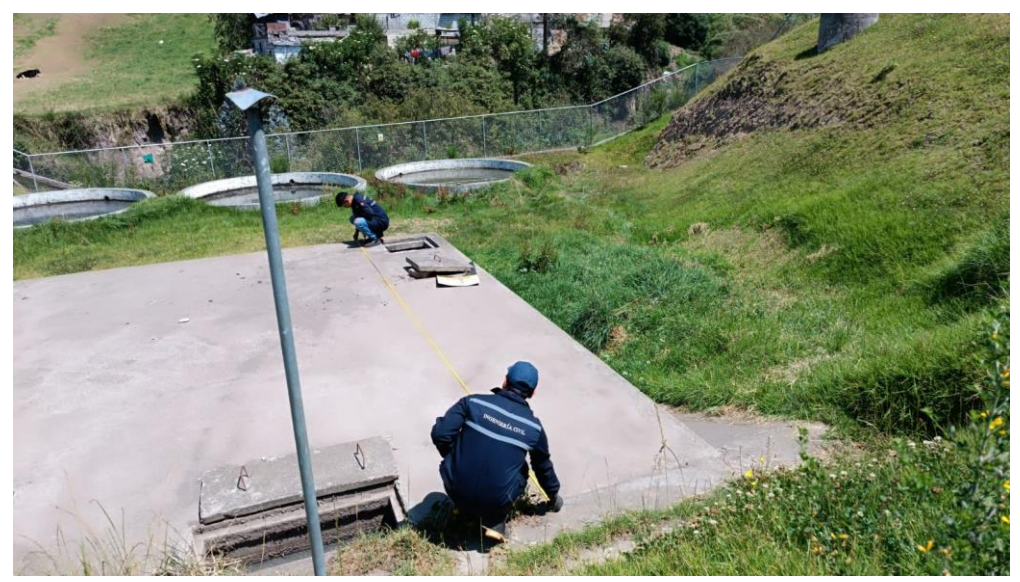

*Figura 4. Medición de unidades Fuente: Autor*

<span id="page-30-1"></span>A continuación, se realizó la medición del caudal de entrada y salida de la PTAR como se muestra en las figuras 5 y 6. Para lo cual se utilizó un método de medición volumen/tiempo, el cual consistía en medir el tiempo en el que un recipiente de 5 litros previamente fijado se llenaba.

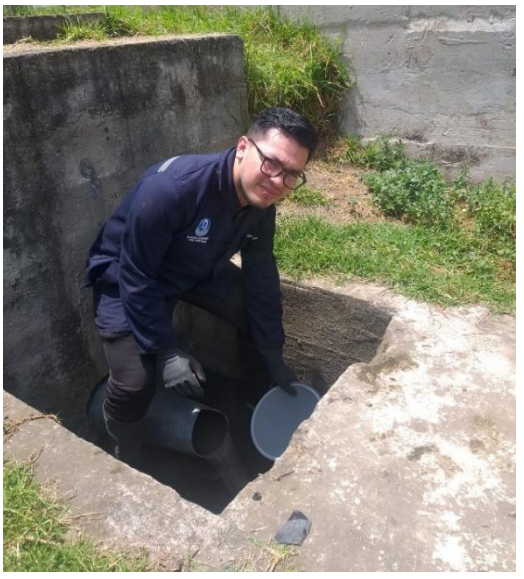

*Figura 5. Toma de caudales de entrada Fuente: Autor*

<span id="page-31-0"></span>Para la recolección de datos se tomó un mes de mediciones, con esta recopilación de datos se identificó el día con mayor trabajo de la planta de tratamiento obteniendo así una muestra significativa del agua residual para la metodología experimental usada en el trabajo, esto de acuerdo con la mención realizada por Metcalf & Eddy donde mencionan que "*el grado de variación del caudal condiciona el tiempo de muestreo*"; esto nos dice que de acuerdo a las características de demanda de trabajo de la PTAR, determinara el momento adecuado en el cual se tomara una muestra que represente las particularidades en las que se encuentra esta.

<span id="page-31-1"></span>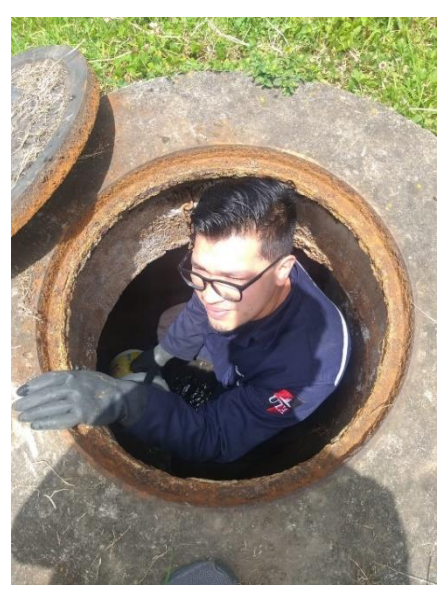

**Figura 6.** Toma de caudales de salida *Fuente: Autor*

#### <span id="page-32-0"></span>**2.2.3. Etapa III Investigación de laboratorio**

*.*

Una vez establecido el día de mayor demanda de la PTAR se realizó la toma de agua residual tanto de entrada como de salida y se envió a un laboratorio certificado y especializado (Laboratorio de Servicios Ambientales de la Universidad Nacional de Chimborazo) para ser analizadas y poder identificar las características más elevadas. Metcalf & Eddy en el capítulo 3 de las características de las aguas residuales señalan, que los sólidos en suspensión son los contaminantes más importantes para tratar en aguas residuales, ya que pueden causar la formación de sedimentos al descargarse el líquido en el medio ambiente. También es importante medir la materia orgánica biodegradable basado en DBO y DQO para evitar condiciones sépticas en la descarga, ya que la falta de tratamiento puede agotar el oxígeno durante la estabilización biológica.<sup>[16]</sup>

Con lo antes mencionado, se han identificado los siguientes parámetros clave para evaluar el rendimiento de una planta de tratamiento de aguas residuales (PTAR) de acuerdo con la Tabla 3-17 del capítulo 3 de ingeniería de agua residuales Vol.1de Metcalf & Eddy[16]

<span id="page-32-2"></span>

| <b>PARÁMETRO</b>       | <b>UNIDAD</b>       | <b>MÉTODO</b>             |
|------------------------|---------------------|---------------------------|
| pH                     |                     | PE-LSA-01                 |
| <b>DOO</b>             | mg/L                | STANDARD METHODS 5220 - D |
| DBO <sub>5</sub>       | mgO <sub>2</sub> /L | STANDARD METHODS 5210 - B |
| Sólidos suspendidos    | mg/L                | STANDARD METHODS 2540 - D |
| <b>Sólidos totales</b> | mg/L                | STANDARD METHODS 2540 - B |

*Tabla 9. Parámetros analizados en la muestra de agua residual*

*Fuente: Laboratorio de servicios ambientales de la UNACH.*

#### <span id="page-32-1"></span>**2.2.4. Etapa IV Análisis y verificación de funcionamiento de la PTAR**

En esta etapa del estudio, se llevó a cabo un diagnóstico del funcionamiento de cada componente hidráulico en la PTAR utilizando un enfoque descriptivo. Se evaluó su estado actual y se determinó si estaban operando correctamente. A continuación, en los resultados se usó una metodología analítica para comparar y analizar los resultados obtenidos de las muestras de agua residual con los límites de descarga establecidos por la normativa TULSMA en el libro VI, Anexo 1-Tabla 9. Se evaluó el cumplimiento de estos límites y se calculó el porcentaje de eficiencia de eliminación de los parámetros analizados utilizando la ecuación 1.[17]

$$
E = \frac{Co - Cf}{Co} * 100 \qquad (Ec. 1)
$$

Donde:

 $E =$  eficiencia del parámetro  $(\%)$  $Co = Valor$  incial del parámetro  $Cf =$ Valor final del parámetro

#### <span id="page-33-0"></span>**2.2.5. Etapa V mejoramiento de la PTAR**

Por último, en esta etapa se utilizó el método deductivo para proponer la adecuación de un tratamiento terciario como rediseño y un plan de mantenimiento para el mejoramiento de la PTAR Callate del cantón Píllaro. Esto se basó en los resultados obtenidos y en el diagnóstico actual de las unidades hidráulicas. Donde se incluyó la selección adecuada del sistema de tratamiento terciario en función de los resultados de laboratorio y , manual de operación y mantenimiento. Se consideró un caudal de diseño y una población futura para garantizar la durabilidad de las unidades propuestas.

### <span id="page-33-1"></span>**2.3. Levantamiento de información**

La parroquia Presidente Urbina se encuentra ubicada en el Cantón Santiago de Píllaro provincia de Tungurahua, posee una superficie territorial de 1263.1 ha con las coordenadas UTM X: 772091 – Y 9873189, limita al norte con San Andrés, al sur con Píllaro e Izamba, este con San Andrés y Píllaro y al oeste con Cunchibamba y Unamuncho posee una población total 3500 personas aproximadamente.

Las principales actividades económica de la parroquia son la agrícola esto debido a las características del territorio, y la actividad pecuaria ya que el cantón Píllaro se caracteriza por ser un territorio ganadero.[18]

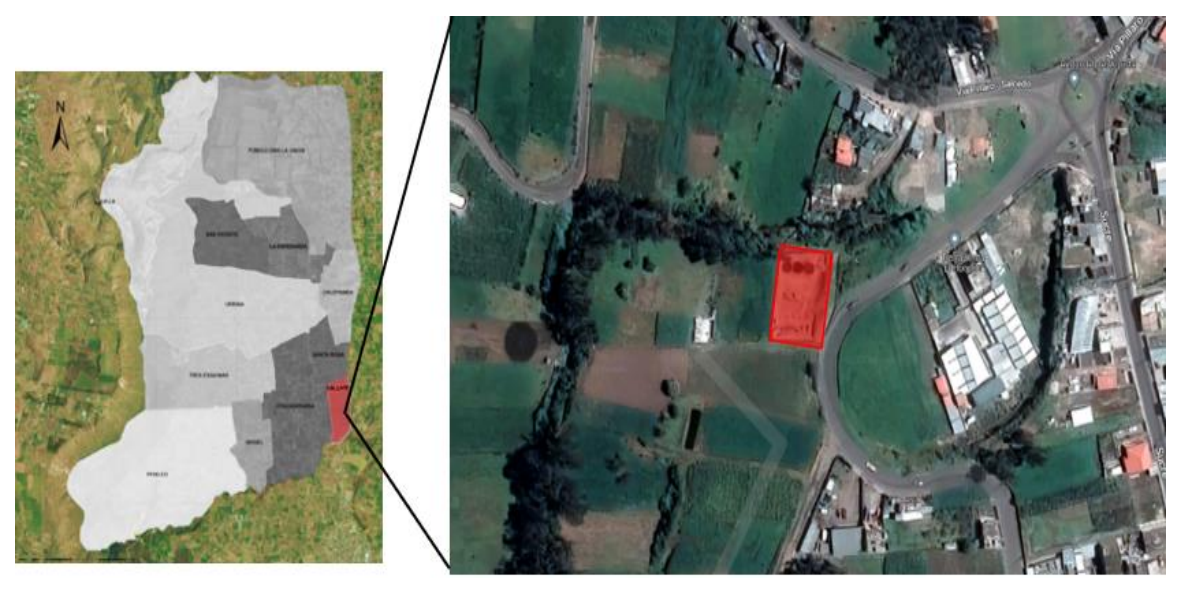

*Figura 7 Ubicación del proyecto Fuente: Autor*

<span id="page-34-0"></span>En la Parroquia Presidente Urbina, la zona urbana representa el 0,39% de la parroquia, la mayor parte son coberturas vegetales dedicadas a cultivos, representando un 70,65% de la parroquia como se muestra en la figura 8, debido a que es una zona netamente dedicada a la agricultura y ganadería. Gran parte de esta producción es destinada a al comercio dentro del cantón y la provincia por la alta demanda de productos.[18]

<span id="page-34-1"></span>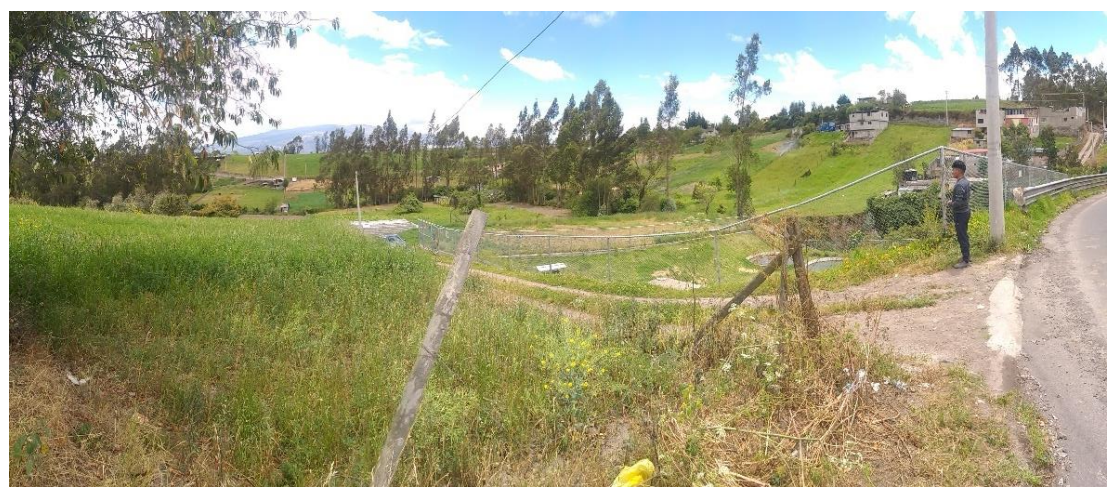

*Figura 8. Sector Barrio Callate, Parroquia Presidente Urbina Fuente: Autor*

La accesibilidad a servicios básicos en el sector es muy buena, la cobertura de agua alcanza alrededor del 75% con una dotación de 200 l/h/día. En cuanto a saneamiento, un 75% está conectado a las redes de alcantarillado que descargan en las diferentes plantas de tratamiento de aguas residuales ubicadas en los alrededores de la parroquia, mientras que el resto direcciona sus aguas residuales a pozos sépticos o incluso a ríos o quebradas cercanos. La planta de tratamiento de aguas residuales del sector Callate ha estado en funcionamiento desde 2016 esto debido a que en años posteriores las descargas del alcantarillado de la zona urbana se lo realizaban directamente sin ningún tratamiento hacia la quebrada. Sin embargo, no se cuenta con planes sobre el diseño de cada componente de la planta ni un plan de mantenimiento adecuado. La falta de mantenimiento se puede ver en la crecida de la vegetación alrededor de las unidades (figura 9) y la falta de capacitación de los operadores.

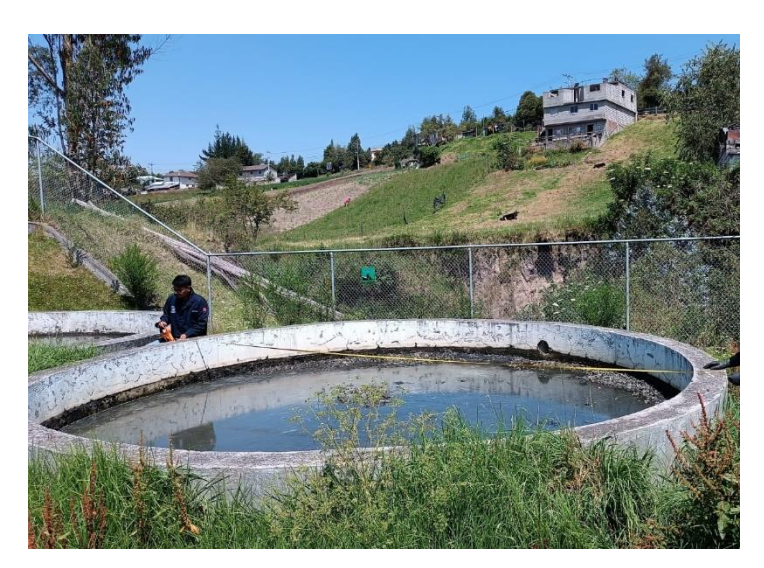

*Figura 9. Vegetación presente en las unidades de tratamiento. Fuente: Autor* 

<span id="page-35-0"></span>La planta de tratamiento de aguas residuales del sector Callate abarca un área de 1200 m2 , en la figura 10 se observa la disposición de sus componentes. La planta dispone de un pozo recolector aliviadero, canal Parshall y desarenador, 2 reactores anaerobios de flujo ascendente, 3 filtros anaerobios de flujo ascendente, lecho de secado de lodos, bypass, válvulas de control, compuerta metálica con volante, tuberías de 300, 200, 160, 110 y 90 mm, muro de hormigón armado y cerramiento. El afluente es descargado hacia la quebrada Callate una vez concluido su paso por la PTAR.
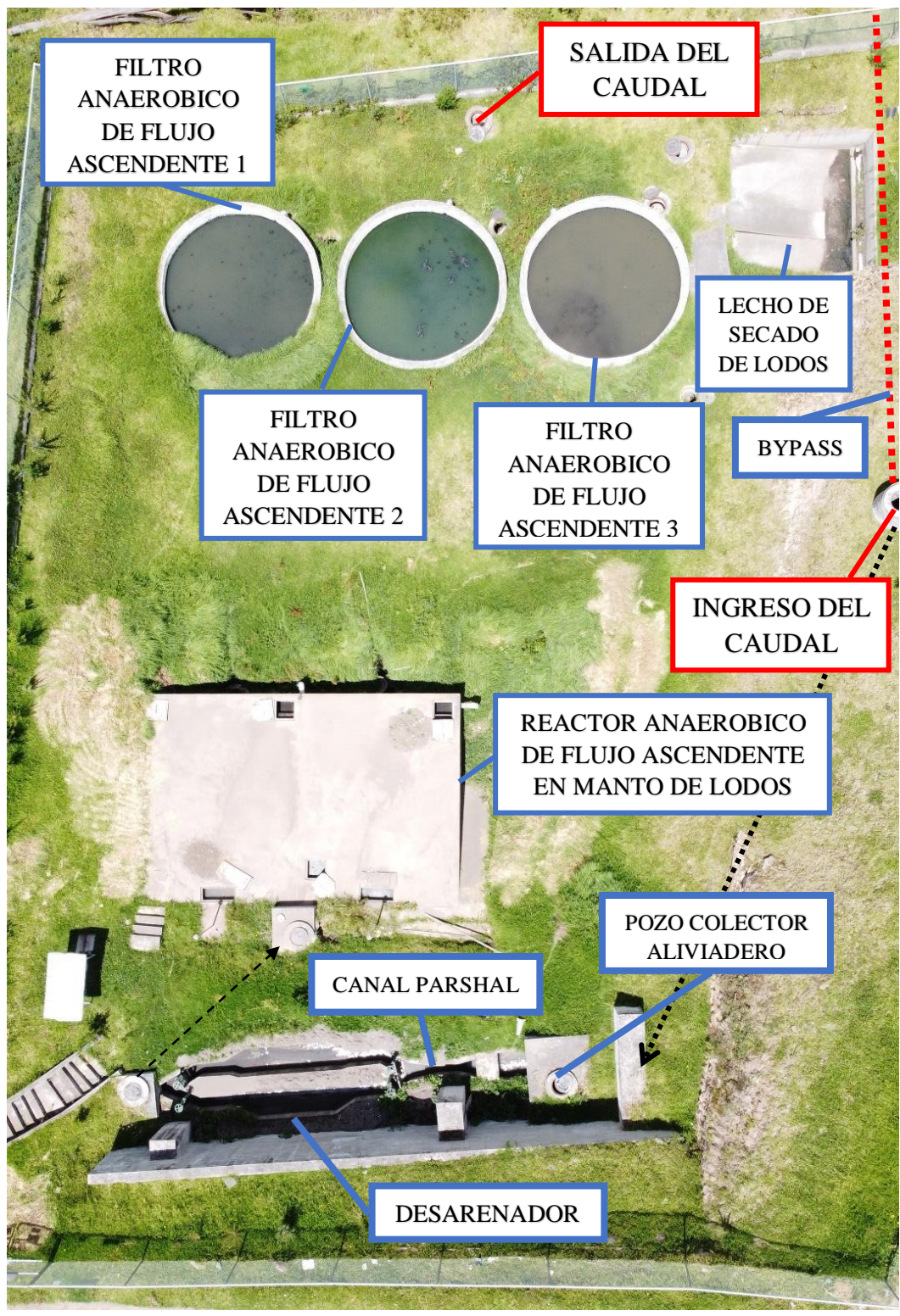

*Figura 10. PTAR Callate*

#### **2.3.1. Investigación de campo medición de caudales**

Según el libro "Wastewater Engineering: Treatment and Reuse" de Metcalf & Eddy, es comúnmente recomendado tomar un mínimo de 30 días de muestras para la evaluación de aguas residuales. La razón de esta recomendación es que la calidad del agua residual puede variar a lo largo del tiempo debido a factores como la estacionalidad, las actividades humanas y las variaciones en el funcionamiento de la planta de tratamiento. Tomar muestras durante un período de 30 días permite obtener una representación más precisa y completa de la calidad del agua residual y ayuda a identificar tendencias y patrones que pueden ser importantes para la toma de decisiones en cuanto a la gestión y el tratamiento del agua residual.[16]

Esto respalda el resultado obtenido, dándole mayor credibilidad. Además, según la información recopilada, se ha identificado que la población comienza sus actividades diarias a partir de las 8:00 am, para realizar labores domésticas, agrícolas y ganaderas, y regresa al medio día para llevar a cabo su hora de almuerzo y otras actividades en casa. Finalizando su jornada en horas de la tarde cuando cenan, se asean y posteriormente descansan. Por lo tanto, se dedujo que cerca del mediodía se generan valores de caudal altos y significativos al considerar actividades de alimentación y aseo personal de los pobladores. De esta manera, el procedimiento de medición de caudal de este proyecto se realizó durante 30 días consecutivos, del Lunes 22 de agosto al Martes 20 de septiembre de 2022.

El proceso consistió en medir la cantidad de agua que entra a la planta de tratamiento cada hora, desde las 8:00 am hasta las 16:00 pm, con el fin de recolectar un total de 9 valores diarios como se muestra en las siguientes tablas. Esta metodología fue elegida ya que brinda datos precisos y coherentes con la situación de la zona.

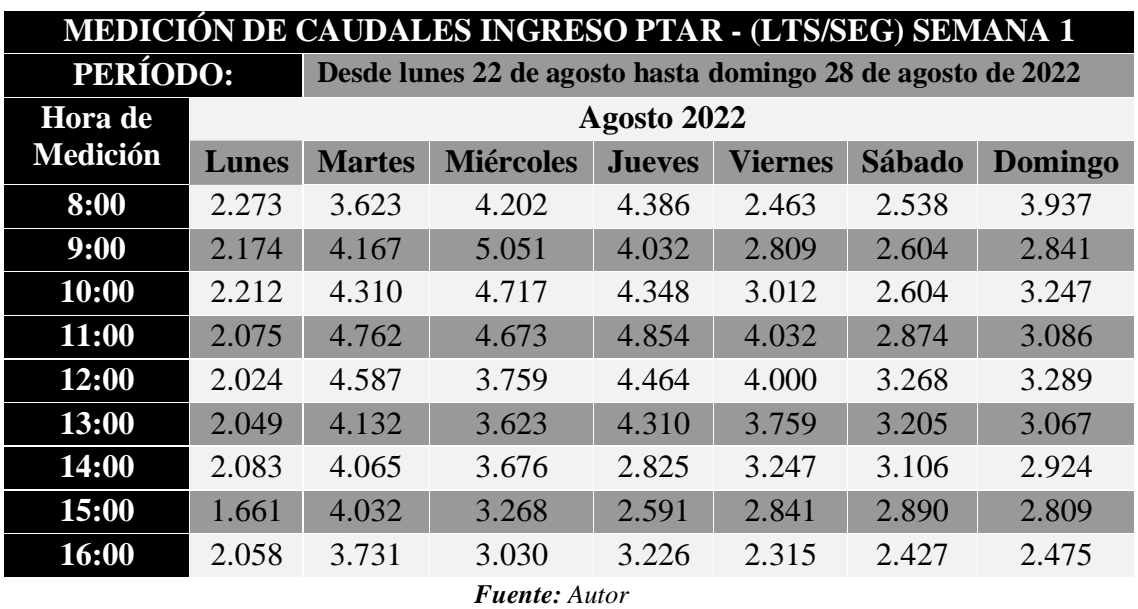

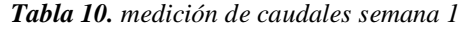

*Tabla 11. Resumen de medición de caudales semana 2*

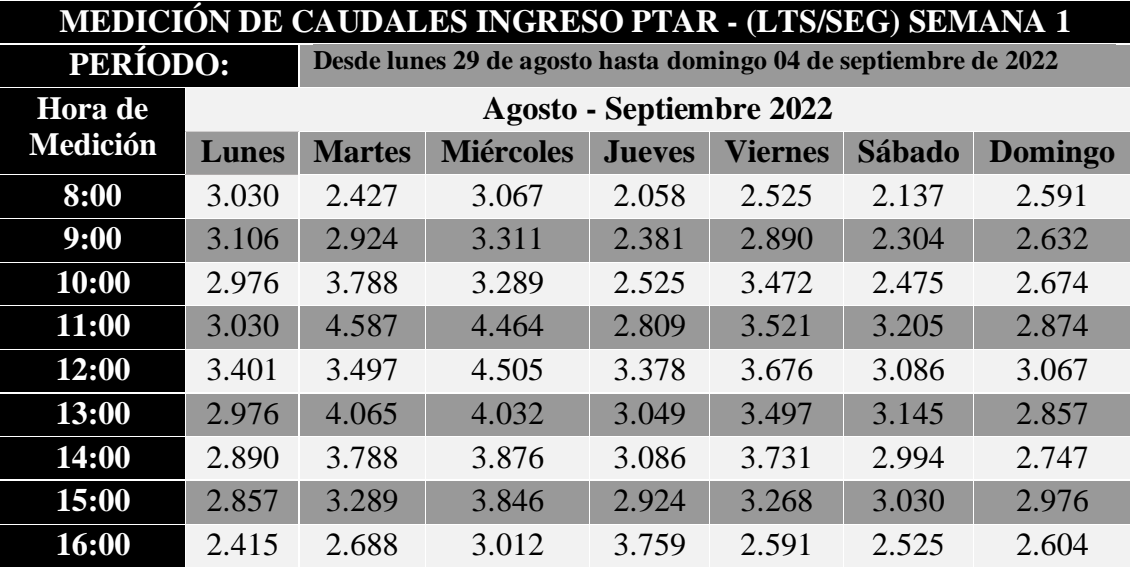

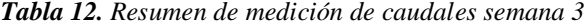

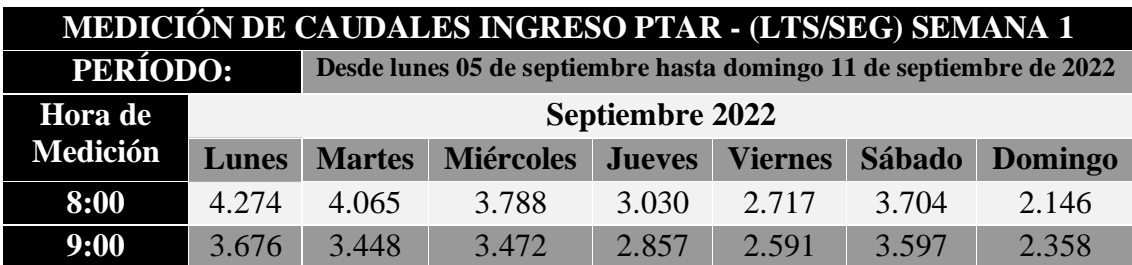

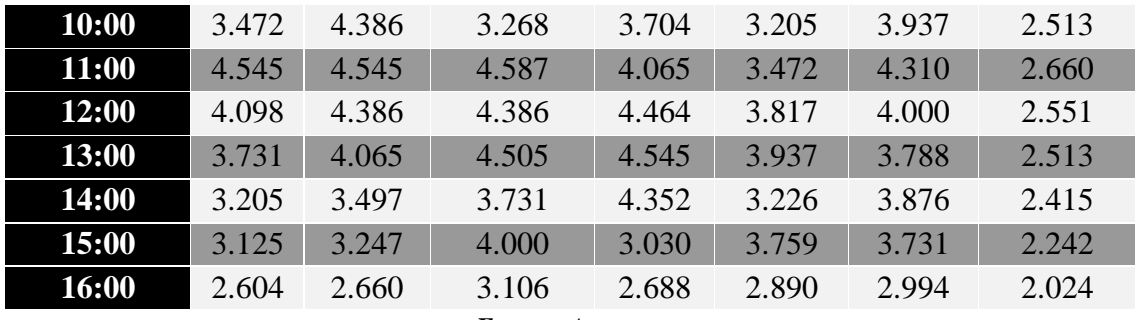

*Tabla 13. Resumen de medición de caudales semana 4*

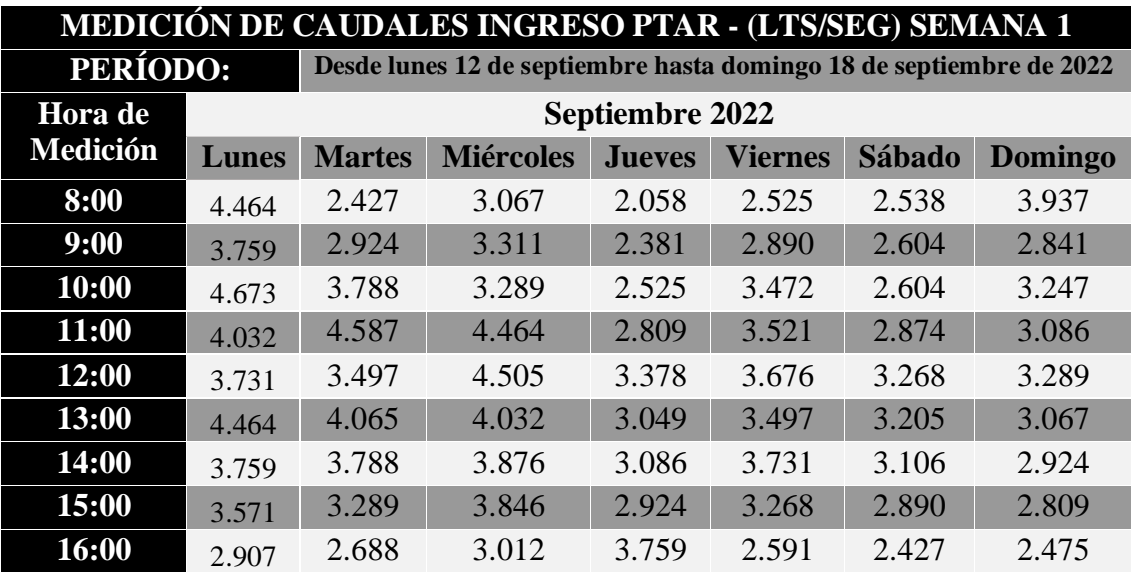

*Fuente: Autor* 

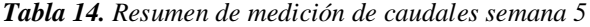

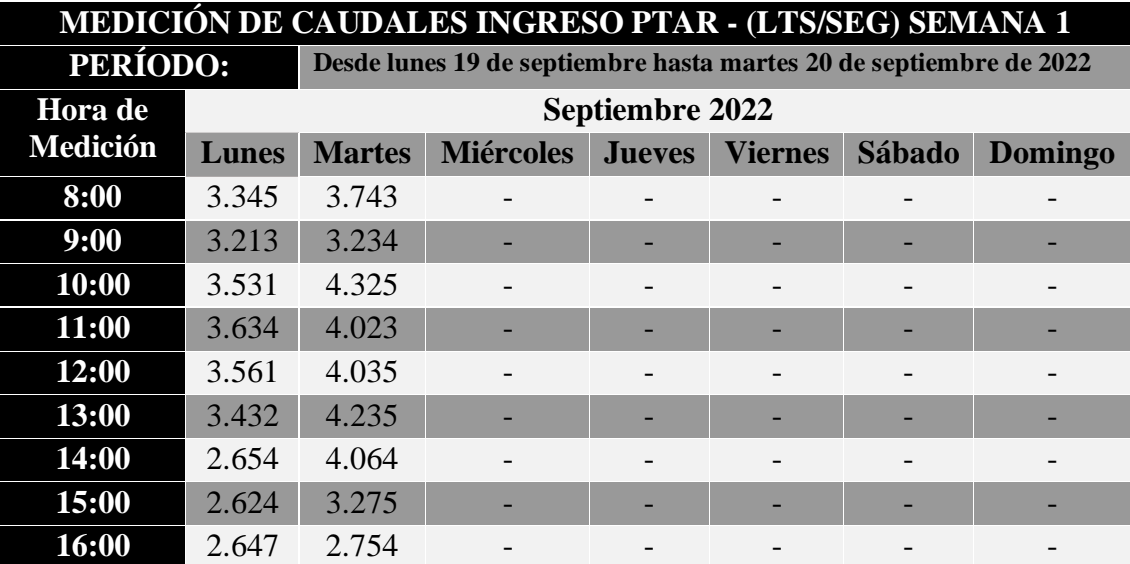

A continuación, se muestra la tabla 15 que resume el promedio de la medición de caudales de entrada realizada durante 30 días del 22 de agosto al 20 de septiembre.

| PROMEDIO DE MEDICIÓN DE CAUDALES INGRESO PTAR - (LTS/SEG) |                                                                                   |                                 |                  |               |                |        |         |
|-----------------------------------------------------------|-----------------------------------------------------------------------------------|---------------------------------|------------------|---------------|----------------|--------|---------|
|                                                           | <b>PERÍODO:</b><br>Desde lunes 22 de agosto hasta martes 20 de septiembre de 2022 |                                 |                  |               |                |        |         |
| Hora de                                                   |                                                                                   | <b>Agosto - Septiembre 2022</b> |                  |               |                |        |         |
| <b>Medición</b>                                           | <b>Lunes</b>                                                                      | <b>Martes</b>                   | <b>Miércoles</b> | <b>Jueves</b> | <b>Viernes</b> | Sábado | Domingo |
| 8:00                                                      | 3.247                                                                             | 3.521                           | 3.876            | 3.205         | 2.924          | 2.994  | 3.067   |
| 9:00                                                      | 3.030                                                                             | 3.731                           | 4.032            | 3.289         | 3.106          | 3.086  | 2.941   |
| 10:00                                                     | 3.106                                                                             | 4.310                           | 3.906            | 3.650         | 3.521          | 3.226  | 3.125   |
| 11:00                                                     | 3.125                                                                             | 4.617                           | 4.673            | 4.065         | 3.906          | 3.650  | 3.205   |
| 12:00                                                     | 3.067                                                                             | 4.274                           | 4.348            | 4.237         | 4.065          | 3.704  | 3.268   |
| 13:00                                                     | 3.030                                                                             | 4.274                           | 4.237            | 3.788         | 3.968          | 3.650  | 3.145   |
| 14:00                                                     | 2.841                                                                             | 4.045                           | 4.000            | 3.311         | 3.676          | 3.597  | 3.030   |
| 15:00                                                     | 2.577                                                                             | 3.759                           | 3.937            | 3.067         | 3.546          | 3.497  | 2.994   |
| 16:00                                                     | 2.212                                                                             | 2.994                           | 3.067            | 3.030         | 2.762          | 2.841  | 2.618   |
| <b>Fuente:</b> Autor                                      |                                                                                   |                                 |                  |               |                |        |         |

*Tabla 15. Resumen de medición de caudales de entrada*

De acuerdo con la tabla 6, los datos recolectados muestran que los caudales más altos se registran cerca del mediodía, entre las 10:00 y 11:00. Además, se observa que el miércoles presentan mayores caudales en comparación con los demás días de la semana, esto debido a que existe un mayor número de actividades dentro del sector. De la misma manera se muestra una estadística descriptiva de los datos recolectados.

| ESTADÍSTICA DESCRIPTIVA<br><b>CAUDALES INGRESO (LTS/SEG)</b><br><b>Lunes</b> |        |  |  |
|------------------------------------------------------------------------------|--------|--|--|
| 2.9151<br><b>Media</b>                                                       |        |  |  |
| 3.0303<br><b>Mediana</b>                                                     |        |  |  |
| Desviación estándar<br>0.3266                                                |        |  |  |
| <b>Mínimo</b><br>2.2124                                                      |        |  |  |
| <b>Máximo</b>                                                                | 3.2468 |  |  |
| <b>Suma</b><br>26.2361                                                       |        |  |  |
| <b>Cuenta</b>                                                                |        |  |  |

*Tabla 16. Estadística descriptiva caudales (lts/seg) lunes*

*Fuente: Autor* 

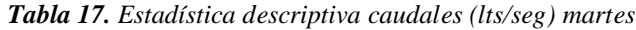

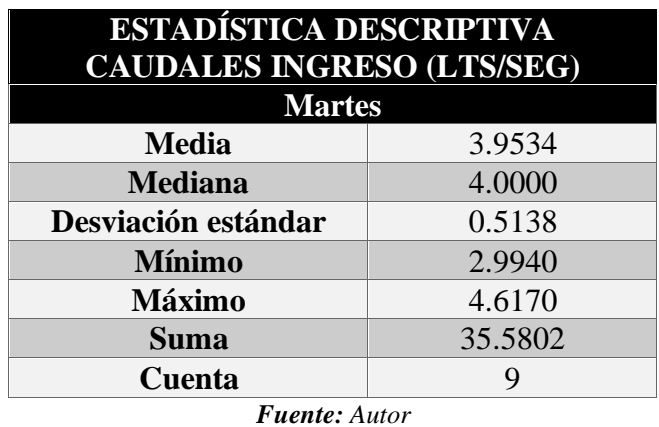

*Tabla 18. Estadística descriptiva caudales (lts/seg) miercoles*

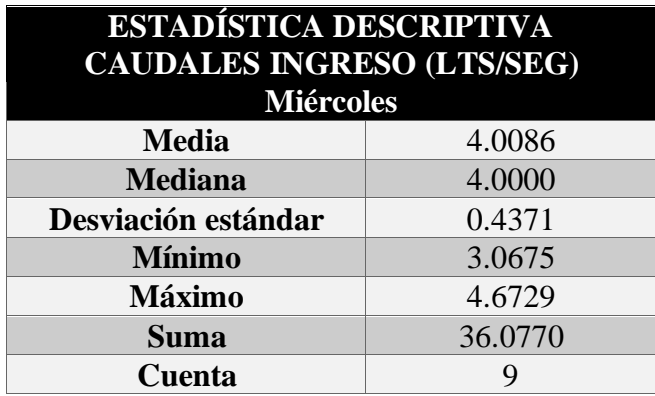

*Fuente: Autor*

*Tabla 19. Estadística descriptiva caudales (lts/seg) jeuves*

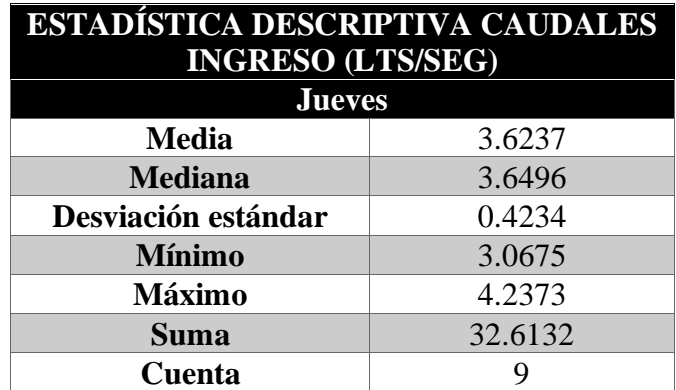

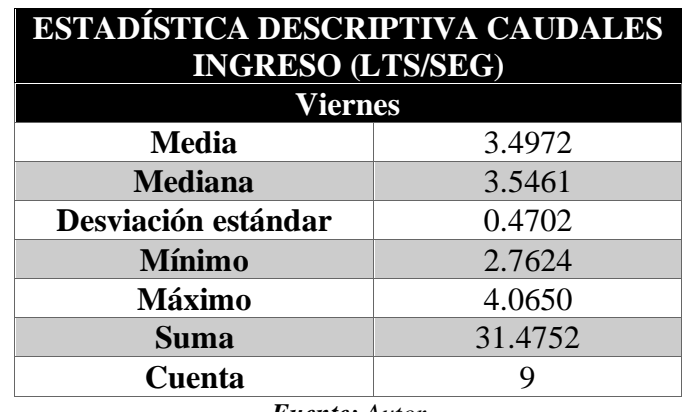

*Tabla 20. Estadística descriptiva caudales (lts/seg) viernes* 

*Fuente: Autor* 

*Tabla 21. Estadística descriptiva caudales (lts/seg) sábado*

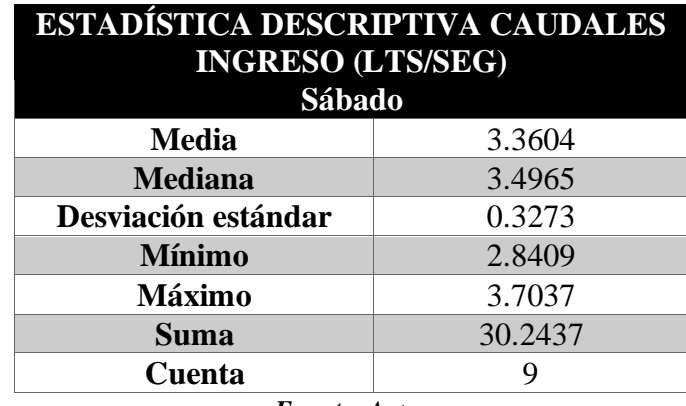

*Fuente: Autor* 

*Tabla 22. Estadística descriptiva caudales (lts/seg) domingo*

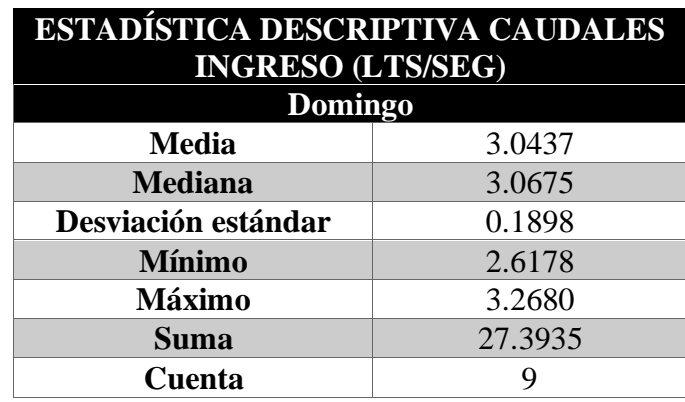

| <b>RESUMEN DE MEDIAS DIARIAS DE</b><br><b>CAUDALES DE INGRESO</b> |        |  |  |
|-------------------------------------------------------------------|--------|--|--|
| <b>MEDIA (LTS/SEG)</b><br>DÍA                                     |        |  |  |
| Lunes                                                             | 2.9151 |  |  |
| <b>Martes</b>                                                     | 3.9534 |  |  |
| <b>Miércoles</b>                                                  | 4.0086 |  |  |
| <b>Jueves</b>                                                     | 3.6237 |  |  |
| <b>Viernes</b>                                                    | 3.4972 |  |  |
| Sábado                                                            | 3.3604 |  |  |
| Domingo                                                           | 3.0437 |  |  |

*Tabla 23. Resumen de medias diarias de caudales de entrada PTAR Callate*

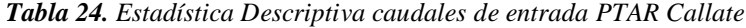

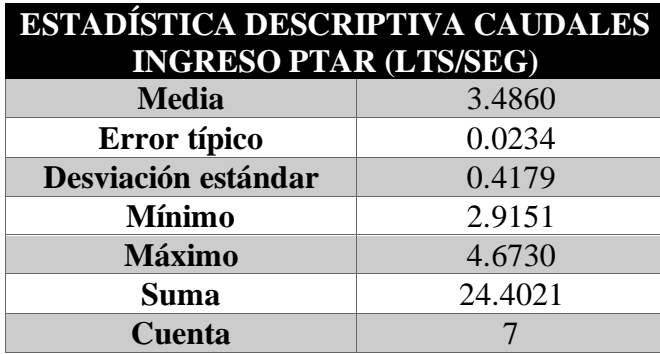

*Fuente: Autor* 

Los resultados de la investigación de campo y los datos registrados indican que el caudal máximo se da en miércoles, con un valor de 4.673 lts/seg. Además, se determina que el promedio de la muestra es de 3.4860 lts/seg. Estas cifras son utilizadas para evaluar las unidades de la planta de tratamiento y comprobar el funcionamiento óptimo de estas.

Los valores de la desviación estándar son notables por ser muy reducidos, lo que proporciona una garantía sólida de la precisión en la recopilación de los datos. Esto se debe a la falta de variación significativa entre ellos, lo que indica que los datos fueron registrados con un alto nivel de precisión.

Así mismo se procede a realizar la tabulación de los datos de caudal de salida, registrados durante los 30 días de estudio de la PTAR (Planta de Tratamiento de Aguas Residuales) del sector Callate, como se muestra en las siguientes tablas.

| <b>MEDICIÓN DE CAUDALES SALIDA PTAR - (LTS/SEG) SEMANA 1</b> |                                                                                |               |                  |               |                |        |                |
|--------------------------------------------------------------|--------------------------------------------------------------------------------|---------------|------------------|---------------|----------------|--------|----------------|
|                                                              | <b>PERÍODO:</b><br>Desde lunes 22 de agosto hasta domingo 28 de agosto de 2022 |               |                  |               |                |        |                |
| Hora de                                                      | Agosto 2022                                                                    |               |                  |               |                |        |                |
| <b>Medición</b>                                              | Lunes                                                                          | <b>Martes</b> | <b>Miércoles</b> | <b>Jueves</b> | <b>Viernes</b> | Sábado | <b>Domingo</b> |
| 8:00                                                         | 2.427                                                                          | 3.676         | 5.556            | 4.545         | 2.809          | 2.717  | 4.098          |
| 9:00                                                         | 2.404                                                                          | 4.464         | 6.250            | 4.505         | 3.226          | 2.747  | 3.521          |
| 10:00                                                        | 2.392                                                                          | 5.376         | 5.435            | 4.854         | 3.788          | 2.688  | 3.311          |
| 11:00                                                        | 2.262                                                                          | 6.024         | 5.000            | 5.376         | 4.545          | 3.030  | 3.521          |
| 12:00                                                        | 2.232                                                                          | 5.435         | 5.000            | 4.762         | 4.386          | 3.788  | 3.521          |
| 13:00                                                        | 2.203                                                                          | 5.051         | 5.000            | 4.587         | 4.065          | 3.289  | 3.497          |
| <b>14:00</b>                                                 | 2.358                                                                          | 4.425         | 71.429           | 3.759         | 3.521          | 3.333  | 3.425          |
| 15:00                                                        | 1.730                                                                          | 4.505         | 4.425            | 3.012         | 3.205          | 3.086  | 3.165          |
| 16:00                                                        | 1.558                                                                          | 4.000         | 4.348            | 2.717         | 2.688          | 2.717  | 2.907          |
| <b>Fuente:</b> Autor                                         |                                                                                |               |                  |               |                |        |                |

*Tabla 25. Medición de caudales de salida semana 1*

*Tabla 26. Medición de caudales de salida semana 2*

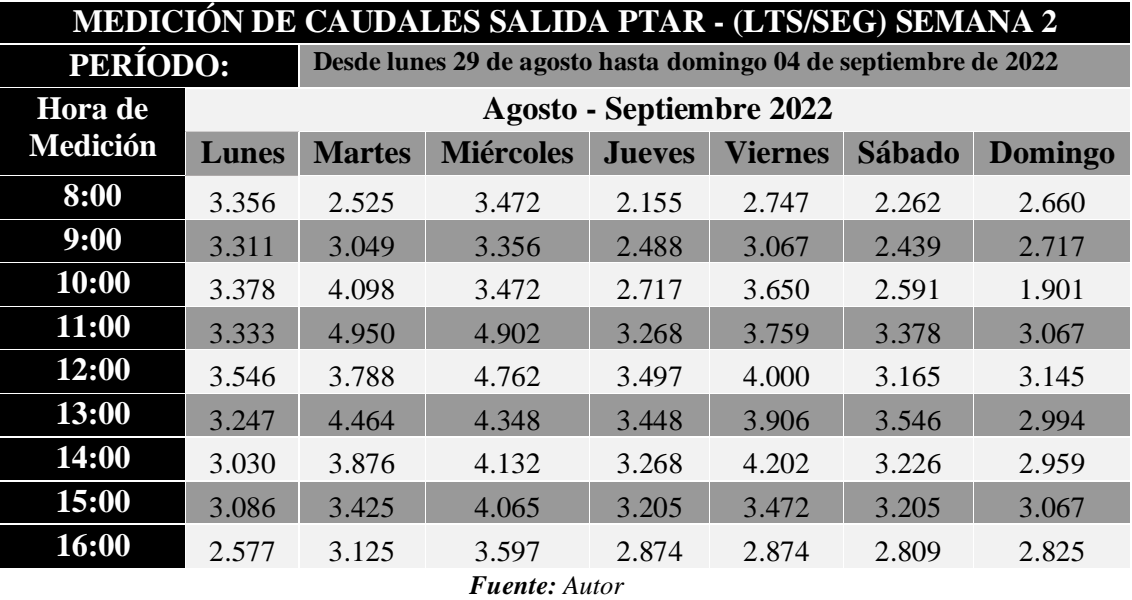

*Tabla 27. Medición de caudales de salida semana 3*

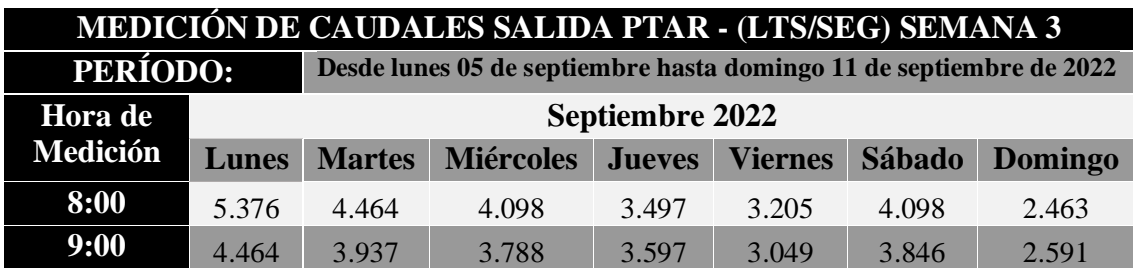

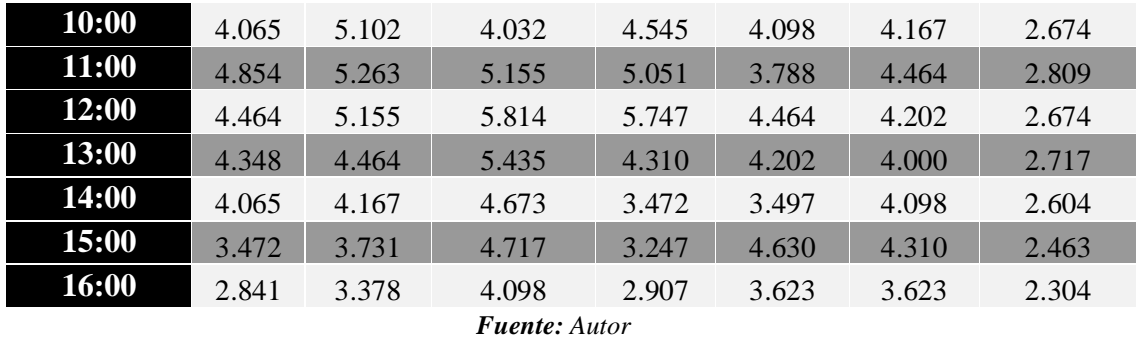

*Tabla 28. Medición de caudales de salida semana 4*

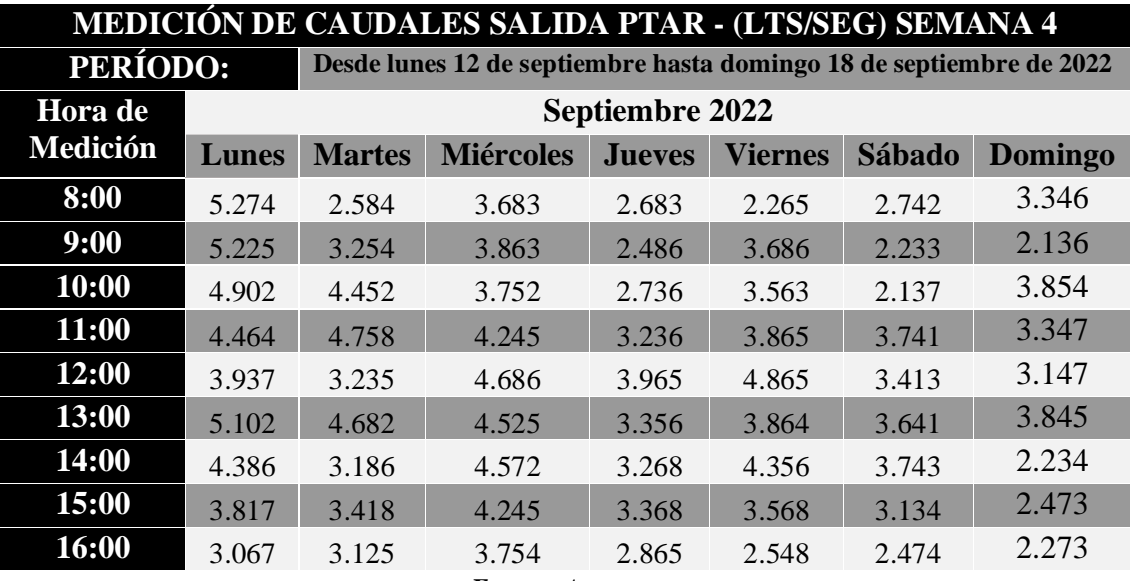

*Fuente: Autor*

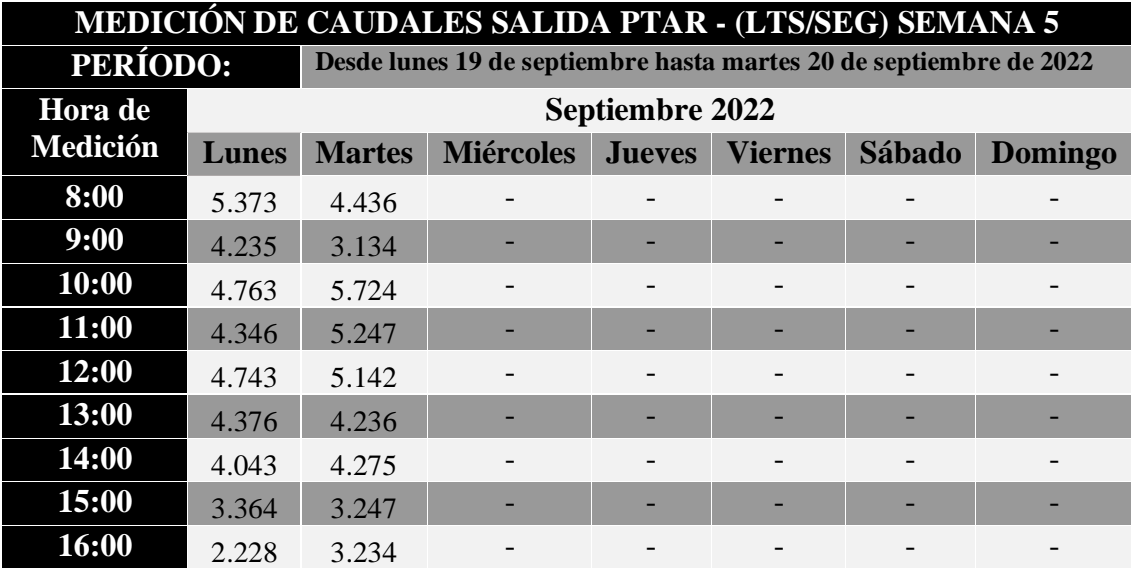

*Tabla 29. Medición de caudales de salida semana 1*

En la tabla 30 se expone el resumen mensual realizado en las mismas características que el caudal de salida del lunes 22 de agosto al martes 20 de septiembre del 2022 medido durante las 9 horas cada día de estudio.

| RESUMEN DE MEDICIÓN DE CAUDALES PTAR - (LTS/SEG) |                                                                |               |                  |               |                |        |                |
|--------------------------------------------------|----------------------------------------------------------------|---------------|------------------|---------------|----------------|--------|----------------|
| <b>PERÍODO:</b>                                  | Desde lunes 22 de agosto hasta martes 20 de septiembre de 2022 |               |                  |               |                |        |                |
| Hora de                                          | <b>Agosto</b> - Septiembre 2022                                |               |                  |               |                |        |                |
| <b>Medición</b>                                  | Lunes                                                          | <b>Martes</b> | <b>Miércoles</b> | <b>Jueves</b> | <b>Viernes</b> | Sábado | <b>Domingo</b> |
| 8:00                                             | 3.676                                                          | 3.650         | 4.386            | 3.425         | 3.247          | 3.185  | 3.268          |
| 9:00                                             | 3.521                                                          | 3.968         | 4.348            | 3.623         | 3.425          | 3.247  | 3.247          |
| 10:00                                            | 3.425                                                          | 4.854         | 4.762            | 4.032         | 4.065          | 3.333  | 2.857          |
| 11:00                                            | 3.401                                                          | 5.051         | 5.263            | 4.505         | 4.202          | 3.817  | 3.425          |
| 12:00                                            | 3.311                                                          | 4.762         | 5.102            | 4.587         | 4.425          | 3.937  | 3.401          |
| 13:00                                            | 3.356                                                          | 4.717         | 4.808            | 4.237         | 4.237          | 3.846  | 3.356          |
| 14:00                                            | 3.247                                                          | 4.425         | 4.545            | 3.759         | 3.968          | 3.788  | 3.289          |
| 15:00                                            | 2.762                                                          | 4.065         | 4.505            | 3.472         | 3.937          | 3.731  | 3.205          |
| 16:00                                            | 2.347                                                          | 3.650         | 3.937            | 3.086         | 3.185          | 3.205  | 2.941          |
|                                                  |                                                                |               |                  |               |                |        |                |

*Tabla 30. Resumen de medición de caudales de salida*

*Fuente: Autor* 

La tabla 30 muestra los datos de caudal obtenidos en la salida de la planta de tratamiento de aguas residuales, y se observa que el valor máximo es de 5.263 l/s, el cual se da en miércoles. Este dato coincide con la información de flujos de entrada mostrada en la tabla 6. Por lo tanto, se puede concluir que el tiempo de retención en los componentes hidráulicos de la PTAR es casi similar, ya que los datos promedio de flujos de entrada y salida son muy parecidos para cada día de la semana. Así mismo, se presenta una descripción estadística de los datos recolectados.

| <b>ESTADÍSTICA DESCRIPTIVA</b><br><b>CAUDALES SALIDA (LTS/SEG)</b><br>Lunes |        |  |
|-----------------------------------------------------------------------------|--------|--|
| <b>Media</b>                                                                | 3.2275 |  |
| <b>Mediana</b>                                                              | 3.3557 |  |
| Desviación estándar                                                         | 0.4141 |  |
| <b>Mínimo</b>                                                               | 2.347  |  |
| <b>Máximo</b>                                                               | 3.676  |  |
| <b>Suma</b>                                                                 | 29.047 |  |
| Cuenta                                                                      | 9      |  |

*Tabla 31. Estadística descriptiva caudales (lts/seg) Lunes*

*Fuente: Autor* 

| <b>ESTADÍSTICA DESCRIPTIVA</b><br><b>CAUDALES SALIDA (LTS/SEG)</b><br><b>Martes</b> |         |  |
|-------------------------------------------------------------------------------------|---------|--|
| <b>Media</b>                                                                        | 4.3490  |  |
| <b>Mediana</b>                                                                      | 4.4248  |  |
| Desviación estándar<br>0.5319                                                       |         |  |
| <b>Mínimo</b><br>3.6496                                                             |         |  |
| <b>Máximo</b>                                                                       | 5.0505  |  |
| <b>Suma</b>                                                                         | 39.1411 |  |
| Cuenta                                                                              |         |  |
| <b>Fuente:</b> Autor                                                                |         |  |

*Tabla 32. Estadística descriptiva caudales (lts/seg) Martes*

*Tabla 33. Estadística descriptiva caudales (lts/seg) Miércoles*

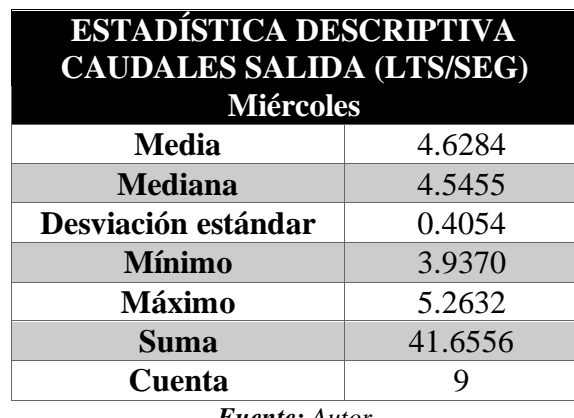

*Fuente: Autor* 

*Tabla 34. Estadística descriptiva caudales (lts/seg) Jueves*

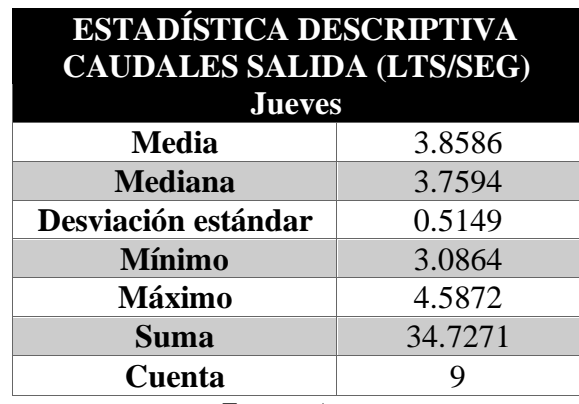

| <b>ESTADÍSTICA DESCRIPTIVA</b><br><b>CAUDALES SALIDA (LTS/SEG)</b><br>Viernes |         |  |
|-------------------------------------------------------------------------------|---------|--|
| <b>Media</b>                                                                  | 3.8545  |  |
| <b>Mediana</b>                                                                | 3.9683  |  |
| Desviación estándar<br>0.4554                                                 |         |  |
| <b>Mínimo</b>                                                                 | 3.1847  |  |
| <b>Máximo</b>                                                                 | 4.4248  |  |
| <b>Suma</b>                                                                   | 34.6902 |  |
| Cuenta                                                                        |         |  |

*Tabla 35. Estadística descriptiva caudales (lts/seg) Viernes*

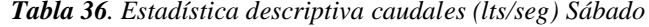

| ESTADÍSTICA DESCRIPTIVA                        |         |  |  |
|------------------------------------------------|---------|--|--|
| <b>CAUDALES SALIDA (LTS/SEG)</b>               |         |  |  |
| Sábado                                         |         |  |  |
| <b>Media</b>                                   | 3.5655  |  |  |
| <b>Mediana</b>                                 | 3.7313  |  |  |
| Desviación estándar                            | 0.3137  |  |  |
| <b>Mínimo</b>                                  | 3.1847  |  |  |
| <b>Máximo</b>                                  | 3.9370  |  |  |
| <b>Suma</b>                                    | 32.0891 |  |  |
| Cuenta                                         | 9       |  |  |
| ┳<br>$\sim$ $\sim$ $\sim$ $\sim$ $\sim$ $\sim$ |         |  |  |

*Fuente: Autor* 

| ESTADÍSTICA DESCRIPTIVA<br><b>CAUDALES SALIDA (LTS/SEG)</b><br>Domingo |         |  |
|------------------------------------------------------------------------|---------|--|
| <b>Media</b>                                                           | 3.2210  |  |
| <b>Mediana</b>                                                         | 3.2680  |  |
| Desviación estándar                                                    | 0.1971  |  |
| <b>Mínimo</b>                                                          | 2.8571  |  |
| <b>Máximo</b>                                                          | 3.4247  |  |
| <b>Suma</b>                                                            | 28.9894 |  |
| Cuenta                                                                 |         |  |

*Tabla 37. Estadística descriptiva caudales (lts/seg) Domingo*

| <b>RESUMEN DE MEDIAS DIARIAS DE</b><br><b>CAUDALES PTAR</b> |        |  |  |  |
|-------------------------------------------------------------|--------|--|--|--|
| DÍA<br><b>MEDIA (LTS/SEG)</b>                               |        |  |  |  |
| <b>Lunes</b>                                                | 3.2275 |  |  |  |
| <b>Martes</b>                                               | 4.3490 |  |  |  |
| <b>Miércoles</b>                                            | 4.6284 |  |  |  |
| <b>Jueves</b>                                               | 3.8586 |  |  |  |
| <b>Viernes</b>                                              | 3.8545 |  |  |  |
| Sábado                                                      | 3.5655 |  |  |  |
| Domingo                                                     | 3.2210 |  |  |  |
| <b>Fuente:</b> Autor                                        |        |  |  |  |

*Tabla 38. Resumen de medias diarias de caudales de salida PTAR Callate*

*Tabla 39. Estadística Descriptiva caudales de salida PTAR Callate*

| ESTADÍSTICA DESCRIPTIVA CAUDALES<br>PTAR (LTS/SEG) |         |  |  |
|----------------------------------------------------|---------|--|--|
| <b>Media</b>                                       | 3.8149  |  |  |
| Error típico                                       | 0.0165  |  |  |
| Desviación estándar                                | 0.5339  |  |  |
| <b>Mínimo</b>                                      | 3.2210  |  |  |
| <b>Máximo</b>                                      | 4.6284  |  |  |
| <b>Suma</b>                                        | 26.7044 |  |  |
| <b>Cuenta</b>                                      |         |  |  |

*Fuente: Autor*

Los resultados de la investigación de campo y los datos registrados indican que el caudal máximo de salida se da el mismo día que el caudal de entrada el miércoles, con un valor de 4.6284 lts/seg. Además, se determina que el promedio de la muestra es de 3.8149 lts/seg. Estas cifras se usarán para comprobar el funcionamiento óptimo de las unidades de la PTAR.

A continuación, se indican las mediciones de caudales:

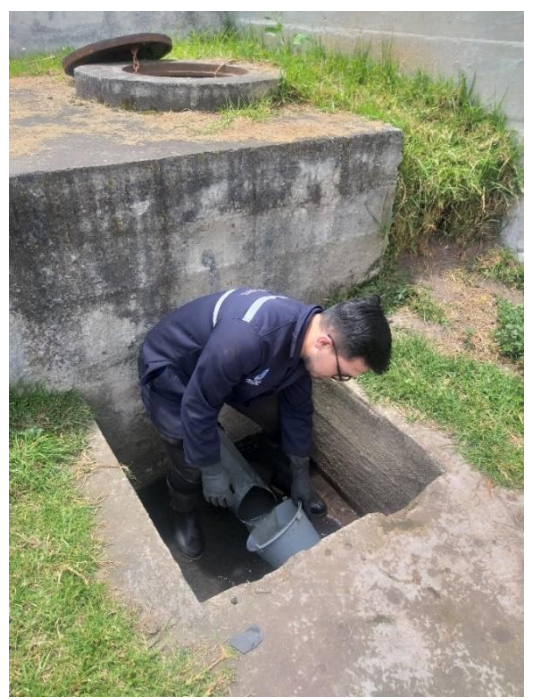

*Figura 11. Medición de caudal de entrada*

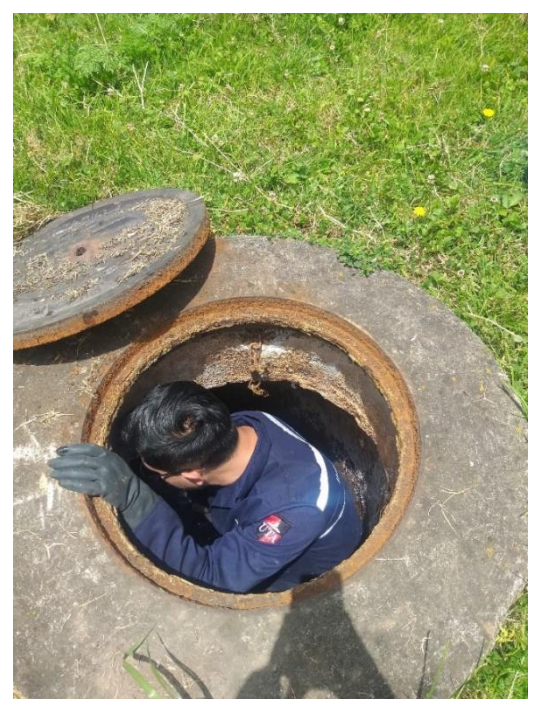

*Figura 12. Medición de caudal de salida Fuente: Autor*

# **2.3.2 Toma de muestras**

Se utilizó un enfoque experimental para recolectar las muestras de agua residual en el día con el mayor volumen de agua, que se determinó que eran los miércoles. Esta información se obtuvo analizando los datos y se encontró que el pico más alto en el caudal del agua ocurría a las 10 AM de ese día. Por lo tanto, las muestras se recolectaron el miércoles 30 de noviembre de 2022 a las 10:00 AM, cumpliendo con los principios establecidos por el Instituto Ecuatoriano de Normalización en su norma NTE INEN 2176:98 para la calidad del agua, muestreo y técnicas de muestreo.

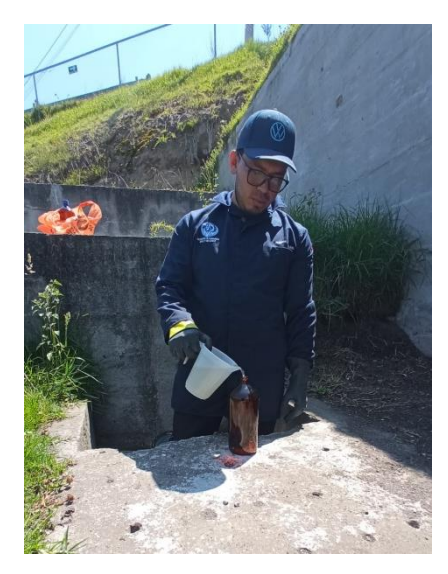

*Figura 13. Toma de muestras de agua residual de entrada de la PTAR Callate. Fuente: Autor*

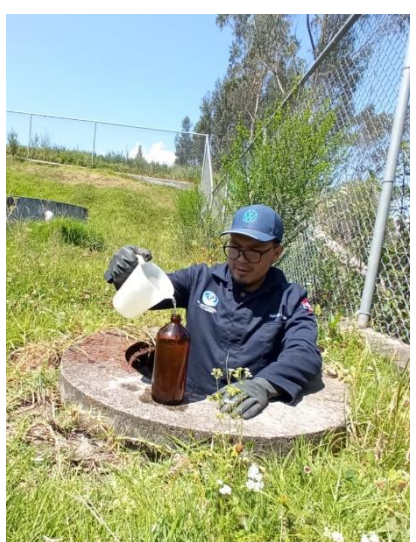

*Figura 14. Toma de muestras de agua residual de salida de la PTAR Callate. Fuente: Autor*

A continuación, las muestras recolectadas se llevaron al Laboratorio de Servicios Ambientales de la Universidad Nacional de Chimborazo UNACH para analizarlos y determinar sus características más importantes, cumpliendo con lo establecido en la normativa NTE INEN 2169:98 sobre calidad del agua, muestreo, manejo y conservación de las muestras.

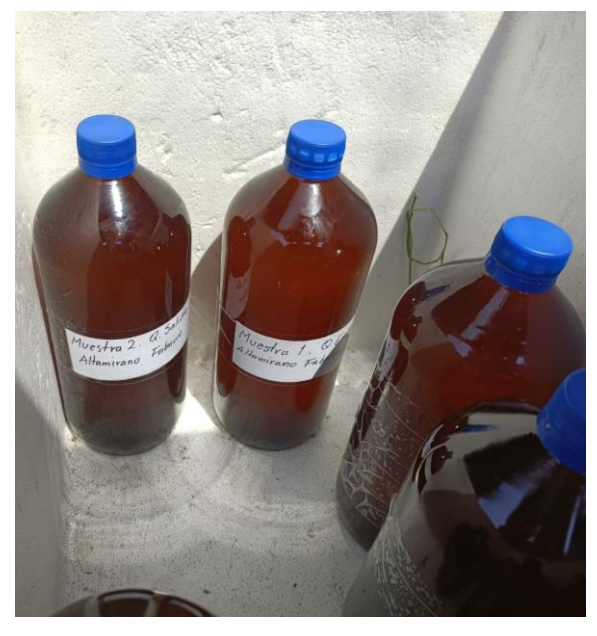

*Figura 15.Transporte de muestras obtenidas de la PTAR Callate. Fuente: Autor*

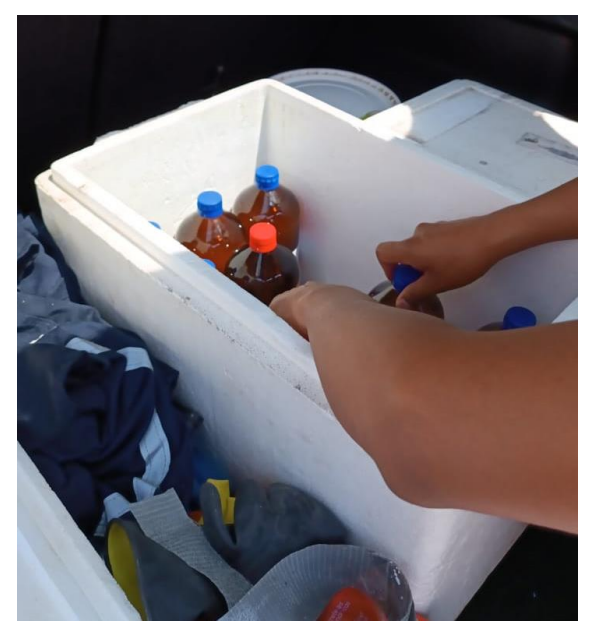

*Figura 16. Conservación de muestras obtenidas de la PTAR Callate. Fuente: Autor*

#### **2.3.3 Investigación de Laboratorio**

El informe de los análisis realizados en el Laboratorio de Servicios Ambientales de la Universidad Nacional de Chimborazo UNACH, se establecen en los anexos finales, y serán analizados y discutidos en el capítulo III del presente trabajo.

#### **2.3.4 Análisis y verificación del funcionamiento de la PTAR Callate**

En la actualidad, la planta de tratamiento de aguas residuales PTAR Callate es operada y tiene un mantenimiento a cargo de la Dirección de Obras Públicas, Mantenimiento y Fiscalización del GADMS Píllaro. Recibe las aguas servidas provenientes del sistema de alcantarillado del sector Callate. La planta se encuentra en un buen estado regularmente se realiza limpieza de la vegetación dentro del perímetro de la PTAR y periódicamente los operarios realizan limpieza únicamente de las rejillas de la misma.

La planta dispone de un pozo recolector aliviadero, canal Parshall y desarenador, 2 Reactores Anaerobios de Flujo Ascendente, 3 filtros Anaerobios de Flujo Ascendente, lecho de secado de lodos, bypass, compuerta metálica con volante, tuberías de 300, 200, 160, 110 y 90 mm, muro de hormigón armado y cerramiento.

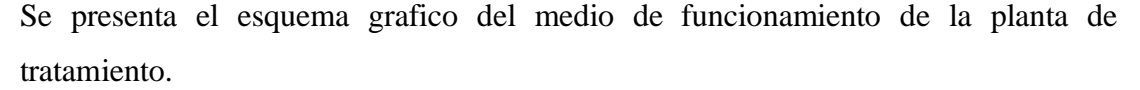

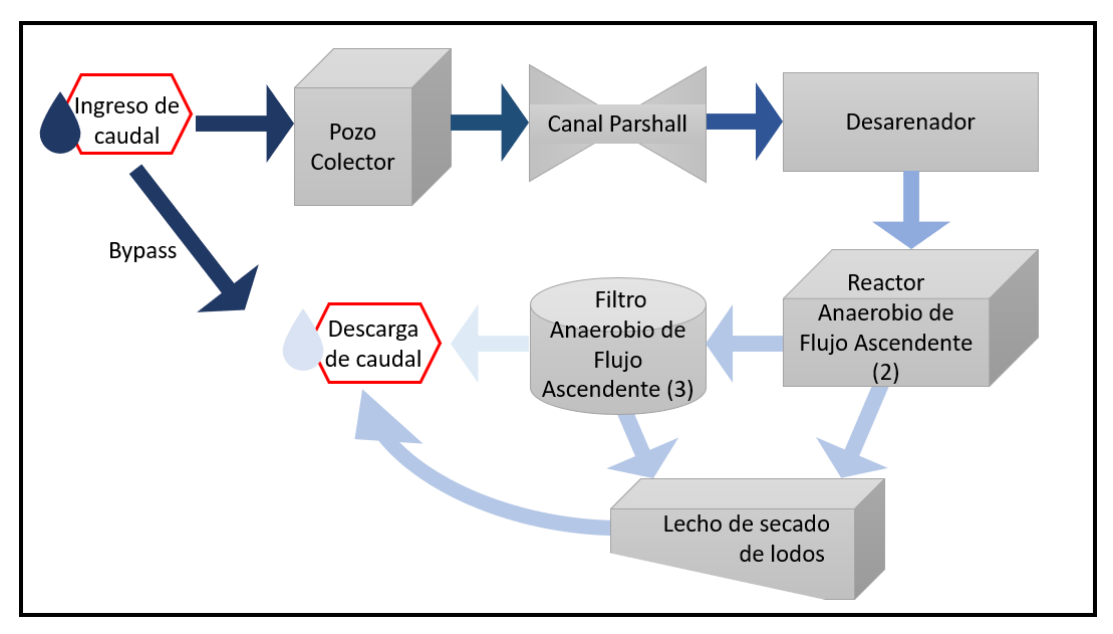

*Figura 17. Proceso de funcionamiento de la PTAR Callate Fuente: Autor*

## **2.3.4.1 Desarenador**

El caudal de entrada de aguas servidas proveniente de la red de alcantarillado sanitario previo a el ingreso a la planta llega a un pozo colector aliviadero después pasa por un canal Parshall y a continuación hace paso por el desarenador la cual es una estructura de hormigón armado, que recibe el caudal a través de una tubería de PVC de 250 mm de diámetro. El estado de la estructura es muy bueno y cumple con el objetivo para el cual fue diseñado.

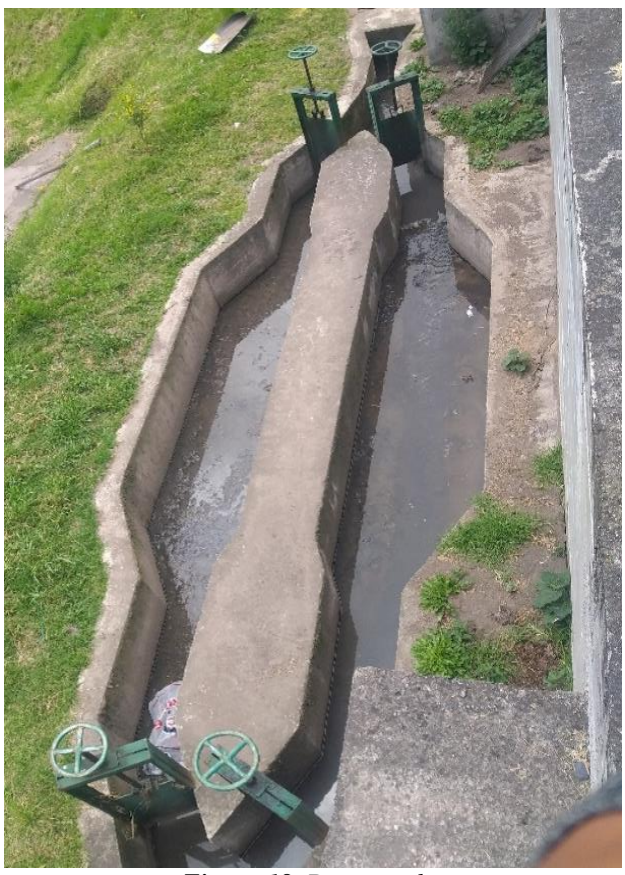

*Figura 18. Desarenador Fuente: Autor*

## **2.3.4.2 Reactor Anaerobio de Flujo Ascendente**

El reactor recibe el caudal después del paso por el desarenador, donde cumple la función de descomponer los residuos orgánicos con el uso de microorganismos anaerobios. Es una estructura de hormigón armado la cual se encuentra en un estado excelente exceptuando algunas de las tapas de las diferentes cámaras del reactor que se encuentran parcialmente destruidas. Consta con una conexión con válvula hacia los tres filtros de flujo ascendente y de igual manera otra conexión directa hacia el lecho de secado de lodos con su respectiva válvula de paso.

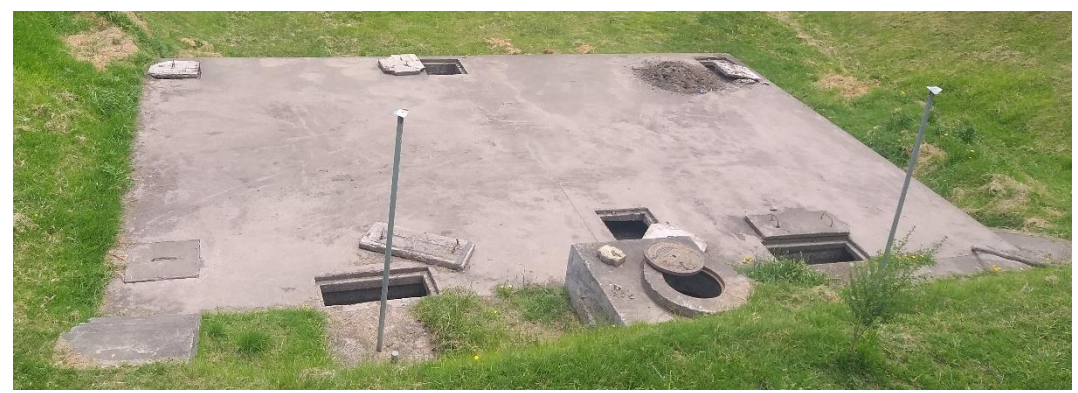

*Figura 19. Reactor Anaerobio de Flujo Ascendente Fuente: Autor*

## **2.3.4.3 Filtro Anaerobio de Flujo Ascendente (FAFA)**

Es un sistema de tratamiento de aguas residuales, en este caso tiene forma cilíndrica y está construido de hormigón armado. El filtro anaerobio de flujo ascendente utiliza bacterias anaerobias para degradar compuestos orgánicos. Compuesto por compartimentos con medios filtrantes, el agua residual fluye a través del filtro y se degrada a medida que avanza. Este tipo de filtro es eficiente en la eliminación de compuestos orgánicos y es adecuado para aplicaciones de bajo costo y con un impacto ambiental reducido, pero requiere un mantenimiento regular.

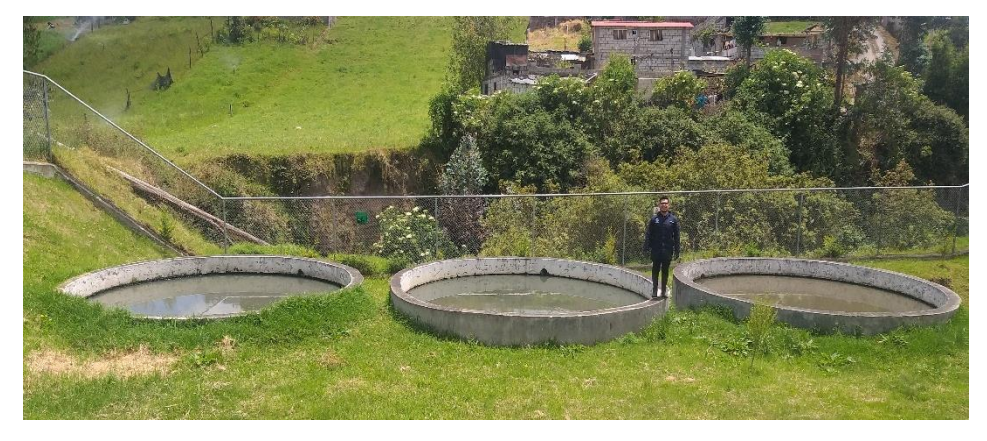

*Figura 20. Filtros Anaeróbicos de Flujo Ascendente Fuente: Autor*

El estado estructural de las FAFAS es bueno, aunque las paredes externas se encuentran un poco deterioradas por acción del clima y las tuberías de PVC presentan un deterioro en sus conexiones, aunque no se detectó filtraciones evidentes.

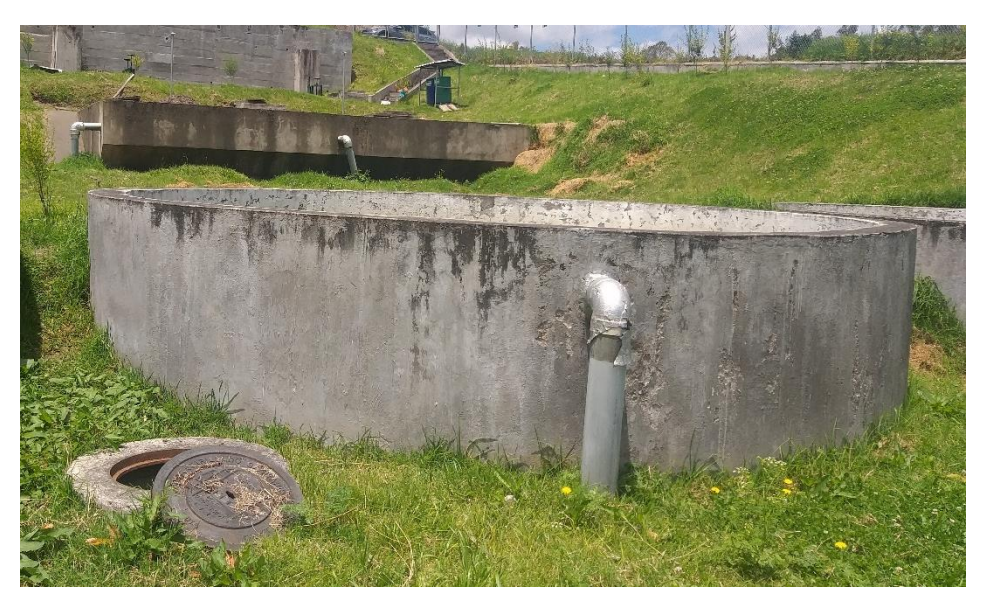

*Figura 21. Filtro Anaeróbico de Flujo Ascendente 2 Fuente: Autor*

## **2.3.4.4 Lecho de secado de lodos**

Es un sistema de tratamiento de aguas residuales construido en hormigón armado, que recibe los lodos acumulados, al realizar el mantenimiento del reactor anaerobio de flujo ascendente y de los filtros anaerobios de flujo ascendente, se utiliza para reducir la humedad en los lodos residuales y convertirlos en material seco y manejable. Consiste en una superficie inclinada donde se depositan los lodos húmedos y se secan bajo condiciones naturales. Es una opción eficiente y económica para la gestión de lodos residuales, pero requiere una adecuada gestión ambiental y monitorización.

## **CAPÍTULO III.- RESULTADOS Y DISCUSIÓN**

## **3.1 Análisis y discusión de los resultados**

## **3.1.1 Análisis de resultados de laboratorio**

La Planta de Tratamiento de Aguas Residuales del sector Callate recibe agua residual de origen doméstico y pluvial, por lo que fue necesario llevar a cabo la toma de muestras para ser analizadas y comprobar la eficiencia de la PTAR. Estos muestreos fueron llevados a cabo el día de mayor caudal y la hora pico de ese día que se estableció en la tabla 14 y enviados al laboratorio de Servicios Ambientales de la UNACH, donde se preservaron siguiendo las normas NTE INEN 2 176 y NTE INEN 2 169. El proceso de muestreo se realizó así:

El miércoles 30 de noviembre de 2022 en el horario de 11:00 AM se realizó la toma de muestras de entrada y salida de la PTAR Callate ya que fue el día y la hora que mayor caudal se registró.

#### **3.1.2 Análisis comparativos de los resultados de la PTAR con el TULSMA 2015**

De acuerdo con los análisis realizados luego de la toma de muestras de las aguas residuales de entrada y salida se ha tabulado la siguiente tabla que muestra la información correspondiente de cada uno de los parámetros evaluados para conocer la eficiencia de la PTAR Callate.

La tabla 40 nos muestra el parámetro evaluado y su comparativa entre la toma de muestras de entrada y de salida, y la compara con los límites establecidos para descarga de la TULSMA, por consecuente se realiza la verificación si cumple o no cumple dichos límites.

| Parámetro                     | <b>Unidad</b>       | <b>Procedimiento</b>                            | Líquido<br>de<br>ingreso<br>(Afluente) | Líquido<br>de<br>descarga<br>(Efluente) | <b>TULSMA</b><br>(Límite<br>máximo) | <b>Cumple</b>  |
|-------------------------------|---------------------|-------------------------------------------------|----------------------------------------|-----------------------------------------|-------------------------------------|----------------|
| pH                            |                     | PE-LSA-01                                       | 7.14                                   | 6.66                                    | $6 - 9$                             | <b>SI</b>      |
| <b>DQO</b>                    | mg/1                | <b>STANDARD</b><br><b>METHODS</b><br>$5220 - D$ | 343                                    | 210                                     | 200                                 | N <sub>O</sub> |
| DBO <sub>5</sub>              | mgO <sub>2</sub> /l | <b>STANDARD</b><br><b>METHODS</b><br>$5210 - B$ | 189                                    | 95                                      | 100                                 | <b>SI</b>      |
| <b>Sólidos</b><br>suspendidos | mg/1                | <b>STANDARD</b><br><b>METHODS</b><br>$2540 - D$ | 216                                    | 177                                     | 130                                 | N <sub>O</sub> |
| <b>Sólidos</b><br>totales     | mg/1                | <b>STANDARD</b><br><b>METHODS</b><br>2540 - B   | 356                                    | 248                                     | 1600                                | SI             |

*Tabla 40. Resultados del análisis comparativo de las muestras de entrada y de salida de la PTAR Callate con la TULSMA 2015*

Conforme a los resultados obtenidos se observa que de los 5 parámetros evaluados 3 cumplen con los límites establecidos por la norma y dos de ellos no cumplen, pero los parámetros que exceden dichos limites son bajos de manera que no representan un problema de funcionamiento de los elementos de la PTAR más bien es resultado de la falta de mantenimiento de estos.

| <b>Parámetro</b>          | <b>Unidad</b>       | Líquido<br>de<br>ingreso<br>(Afluente) | Líquido<br>de<br>descarga<br>(Efluente) | $\frac{6}{6}$<br>eficiencia<br>de<br>remoción |
|---------------------------|---------------------|----------------------------------------|-----------------------------------------|-----------------------------------------------|
| pH                        |                     | 7.14                                   | 6.66                                    | 6.72                                          |
| <b>DOO</b>                | mg/1                | 343                                    | 210                                     | 38.78                                         |
| DBO <sub>5</sub>          | mgO <sub>2</sub> /l | 189                                    | 95                                      | 49.74                                         |
| Sólidos<br>suspendidos    | mg/1                | 216                                    | 177                                     | 18.06                                         |
| <b>Sólidos</b><br>totales | mg/1                | 356                                    | 248                                     | 30.34                                         |

*Tabla 41. Eficiencia de la PTAR en la remoción de los parámetros evaluados.*

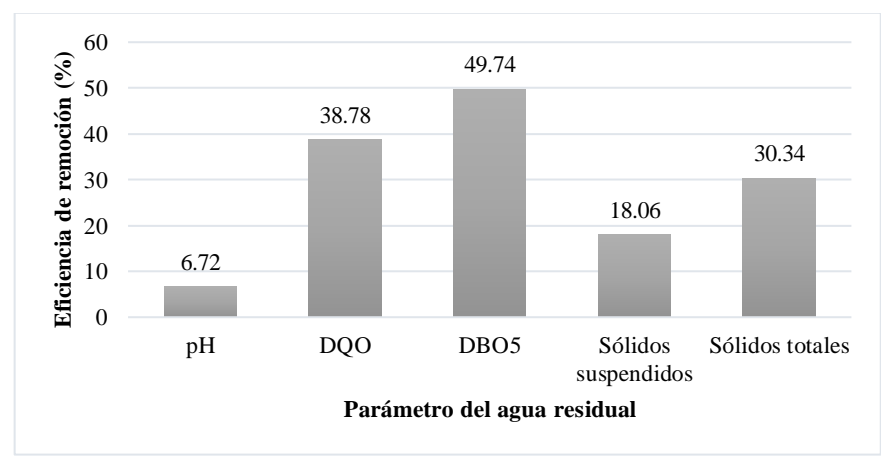

*Gráfico 1. Eficiencia de la PTAR en la remoción de los parámetros evaluados.* 

En la tabla 42 se observa los resultados obtenidos en el análisis realizado por la Dirección de Obras Públicas, Mantenimiento y Fiscalización del GADMS Píllaro que es la entidad encargada en la operación y el mantenimiento de la PTAR Callate. De acuerdo con la información brindada por el Ingeniero Juan Pulluquitin que forma

parte de la entidad, se realiza únicamente los análisis de descarga.

La toma de muestra para la evaluación de los análisis fue realizada el 5 de julio del 2022 de acuerdo con el informe de resultados proporcionado por el municipio, el informe forma parte de los anexos del presente trabajo.

| Parámetro                     | <b>Unidad</b>       | Procedimiento                  | <b>Líquido</b><br>de<br>descarga<br>(Efluente) | <b>TULSMA</b><br>(Límite<br>máximo) | <b>Cumple</b> |
|-------------------------------|---------------------|--------------------------------|------------------------------------------------|-------------------------------------|---------------|
| pH                            |                     | AAA-PI-A002/SM<br>$4500-H + B$ | 7.5                                            | $6 - 9$                             | SI            |
| <b>DQO</b>                    | mg/1                | $AAA-PE-A011/SM$<br>5220 C y D | 109                                            | 200                                 | SI            |
| DBO <sub>5</sub>              | mgO <sub>2</sub> /l | AAA-PE-A010/SM<br>5210 D       | 72                                             | 100                                 | SI            |
| <b>Sólidos</b><br>suspendidos | mg/1                | AAA-PE-A034/ HACH<br>8006      | 94                                             | 130                                 | SI            |

*Tabla 42. Resultados del análisis comparativo de la muestra de salida de la PTAR Callate con la TULSMA 2015*

*Fuente: GADMS Píllaro*

De acuerdo con los análisis obtenidos por el municipio de Píllaro se observa que los parámetros cumplen con los límites establecidos por la TULSMA, estos resultados son solo expuestos como una comparativa con los análisis realizados por nuestra parte y que sustentan que la PTAR cumple con la eficiencia requerida siempre y cuando se realicen los mantenimientos necesarios.

## **3.2 Evaluación de la PTAR Callate**

## **3.2.1 Diagnostico Técnico**

Una vez recolectada la información de la planta de tratamiento de aguas residuales Callate, se logró obtener datos sobre las dimensiones y características del agua residual que entra y sale de la estación. Con esta información, se puede evaluar el rendimiento actual de cada uno de los elementos hidráulicos que se utilizan para tratar el agua residual.

## **3.2.2 Procesos que conforman el tren de tratamiento de la PTAR Callate actualmente.**

En el siguiente esquema se muestra como está conformado el proceso actual y las etapas por la que es tratada el agua residual que llega a la PTAR.

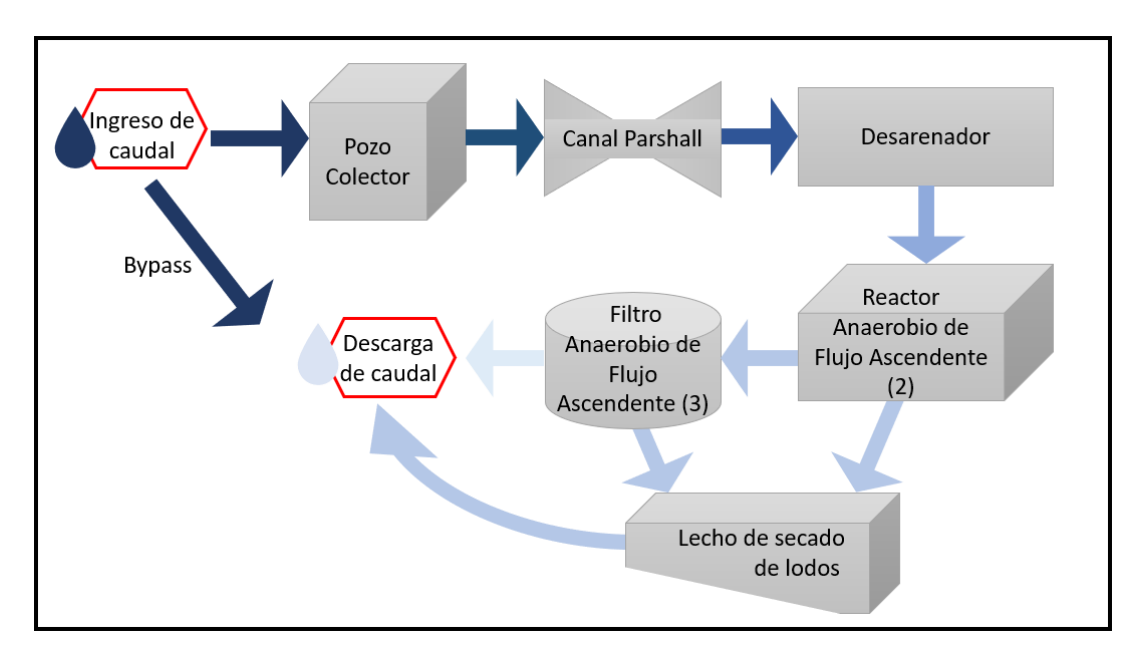

*Figura 22. Proceso de funcionamiento de la PTAR Callate Fuente: Autor*

## **3.2.3 Dimensiones actuales de la PTAR Callate**

#### **3.2.3.1 Desarenador**

Es una estructura de hormigón armado, se utiliza para separar y remover los sólidos en suspensión de aguas residuales antes de que pasen al reactor anaerobio de flujo ascendente. El objetivo principal del desarenador es reducir la cantidad de sólidos en suspensión en el agua residual antes de que sea tratada, ayuda a mejorar la eficiencia del tratamiento y a reducir los costos de operación. El desarenador utiliza diferentes métodos para separar los sólidos, como la flotación, la sedimentación y el tamizado.

El desarenador recibe el caudal de entrada por un canal Parshall que a su vez este recibe el caudal de un pozo colector conectado a la red de alcantarillado, a la salida el caudal se dirige por medio de tuberías internas hacia el reactor anaerobio de flujo ascendente.

| <b>DIMENSIONES DESARENADOR</b>                    |      |   |  |  |
|---------------------------------------------------|------|---|--|--|
| <b>PARAMETRO</b><br><b>UNIDAD</b><br><b>VALOR</b> |      |   |  |  |
| Largo                                             | 8.61 | m |  |  |
| Ancho                                             | 0.92 | m |  |  |
| <b>Altura</b>                                     | 0.60 | m |  |  |
| <b>Espesor de paredes</b>                         | 0.20 | m |  |  |

*Tabla 43. Dimensiones del desarenador*

*Fuente: Autor*

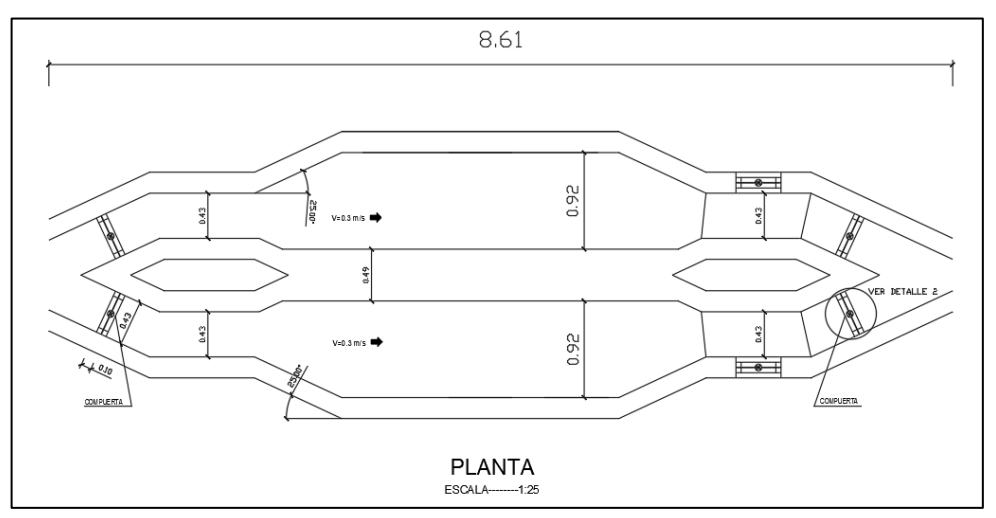

*Figura 23. Vista en planta del desarenador de la PTAR Callate*

## **3.2.3.2 Reactor Anaerobio de flujo ascendente**

Es un sistema que se usa para tratar aguas residuales o desechos orgánicos mediante la acción de microorganismos anaerobios. Estos microorganismos descomponen la materia orgánica presente en el agua o en los desechos, produciendo biogás (principalmente metano y dióxido de carbono) como producto final.

Son 2 estructuras de hormigón armado gemelas, conectadas entre sí que reciben el caudal proveniente del desarenador por medio de tuberías de PVC de 200 mm, el reactor una vez cumplido su objetivo conduce las aguas tratadas hacia las FAFA por una conducción de tuberías de 160 mm, además cuenta con una conexión directa hacia el lecho de secado de lodos por medio de una tubería de 200 mm.

| <b>DIMENSIONES REACTOR ANAEROBIO DE</b><br><b>FLUJO ASCENDENTE</b> |      |   |  |  |
|--------------------------------------------------------------------|------|---|--|--|
| <b>PARAMETRO</b><br><b>UNIDAD</b><br><b>VALOR</b>                  |      |   |  |  |
| Largo                                                              | 4.90 | m |  |  |
| Ancho                                                              | 5.40 | m |  |  |
| <b>Altura</b>                                                      | 4.33 | m |  |  |
| <b>Espesor de paredes</b>                                          | 0.20 | m |  |  |

*Tabla 44. Dimensiones del reactor anaerobio de flujo ascendente*

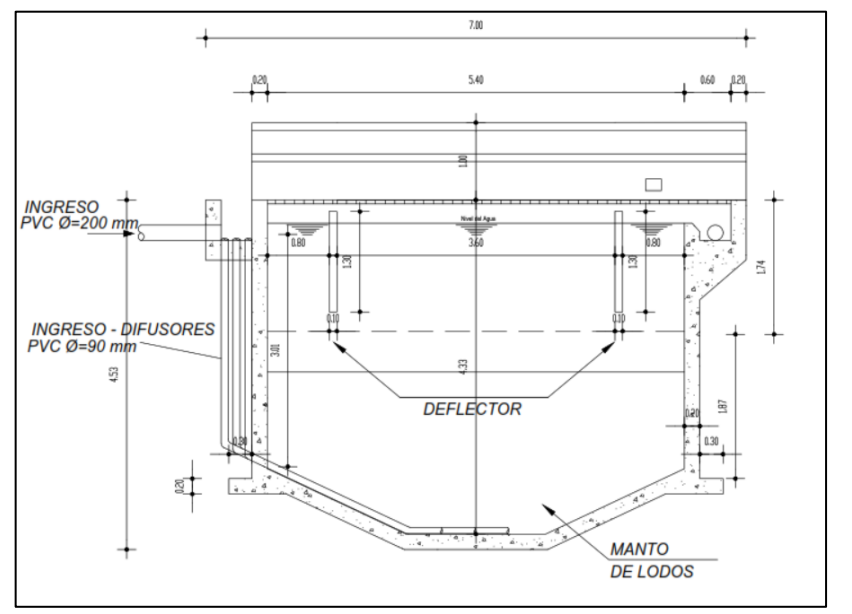

*Fuente: Autor*

*Figura 24. Corte longitudinal del reactor anaerobio de flujo ascendente*

## **3.2.3.3 Filtro anaerobio de flujo ascendente**

Este sistema de tratamiento de aguas residuales está construido en hormigón armado, el cual utiliza microorganismos anaerobios para descomponer los contaminantes orgánicos, este proceso se lleva a cabo en un tanque cilíndrico que recibe el caudal del reactor anaerobio de flujo ascendente por medio de tuberías internas de 160 mm en el que el agua residual se filtra a través de un medio filtrante en este caso grava, donde los microorganismos anaerobios descomponen los contaminantes. Los sólidos se retienen en el medio filtrante y el agua tratada se drena a través de tuberías de mm hacia la descarga en la quebrada Callate.

| <b>DIMENSIONES FILTRO ANAEROBIO DE</b><br><b>FLUJO ASCENDETE</b> |      |   |  |  |
|------------------------------------------------------------------|------|---|--|--|
| <b>PARAMETRO</b><br><b>UNIDAD</b><br><b>VALOR</b>                |      |   |  |  |
| <b>Altura</b>                                                    | 1.50 | m |  |  |
| <b>Diámetro</b>                                                  | 5.38 | m |  |  |
| <b>Espesor de paredes</b>                                        | 0.12 | m |  |  |

*Tabla 45. Dimensiones del filtro anaerobio de flujo ascendente*

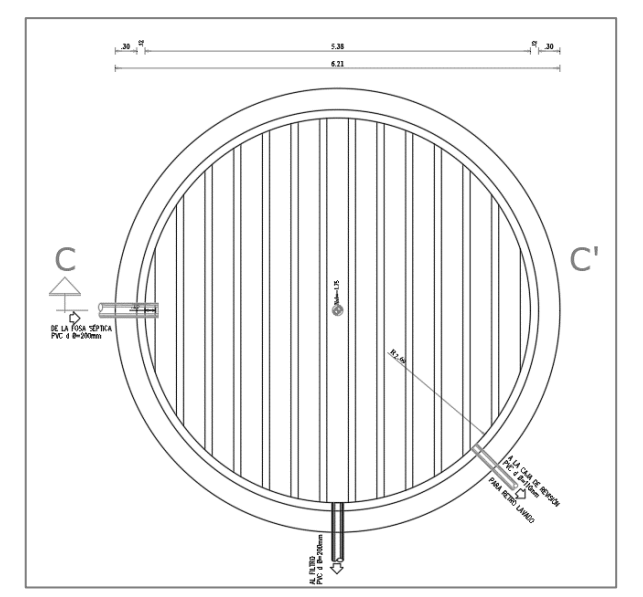

*Fuente: Autor*

*Figura 25. Vista en planta del filtro anaerobio de flujos ascendente*

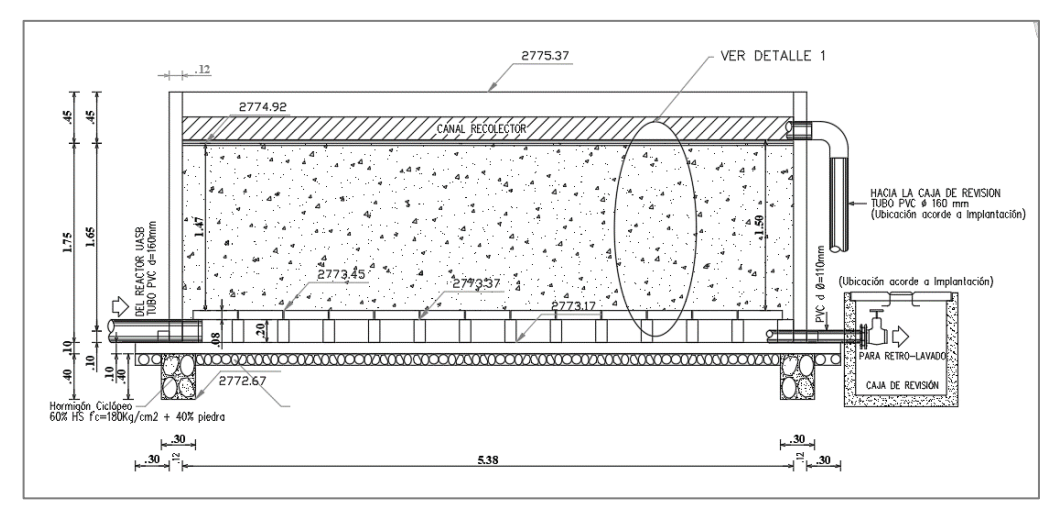

*Figura 26. Corte C-C´ del filtro anaerobio de flujo ascendente*

## **3.2.3.4 Lecho de secado de lodos**

Es una estructura de hormigón armado, en el caso de este lecho de secado de lodos, se utiliza para separar sólidos y líquidos en el agua residual. Los lodos se depositan en el fondo de la estructura y el agua limpia se drena. Estos lodos son tratados y deshidratados para su eliminación. El lecho de secado de lodos tiene una conexión directa del reactor anaerobio de flujo ascendente por medio de una tubería de 200 mm y de la misma manera una conexión con los filtros anaerobios de flujo ascendente por medio de una tubería de 110 mm.

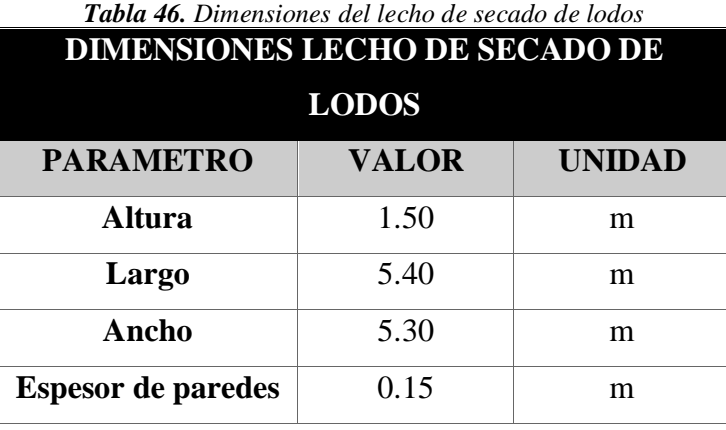

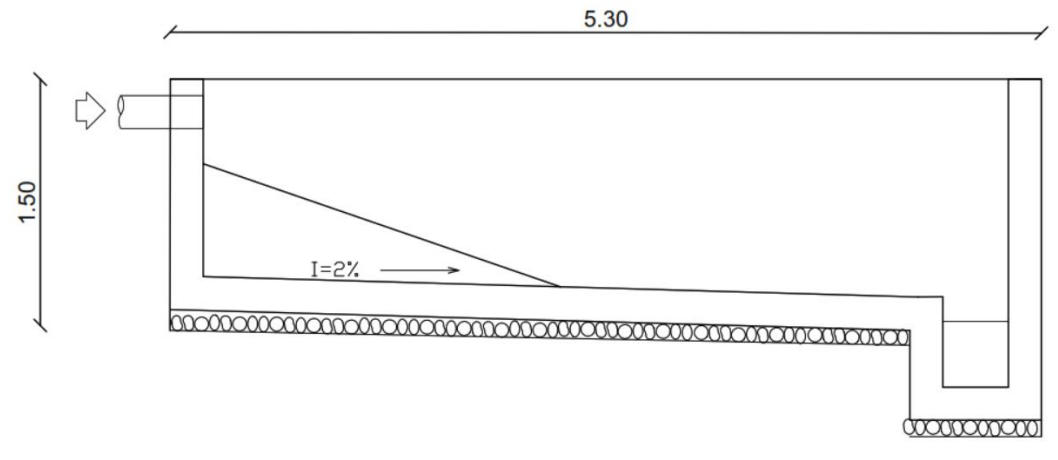

*Figura 27. Lecho de secado de lodos*

## **3.2.4 Diagnostico teórico del funcionamiento actual de la PTAR Callate**

De acuerdo con información proporcionada por el GADS Píllaro en el catastro realizado a las PTARs del cantón, la PTAR Callate tiene una capacidad de trabajo con un caudal de diseño de 20.80 L/s y una población de diseño de 7650 habitantes.

Es por esto por lo que el diagnóstico del funcionamiento de la PTAR se llevara a cabo bajo el Manual de Agua Potable Alcantarillado y Saneamiento CONAGUA 2015 y el Código Ecuatoriano de la Construcción parte IX Obras Sanitarias, siguiendo las normas para estudio y diseño de sistemas de agua potable y disposición de aguas residuales para poblaciones mayores a 1000 habitantes.

Conforme a los datos obtenidos anteriormente, el caudal utilizado para la evaluación de la PTAR Callate se realizó con el caudal máximo horario ( $Q_{MH} = 4.67 \frac{L}{s}$ ).

## **3.2.4.1 Diagnostico teórico del funcionamiento del desarenador**

De acuerdo con la Norma Ecuatoriana de la construcción el objetivo del desarenador es remover las partículas de gran dimensión acarreadas por el agua y con esto evitar la acumulación de sedimentos en los sistemas de conducción, conservar y proteger las unidades que se encuentran a continuación del proceso. [19]

En la siguiente tabla se muestra los criterios para el diseño de desarenadores horizontales con control de velocidad, como el caso del desarenador de la PTAR Callate que consta con un canal Parshall en el entrada y dos canales usados para control de velocidad del flujo de agua, además que el diseño de los dos canales es usado con fines de limpieza.

| Componente                                      | Rango        | <b>Comentario</b>                                                                        |
|-------------------------------------------------|--------------|------------------------------------------------------------------------------------------|
| <b>Dimensiones</b>                              |              |                                                                                          |
| Profundidad del agua (m)                        | $0.6 - 1.5$  | Depende del área del canal y del gasto                                                   |
| Longitud(m)                                     | $3 - 25$     | En función de la profundidad del canal y de<br>la velocidad de sedimentación de la arena |
| % adicional por entrada y<br><i>turbulencia</i> | $25 - 50$    | Basado en la longitud teórica                                                            |
| Tiempo de retención a gasto<br>pico(s)          | $15 - 90$    | En función de la velocidad y la longitud del<br>canal                                    |
| Velocidad horizontal (m/s)                      | $0.15 - 0.4$ | Velocidad óptima, 0.3 m/s                                                                |

*Tabla 47. Criterios de diseño para desarenadores horizontales*

*Fuente: Design of Municipal Wastewater Treatment Plants, Volume I (1992)*[20]

El desarenador de la PTAR Callate se encuentra dentro de los criterios de diseño establecidos en la tabla 32, de igual manera se estableció un cálculo del dimensionamiento de este componente basado en la Guía para el Diseño de Desarenadores y Sedimentadores de la CONAGUA.

Los datos para el diagnóstico del funcionamiento del desarenador son los siguientes:

| Parámetro                                               | Simbología | Valor                   | <b>Unidad</b>          |
|---------------------------------------------------------|------------|-------------------------|------------------------|
| Caudal de Diseño                                        |            | 4.67                    | L/s                    |
| Peso específico de la arena                             | ρs         | 2.65                    | $g/cm^3$               |
| Temperatura del agua residual                           | Т          | 15                      | $^{\circ}C$            |
| Viscosidad cinemática (en función de<br>la temperatura) | η          | $1.1457 \times 10^{-2}$ | $\text{cm}^2/\text{s}$ |
| Tamaño de partículas                                    | d          | 0.02                    | cm                     |
| Aceleración de gravedad                                 | g          | 981                     | $cm/s^2$               |

*Tabla 48. Datos para diagnóstico del desarenador*

▪ **Velocidad de sedimentación** 

$$
Vs = 0.85[g(\rho s - 1)\eta]^{1/3}
$$
  

$$
Vs = 0.85\left[981\frac{cm}{s^2}(2.65 - 1)1.1457x10^{-2}\frac{cm^2}{s}\right]^{1/3}
$$
  

$$
Vs = 2.25 \, cm/s
$$

- 
- **Numero de Reynolds**

$$
Re = \frac{Vs * d}{\eta}
$$
  

$$
Re = \frac{2.25 \frac{cm}{s} * 0.02 \text{ cm}}{1.1457 \text{x} 10^{-2} \frac{cm^2}{s}}
$$
  

$$
Re = 3.93
$$

▪ **Coeficiente de arrastre** 

$$
C_D = \frac{24}{Re} + \frac{3}{\sqrt{Re}} + 0.34
$$

$$
C_D = \frac{24}{3.93} + \frac{3}{\sqrt{3.93}} + 0.34
$$

$$
C_D = 7.96
$$

## ▪ **Velocidad Critica del flujo**

*Tabla 49. Coeficiente "a" en función del diámetro de partículas*

| Diámetro                            |    |
|-------------------------------------|----|
| $d > 1$ mm                          | 36 |
| $1 \text{ mm} > d > 0.1 \text{ mm}$ | ΔΔ |
| $d < 0.1$ mm                        | 51 |

*Fuente: Guía de Obras hidráulicas menores.*

$$
Vd = a * \sqrt{d}
$$

$$
Vd = 44 * \sqrt{0.2}
$$

$$
Vd = 19.68 \frac{cm}{s}
$$

$$
Vd = 0.1968 \frac{m}{s}
$$

▪ **Área transversal del desarenador**

$$
A_T = \frac{Qd}{Vd}
$$

$$
A_T = \frac{0.00467 \frac{m^3}{s}}{0.1968 \frac{m}{s}}
$$

$$
A_T = 0.0237 m^2
$$

## ❖ **Verificación de las dimensiones del desarenador**

De acuerdo con la norma el desarenador debe tener una relación ancho / profundidad de 1.5 : 1.

$$
B=1.5h
$$

## ▪ **Altura teórica del desarenador**

$$
A_T = B * h
$$

$$
A_T = 1.5h * h
$$

$$
h = \sqrt{\frac{A_T}{1.5}}
$$

$$
h = \sqrt{\frac{0.0237m^2}{1.5}}
$$

$$
h = 0.13 m
$$

La altura del desarenador de acuerdo con las medidas tomadas es de 0.60 m y según el cálculo realizado seria 0.13 m lo que indica que la altura se encuentra bien dimensionada ya que por criterios de construcción y por qué el aforo en un futuro llegara a ser más grande está bien dimensionado.

▪ **Ancho teórico del desarenador**

$$
B = 1.5h
$$

$$
B = 1.5(0.126m)
$$

$$
B = 0.19 m
$$

El ancho medido del desarenador en campo fue de 0.92 m y en el cálculo realizado 0.189 m cumple con los requerimientos de aforo de la PTAR y de acuerdo al calculo real de la PTAR este se encuentra bien dimensionado como se muestra a continuación:

$$
B = 1.5h
$$

$$
B = 1.5(0.60m)
$$

$$
B = 0.90 m
$$

▪ **Largo teórico del desarenador** 

$$
L = \frac{Vd * h}{Vs - 0.04 * Vd}
$$

$$
L = \frac{0.1968 \frac{m}{s} * 0.126 m}{0.0225 \frac{m}{s} - 0.04 * 0.1968 \frac{m}{s}}
$$

$$
L = 1.70 m
$$

El largo real del desarenador es el siguiente:

$$
L = \frac{Vd * h}{Vs - 0.04 * Vd}
$$

$$
L = \frac{0.1968 \frac{m}{s} * 0.60 m}{0.0225 \frac{m}{s} - 0.04 * 0.1968 \frac{m}{s}}
$$

$$
L = 8.07 m
$$

El desarenador cumple con los criterios de diseño en cuestión de largo pues con el cálculo teórico realizado es inferior al real por consecuente no habría problema de aforo en la sedimentación de las partículas.

A continuación, se muestra una tabla con las medidas reales y las teóricas.

| <b>DIMENSIONES DESARENADOR</b> |                             |                      |                                |  |  |
|--------------------------------|-----------------------------|----------------------|--------------------------------|--|--|
| <b>PARAMETRO</b>               | <b>VALOR</b><br><b>REAL</b> | <b>VALOR TEÓRICO</b> | <b>NORMA</b><br><b>CONAGUA</b> |  |  |
| Largo $(m)$                    | 8.61                        | 1.70                 | <b>CUMPLE</b>                  |  |  |
| Ancho $(m)$                    | 0.92                        | 0.19                 | <b>CUMPLE</b>                  |  |  |
| Altura (m)                     | 0.60                        | 0.13                 | <b>CUMPLE</b>                  |  |  |
| Espesor de paredes (m)         | 0.20                        | 0.20                 | <b>CUMPLE</b>                  |  |  |

*Tabla 50. Dimensiones del desarenador reales y teóricas*

*Fuente: Autor*

**3.2.4.2 Diagnostico teórico del funcionamiento del reactor anaerobio de flujo ascendente (RAFA).**

Dentro del código ecuatoriano de la construcción se establece que el reactor anaerobio de flujo ascendente es una unidad para el tratamiento anaerobio de aguas residuales las cuales circulan de abajo hacia arriba a través de un manto de lodos para estabilizar la materia orgánica de manera parcial y el desecho se retira del proceso en la parte superior.<sup>[19]</sup>

En la siguiente tabla se muestran los criterios para el diseño de reactores anaerobios de flujo ascendente de acuerdo a la CONAGUA, los parámetros y el rango de valores de dimensionamiento.

| <b>Criterio</b>              | <b>Parámetros</b>                                                                                           | Rango de<br>valores |
|------------------------------|----------------------------------------------------------------------------------------------------|---------------------|
|                              | Diámetro del tubo de distribución del afluente<br>(mm)                                                      | 75-100              |
| Distribución del<br>afluente | Diámetro de la desembocadura del tubo de<br>distribución (mm)                                               | $40 - 50$           |
|                              | Distancia entre la parte superior del tubo de<br>distribución y el nivel del agua en el<br>sedimentador (m) | $0.2 - 0.3$         |
|                              | Distancia entre la desembocadura y la parte<br>inferior del reactor (m)                                     | $0.1 - 0.15$        |
|                              | Area de influencia de cada tubo de<br>distribution(m2)                                                      | 2 a 3               |

*Tabla 51. Criterios de diseño para reactores anaerobios de flujo ascendente*

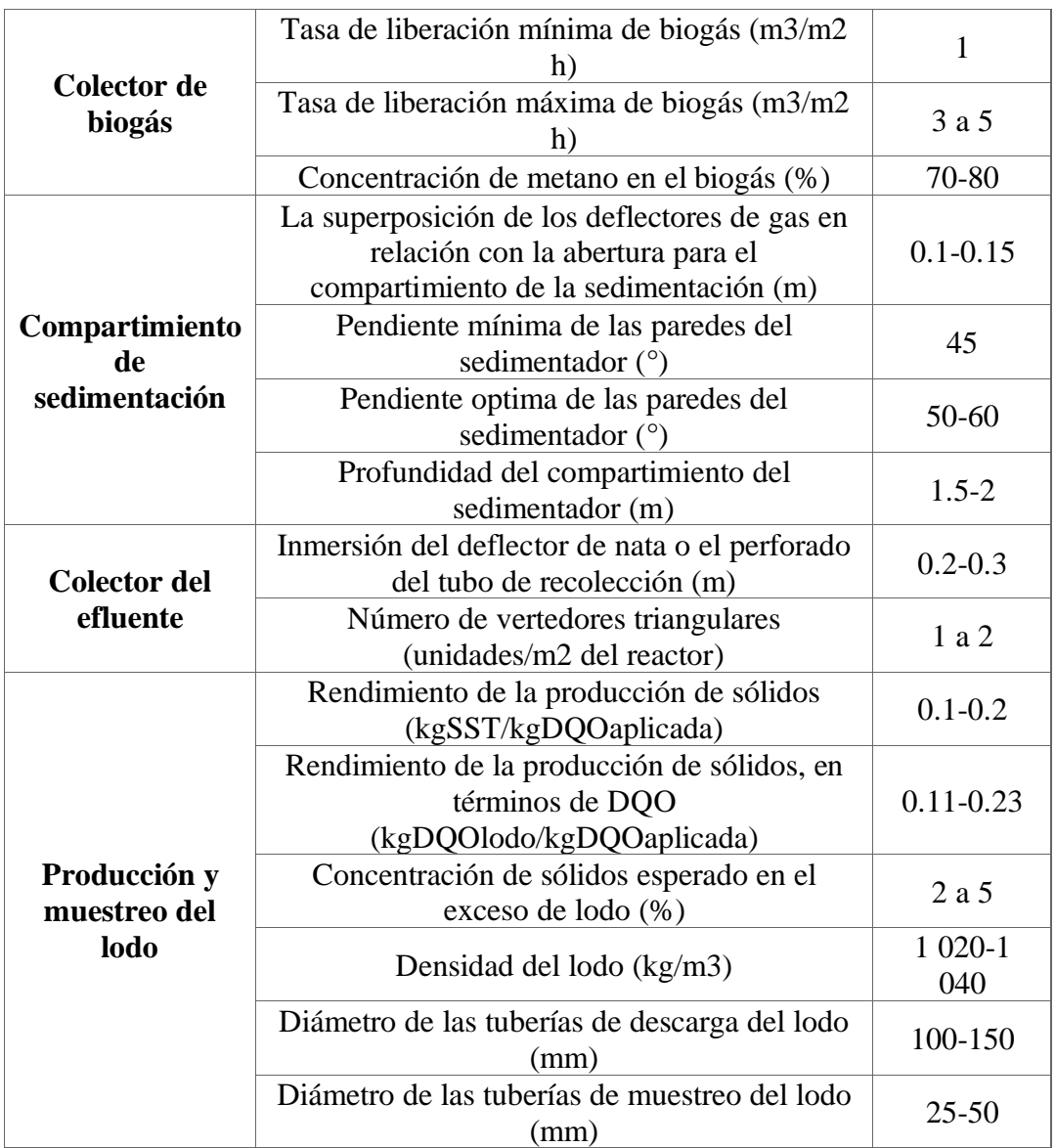

*Fuente: CONAGUA, Manual de Agua Potable, Alcantarillado y Saneamiento libro 31.*[21]

# **Verificación de las dimensiones del reactor anaerobio de flujo ascendente**

*Tabla 52. Resumen de los principales criterios hidráulicos para el diseño de reactores RAFA*

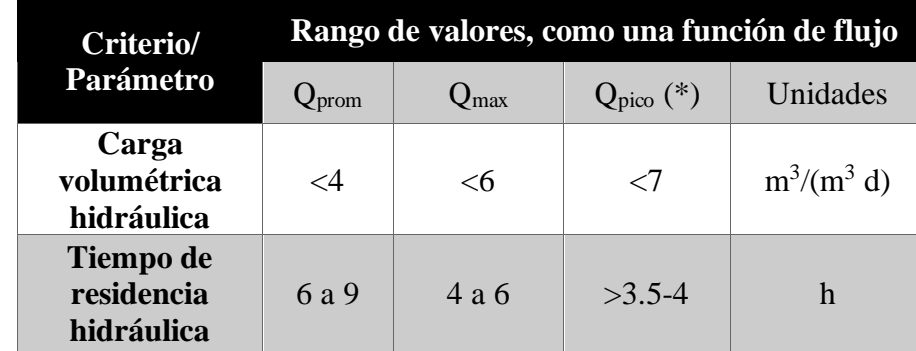
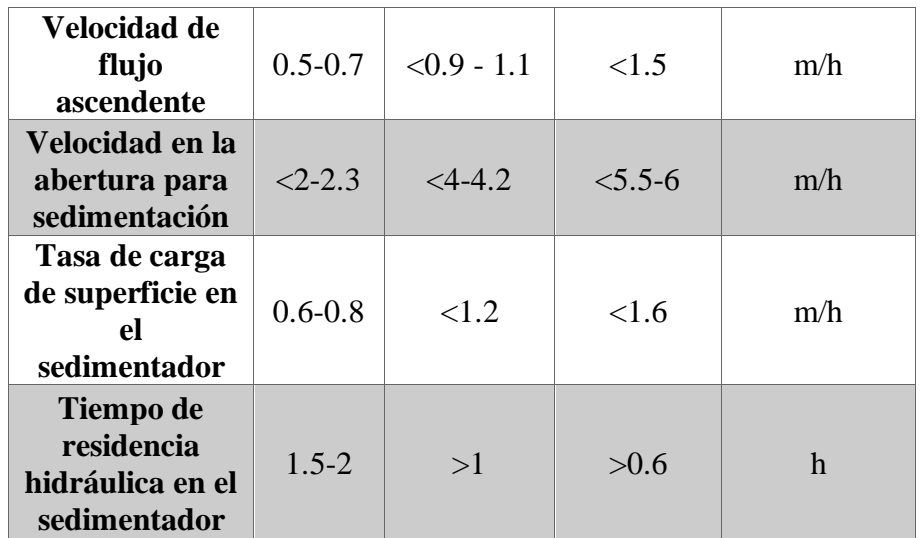

*Fuente: CONAGUA, Manual de Agua Potable, Alcantarillado y Saneamiento libro 31.*[21]

A continuación, se muestran los parámetros para la verificación del RAFA.

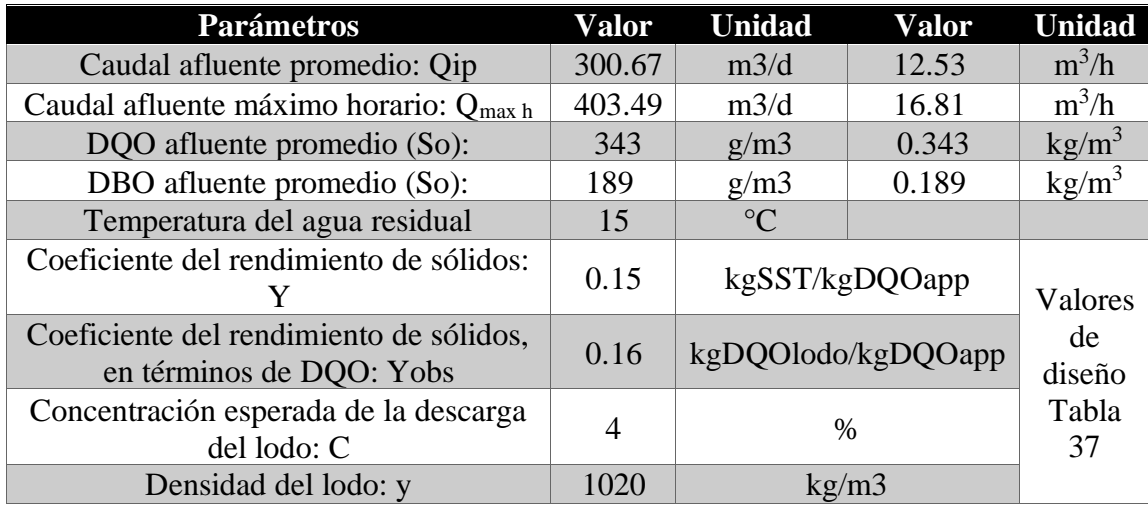

*Tabla 53. Información requerida para diagnóstico del RAFA.*

*Fuente: Autor*

Los valores de caudal promedio y caudal máximo horario se toman de las tablas tabuladas de ingreso de caudal de la PTAR Callate realizando su transformación a las unidades requeridas para el cálculo, de la misma manera el DQO y DBO se toma de los análisis de entrada realizado a la PTAR.

▪ **Cálculo de la carga de DQO afluente promedio (Lo)**

$$
Lo = So * Qip
$$

$$
Lo = 0.343 \frac{kg}{m^3} * 300.67 \frac{m^3}{d}
$$

$$
Lo = 103.13 \frac{kgDQO}{d}
$$

#### ▪ **Tiempo de residencia hidráulica (t)**

De acuerdo con la Tabla 37, se adopta un TRH de 8 horas = 0.333 días

▪ **Volumen total del reactor (V)**

$$
V = Qip * t
$$

$$
V = 300.67 \frac{m^3}{d} * 0.333 d
$$

$$
V = 100.12 m^3
$$

### ▪ **Numero de módulos del reactor**

De acuerdo con el diseño del reactor de la PTAR Callate este consta con dos módulos de esta manera tenemos que N=2.

Chernicharo de Lemos menciona que, se recomienda que el volumen del reactor no sea mayor a 1,500 metros cúbicos debido a las limitaciones de operación y construcción, aunque no hay un límite establecido. En el caso de sistemas pequeños para el tratamiento de aguas residuales domésticas, se suele utilizar módulos con capacidades de entre 400 y 500 metros cúbicos.[22]

#### ▪ **Volumen de cada modulo**

$$
Vu = \frac{V}{N}
$$

$$
Vu = \frac{100.12m^3}{2}
$$

$$
Vu = 50.06\ m^3
$$

# ▪ **Área de cada módulo**

Se asume una altura para el modulo en referencia a la altura real medida de 4 m.

$$
A = \frac{Vu}{H}
$$

$$
A = \frac{50.06 \, m^3}{4 \, m}
$$

$$
A = 12.52 \, m^2
$$

Para una configuración de reactores rectangulares y estableciendo el ancho (a) del reactor en 4 m: donde  $A = 1^*a$ 

$$
A = l * a
$$
  

$$
l = A/a
$$
  

$$
l = 12.52m2/4m
$$

El largo es:  $l = 3.13$  m

# ▪ **Verificación del área, volumen y tiempo de residencia hidráulica:**

Área correcta:

$$
At = N \times A
$$
  

$$
At = 2 \times 12.52 m2
$$
  

$$
At = 25.04 m2
$$

Volumen total correcto:

$$
Vt = At * H
$$

$$
Vt = 25.04 m2 * 4m
$$

$$
Vt = 100.16 m3
$$

Tiempo de residencia hidráulica corregido:

$$
t = \frac{Vt}{Qip}
$$

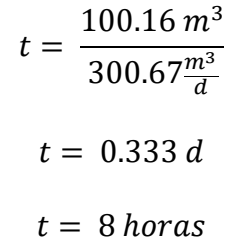

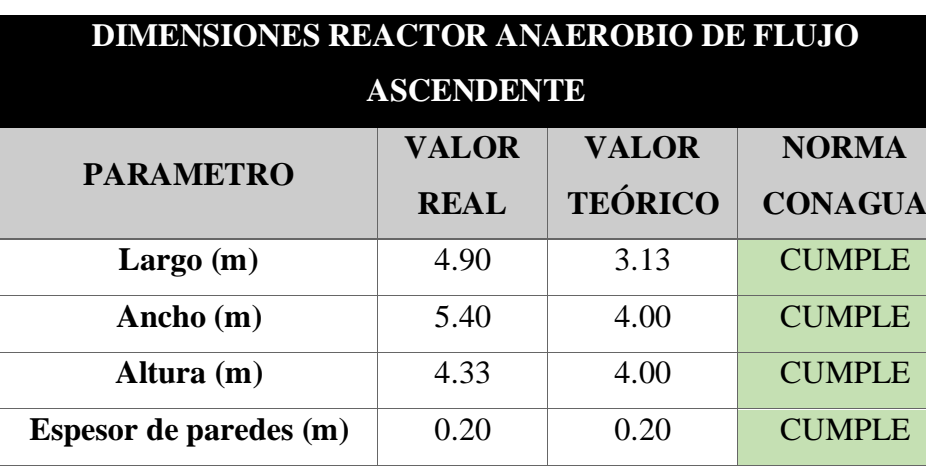

*Tabla 54. Dimensiones del RAFA reales y teóricas*

*Fuente: Autor*

De acuerdo con la tabla 36 el dimensionamiento del RAFA de la PTAR Callate está dentro de los valores referidos por el Manual de la CONAGUA, de tal manera el diagnostico ha realizado de este elemento cumple con dichos criterios de igual manera

# ▪ **Verificación de las cargas aplicadas:**

Carga hidráulica volumétrica (CHV):

$$
CHV = \frac{Qip}{V}
$$

$$
CHV = \frac{300.67\frac{m^3}{d}}{100.16 \ m^3}
$$

$$
CHV = 3\frac{m^3}{m^3d}
$$

 $m^3d$ 

Carga orgánica volumétrica (COV):

$$
COV = \frac{Qip * So}{V}
$$

$$
COV = \frac{300.67\frac{m^3}{d} * 0.343 \frac{kgDQO}{m^3}}{100.16 m^3}
$$

$$
COV = 1.03 \frac{kgDQO}{m^3 \cdot d}
$$

# ▪ **Verificación de las velocidades del flujo ascendente:**

Para Qip:

$$
v = \frac{Qip}{At}
$$

$$
v = \frac{300.67\frac{m^3}{d}}{25.04 m^2}
$$

$$
v = 12 \frac{m}{d}
$$

$$
v = 0.5 \frac{m}{h}
$$

Para Qmáx-h:

$$
v = \frac{Qmaxh}{At}
$$

$$
v = \frac{403.49\frac{m^3}{d}}{25.04 m^2}
$$

$$
v = 16.11 \frac{m}{d}
$$

$$
v = 0.67 \frac{m}{h}
$$

Se ha constatado que las velocidades de flujo ascendente se encuentran dentro del rango especificado en la Tabla 37 de los criterios de diseño de una (RAFA).

# ▪ **Estimación de las eficiencias de remoción de la DQO del sistema**

$$
E_{DQO} = 100 * (1 - 0.68 * t^{-0.35})
$$
  

$$
E_{DQO} = 100 * (1 - 0.68 * 8^{-0.35})
$$
  

$$
E_{DQO} = 67\%
$$

▪ **Estimación de las eficiencias de remoción de la DBO del sistema**

$$
E_{DBO} = 100 * (1 - 0.7 * t^{-0.50})
$$
  

$$
E_{DBO} = 100 * (1 - 0.7 * 8^{-0.50})
$$
  

$$
E_{DQO} = 75\%
$$

▪ **Estimación de las concentraciones de DQO y DBO en el efluente final:**

$$
Celf = So - \frac{(E * So)}{100}
$$
  
\n
$$
Celf = 0.343 \frac{kg}{m^3} - \frac{(67 * 0.343 \frac{kg}{m^3})}{100}
$$
  
\n
$$
Celf = 0.113 \frac{kgDQO}{m^3} \qquad 0 \qquad 113.19 \frac{mgDQO}{L}
$$
  
\n
$$
Celf = So - \frac{(E * So)}{100}
$$
  
\n
$$
Celf = 0.189 \frac{kg}{m^3} - \frac{(67 * 0.189 \frac{kg}{m^3})}{100}
$$
  
\n
$$
Celf = 0.062 \frac{kgDBO}{m^3} \qquad 0 \qquad 63.37 \frac{mgDBO}{L}
$$

En los parámetros de eficiencia de remoción finales de las concentraciones de DBO y DQO de acuerdo con el tiempo de retención calculado en 8 horas se estima una remoción del 67% y 75% respectivamente, pero estas han alcanzado un porcentaje de 39% y 50% respectivamente lo que implica un problema en el funcionamiento del RAFA.

# **3.2.4.3 Diagnostico teórico del funcionamiento del filtro anaerobio de flujo ascendente (FAFA).**

El diagnostico de este elemento será bajo el Manual de la CONAGUA 2015, Diseño de Plantas de Tratamiento de Aguas Residuales Municipales: Filtros Anaerobios de Flujo Ascendente.

En la siguiente tabla se muestra los criterios para el diseño de FAFAs después de haber pasado por un reactor anaerobio, lo cual se adapta al diseño del tren de tratamiento de la PTAR Callate.

| <i>ae reactores anaeroptos</i>                                   |                                       |                 |                 |  |
|------------------------------------------------------------------|---------------------------------------|-----------------|-----------------|--|
|                                                                  | Rango de valores como una función del |                 |                 |  |
| Parámetro de diseño                                              | gasto                                 |                 |                 |  |
|                                                                  | Q                                     | Q máximo        | Q máximo        |  |
|                                                                  | promedio                              | diario          | horario         |  |
| Medio de empaque                                                 | Piedra                                | Piedra          | Piedra          |  |
| Altura del medio filtrante (m)                                   | $0.8$ a 3.0                           | $0.8$ a 3.0     | $0.8$ a 3.0     |  |
| Tiempo de residencia hidráulica (horas)                          | 5 a 10                                | 4 a 8           | 3 a 6           |  |
| Carga hidráulica superficial $(m^3/m^2 d)$                       | 6 a 10                                | 8 a 12          | 10a15           |  |
| Carga orgánica volumétrica (kg BDO/m <sup>3</sup><br>ď           | $0.15$ a $0.50$                       | 0.15 a 0.50     | $0.15$ a $0.50$ |  |
| Carga orgánica en el medio filtrante (kg<br>BDO/m <sup>3</sup> d | $0.25$ a $0.75$                       | $0.25$ a $0.75$ | $0.25$ a $0.75$ |  |

*Tabla 55. Criterios de diseño para filtros anaerobios aplicables para el post tratamiento de efluentes de reactores anaerobios*

*Fuente: Chernicharo de Lemos Reactores Anaerobios*[22]

De acuerdo con la información contenida en la tabla 40 las FAFAs de la PTAR Callate cumplen con los parámetros de diseño establecidos dentro de la norma de CONAGUA, sin embargo, se realizará el cálculo para la evaluación del funcionamiento con los datos medidos en campo.

| <b>Datos</b>                 |      | Valor Uni <u>dad</u> |
|------------------------------|------|----------------------|
| Temperatura (t):             | 15   | $^{\rm o}$ C         |
| Diámetro del tanque (D):     | 5.38 | m                    |
| Altura del tanque (H):       | 1.50 | m                    |
| Longitud del bordo libre (b) | 0.30 | m                    |
| Longitud del bajo dren (d)   | 0.20 | m                    |

*Tabla 56. Datos para el diagnóstico del filtro anaerobio de flujo ascendente*

*Fuente: Autor*

▪ **Altura del material filtrante** 

$$
h_{mf} = H - b - d
$$

$$
h_{mf} = 1.50m - 0.30m - 0.20m
$$

$$
h_{mf} = 1.00m
$$

▪ **Área superficial del filtro (A).**

$$
A = \frac{\pi D^2}{4}
$$

$$
A = \frac{\pi * (5.38m)^2}{4}
$$

$$
A = 22.73m^2
$$

▪ **Volumen del medio filtrante**

$$
V = hm(A)
$$

$$
V = 1m * (22.73 m2)
$$

$$
V = 22.73 m3
$$

# ▪ **Cálculo del intervalo de caudales en que debe trabajar el filtro**

De acuerdo con la tabla 40 la carga orgánica volumétrica se encuentra entre 0.25 y  $0.75$  kg de DBO m<sup>3</sup>/d.

Para la evaluación de del caudal máximo se tomará 0.75 kg de DBO m<sup>3</sup> /d y para el caudal mínimo  $0.25$  kg de DBO m<sup>3</sup>/d.

- So=  $0.189$  kgDBO/m<sup>3</sup>
	- ❖ Caudal Máximo

$$
Q_{max} = \frac{0.75(V)}{So}
$$

$$
Q_{max} = \frac{0.75 \frac{kgDBO}{m^3 \cdot d} * (22.73 m^3)}{0.189 \frac{kgDBO}{m^3}}
$$

$$
Q_{max} = 180.20 \frac{m^3}{d} = 2.086 \frac{L}{s}
$$

❖ Caudal mínimo

$$
Q_{min} = \frac{0.25(V)}{So}
$$

$$
Q_{min} = \frac{0.25 \frac{kgDBO}{m^3 \cdot d} \times (22.73 \text{ m}^3)}{0.189 \frac{kgDBO}{m^3}}
$$

$$
Q_{min} = 30.06 \frac{m^3}{d} = 0.35 \frac{L}{s}
$$

▪ **Cálculo de los tiempos de residencia hidráulica** 

$$
TRH_{max} = \frac{V}{Q_{max}}
$$
  
\n
$$
TRH_{max} = \frac{22.73 \text{ m}^3}{90.20 \frac{\text{m}^3}{\text{d}}}
$$
  
\n
$$
TRH_{max} = 0.25 \text{ d} = 6 \text{ horas}
$$
  
\n
$$
TRH_{min} = \frac{V}{Q_{min}}
$$
  
\n
$$
TRH_{min} = \frac{22.73 \text{ m}^3}{30.06 \frac{\text{m}^3}{\text{d}}}
$$
  
\n
$$
TRH_{min} = 0.75 \text{ d} = 18 \text{ horas}
$$

El tiempo de residencia hidráulica para el caudal máximo horario es de 6 horas y se encuentra dentro de los parámetros de evaluación de la tabla 40, de manera que el sistema está trabajando de manera óptima.

# ▪ **Cálculo del intervalo de eficiencias esperadas**

$$
E_{max} = 100[1 - 0.87(TRH_{max})^{-0.5}]
$$
  
\n
$$
E_{max} = 100[1 - 0.87(6h)^{-0.5}]
$$
  
\n
$$
E_{max} = 64.48\%
$$
  
\n
$$
E_{min} = 100[1 - 0.87(TRH_{min})^{-0.5}]
$$
  
\n
$$
E_{min} = 100[1 - 0.87(18h)^{-0.5}]
$$

$$
E_{min} = 79.49\%
$$

Una vez concluido el diagnostico de las FAFAs la eficiencia prestada por cada uno de estos elementos alcanza el 64.48% en el máximo horario y un 79.49% con el aforo mínimo, de esta manera podemos evidenciar que la unidad está trabajando de manera aceptable pudiéndose mejorar dando un mantenimiento a dichas unidades.

| <b>DIMENSIONES FILTRO ANAEROBIO DE FLUJO</b>                      |             |                |                |  |  |
|-------------------------------------------------------------------|-------------|----------------|----------------|--|--|
| <b>ASCENDENTE</b><br><b>VALOR</b><br><b>VALOR</b><br><b>NORMA</b> |             |                |                |  |  |
| <b>PARAMETRO</b>                                                  | <b>REAL</b> | <b>TEÓRICO</b> | <b>CONAGUA</b> |  |  |
| Altura (m)                                                        | 1.50        | 1.00           | <b>CUMPLE</b>  |  |  |
| Diámetro (m)                                                      | 5.38        | 4.00           | <b>CUMPLE</b>  |  |  |
| Espesor de paredes (m)                                            | 0.12        | 0.12           | <b>CUMPLE</b>  |  |  |
| Tiempo de retención (h)                                           | 18          | 6              | <b>CUMPLE</b>  |  |  |

*Tabla 57. Dimensiones del FAFA reales y teóricas*

*Fuente: Autor*

# **Diagnostico teórico del lecho de secado de lodos**

Se utilizó la Guía de la CONAGUA, Se evaluaron los parámetros de diseño relacionados con el lecho de secado de lodos, para llevar a cabo un diagnóstico, se emplearon los datos presentados en la tabla siguiente.

*Tabla 58. Datos para el diagnóstico del lecho de secado de lodos*

| <b>Datos</b>                                 | Nomenclatura Valor |      | <b>Unidad</b> |
|----------------------------------------------|--------------------|------|---------------|
| Caudal máximo horario PTAR                   |                    | 4.67 | $\frac{1}{s}$ |
| Sólidos suspendidos presente en el afluente  | <b>SS</b>          | 216  | mg/1          |
| Densidad de lodos                            | plodo              | 1.04 | kg/l          |
| % Sólidos contenidos en el lodo $(8 - 12)$ % | % de sólidos       | 10%  |               |
| Profundidad de aplicación $(0.30 - 0.80)$ m  | Ha                 | 0.70 | m             |

*Fuente: Autor*

- **Carga de sólidos que ingresa al sedimentador (C)**

$$
C = Q * SS * 0.0864
$$
  

$$
C = 4.67 l/s * 216 mg/lt * 0.0864 s * kg/mg * dia
$$
  

$$
C = 87.15 kg de SS/dia
$$

- **Masa de sólidos que conforman los lodos (Msd)**

$$
M_{sd} = (0.5 * 0.7 * 0.5 * C) + (0.5 * 0.3 * C)
$$
  

$$
M_{sd} = (0.5 * 0.7 * 0.5 * 87.15) + (0.5 * 0.3 * 87.15)
$$
  

$$
M_{sd} = 28.32 kg de SS/día
$$

- **Volumen diario de lodos digeridos (Vld)**

$$
V_{ld} = \frac{M_{sd}}{plodo * (\% de solidos/100)}
$$

$$
V_{ld} = \frac{28.32 \text{ kg de SS/día}}{1.04 \text{ kg/l} * (\frac{10}{100})}
$$

$$
V_{ld} = 272.31 \text{ l/día}
$$

- **Volumen de lodos a extraerse del tanque (Ve)**

El Tiempo de digestión en días (Td) se obtiene de acuerdo con la temperatura del sector según la siguiente tabla:

|     | Temperatura °C   Tiempo de digestión en días |
|-----|----------------------------------------------|
|     | 110                                          |
|     | 76                                           |
|     | 55                                           |
|     |                                              |
| >25 |                                              |

*Tabla 59. Tiempo requerido para digestión de lodos*

*Fuente: Tabla 2 de la Guía de la OPS 2005*

$$
T_d = 55dias
$$
  
\n
$$
V_{el} = \frac{V_{ld} * T_d}{1000}
$$
  
\n
$$
V_{el} = \frac{271.31 \frac{l}{da} * 55dias}{1000}
$$
  
\n
$$
V_{el} = 14.98 \text{ m}^3
$$

- **Área del lecho de secado (Als)**

$$
A_{ls} = \frac{V_{el}}{Ha}
$$

$$
A_{ls} = \frac{14.98 \, m^3}{0.7 m}
$$

$$
A_{ls} = 21.40 \, m^2
$$

- **Área actual del lecho de secado (Alss)**
- Las dimensiones utilizadas se muestran en la tabla 32.

$$
A_{ls} = 5.1 m * 5.0 m
$$

$$
A_{ls} = 25.5 m2
$$

*Tabla 60. Comparación de parámetros de diseño y valores actuales – Lecho de secado de lodos*

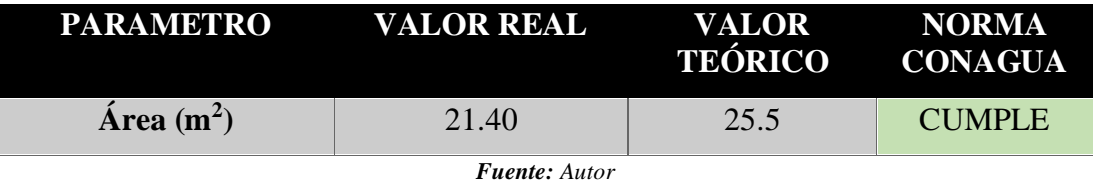

Actualmente la unidad cumple con los parámetros de diseño establecido por la guía de la CONAGUA, ya que el área actual del lecho de secado de lodos es mayor a la calculada.

#### **3.3 Verificación de hipótesis**

La PTAR del sector Quebrada Callate en el cantón Santiago de Píllaro se encuentra operando inadecuadamente, logra reducir los contaminantes del agua residual pero no de manera óptima, esta verificación se encuentra expuesta en las tablas 26 y 28 donde se puede observar que ciertos parámetros analizados cumplen con los límites establecidos por la norma TULSMA 2015 salvo es el caso de dos parámetros analizados que exceden dichos limites pero de acuerdo a la evaluación realizada esto se debe a la falta de mantenimiento de los elementos. Los porcentajes de eliminación actuales si bien no son los óptimos se encuentran cerca a los valores teóricos calculados como se muestra en el grafico 1. De acuerdo con la información recopilada la planta recibe actualmente cerca del 25% del caudal para lo que fue diseñada, de esta manera se pudo verificar que los componentes del tren de tratamiento cumplen con las normas de diseño de la CONAGUA por las que fueron evaluadas. Esto confirma que la PTAR se encuentra bien dimensionada pero no reduce los parámetros de manera adecuada. A partir de la evaluación actual del funcionamiento de la PTAR, se ha podido verificar

la hipótesis inicial del trabajo, que indicaba que la planta de tratamiento de aguas residuales del sector Quebrada Callate, del cantón Píllaro provincia de Tungurahua, se encuentra operando incorrectamente en las condiciones actuales, tal como se muestra en la tabla 57.

| <b>COMPONENTE</b>                                  | <b>FUNCIONAMIENTO</b><br><b>ACTUAL</b>                                                                                                    | <b>CUMPLE</b>       |
|----------------------------------------------------|----------------------------------------------------------------------------------------------------|---------------------|
| <b>Desarenador</b>                                 | El desarenador cuenta con todos los<br>parámetros de diseño y sus medidas se<br>encuentran bien dimensionadas.                                                              | SI                  |
| <b>Reactor</b><br>anaerobio<br>de flujo ascendente | El RAFA abastece con el caudal que entra a<br>la PTAR, se encuentra bien dimensionado,<br>pero no cumple con los parámetros de<br>remoción de DQO.                          | <b>PARCIALMENTE</b> |
| Filtro anaerobio de<br>flujo ascendente            | Los 3 FAFAs cumplen con las normas de<br>diseño para un adecuado funcionamiento,<br>pero carecen de mantenimiento y no<br>cumplen con los parámetros de remoción de<br>DOO. | <b>PARCIALMENTE</b> |
| Lecho de secado de<br>lodos                        | El lecho de secado de lodos cumple con los<br>dimensionamientos establecidos en la norma<br>CONAGUA.                                                                        | SI                  |

*Tabla 61. Funcionamiento actual de los componentes de la PTAR Callate*

*Fuente: Autor*

| <b>COMPONENTE</b>                                   | <b>DIMENSIONES</b> | <b>ANALISIS FÍSICO</b><br>QUÍMICO | <b>MANTENIMIENTO</b> |  |
|-----------------------------------------------------|--------------------|-----------------------------------|----------------------|--|
| <b>Desarenador</b>                                  | <b>CUMPLE</b>      | <b>CUMPLE</b>                     | <b>NO CUMPLE</b>     |  |
| <b>Reactor anaerobio</b><br>3de flujo<br>ascendente | <b>CUMPLE</b>      | <b>PARCIALMENTE</b>               | <b>NO CUMPLE</b>     |  |
| <b>Filtro anaerobio</b><br>de flujo<br>ascendente   | <b>CUMPLE</b>      | <b>PARCIALMENTE</b>               | <b>NO CUMPLE</b>     |  |
| Lecho de secado<br>de lodos                         | <b>CUMPLE</b>      | <b>CUMPLE</b>                     | <b>NO CUMPLE</b>     |  |
| <b>Fuente:</b> Autor                                |                    |                                   |                      |  |

*Tabla 62. Parámetros de funcionamiento de la PTAR.*

Debido a que ciertos parámetros del análisis físico químico evaluados excedían levemente a los establecidos por la TULSMA 2015 como el caso de los sólidos suspendidos y el DQO en 10 mg/l lo cual hace referencia a la falta de mantenimiento en los elementos o un incorrecto manejo de estos, es por eso por lo que para el mejoramiento de la PTAR se propone un manual de mantenimiento y operación de las estructuras hidráulicas de la PTAR, además la implantación de un filtro anaerobio de flujo descendente para ayudar a reducir los parámetros de contaminación en el efluente de la PTAR Callate así como una cubierta sobre el lecho de secado de lodos con el fin de ayudar al control y mejora de la planta de tratamiento de aguas residuales del sector Callate.

#### **3.4 Propuesta para el mejoramiento de la PTAR del sector Callate**

# **3.4.1 Manual de mantenimiento del sistema**

El manual de mantenimiento y operación es una herramienta valiosa que permite garantizar el correcto funcionamiento, la seguridad y la eficiencia de la PTAR. Las razones principales son la siguientes:

- 1. Guía para la operación: El manual proporciona una guía detallada para la operación correcta de la PTAR, incluyendo procedimientos de operación, monitoreo y control.
- 2. Mantenimiento preventivo: El manual proporciona información sobre las tareas de mantenimiento preventivo necesarias para garantizar el buen funcionamiento de la PTAR, incluyendo inspecciones regulares, limpiezas periódicas y reparaciones.
- 3. Seguridad: El manual contiene información sobre los peligros y los procedimientos de seguridad necesarios para garantizar la seguridad de los trabajadores y el público en general.
- 4. Eficiencia: El manual proporciona información sobre las mejores prácticas para maximizar la eficiencia de la PTAR, incluyendo la optimización del uso de los recursos y la reducción de los costos operativos.
- 5. Historial de mantenimiento: El manual proporciona un registro histórico de las tareas de mantenimiento realizadas en la PTAR, lo que ayuda a identificar patrones y tendencias en el desempeño del sistema.

# **MEDIDA 1: Mantenimiento de canal y tubería de entrada**

# • **Descripción**

Para el mantenimiento del canal y la tubería de entrada se debe observar lo siguiente:

| <b>Actividad</b>      | Frecuencia   |           | Herramienta   | <b>Responsable</b> | Costo      |
|-----------------------|--------------|-----------|---------------|--------------------|------------|
| Retirar los desechos  |              | $\bullet$ | Cernidera     |                    |            |
| que se hayan          |              | $\bullet$ | Pala          |                    |            |
| depositado o estén    | Cada 2 días. | $\bullet$ | Carretilla    |                    |            |
| flotando en el cajón  |              | $\bullet$ | Guantes       | Operador de        |            |
| de entrada            |              | $\bullet$ | <b>B</b> otas | turno.             | \$5.23/día |
|                       |              | $\bullet$ | Cepillo       |                    |            |
| Limpiar la tubería de | Cada 2 días  | $\bullet$ | Limpiador     |                    |            |
| entrada               |              |           | de tubería    |                    |            |
|                       |              | $\bullet$ | Balde         |                    |            |

*Tabla 63. Actividades mantenimiento de canal y tubería de entrada.*

*Fuente: Autor*

Se deben evitar la presencia de espuma, natas u otros flotantes en la superficie del agua en el sedimentador, y se recomienda realizar una limpieza al menos cada dos días. Si se detecta una cantidad mayor de estos materiales, la frecuencia de limpieza podría ser diaria. Una vez removida la espuma o nata, debe ser enterrada.

# **MEDIDA 2: Mantenimiento de la rejilla de retención de sólidos y basuras**

• **Descripción**

De la rejilla devastadora deben ser extraídos los sólidos y basura retenidas en ella, al menos una vez al día y a las cuatro de la tarde hora en la que el caudal es menor. En caso de que la cantidad de basuras y sólidos sea pequeña la limpieza podrá hacerse una vez cada tres días, a las cuatro de la tarde.

La limpieza de la rejilla comprende las siguientes actividades:

| <b>Actividad</b>                                                                                                    | <b>Frecuencia</b> | <b>Herramienta</b>                                                                                            | <b>Responsable</b>    | Costo      |
|----------------------------------------------------------------------------------------------------|-------------------|----------------------------------------------------------------------------------------------------|-----------------------|------------|
| Remoción de sólidos<br>y basuras utilizando<br>el rastrillo y<br>colocarlos sobre la<br>plataforma<br>perforada.                                 | Una yez al<br>día | Guantes<br>$\bullet$<br><b>Botas</b><br>$\bullet$<br><b>Mascarilla</b><br>$\bullet$<br>Rastrillo<br>$\bullet$ |                       |            |
| Retirar materiales<br>luego de haberlos<br>dejado escurrir por<br>unos 15 minutos y<br>transportarlos hasta<br>el sitio de<br>disposición final. | Una vez al<br>día | Pala<br>$\bullet$<br>Carretilla<br>$\bullet$                                                                  | Operador de<br>turno. | \$5.23/día |

*Tabla 64. Actividades mantenimiento de la rejilla de retención de sólidos y basuras*

Si se detecta que la reja se ha desgastado debido a la oxidación, se debe reemplazarla con una nueva y al mismo tiempo, hacer una adicional para tenerla como repuesto.

# **MEDIDA 3: Mantenimiento del desarenador**

#### • **Descripción**

En condiciones normales de funcionamiento, se espera que el material inorgánico acumulado en el desarenador sea eliminado cada 5 días. Sin embargo, en situaciones de fuertes lluvias, los intervalos de limpieza se acortarán y podría ser necesario realizar una limpieza diaria.

| <b>Actividad</b>                                                                                                    | <b>Frecuencia</b> | Herramienta                                                                                | <b>Responsable</b>    | Costo      |
|----------------------------------------------------------------------------------------------------|-------------------|--------------------------------------------------------------------------------------------|-----------------------|------------|
| Verificar el nivel de<br>sedimentos<br>acumulados en el<br>extremo de aguas<br>abajo del<br>desarenador, que no<br>rebase el lugar<br>marcado. | Una vez al<br>día | Guantes<br><b>B</b> otas<br>$\bullet$<br>Mascarilla<br>$\bullet$<br>Rastrillo<br>$\bullet$ | Operador de<br>turno. | \$7.67/día |
| Limpieza manual del<br>desarenador                                                                                                    | Cada 30<br>días   | Guantes<br><b>B</b> otas<br>٠<br>Mascarilla<br>Rastrillo                                   |                       |            |

*Tabla 65. Actividades mantenimiento del desarenador*

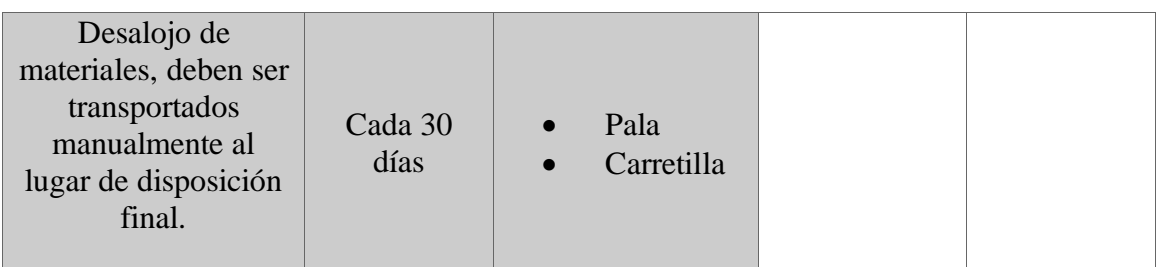

# **MEDIDA 4: Mantenimiento del Reactor anaerobio de flujo ascendente en manto de lodos.**

# • **Descripción**

El reactor anaerobio de flujo ascendente con manto de lodos es conocido por su sencilla operación y mantenimiento. Gracias a la capacidad tampón de las aguas residuales, el manto de lodos se forma gradualmente a medida que aumenta la actividad metanogénica. Por lo tanto, se estimó en el diseño que sería necesario retirar excesos de lodos cada 30 días.

*Tabla 66. Actividades mantenimiento del reactor anaerobio de flujo ascendente en manto de lodos*

| <b>Actividad</b>                        |                  | <b>Frecuencia Herramienta Responsable</b> |                       | Costo       |
|-----------------------------------------|------------------|-------------------------------------------|-----------------------|-------------|
| Abrir la válvula de<br>salida de lodos. | Cada 30<br>días. | Guantes<br><b>Botas</b><br>Mascarilla     | Operador de<br>turno. | \$15.35/mes |

*Fuente: Autor*

Los lixiviados producidos en el lecho de secado se recolectarán en una tubería perforada ubicada en el fondo que hará recircular dicho efluente nuevamente hacia el reactor primario.

# **MEDIDA 5: Remoción de lodos del lecho de secado de lodos**

# • **Descripción**

Después de 30 días y después de cada remoción de lodo se debe realizar las siguientes actividades:

| <b>Actividad</b>            | <b>Frecuencia</b> | Herramienta                                                        | <b>Responsable</b>    | Costo       |
|-----------------------------|-------------------|--------------------------------------------------------------------|-----------------------|-------------|
| Retirar el lodo<br>removido | Cada 30<br>días   | $\bullet$ Pala<br>Carretilla<br>Guantes<br><b>B</b> otas           |                       |             |
| Control de olores           | Cada<br>limpieza  | Solución de<br>agua con cal<br>relación 2 a 1.<br>Balde<br>Guantes | Operador de<br>turno. | \$15.35/mes |

*Tabla 67. Actividades remoción de lodos*

Si se percibe un fuerte olor en los lodos, se realiza un control de olores. Si el problema persiste por más de una semana, se investiga si hay sustancias tóxicas siendo vertidas en el sistema de alcantarillado, como cloro o agua de lavado de bombas de fumigación. Si es así, se prohíbe esta práctica para proteger el tratamiento. Al final del período de diseño, si aún se presentan olores desagradables, esto indica la necesidad de ampliar el sistema y construir nuevos módulos de tratamiento.

# **MEDIDA 6: Mantenimiento del filtro anaerobio de flujo ascendente (FAFA)**

# • **Descripción**

Esta unidad es está lleno con material filtrante de diferente granulometría (grava). Las aguas que ingresan proveniente del reactor anaeróbico la hacen por la solera del tanque, es decir, desde abajo y va ascendiendo (subiendo) lentamente a través de la grava, la cual logra que los materiales en suspensión vayan siendo detenidos en las capas del lecho filtrante.

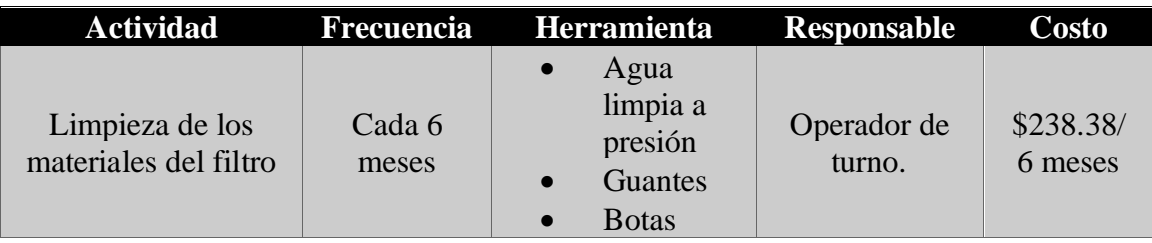

*Tabla 68. Actividades mantenimiento del filtro anaerobio de flujo ascendente (FAFA)*

*Fuente: Autor*

# **MEDIDA 7: Limpieza y poda de vegetación**

# • **Descripción**

La limpieza y poda regular de la vegetación dentro de la PTAR es importante para garantizar su seguridad, mejorar su eficiencia, prolongar su vida útil y mejorar su apariencia.

Se debe identificar que ninguna vegetación se encuentre invadiendo los perímetros de alguna unidad de tratamiento debido a que podría afectar su eficacia y causar obstrucciones en los conductos y dificultar su mantenimiento.

| <b>Actividad</b>                    | <b>Frecuencia</b> | <b>Herramienta</b>                                            | <b>Responsable</b>    | Costo       |
|-------------------------------------|-------------------|---------------------------------------------------------------|-----------------------|-------------|
| Poda de césped                      | Cada mes          | Motoguadaña<br>Guantes<br>$\bullet$<br>Gafas de<br>protección | Operador de<br>turno. | \$61.26/mes |
| Limpieza<br>manual de<br>vegetación | Cada mes          | Guantes                                                       |                       |             |

*Tabla 69. Actividades limpieza y poda de vegetación*

*Fuente: Autor*

# **MEDIDA 8: Pintura de unidades**

# • **Descripción**

Las unidades y elementos de la planta de tratamiento se deben pintar por las siguientes razones:

- Protección contra la corrosión: La pintura ayuda a proteger las superficies metálicas de la corrosión, lo que prolonga la vida útil de las unidades.
- Identificación y señalización: La pintura puede utilizarse para identificar y señalar diferentes áreas y equipos dentro de la planta, lo que facilita la navegación y el mantenimiento.
- Mejora de la apariencia: La pintura puede utilizarse para mejorar la apariencia general de la planta, dándole un aspecto más ordenado y profesional.
- Protección contra la intemperie: La pintura puede proteger las superficies de la acción de los elementos como la lluvia y el sol, lo que puede ayudar a prolongar su vida útil.

| <b>Actividad</b>                 | <b>Frecuencia</b> | Herramienta                    | <b>Responsable</b> | <b>Costo</b>     |
|----------------------------------|-------------------|--------------------------------|--------------------|------------------|
| Pintura de unidades              | Cada 12<br>meses  | Pintura<br>Guantes<br>Rodillos | Operador de        | \$454.15/<br>año |
| Limpieza y lijado de<br>unidades | Cada 12<br>meses  | Lija<br>Escoba                 | turno.             |                  |

*Tabla 70. Actividades pintura de unidades*

# **MEDIDA 9: Implementación de señalética**

# • **Descripción**

La señalización de seguridad es un elemento fundamental en cualquier espacio, ya sea público o privado, para garantizar la seguridad y protección de las personas que lo habitan. Los motivos importantes por los cuales se debe implementar la señalización de seguridad son los siguientes:

- Guía y orientación: La señalización de seguridad ayuda a las personas a moverse de manera segura y eficiente en un espacio, brindando información clara y concisa sobre la ubicación de salidas de emergencia, extintores de incendios, primeros auxilios, entre otros.
- Prevención de accidentes: La señalización de seguridad puede ayudar a prevenir accidentes y lesiones al advertir a las personas sobre peligros potenciales y brindar instrucciones claras sobre cómo actuar en caso de emergencia.
- Cumplimiento legal: En muchos países, la señalización de seguridad es un requisito legal para ciertos tipos de edificios y espacios públicos, y no cumplir con estas regulaciones puede resultar en multas y sanciones.

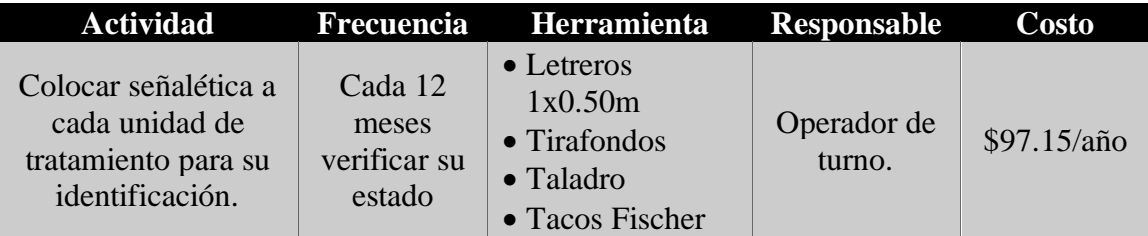

#### *Tabla 71. Actividades de implementación de señalética*

*Fuente: Autor*

# **MEDIDA 10: Monitoreo del análisis físico químico del efluente**

# • **Descripción**

El monitoreo del análisis físico-químico del efluente de una Plantas de Tratamiento de Aguas Residuales (PTAR) es importante por varias razones:

- Cumplimiento de regulaciones ambientales: El monitoreo del efluente permite asegurarse de que la PTAR cumpla con las regulaciones ambientales y las normas nacionales e internacionales en materia de calidad del agua.
- Protección del medio ambiente: El monitoreo del efluente permite identificar cualquier contaminante o sustancia tóxica que pueda dañar el medio ambiente, incluyendo fuentes de agua, suelos y vida silvestre.
- Optimización del proceso de tratamiento: El monitoreo del efluente permite a los operadores de la PTAR evaluar la eficiencia de los procesos de tratamiento y tomar medidas para mejorarlos si es necesario.
- Protección de la salud humana: El monitoreo del efluente permite garantizar que el agua tratada sea segura para el uso humano y que no represente un riesgo para la salud pública.
- Reducción de costos: Al monitorear de manera regular el efluente de la PTAR, se pueden identificar problemas a tiempo y solucionarlos antes de que se conviertan en problemas más grandes y costosos.

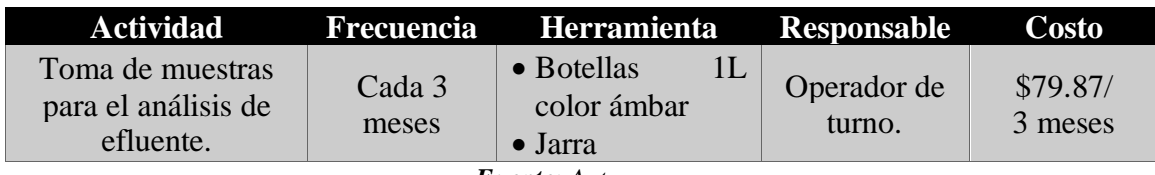

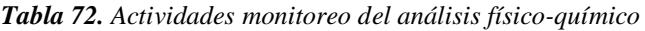

*Fuente: Autor*

# **MEDIDA 11: Implantación de cubierta en el lecho de secado de lodos**

# • **Descripción**

Se diseña una cubierta para el lecho de secado de lodos para que ayude en el control de la humedad de los lodos, frente a las condiciones climáticas y lluvias presente en la zona. El dimensionamiento para el diseño de la cubierta se encuentra en el Anexo 3 al final del trabajo.

| <b>Actividad</b>                                                    | <b>Frecuencia</b> | Herramienta                                                   | Responsable                                    | Costo     |  |
|---------------------------------------------------------------------|-------------------|---------------------------------------------------------------|------------------------------------------------|-----------|--|
| Implantación de<br>cubierta sobre el<br>lecho de secado de<br>lodos | 1 yez             | $\bullet$ Ver anexos de<br>precios unitarios<br>APU 11,12,13. | • Maestro<br>fierrero<br>• Maestro<br>soldador | \$2601.83 |  |
|                                                                     |                   |                                                               |                                                |           |  |

*Tabla 73. Actividades Implantación de cubierta de lecho de secado de lodos*

# **MEDIDA 12: Implantación de filtro anaerobio de flujo descendente**

• **Diseño** 

# **Población de diseño a futuro de la PTAR**

El crecimiento demográfico de la Parroquia Presidente Urbina fue medido por el INEC utilizando una fórmula basada en logaritmos. Según los cálculos, la tasa de crecimiento anual es del 1.62%. Para el año 2022, se prevé que la población de la parroquia alcance los 3.236 habitantes.

#### **Cálculo de la población futura (método geométrico)**

Datos:

Población actual (Pa) = 3236 habitantes

Tasa de crecimiento poblacional  $(r) = 1.62\%$ 

Periodo de diseño = 20 años

$$
Pf = Pa * (1+r)n
$$

$$
Pf = 3236 * (1 + 1.62\%)20
$$

$$
Pf = 4463
$$
 habitantes

Diseño n = 20 años así cumpliendo los lineamientos establecidos por la norma. **Dotación futura (lt/hab\*dia)**

$$
Df = Da + 1 \frac{lt}{hab * dia} * n
$$

Da= Dotación actual Norma CO 10.7 – 602 = 75 (lt/hab\*día)

$$
Df = 75 \frac{lt}{hab * dia} + 1 \frac{lt}{hab * dia} * 20
$$

$$
Df = 95 \frac{lt}{hab * dia}
$$

#### **Caudal medio diario (Qmd)**

$$
Qmd = \frac{Df * Pf}{86400 \frac{s}{dia}}
$$

$$
Qmd = \frac{95 \frac{lt}{hab * dia} * 3703 hab}{86400 \frac{s}{dia}}
$$

$$
Qmd = 4.91 \frac{lt}{s}
$$

#### **Caudal medio diario sanitario futuro (lt/s)**

Para el cálculo del caudal medio diario sanitario futuro, el cual depende en especial del coeficiente de retorno (C) que según la normativa RAS 2000 título D, este puede llegar a variar entre un 60 y 80%, se decidió ocupar un valor promedio de 70% [23].

$$
Qsmf = C * Qmd
$$

$$
Qsmf = 0.7 * 4.91 \frac{lt}{s}
$$

$$
Qsmf = 3.44 \frac{lt}{s}
$$

#### **Caudal máximo horario sanitario futuro (QMH)**

Este cálculo ocupa un factor de mayoración que tiene un valor entre 1.3 y 1.5, del mismo modo realizamos un promedio entre dichos valores obteniendo un valor de 1.4 que ser utilizo en el siguiente calculo

 $F = 1.4$ 

$$
QMH = F * Qmsf
$$

$$
QMH = 1.4 * 3.44 \frac{lt}{s}
$$

$$
QMH = 4.82 \frac{lt}{s}
$$

# **Caudal de conexiones erradas (Qce)**

$$
Qce = (5-10)\% * QMH
$$

El coeficiente de seguridad varia desde el 5% al 10%, para el presente trabajo ocuparemos el 10%.

$$
Qce = 0.10 * 4.82 \frac{lt}{s}
$$

$$
Qce = 0.48 \frac{lt}{s}
$$

**Caudal de infiltración (Qi)**

$$
Qinf = I * L
$$

Donde:

Coeficiente de infiltración (Hormigón simple) (I)= 0.0005 lt/s

Longitud de las tuberías sistema de alcantarillado de la comunidad= 3963.99 datos obtenidos de sistema de alcantarillado sanitario Capillapamba. [24].

*Tabla 74. Valores de Infiltración.*

| Tipo de Unión    | Tubo de cemento |        | Tubo de P.V.C. |         |
|------------------|-----------------|--------|----------------|---------|
|                  | Cemento         | Goma   | Cemento        | Goma    |
| N. freático bajo | 0,0005          | 0,0002 | 0,0001         | 0,00005 |
| N. freático alto | 0,0008          | 0,0002 | 0,00015        | 0,0005  |

*Fuente: Norma Boliviana NB 688*[25]*.*

$$
Qinf = 0.0005 \frac{lt}{s * m} * 3963.99m
$$

$$
Qinf = 1.98 \frac{lt}{s}
$$

**Caudal de diseño (Qd)**

$$
Qd = QMH + Qce + Qinf
$$

$$
Qd = 4.82 \frac{lt}{s} + 0.48 \frac{lt}{s} + 1.98 \frac{lt}{s}
$$

$$
Qd = 7.28 \frac{lt}{s}
$$

# **Dimensionamiento del filtro anaerobio descendente.**

Para el diseño del filtro descendente se utilizó el Manual de CONAGUA, titulado *"Diseño de plantas de aguas residuales municipales: Filtros anaerobios"*[26].

$$
Qd = caudal de diseño PTAR = 7.28 \frac{lt}{s} = 628.99 \frac{m^3}{dia} = 26.21 \frac{m^3}{hora}
$$
  

$$
S_0 = Concentración de DBO_5 en el agua residual cruda = 0.189 kg * DBO_5/m^3
$$

#### **Volumen del filtro**

$$
V = Qd * TRH
$$

Donde:

TRH = Tiempo de residencia hidráulica por normativa va de 4 a 10 horas = TRH = 6 horas.

$$
V = 26.21 \frac{m^3}{hora} * 6 \text{ horas}
$$

$$
V = 157.26 \text{ m}^3
$$

**Altura total del filtro (H)**

$$
H = h1 + hb + hm
$$

Donde:

h1= Altura del borde libre= 0.50 m

hb= Altura bajo el dren = 0.50 m

hm= Altura del medio filtrante va de 0.8 m a 3 m = 3 m

$$
H = 0.50 m + 0.50 m + 3 m
$$

$$
H = 4.00 m
$$

**Área del filtro anaerobio de flujo descendente**

$$
A = \frac{V}{H}
$$

$$
A = \frac{157.26 \text{ m}^3}{4.00 \text{ m}}
$$

$$
A = 39.31 \text{ m}^2
$$

**Volumen del medio filtrante (Vmf)**

$$
Vmf = A * hm
$$

$$
Vmf = 39.31 m2 * 3 m
$$

$$
Vmf = 117.93 m3
$$

**Carga orgánica volumétrica I (COV1)**

$$
COV_1 = \frac{Qmh * S_0}{Vmf}
$$

$$
COV_1 = \frac{628.99 \frac{m^3}{d1a} * 0.189 kg * DBO_5/m^3}{117.93 m^3}
$$

$$
COV_1 = 1.00 kg * \frac{DBO}{m^3 * d1as}
$$

**Carga orgánica volumétrica 2 (COV2)**

$$
COV_2 = \frac{Qmh * S_0}{V}
$$

$$
COV_2 = \frac{628.99 \frac{m^3}{dia} * 0.189 kg * DBO_5/m^3}{157.26 m^3}
$$

$$
COV_2 = 0.76 kg * \frac{DBO}{m^3 * dias}
$$

**Longitud del filtro (L)**

$$
L = \sqrt{A}
$$

$$
L = \sqrt{39.31 \, m^2}
$$

$$
L = 6.27 \, m \approx 6.30 \, m
$$

Se establece un filtro rectangular con una relación 1 a 1.5

$$
h = \frac{L}{1.5}
$$
  
\n
$$
h = \frac{6.30}{1.5}
$$
  
\n
$$
h = 4.2 m
$$
  
\n
$$
b = 1.5L
$$
  
\n
$$
b = 1.5(6.30)
$$
  
\n
$$
b = 9.45 m \approx 10 m
$$

**Eficiencia del filtro anaerobio de flujo descendente (E)**

$$
E = 100[1 - 0.87(TRH)^{-0.5}]
$$
  

$$
E = 100[1 - 0.87(6 \text{ horas})^{-0.5}]
$$
  

$$
E = 64.48\%
$$

**Volumen real del filtro anaerobio**

$$
Vreal = b * h * H
$$
  

$$
Vreal = 10m * 4.2m * 4 m
$$
  

$$
Vreal = 168 m3
$$

**Verificación de la carga hidráulica superficial**

$$
CHS = \frac{Qd}{A}
$$

$$
CHS = \frac{628.99 \frac{m^3}{d \text{ia}}}{42 m^2}
$$

$$
CHS = 14.98 \frac{m^3}{m^2 * d \text{ia}}
$$

10 < 14.98 < 15 ∴

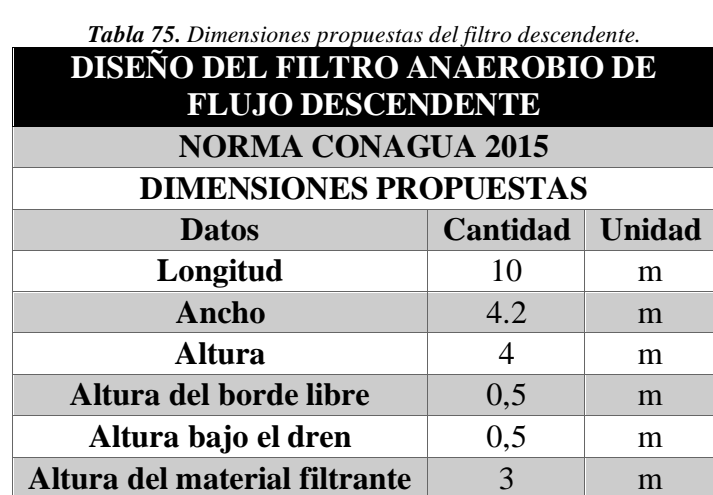

*Fuente: Autor*

**Espesor de paredes** 0,25 m **Espesor de piso** 0,25 m

84

# **3.5 Presupuesto plan de mejoras de PTAR**

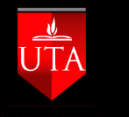

# **UNIVERSIDAD TÉCNICA DE AMBATO FACULTAD DE INGENIERÍA CIVIL Y MECÁNICA CARRERA DE INGENIERÍA CIVIL PROYECTO DE INTEGRACIÓN CURRICULAR**

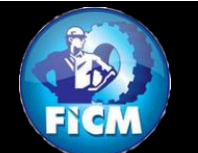

#### **TEMA: EVALUACIÓN DEL FUNCIONAMIENTO DE LA PLANTA DE TRATAMIENTO DE AGUAS RESIDUALES DEL SECTOR QUEBRADA CALLATE DE LA PARROQUIA PRESIDENTE URBINA DEL CANTÓN SANTIAGO DE PÍLLARO DE LA PROVINCIA DE TUNGURAHUA**

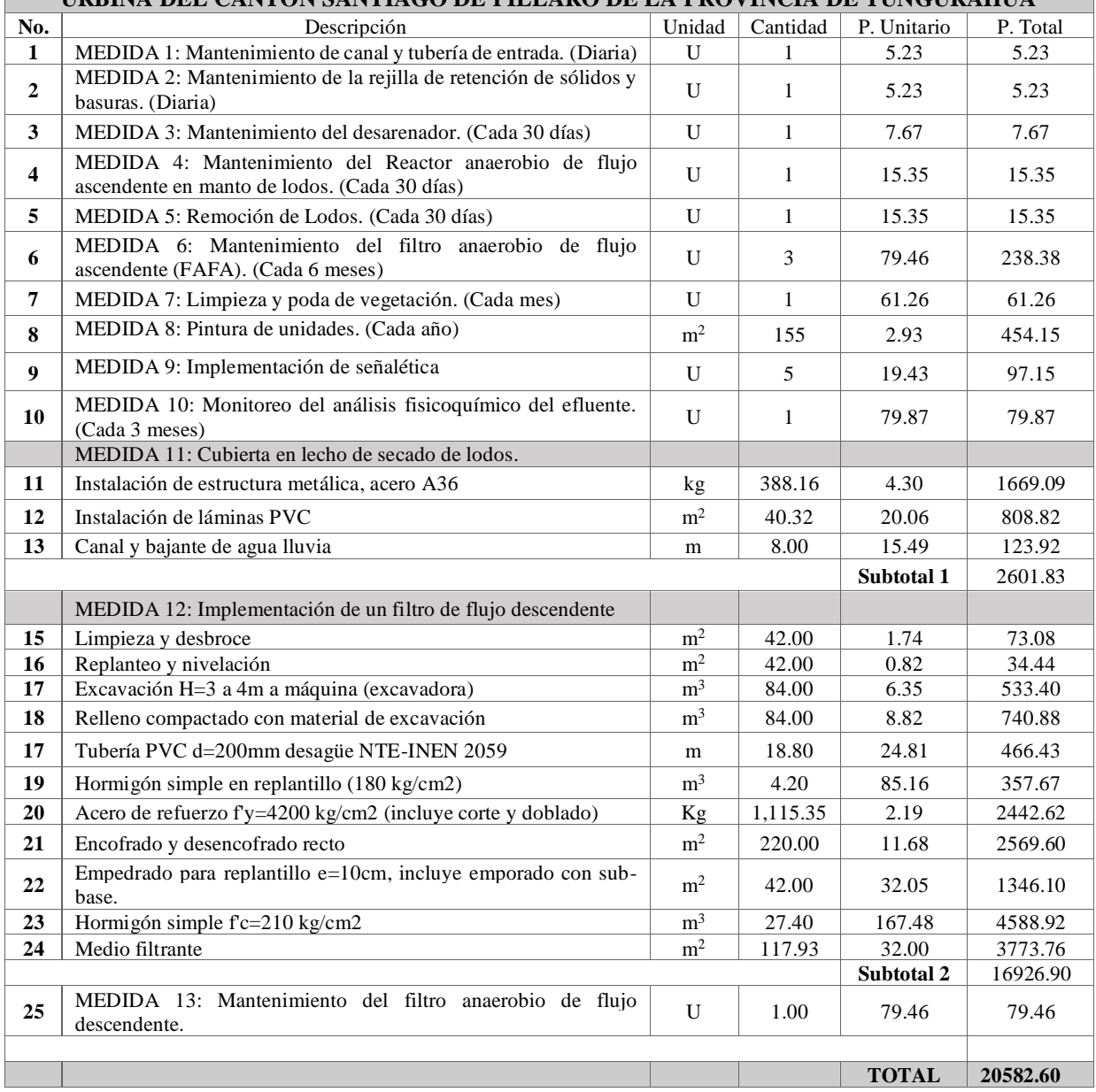

#### **CAPÍTULO IV.- CONCLUSIONES Y RECOMENDACIONES**

# **4.1 Conclusiones**

- Mediante la información recolectada se verifico que la PTAR viene trabajando desde el año 2016 y fue diseñada para un caudal de entrada de 20.80 L/s para una población de 7650 habitantes, actualmente se encuentra en funcionamiento y trata un caudal de 4.67 L/s, pese a esto no cumple con dos parámetros de descarga por el deficiente mantenimiento de las unidades.
- Se realizó el levantamiento de información respecto al funcionamiento de la planta de tratamiento de aguas residuales del sector Quebrada Callate de la parroquia Presidente Urbina perteneciente al cantón Santiago de Píllaro, donde se realizó el dimensionamiento y diagnóstico las unidades existentes (desarenador, reactor anaerobio de flujo ascendente, filtro anaerobio de flujo ascendente y manto de secado de lodos), donde se comprobó que dichos elementos cumplen con el propósito para el que fueron diseñados y su dimensionamiento es correcto; esto se puede apreciar en la tabla 42.
- Se analizó el afluente y efluente de la PTAR del sector Quebrada Callate, mediante la medición de caudales por método volumétrico, teniendo como resultado un caudal máximo horario de entrada de 4.673 L/s y un caudal medio horario de 3.4860 L/s reflejados en la tabla 15.
- Se examinó el funcionamiento de la PTAR realizando un análisis comparativo de las muestras de entrada y salida, verificando que cumplan con los parámetros de descarga para cuerpos de agua dulce establecidos por la TULSMA 2015, donde se pudo evidenciar que la planta no funciona adecuadamente debido a la falta y al incorrecto mantenimiento, estos resultados fueron comparados con el análisis realizado por parte del GADMS Píllaro resultados que se encuentran en la tabla 28, estos resultados si cumplen

con la normativa ya que fueron realizados posterior a un mantenimiento de la PTAR.

• Se propuso un manual para el mantenimiento de la PTAR que incluye la implantación de una cubierta para el lecho de secado de lodos, un nuevo filtro anaerobio de flujo descendente para el tren de tratamiento y un plan operación de los elementos de la PTAR, con la finalidad de que los elementos trabajen en óptimas condiciones y puedan realizar un correcto tratamiento de las aguas residuales además incluye un presupuesto referencial de \$ 20582,60 para la adecuación de todas estas medidas.

# **4.2 Recomendaciones**

- Implementar el manual de mantenimiento y operación descrito en el trabajo, para garantizar el correcto funcionamiento de la planta de tratamiento de aguas residuales. El manual incluye información específica sobre cómo operar y mantener cada componente de la planta, así como procedimientos de emergencia y protocolos de seguridad. Además, se recomienda que el manual debe ser actualizado periódicamente para reflejar cualquier cambio o mejora en el sistema. Esto ayudará a garantizar la eficacia y eficiencia del tratamiento, así como la seguridad de los operadores y el medio ambiente.
- Realizar una capacitación para los operadores que se encargan del mantenimiento rutinario de la planta de tratamiento de aguas residuales. La capacitación es esencial para garantizar que los operadores tengan las habilidades y conocimientos necesarios para operar y mantener correctamente los equipos y sistemas de la planta. Esto ayudará a prevenir fallas y problemas de funcionamiento, y asegurará que la planta funcione de manera eficiente y efectiva. La capacitación debe incluir información sobre los procedimientos de operación y mantenimiento, así como información sobre seguridad y protección ambiental.
- Se recomienda llevar un registro detallado de los mantenimientos realizados en la planta de tratamiento de aguas residuales. Esto ayudará a conocer el estado actual de las unidades del tren de tratamiento, detectar problemas potenciales y planificar futuros mantenimientos. Además, un registro detallado de mantenimiento también puede ser útil para cumplir con las regulaciones y requisitos de la TULSMA.
- Es recomendable realizar análisis periódicos de la caracterización de las aguas residuales. Esto es importante para verificar que se cumplan con los límites permisibles para el tratamiento de aguas residuales y para asegurar que el proceso de tratamiento está funcionando correctamente. Los análisis de caracterización pueden incluir mediciones de parámetros como el pH, el contenido de sólidos totales, la demanda química de oxígeno (DQO), la demanda biológica de oxígeno (DBO), entre otros. Estos datos ayudarán a identificar cualquier problema con el proceso de tratamiento y a planificar ajustes y mejoras necesarias para cumplir con los límites permisibles.

#### **Referencias bibliográficas**

- [1] M. Villalobos, "Solución a la problemática de la planta de tratamiento de aguas residuales de ciudad Altamirano, Guerrero.," *Universidad Autónoma del Estado de México* , Apr. 2013.
- [2] G. C. Guerra Herrera and S. I. Logroño Naranjo, "Evaluación del impacto ambiental de los sistemas de alcantarillado sanitario y planta de tratamiento de aguas residuales en Ecuador," *Ciencia Digital*, vol. 3, no. 3.2.1, pp. 73–87, Jul. 2019, doi: 10.33262/cienciadigital.v3i3.2.1.783.
- [3] R. Montero, "Diseño de una planta de tratamiento de aguas residuales por laguna de oxidación para la Parroquia Posorja," *Universidad Agraria del Ecuador* , pp. 17–18, 2021.
- [4] M. E. C. Mena *et al.*, "Diseño De Una Planta De Tratamiento De Aguas Residuales Para Su Reutilización En Riego En Áreas Verdes," *European Scientific Journal, ESJ*, vol. 13, no. 18, p. 94, Jun. 2017, doi: 10.19044/esj.2017.v13n18p94.
- [5] E. De *et al.*, "Evaluación de funcionamiento de plantas de tratamiento de aguas residuales de un municipio del sureste de México," Apr. 2018, Accessed: Nov. 15, 2022. [Online]. Available: http://ri.uaemex.mx/handle/20.500.11799/94946
- [6] G. A. Chávez-Lizárraga, "Nanotecnología una alternativa para el tratamiento de aguas residuales: Avances, Ventajas y Desventajas," *Journal of the Selva Andina Research Society*, vol. 9, pp. 52–61, Nov. 2018, [Online]. Available: http://www.scielo.org.bo/scielo.php?script=sci\_arttext&pid=S2072- 92942018000100005&nrm=iso
- [7] F. S. Montero-Vega, C. S. Molina-Cedeño, B. M. Pillco-Herrera, L. B. Sarduy-Pereira, and K. Diéguez-Santana, "Evaluación del impacto ambiental de la construcción de una planta de tratamiento de aguas residuales. Caso río Pindo Chico, Puyo, Pastaza, Ecuador," *Ciencia, Ambiente y Clima*, vol. 3, no. 1, pp. 23–39, Jul. 2020, doi: 10.22206/cac.2020.v3i1.pp23-39.
- [8] D. D. Duarte and L. F. R. Hernández, "Remoción de nutrientes mediante coagulantes naturales y qu\'\imicos en planta de tratamiento de aguas residuales, Valledupar Colombia," *RIAA*, vol. 6, no. 2, pp. 183–196, 2015.
- [9] F. R. M. Fiallos, W. S. M. Robalino, and B. E. P. Beltrán, "Biofiltración sobre Cama de Turba, para el Tratamiento de Aguas Residuales Provenientes del Lavado de Jeans," *Revista Publicando*, vol. 4, no. 10 (2), pp. 579–590, Jun. 2017, Accessed: Nov. 15, 2022. [Online]. Available: https://revistapublicando.org/revista/index.php/crv/article/view/515
- [10] F. Morales-Fiallos, L. Maldonado Narváez, G. Nuñez-Aldás, G. Paredes-Cabezas, and R. Hechavarría, "Filtro con elementos de bagazo de caña de azúcar para el tratamiento de aguas residuales de lavadoras de autos en la ciudad de Ambato, Ecuador," *Tecnología y ciencias del agua*, vol. 13, no. 5, pp. 365– 395, Sep. 2022, doi: 10.24850/j-tyca-13-05-10.
- [11] M. Mayacela, L. Maldonado, F. Morales, and B. Suquillo, "Physical characteristics of materials of Ecuadorian origin for water treatment," *IOP Conf Ser Earth Environ Sci*, vol. 958, no. 1, p. 012020, Dec. 2021, doi: 10.1088/1755- 1315/958/1/012020.
- [12] M. Masabanda, "Planta de tratamiento de aguas residuales mediante un sistema combinado aerobio, anaerobio, y fitorremediación para el programa porcino del IASA," *Universidad de las Fuerzas Armadas ESPE*, 2017.
- [13] J. N. Calucho Sailema and O. M. Naranjo Mantilla, "Diseño de la planta de tratamiento de aguas residuales para la curtiembre San Miguel de la ciudad de Ambato provincia de Tungurahua periodo 2018," 2019, Accessed: Nov. 19, 2022. [Online]. Available: http://repositorio.uti.edu.ec//handle/123456789/1134
- [14] E. H. Vargas Palacios, "Evaluación técnica de la planta de tratamiento de agua residual (PTAR), de la inspección de Pueblo Nuevo del municipio de Nilo Cundinamarca," 2016, Accessed: Nov. 19, 2022. [Online]. Available: https://repository.ucatolica.edu.co/handle/10983/13901
- [15] Gobierno Autónomo Descentralizado Municipal del Cantón Píllaro, " Plan de Desarrollo y Ordenamiento Territorial del Cantón Santiago de Píllaro ," *Gobierno Autónomo Descentralizado Municipal del Cantón Santiago de Píllaro*, 2020.
- [16] Metcalf & Eddy, *Ingeniería de aguas residuales*, Tercera Edición., vol. Volumen 1. 1995.
- [17] Ministerio del Ambiente, "Norma de calidad ambiental y descarga de efluentes: Recurso Agua," in *Libro VI del Texto Unificado de Legislación secundaria del ministerio del ambiente*, Quito, 2015. Accessed: Jan. 31, 2023. [Online]. Available: https://maeorellana.files.wordpress.com/2015/11/anexo-1-agua.pdf
- [18] Gobierno Parroquial Autonomo Rural de la Parroquia de Presidente Urbina, "Plan de Desarrollo y Ordenamiento Territorial de la Parroquia Presidente Urbina," *Actas de Sesiones Ordinarias* , 2015.
- [19] Q. -Ecuador and P. Edición, "Instituto ecuatoriano de normalización normas para estudio y diseño de sistemas de agua potable y disposición de aguas residuales para poblaciones mayores a 1000 habitantes".
- [20] CONAGUA, "Diseño de Plantas de Tratamiento de Aguas Residuales Municipales: Pretratamiento y Tratamiento Primario," *Manual de Agua Potable, Alcantarillado y Saneamiento*, 2015.
- [21] CONAGUA, "Diseño de Plantas de Tratamiento de Aguas Residuales Municipales: Zonas Rurales, Periurbanas y Desarrollos Ecoturísticos," *Manual de Agua Potable, Alcantarillado y Saneamiento*, 2015.
- [22] C. A. Chernicharo Lemos, " Reactores Anaerobios," *Principios del Tratamiento Biológico de Aguas Residuales.*, 2020.
- [23] E. Rass, "Reglamento técnico del sector de agua potable y saneamiento basico ras-2000 seccion II".
- [24] "plan de desarrollo y ordenamiento territorial de la parroquia rural presidente urbina", Accessed: Jan. 27, 2023. [Online]. Available: www.presidenteurbina.gob.ec
- [25] M. del Agua, V. De, and S. Básicos, "Reglamento Nacional NB 688 Instituto Boliviano de Normalización y Calidad," 2007.
- [26] CONAGUA, "'Diseño de Plantas de Tratamiento de Aguas Residuales Municipales: Filtros anaeróbios de flujo ascendente,' in Manual de Agua Potable, Alcantarillado y Saneamiento," Mexico, 2015. Accessed: Jan. 23, 2023. [Online]. Available: www.conagua.gob.mx

# **Anexos**

## **Anexo 1: Análisis de agua residual**

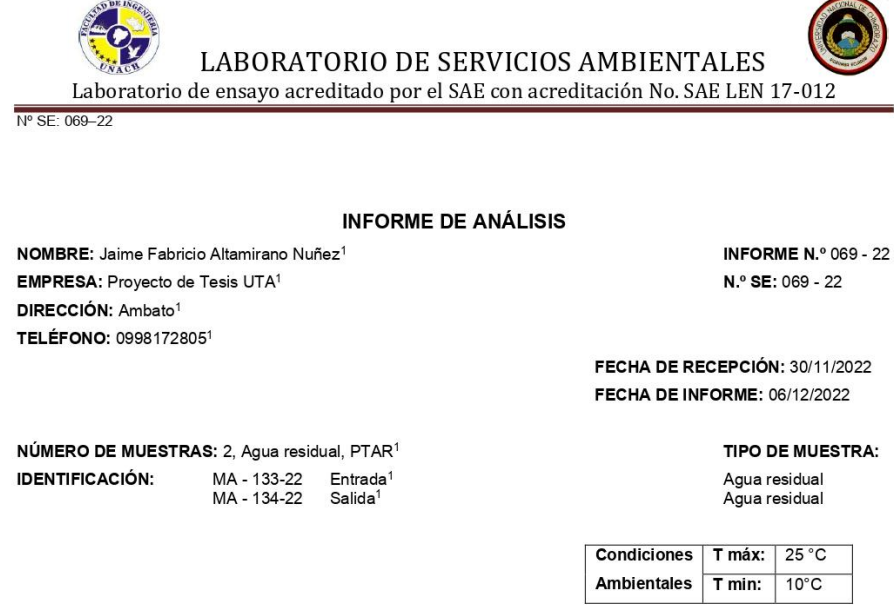

El laboratorio se responsabiliza únicamente del análisis, no de la obtención las muestras.

#### **RESULTADO DE ANÁLISIS**

 $MA - 133 - 22$ 

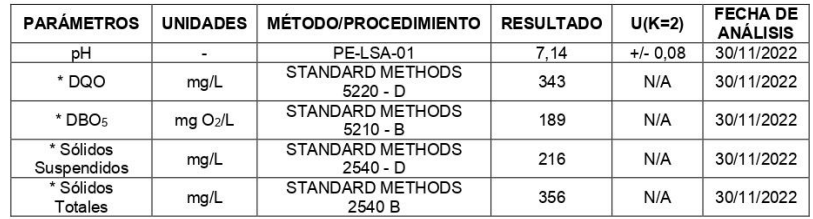

-Los resultados de este informe corresponden únicamente a la(s) muestra(s) analizada(s).<br>- Los ensayos marcados con (\*) no se encuentran dentro del alcance de acreditación del SAE.<br>1. Información proporcionada por el clien

Página 1 de 2

L.S.A. Campus Máster Edison Riera Km 1 1/2 vía a Guano Bloque Administrativo.

FMC2101-01

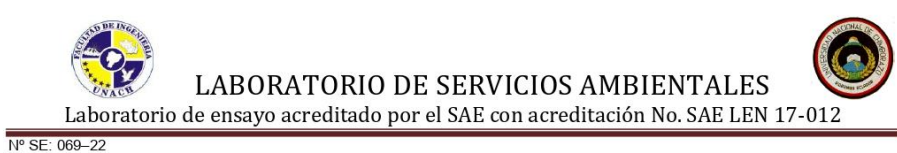

#### $MA - 134 - 22$

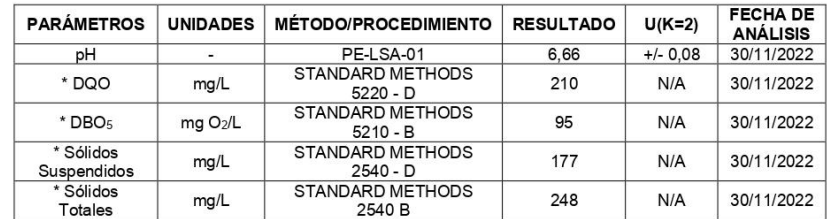

MÉTODOS UTILIZADOS: Métodos Normalizados para el Análisis de Aguas Potables y Residuales APHA, AWWA, WPCF, STANDARD METHODS 23° EDICIÓN y métodos HACH adaptados del STANDARD METHODS 23° EDICIÓN. REGLA DE DECISIÓN ACORDADA: No aplica

**RESPONSABLES DEL ANÁLISIS:** 

Dr. Juan Carlos Lara Benito Mendoza T., Ph.D.

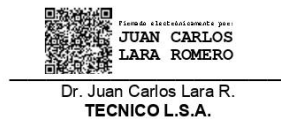

-Los resultados de este informe corresponden únicamente a la(s) muestra(s) analizada(s).<br>- Los ensayos marcados con (\*) no se encuentran dentro del alcance de acreditación del SAE.

1. Información proporcionada por el cliente. LSA no se responsabiliza de dicha información

-Se prohíbe la reproducción parcial de este informe sin la autorización del laboratorio.<br>-LSA libera su responsabilidad por la información proporcionada por el cliente y el uso que se le dará a los resultados

Página 2 de 2

FMC2101-01

L.S.A. Campus Máster Edison Riera Km 1 1/2 vía a Guano Bloque Administrativo.
### **Anexo 2: Análisis de agua residual GAD Píllaro**

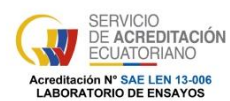

ANALITICA AVANZADA - ASESORIA Y LABORATORIOS ANAVANLAB CIA. LTDA.

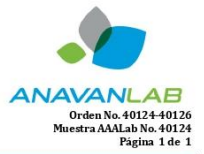

Matriz: La Primavera I, Leonardo da Vinci S6-236 y Alberto Durero, Cumbaya.<br>Contactos: 3550852 / 5143303 / servicioalcliente@aaalab.com.ec

Sucursal: Avenida 9 de Octubre y Miguel Gamboa esquina, El Coca

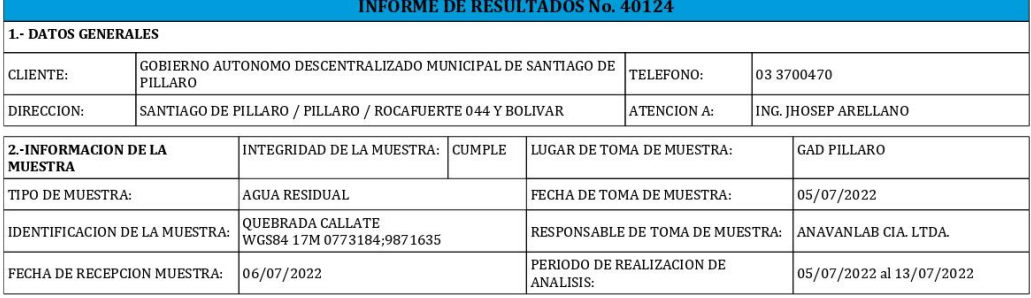

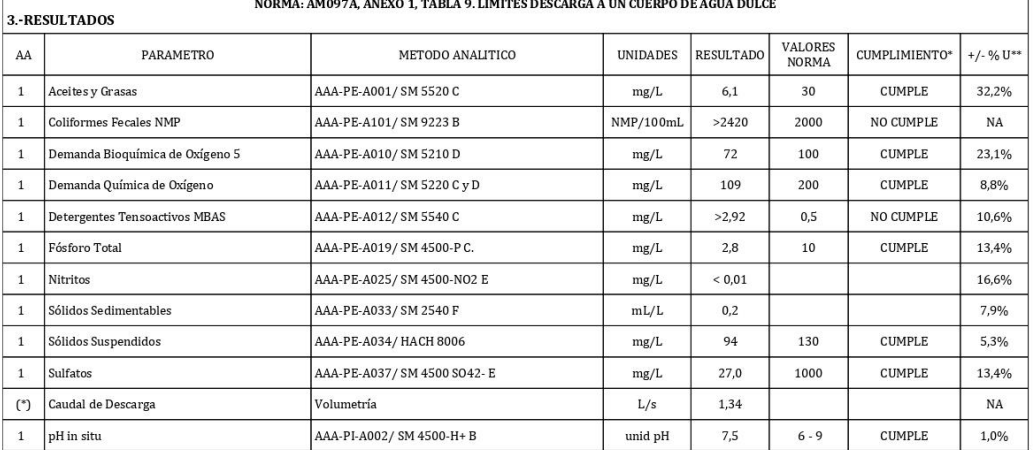

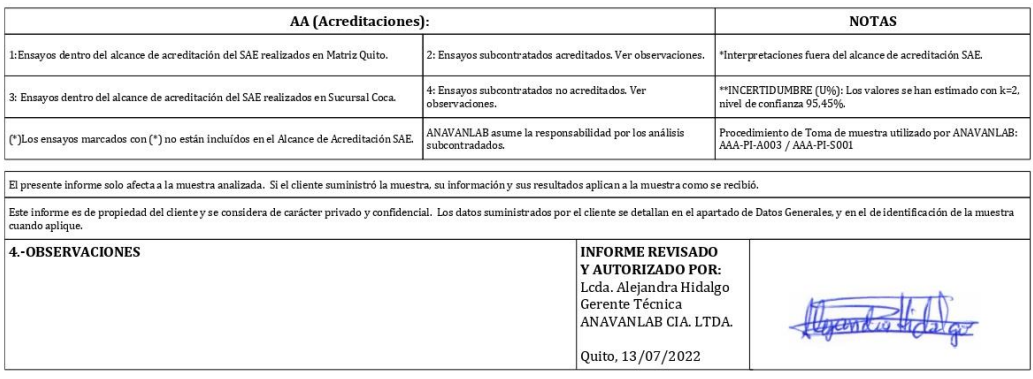

MC0703-08

Se prohibe su reproducción total o parcial sin autorización de ANAVANLAB CIA LTDA.

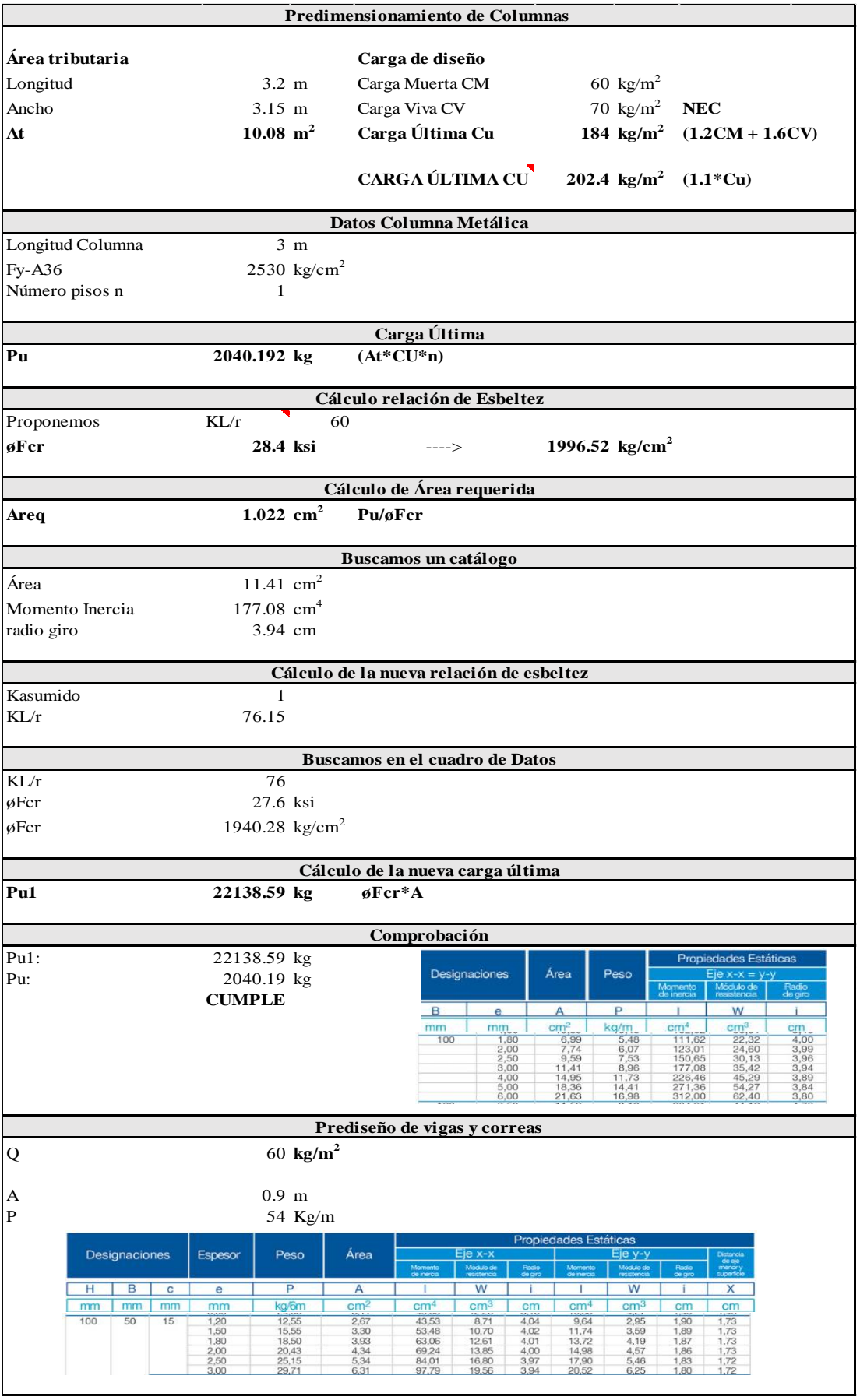

### **Anexo 3: Calculo de la cubierta**

### **Anexo 4: Análisis de precios unitarios**

### UNIVERSIDAD TECNICA DE AMBATO<br>FACULTAD DE INGENIERÍA CIVIL Y MECÁNICA<br>CARRERA DE INGENIERÍA CIVIL

CARRERA DE INVENIERIA<br>Proyecto: Plan de mejora de la planta de tratamiento de aguas residuales del sector Quebrada Callate

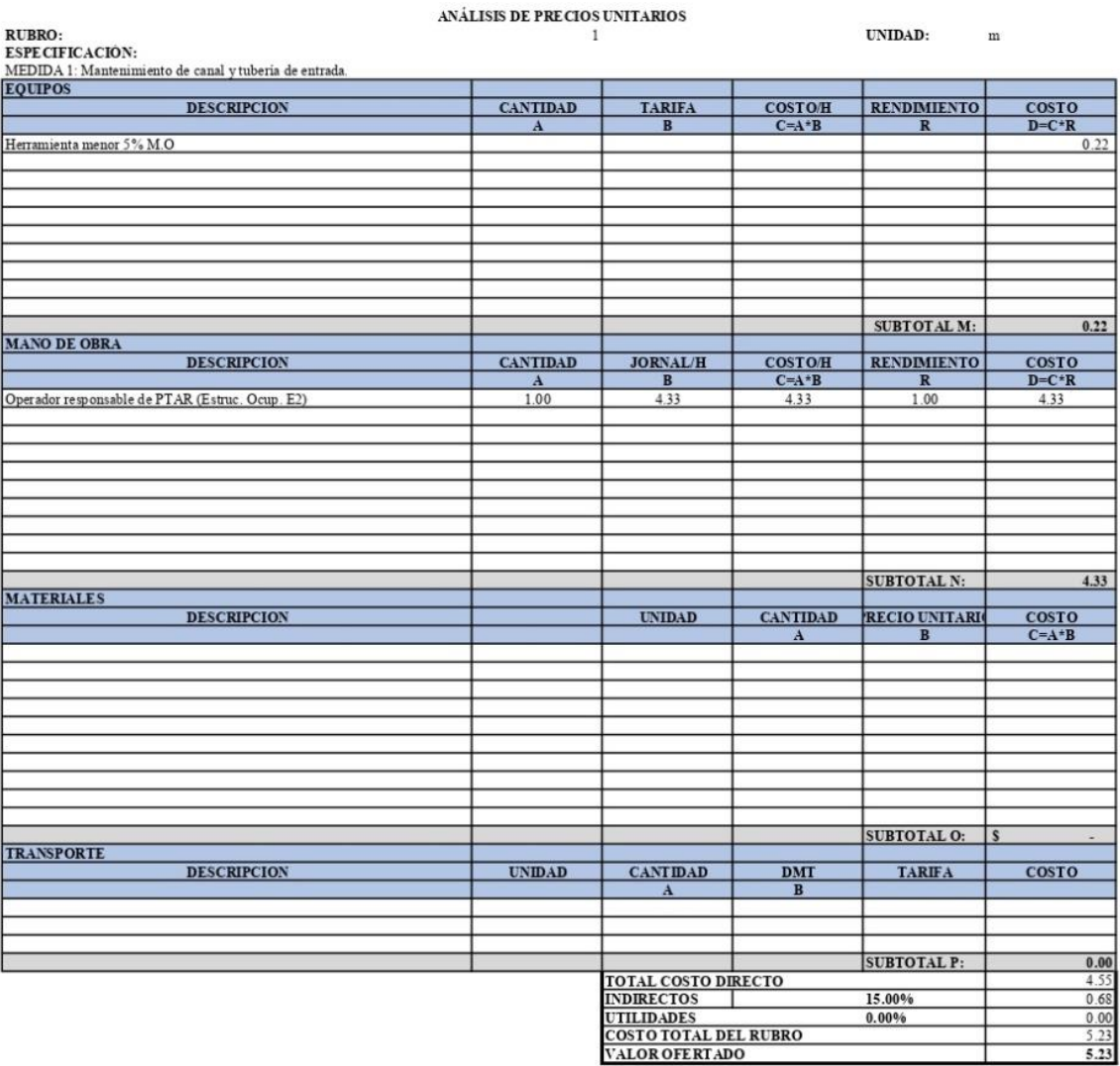

Ela borado por: Fabricio Altamirano<br>Proyecto: Plan de mejora de la planta de tratamiento de aguas residuales del sector Quebrada Callate

 $\mathbb{R}^2$ 

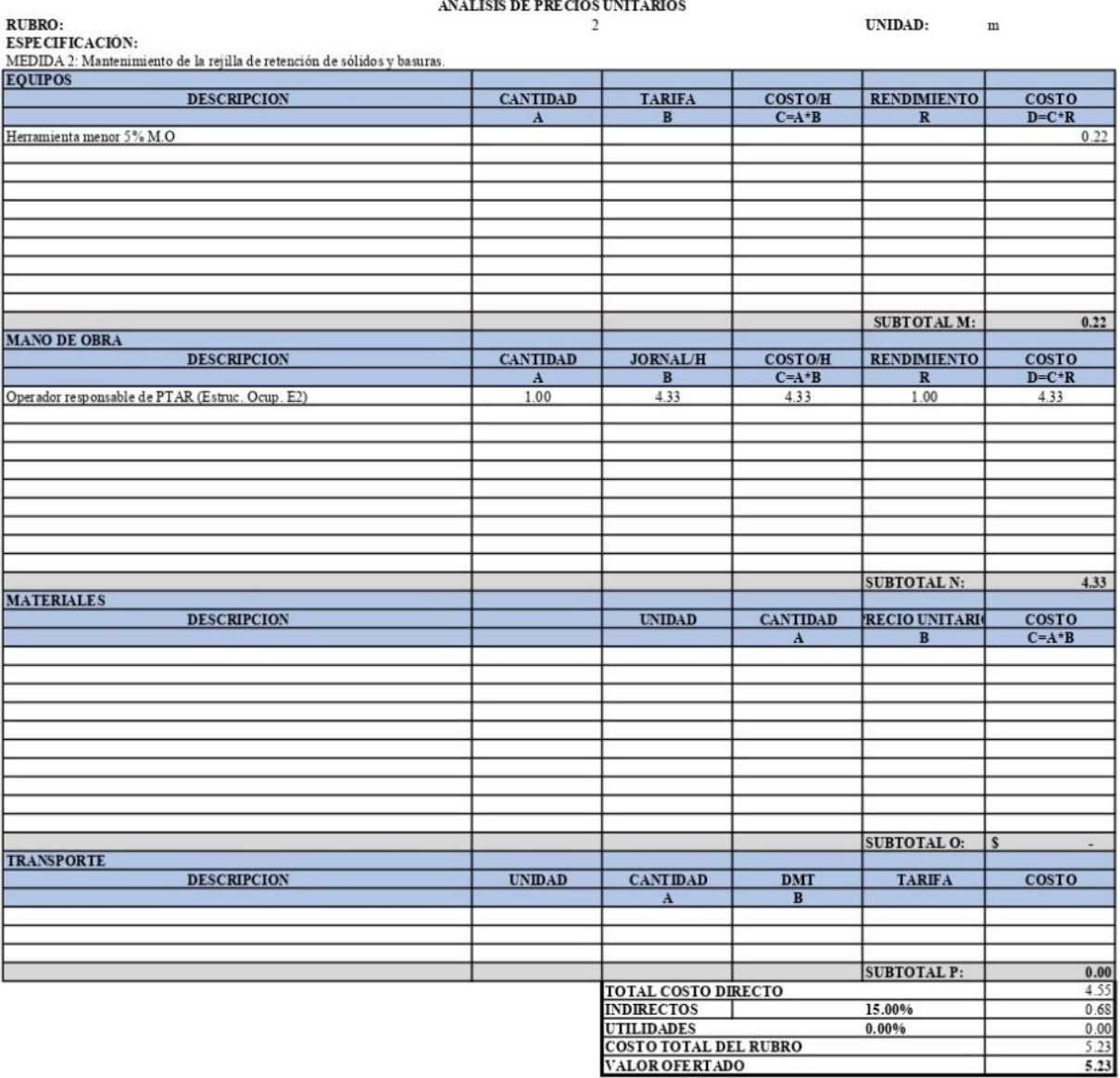

### $\begin{array}{c} \text{UNVERSDAD TECNICA DE AMBATO}\\ \text{FACULTAD DE INGENIERÍA CIVIL Y MECÁNICA}\\ \text{CARRERA DE INGENIERÍA CIVIL} \end{array}$

CANNENA DE LIVENIEMA<br>Proyecto: Plan de mejora de la planta de tratamiento de aguas residuales del sector Quebrada Callate

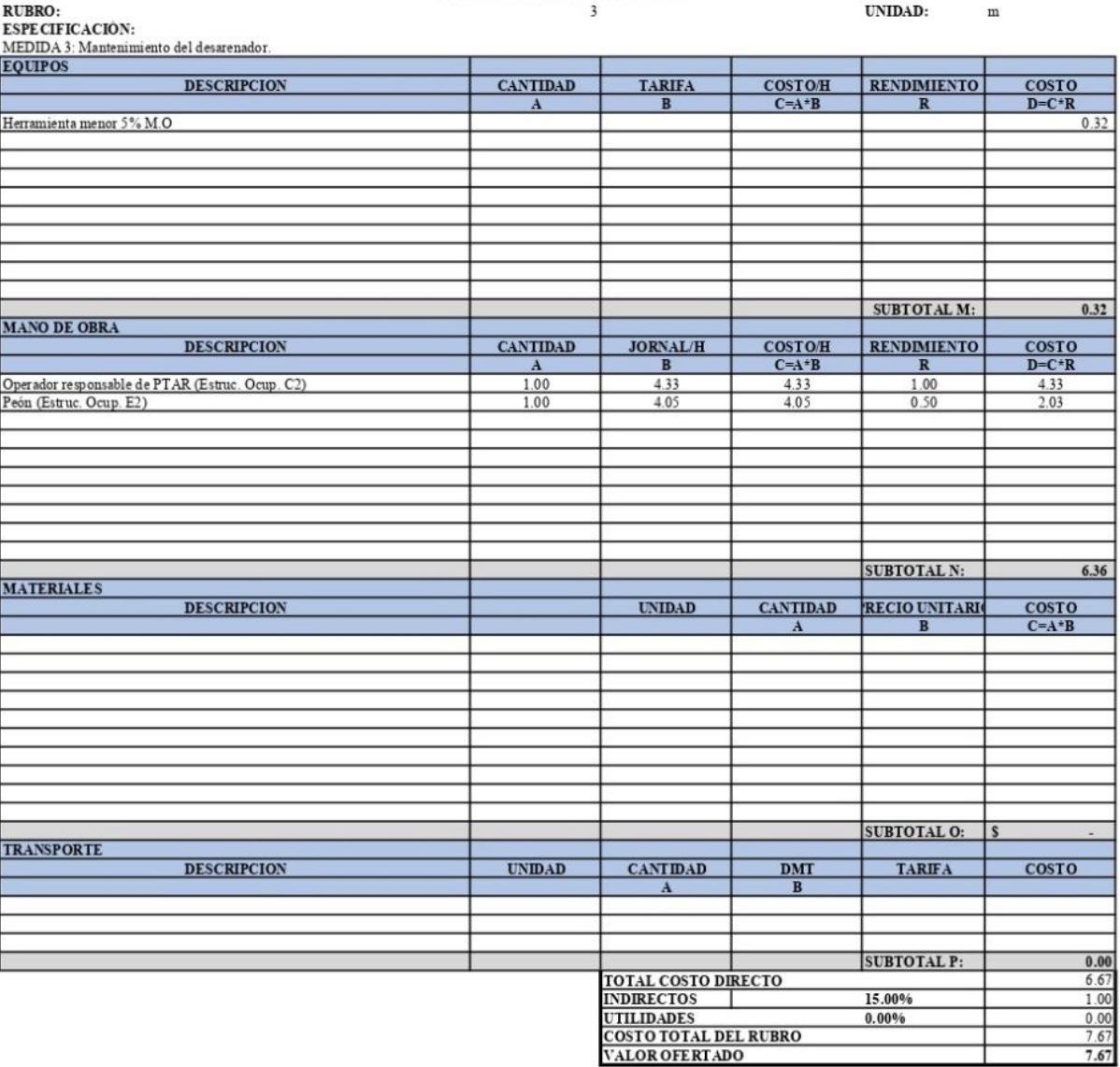

### ANÁLISIS DE PRECIOS UNITARIOS

т

Proyecto: Plan de mejora de la planta de tratamiento de aguas residuales del sector Quebrada Callate<br>Proyecto: Plan de mejora de la planta de tratamiento de aguas residuales del sector Quebrada Callate

### ANÁLISIS DE PRECIOS UNITARIOS

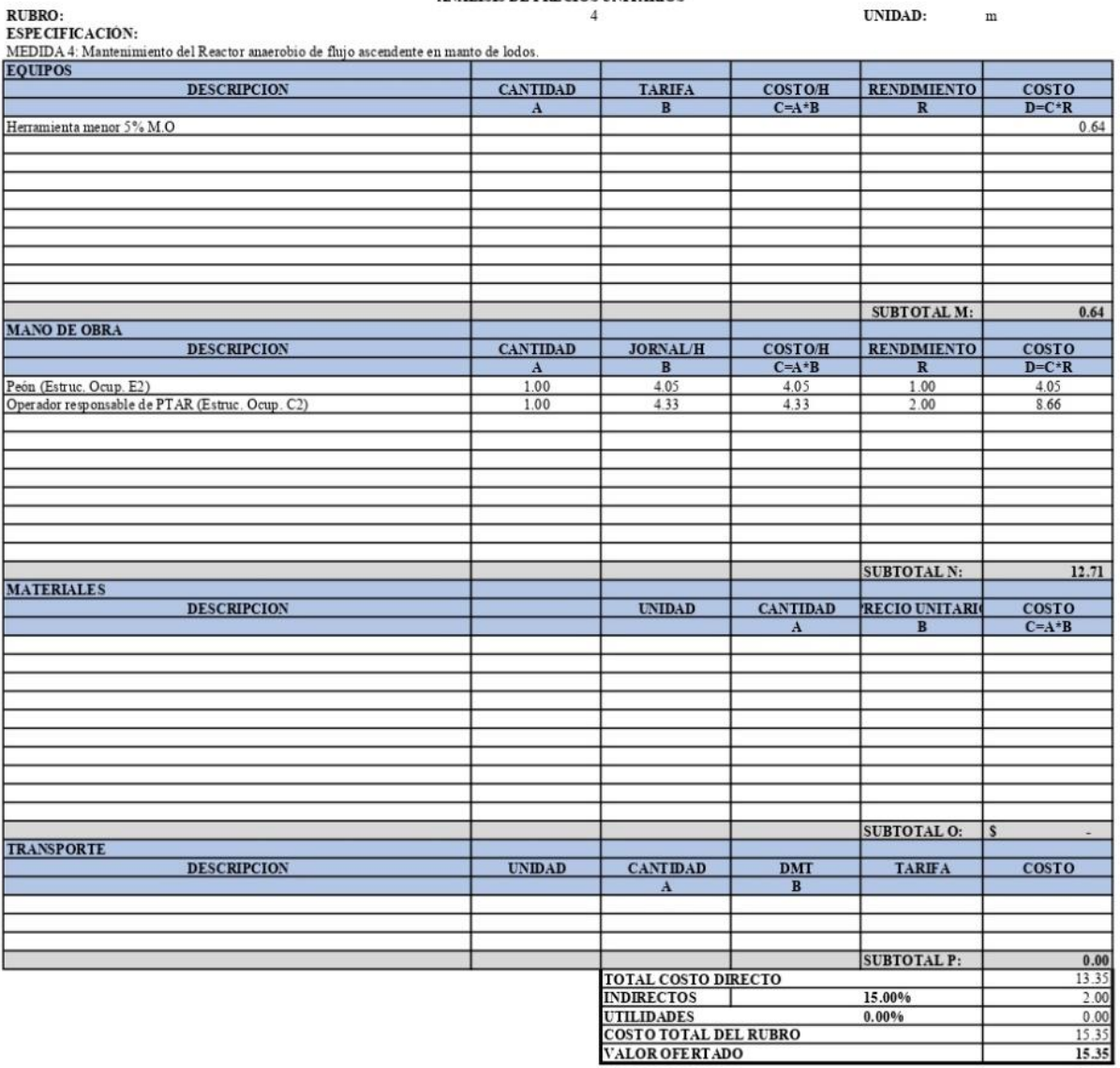

Ela borado por: Fabricio Altamirano<br>Proyecto: Plan de mejora de la planta de tratamiento de aguas residuales del sector Quebrada Callate

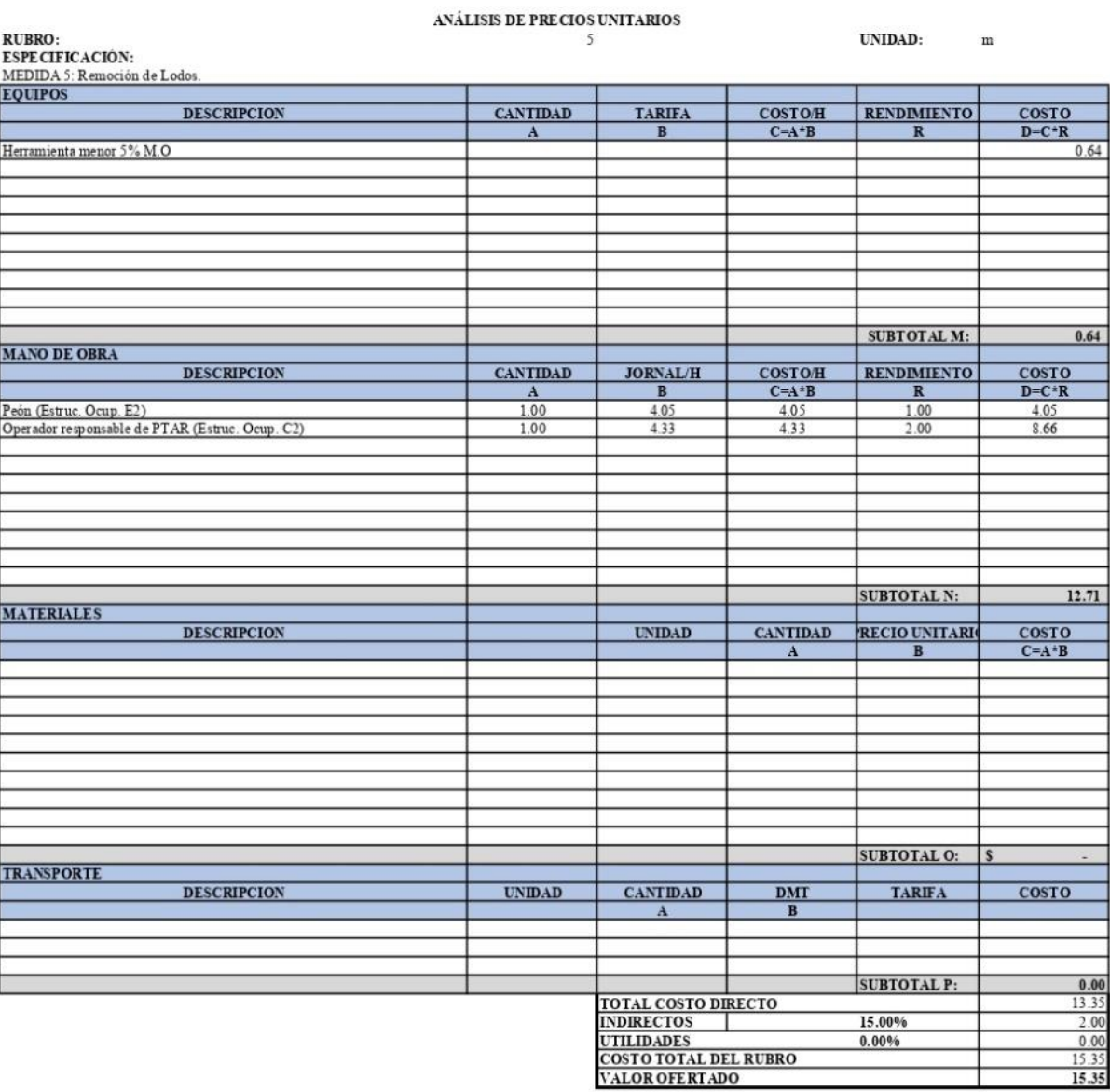

Ela borado por: Fabricio Altamirano<br>Proyecto: Plan de mejora de la planta de tratamiento de aguas residuales del sector Quebrada Callate

### ANÁLISIS DE PRECIOS UNITARIOS

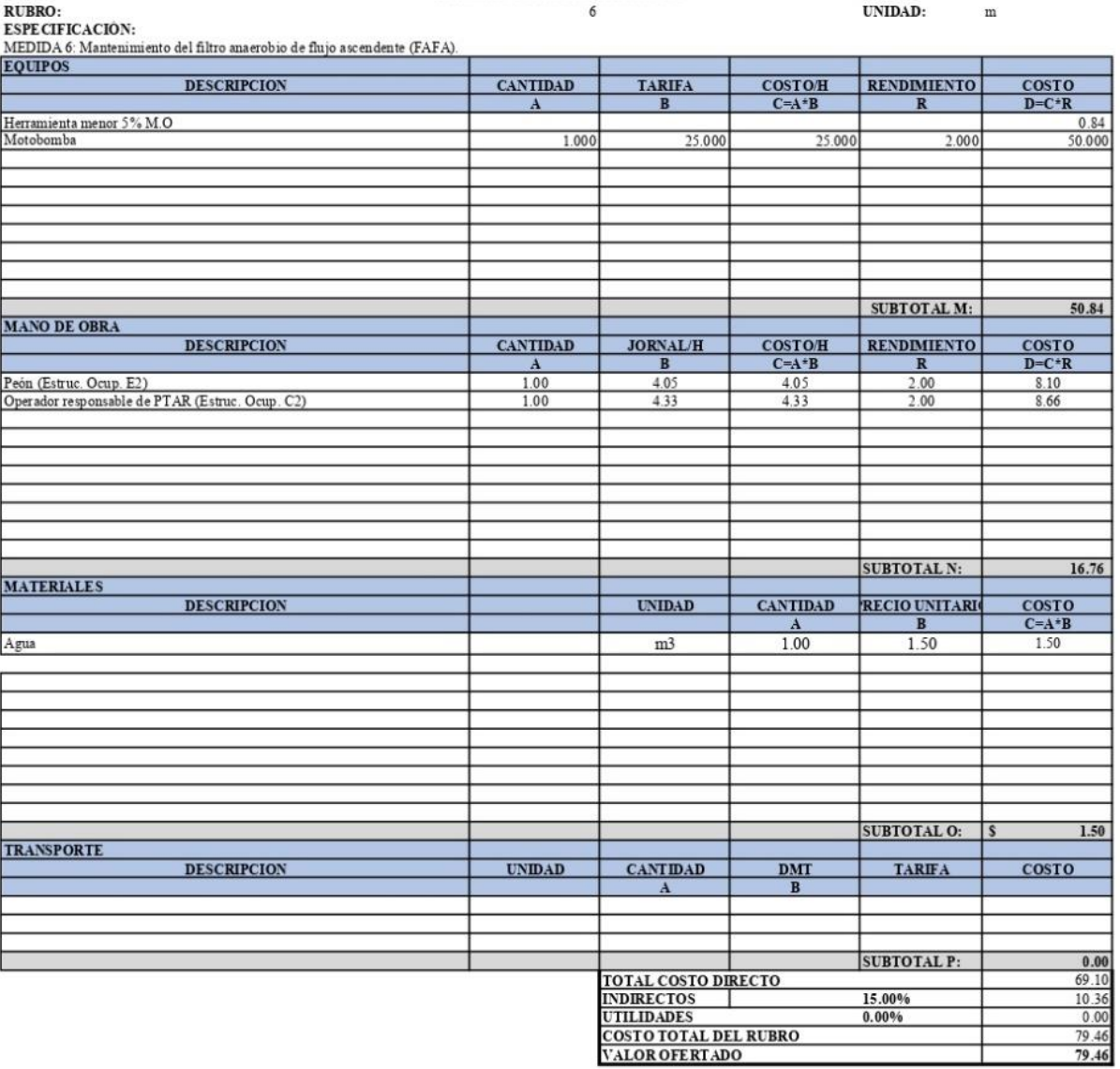

CANNENA DE L'UDE NIEMA.<br>Proyecto: Plan de mejora de la planta de tratamiento de aguas residuales del sector Quebrada Callate

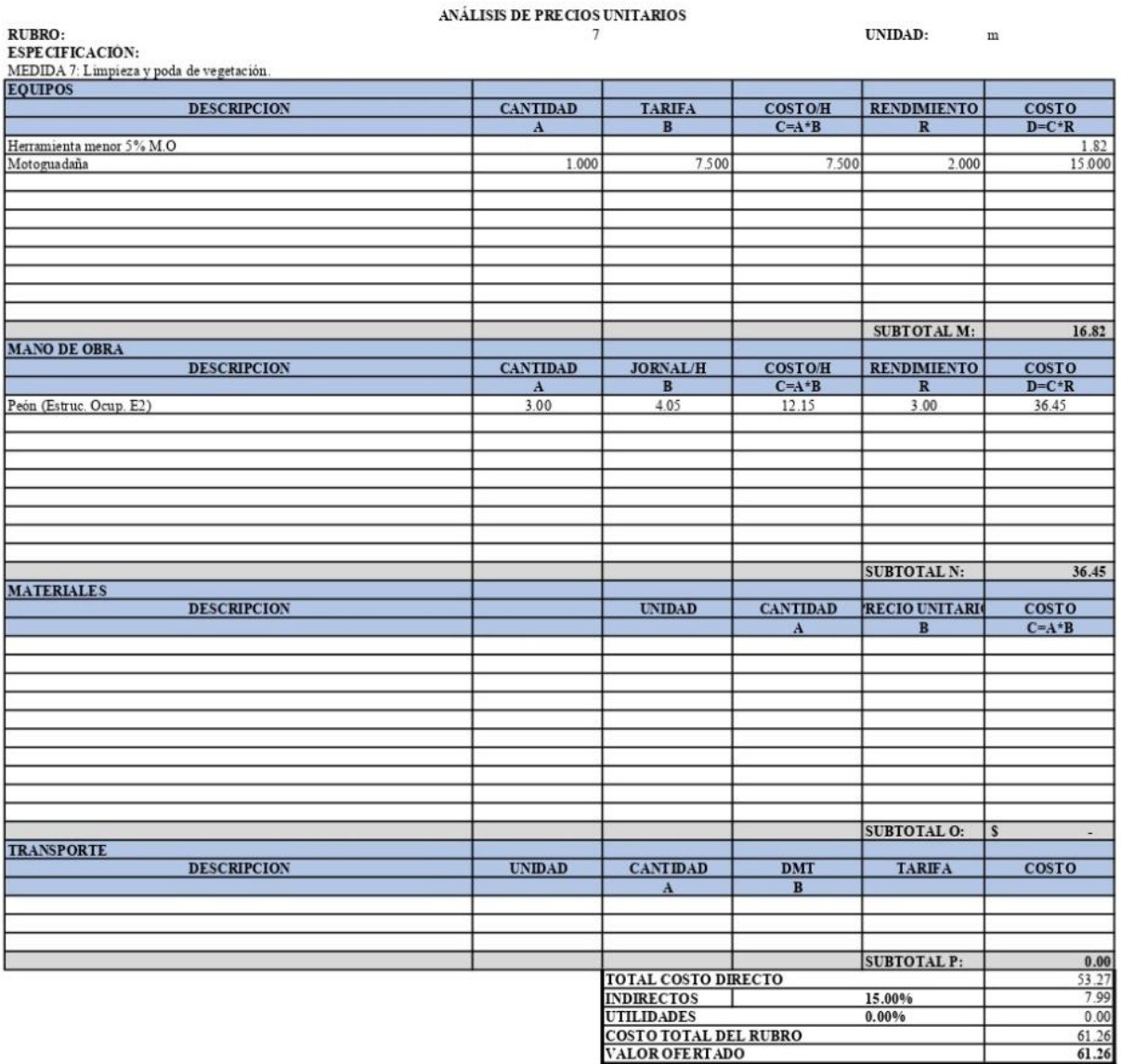

T

Ela borado por: Fabricio Altamirano<br>Proyecto: Plan de mejora de la planta de tratamiento de aguas residuales del sector Quebrada Callate

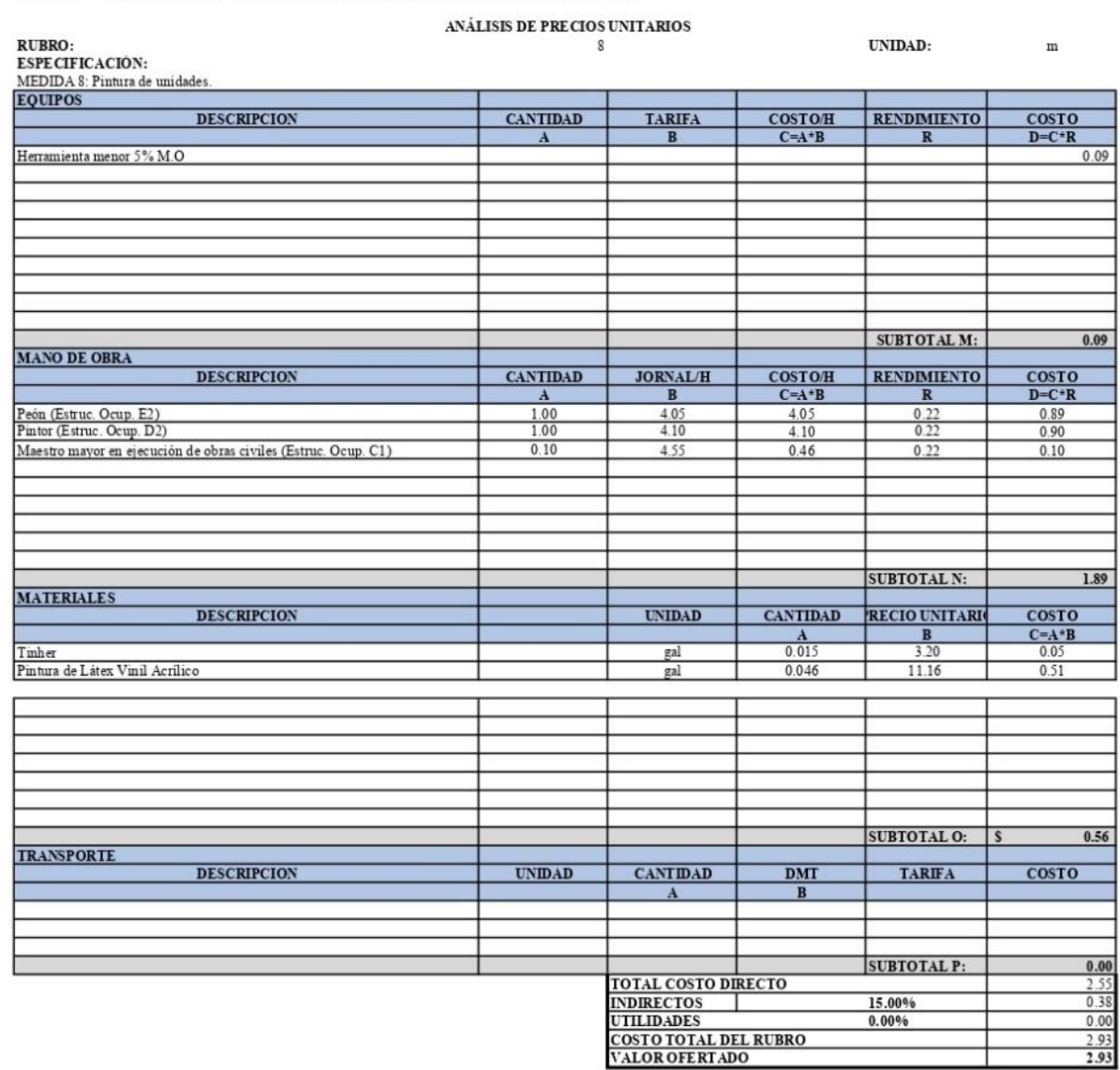

T

Elaborado por: Fabricio Altamirano<br>Provecto: Plan de meiora de la pla

ias residuales del sector Onebrada Callat m.  $\ldots$ 

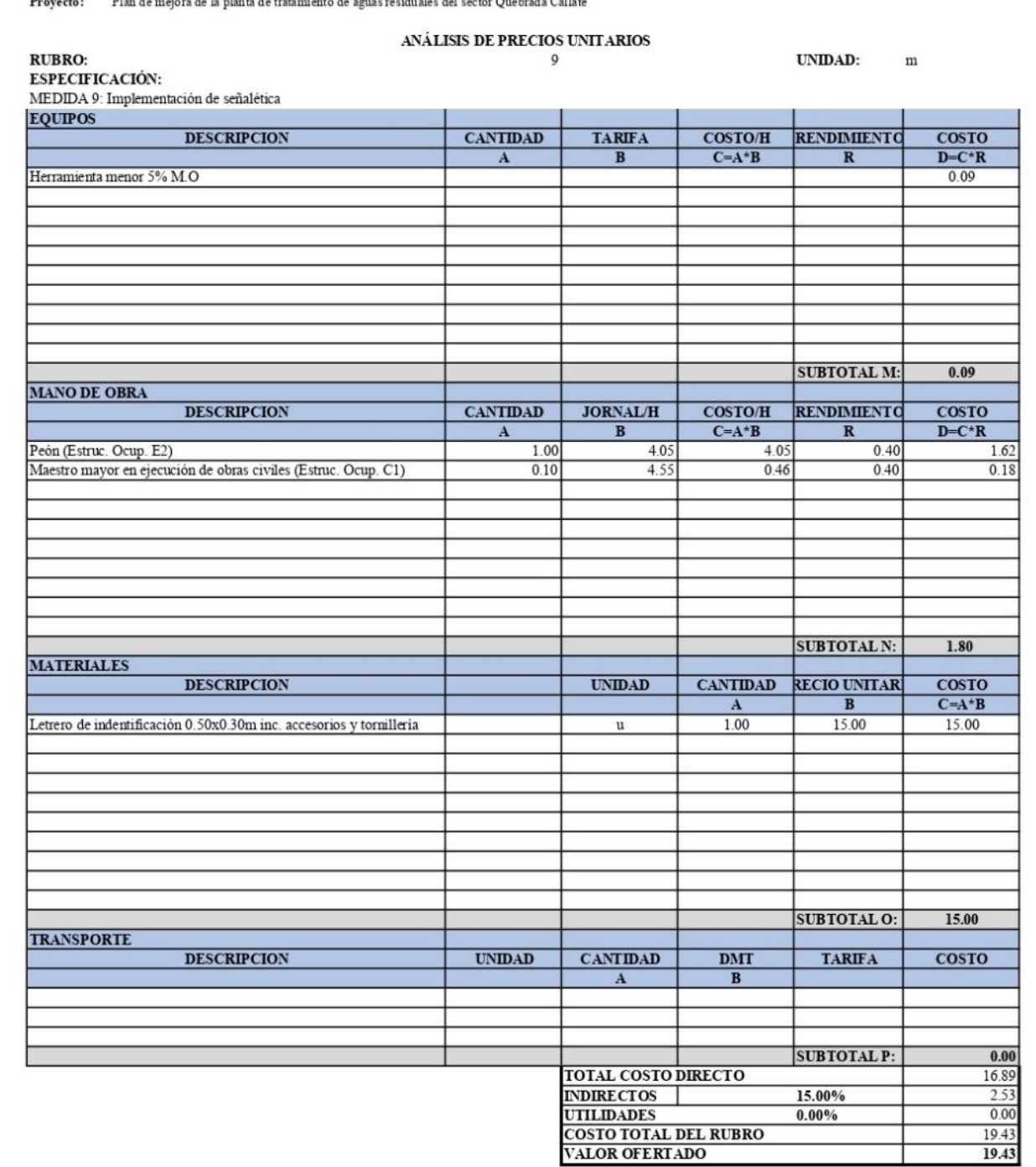

Ela borado por: Fabricio Altamirano<br>Proyecto: Plan de mejora de la planta de tratamiento de aguas residuales del sector Quebrada Callate

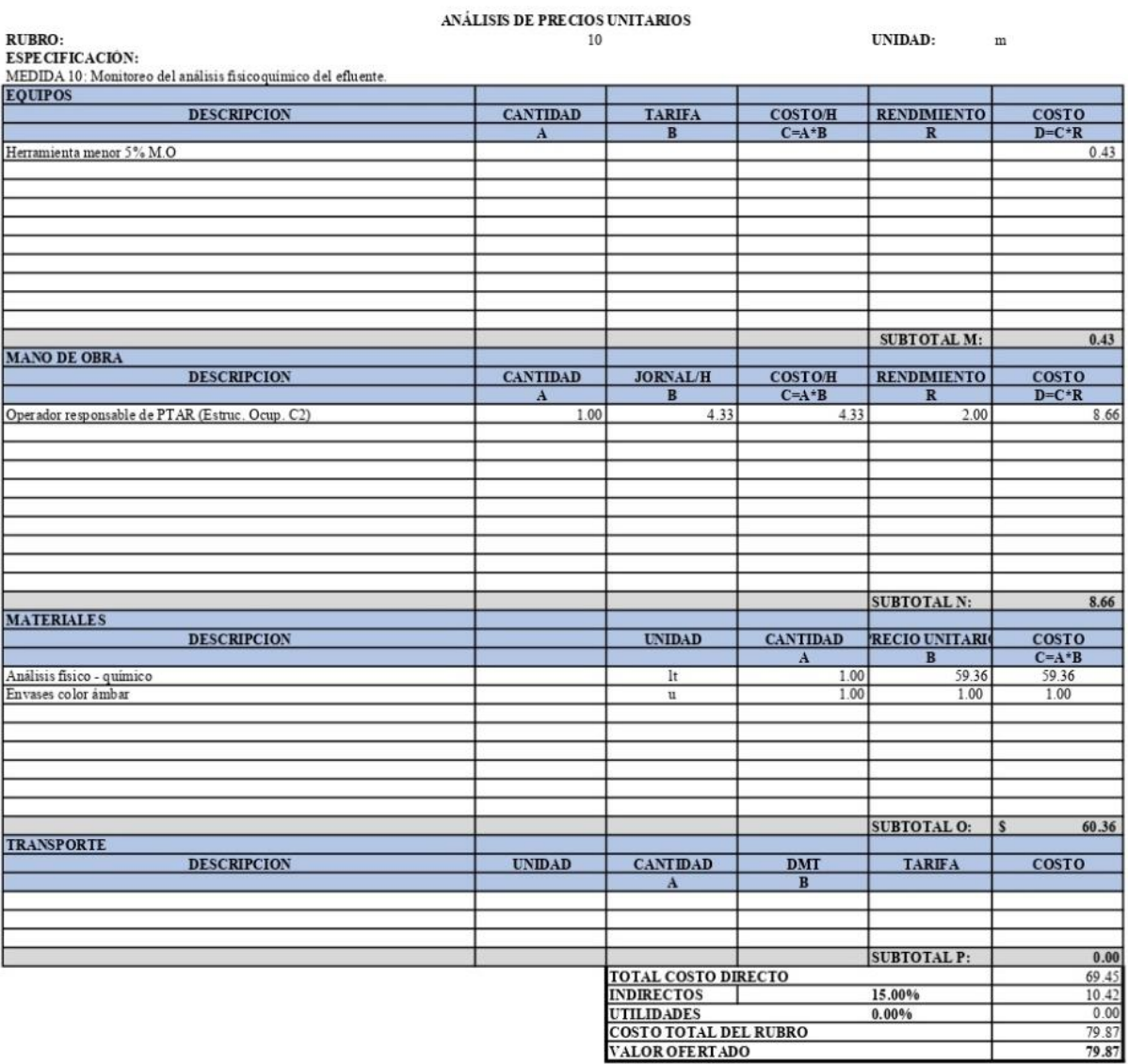

ℸ

CAKKERA DE INVENIERIA<br>Proyecto: Plan de mejora de la planta de tratamiento de aguas residuales del sector Quebrada Callate

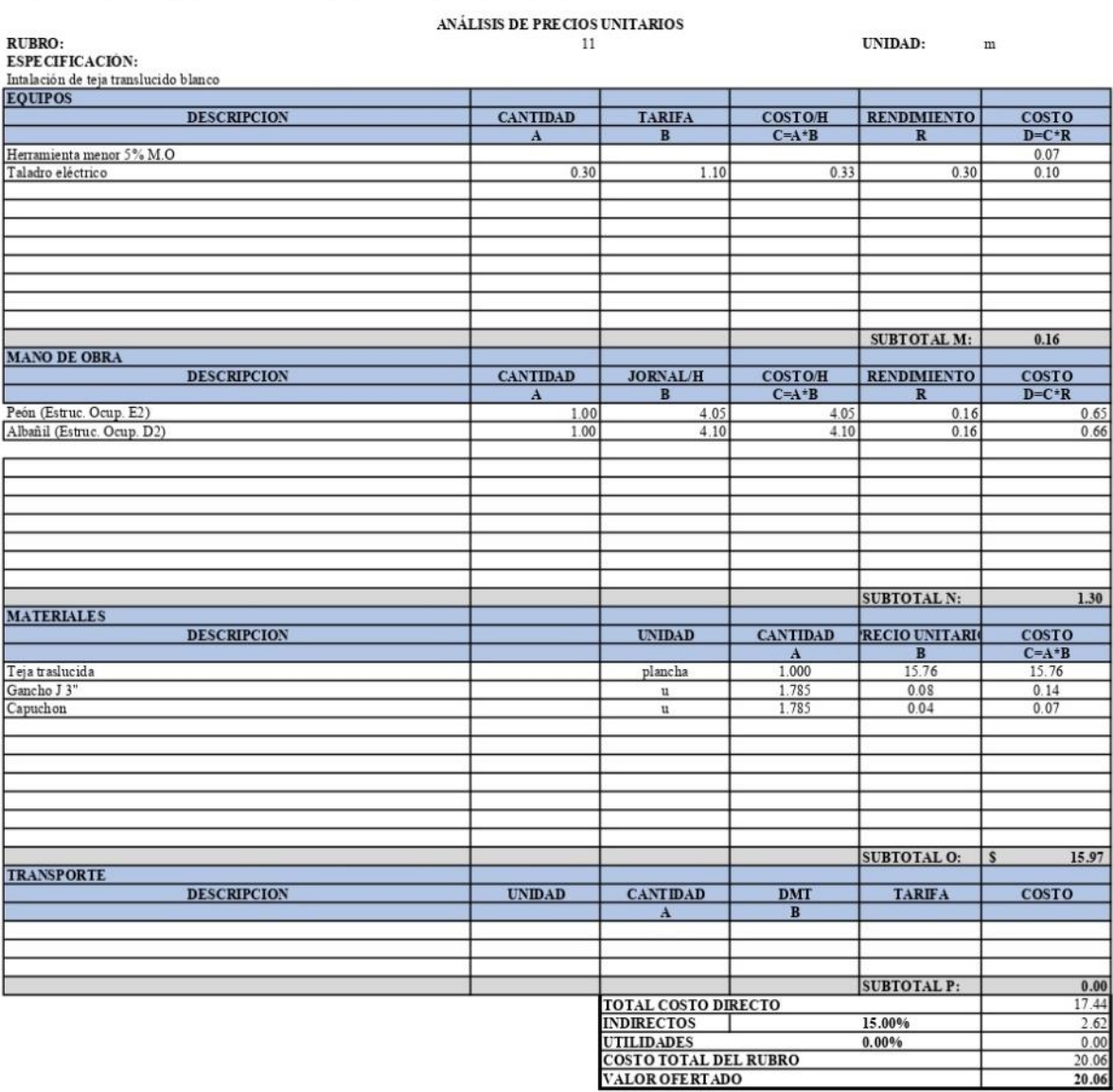

CARRERA DE LIVEENIERIA<br>Proyecto: Plan de mejora de la planta de tratamiento de aguas residuales del sector Quebrada Callate

### ANÁLISIS DE PRECIOS UNITARIOS  $12$

UNIDAD:

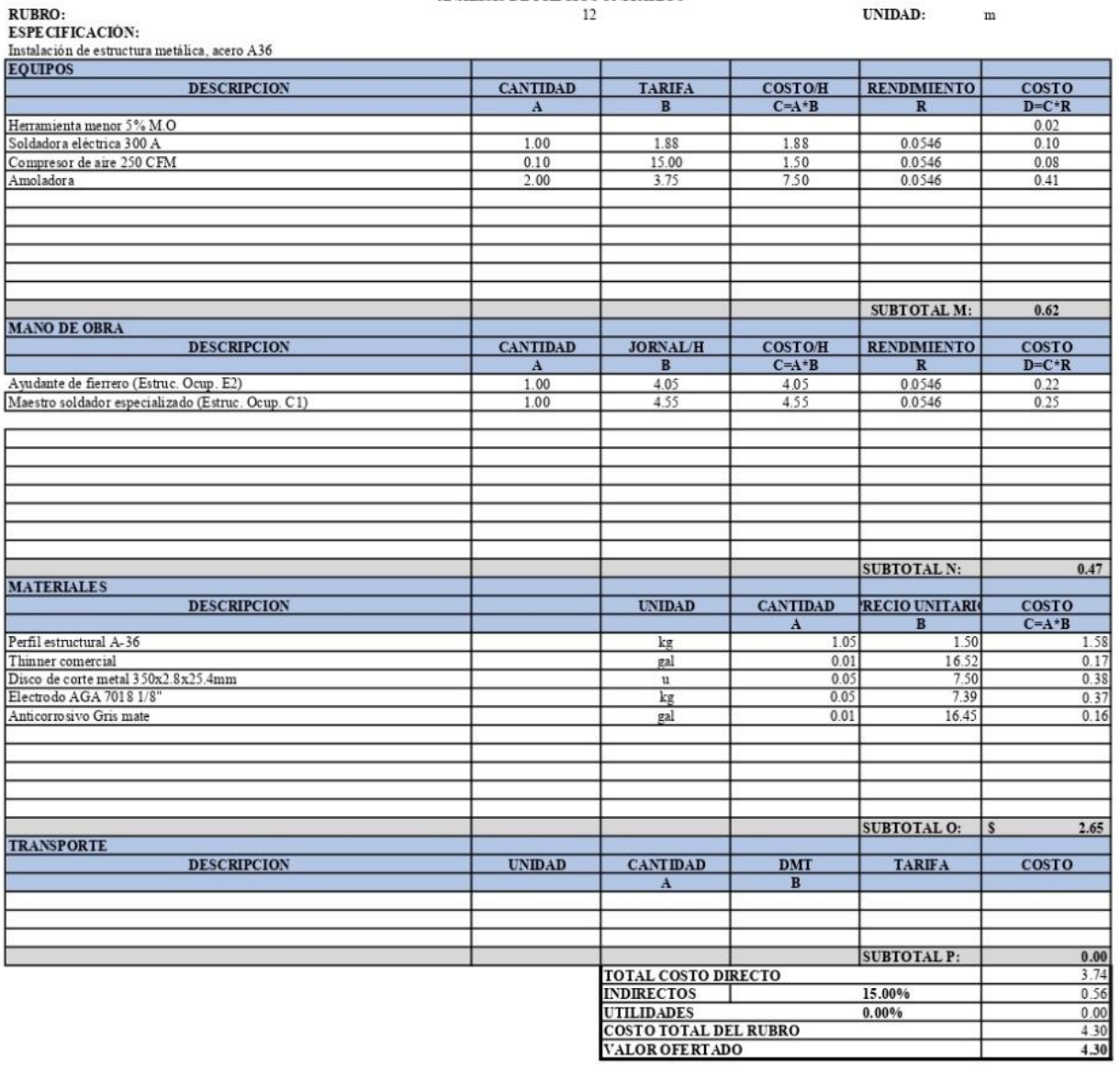

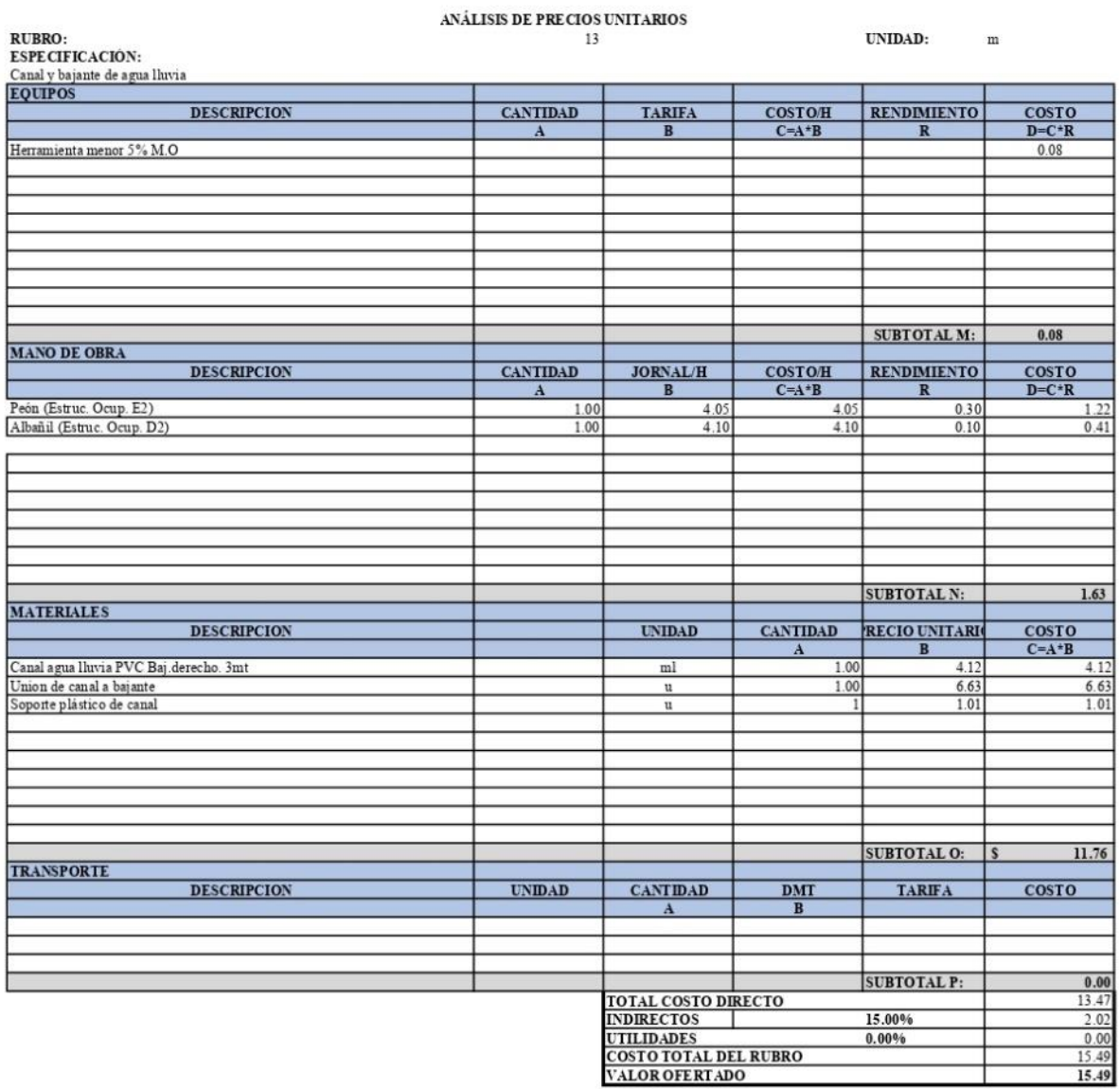

Ela borado por: Fabricio Altamirano<br>Proyecto: Plan de mejora de la planta de tratamiento de aguas residuales del sector Quebrada Callate

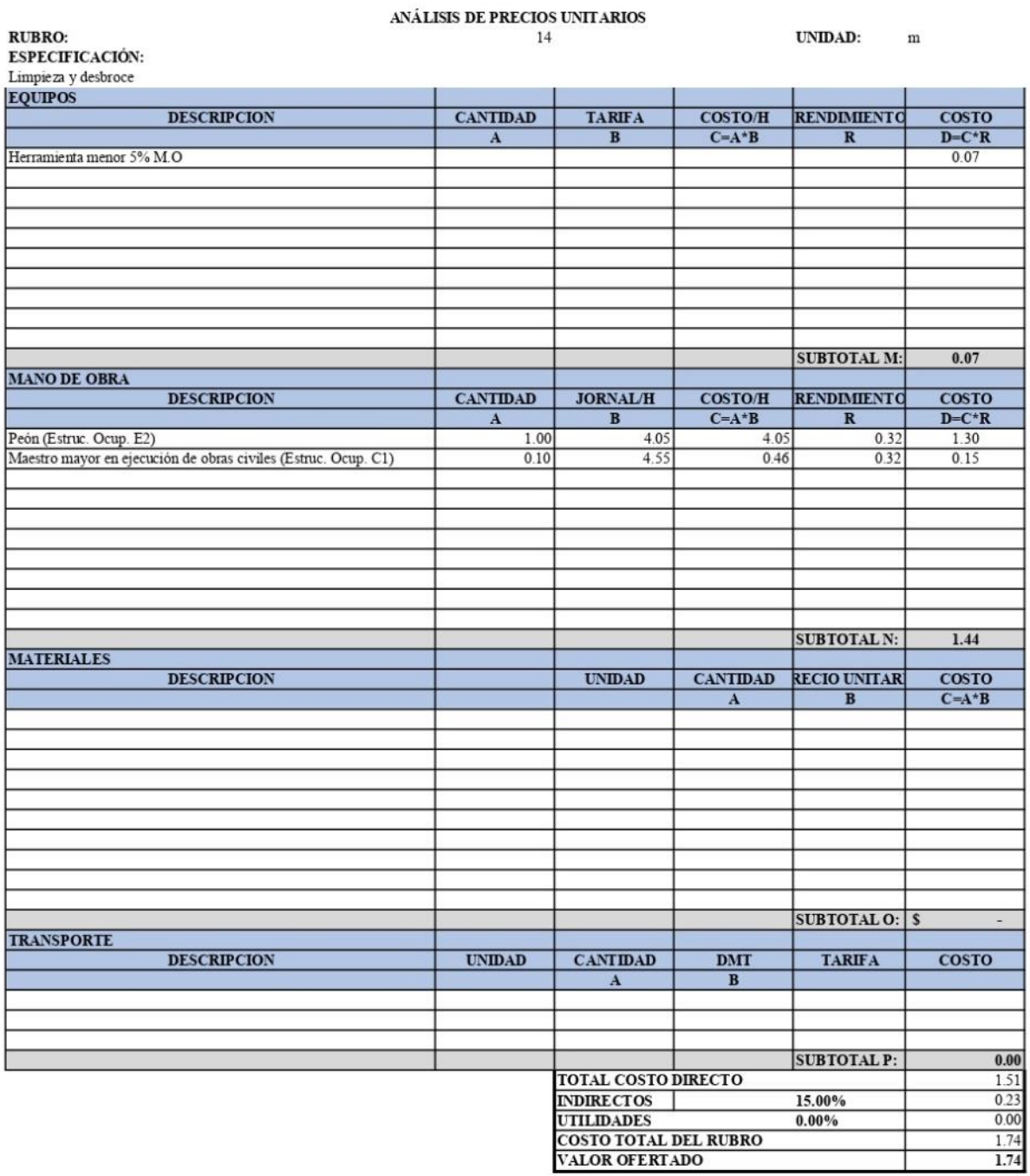

Ela borado por: Fabricio Altamirano<br>Proyecto: Plan de mejora de la planta de tratamiento de aguas residuales del sector Quebrada Callate

 $\tilde{\mathbf{r}}$ 

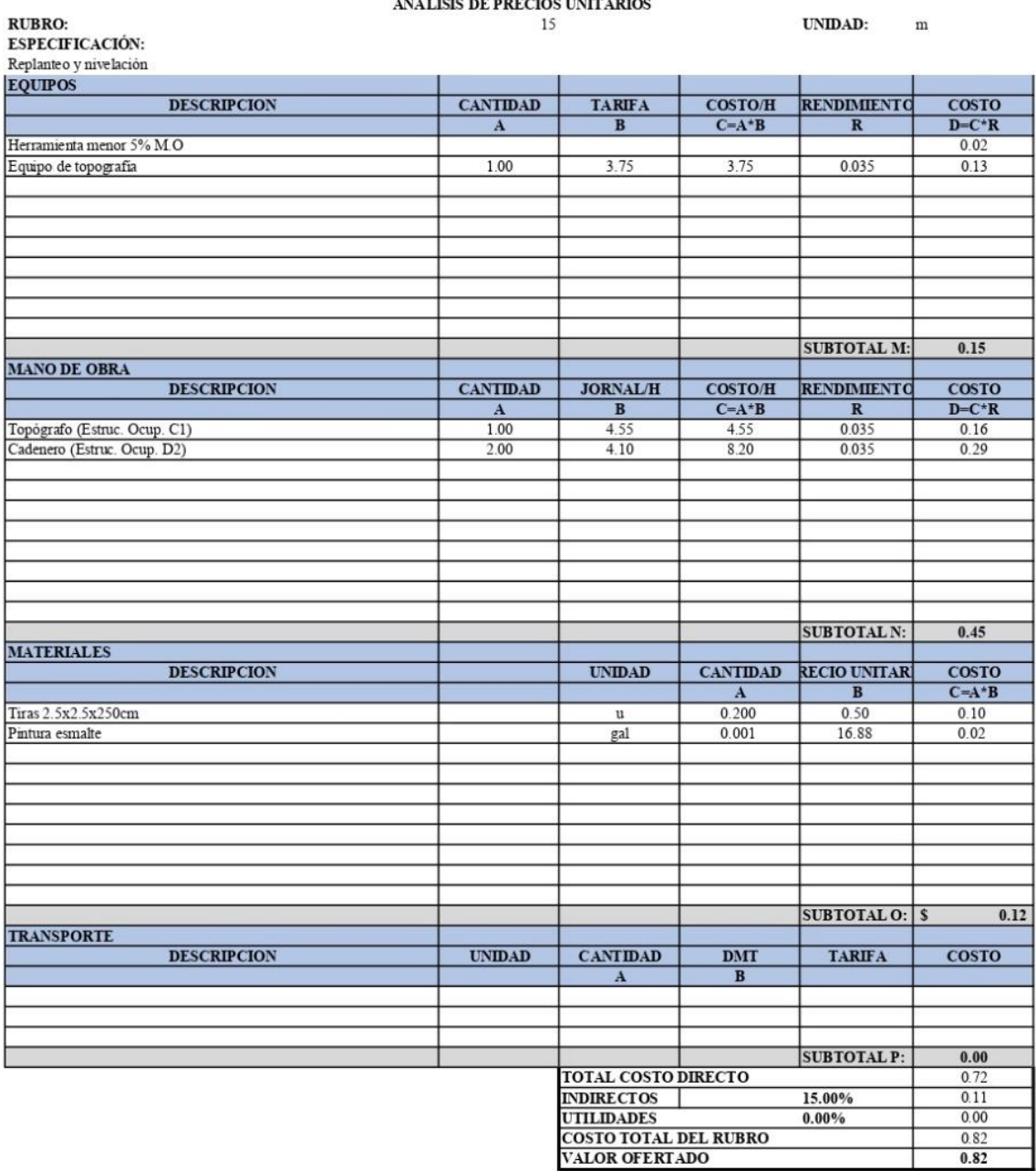

11 - La borado por: Fabricio Altamirano<br>Proyecto: Plan de mejora de la planta de tratamiento de aguas residuales del sector Quebrada Callate

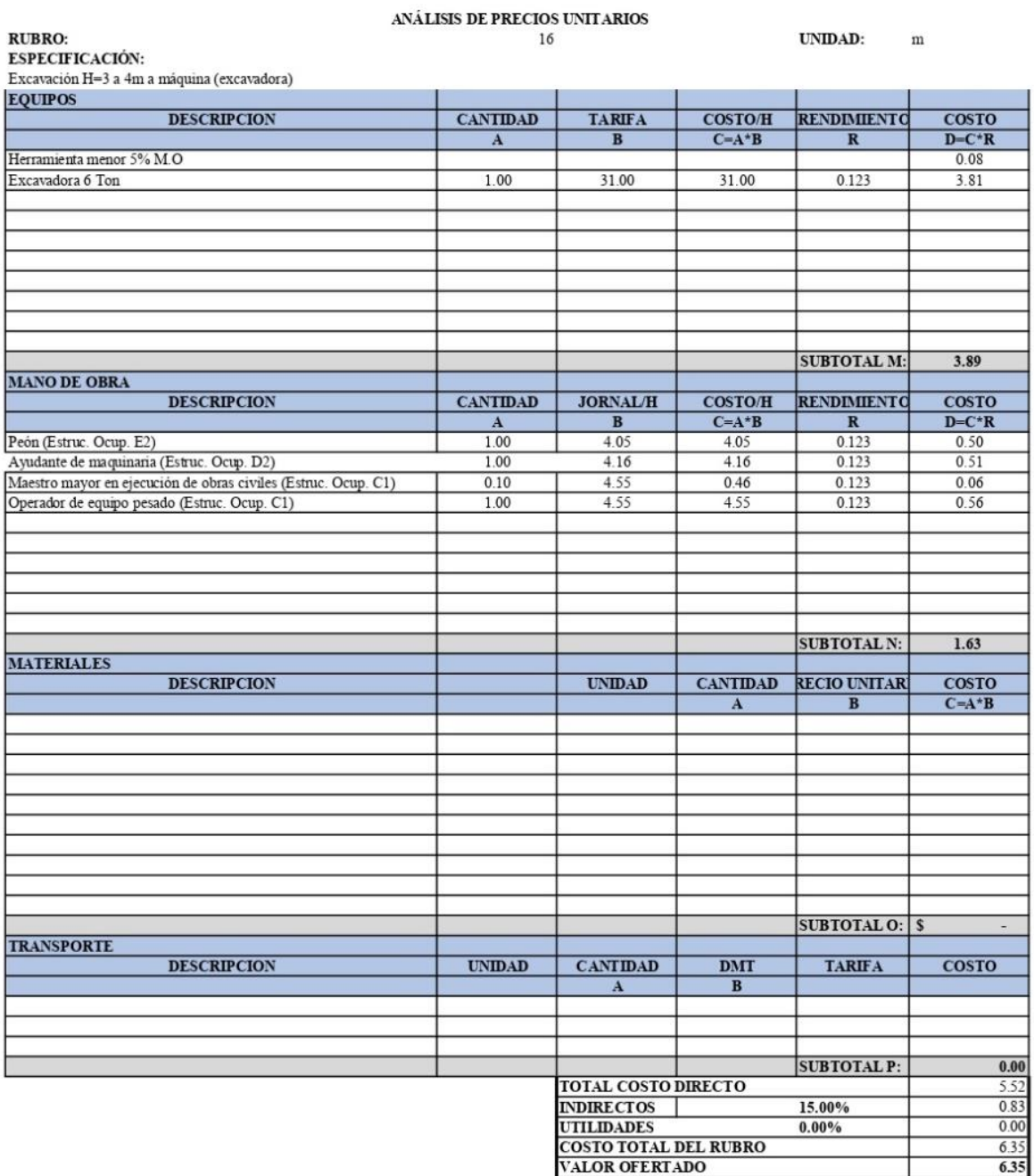

Ela borado por: Fabricio Altamirano

### Proyecto: Plan de mejora de la planta de tratamiento de aguas residuales del sector Quebrada Callate ANÁLISIS DE PRECIOS UNITARIOS **RUBRO: UNIDAD:** 17  $\mathbf m$ **ESPECIFICACIÓN:** Relleno compactado con material de excavación **EQUIPOS**  $\overline{\text{COSTO/H}}$ RENDIMIENTO **DESCRIPCION CANTIDAD TARIFA**  $\overline{\text{cosro}}$  $\overline{A}$  $\overline{B}$  $C = A * B$  $\overline{R}$  $D = C^*R$ Herramienta menor 5% M.O 0.35  $0.100$ 6.250  $0.625$ 0.550 Compactadora  $0.34$ SUBTOTAL M:  $0.69$ **MANO DE OBRA DESCRIPCION CANTIDAD JORNAL/H**  $\overline{\text{COSTO/H}}$ RENDIMIENTO **COSTO**  $\overline{B}$  $C=A^*B$  $\overline{\mathbf{R}}$  $D=C^*R$  $\mathbf A$ Peón (Estruc. Ocup. E2)  $2.00$ 4.05  $8.10$ 0.55 4.46 Albañil (Estruc. Ocup. D2)  $1.00$  $4.10$  $4.10$ 0.55  $2.26$ Maestro mayor en ejecución de obras civiles (Estruc. Ocup. C1)  $0.10$ 4.55 0.46 0.55  $0.25$ SUBTOTAL N: 6.96 **MATERIALES DESCRIPCION UNIDAD CANTIDAD RECIO UNITAR COSTO**  $\overline{B}$  $C=A^{\star}B$  $\bf{A}$  $\overline{\rm m}$  $0.10$  $0.15$  $0.02$ Agua SUBTOTAL O:  $0.02$ **TRANSPORTE DESCRIPCION**  $\overline{\text{UNIDAD}}$ **CANTIDAD** DMT **TARIFA**  $\overline{\text{cosro}}$  $\overline{\mathbf{B}}$  $\mathbf{A}$ SUBTOTAL P:  $0.00$ TOTAL COSTO DIRECTO  $7.67$  $1.15$ INDIRECTOS 15.00%  $0.00$ **UTILIDADES**  $0.00%$

### 111

**COSTO TOTAL DEL RUBRO** 

VALOR OFERTADO

8.87

8.82

Elaborado por: Fabricio Altamirano<br>Proyecto: Plan de mejora de la planta de tratamiento de aguas residuales del sector Quebrada Callate

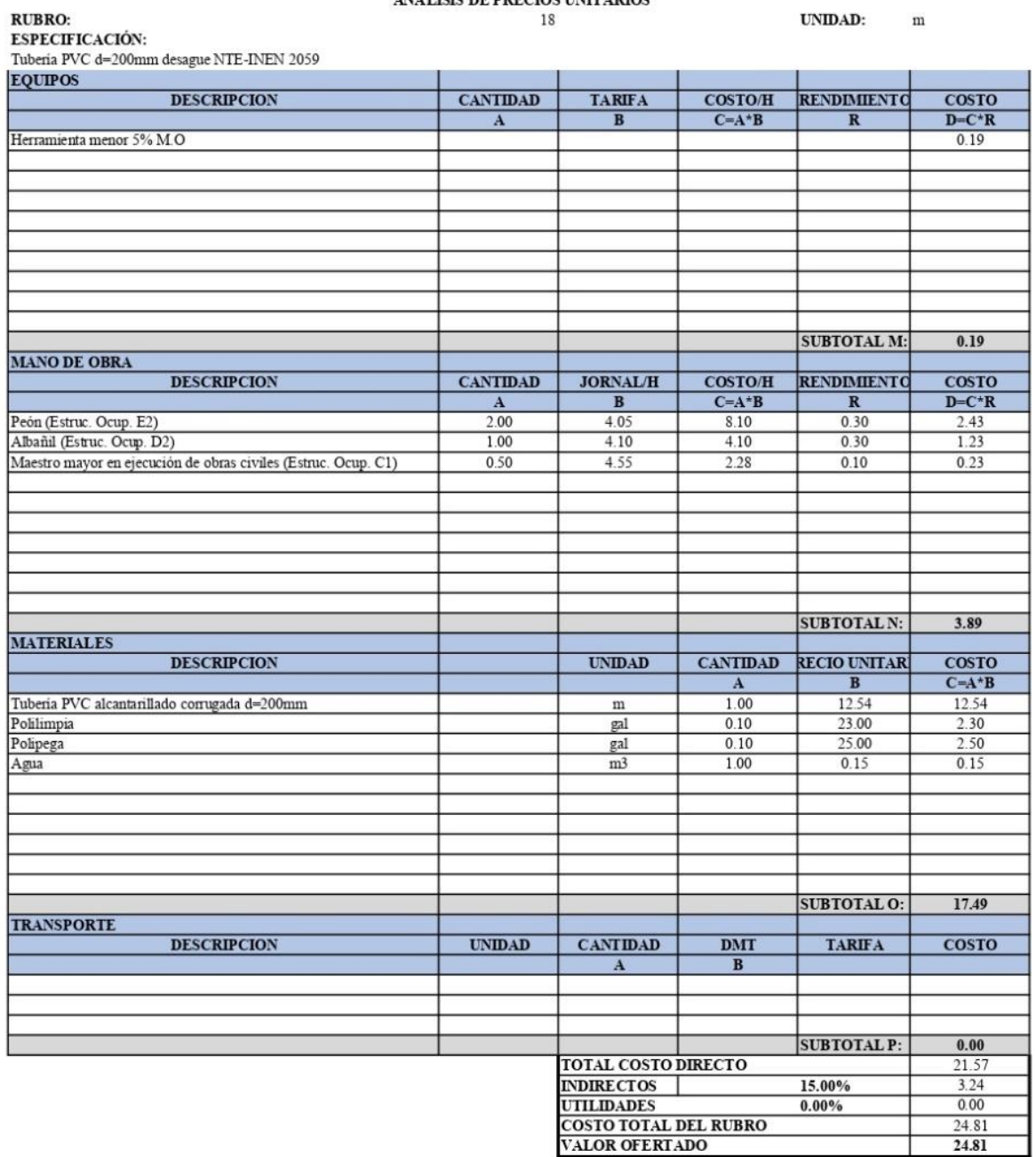

ANÁLISIS DE PRECIOS UNITARIOS

 ${\bf E}$ la borado por: Fabricio Altamirano

Proyecto: Plan de mejora de la planta de tratamiento de aguas residuales del sector Quebrada Callate

ANÁLISIS DE PRECIOS UNITARIOS **UNIDAD: RUBRO:** 19  $\mathbf m$ ESPECIFICACIÓN: Hormigón simple en replantillo (180 kg/cm2) **EQUIPOS CANTIDAD DESCRIPCION TARIFA**  $\overline{\text{COSTO/H}}$ RENDIMENTO  $\overline{\text{cosro}}$  $B$  $C = A * B$  $R$  $D = C * R$  $\mathbf{A}$ Herramienta menor 5% M.O  $0.55$ Concretera (Incluye parihuelas)  $1.00$ 7.50 7.50 0.53 3.98  $5.00$  $0.50$  $0.53$  $0.27$  $0.10$ Vibrador SUBTOTAL M:  $4.79$ **MANO DE OBRA JORNAL/H DESCRIPCION CANTIDAD**  $\overline{\text{COSTO/H}}$ RENDIMENTO  $\overline{\text{cosro}}$  $D=C^*R$  $C=A^{\star}B$  $\frac{A}{3.00}$  $rac{R}{0.53}$  $\mathbf{B}$  $4.05$ Peón (Estruc. Ocup. E2) 12.15  $6.44$ Albañil (Estruc. Ocup. D2)  $2.00$  $4.10$  $8.20$  $0.53$ 4.35 Maestro mayor en ejecución de obras civiles (Estruc. Ocup. C1)  $0.10$ 4.55 0.53  $0.24$ 0.46 SUBTOTAL N: 11.03 **MATERIALES DESCRIPCION UNIDAD** CANTIDAD RECIO UNITAR  $\overline{\text{cosro}}$  $C=A^*B$  $\frac{A}{4.20}$  $B$ Cemento Portland puesto en sitio 7.85 32.97 saco 0.50 15.00  $\frac{7.50}{17.50}$ Arena puesto en sitio  $m<sup>3</sup>$ 17.50 Ripio triturado puesto en sitio  $1.00$  $m<sup>3</sup>$  $0.08$ 1.50  $0.12$ Agua  $m<sup>3</sup>$ Aditivo de hormigones  $4.90$  $0.15$  $0.03$ kg SUBTOTAL O: \$ 58.24 **TRANSPORTE** DMT **DESCRIPCION UNIDAD** CANTIDAD **TARIFA COSTO**  $\overline{\mathbf{A}}$  $B$ SUBTOTAL P:  $0.00$ **TOTAL COSTO DIRECTO** 74.05 INDIRECTOS 15.00%  $11.11$  $0.00$ **UTILIDADES**  $0.00\%$ **COSTO TOTAL DEL RUBRO**  $85.16$ VALOR OFERTADO  $85.16$ 

Ela borado por: Fabricio Altanirano<br>Proyecto: Plan de mejora de la planta de tratamiento de aguas residuales del sector Quebrada Callate

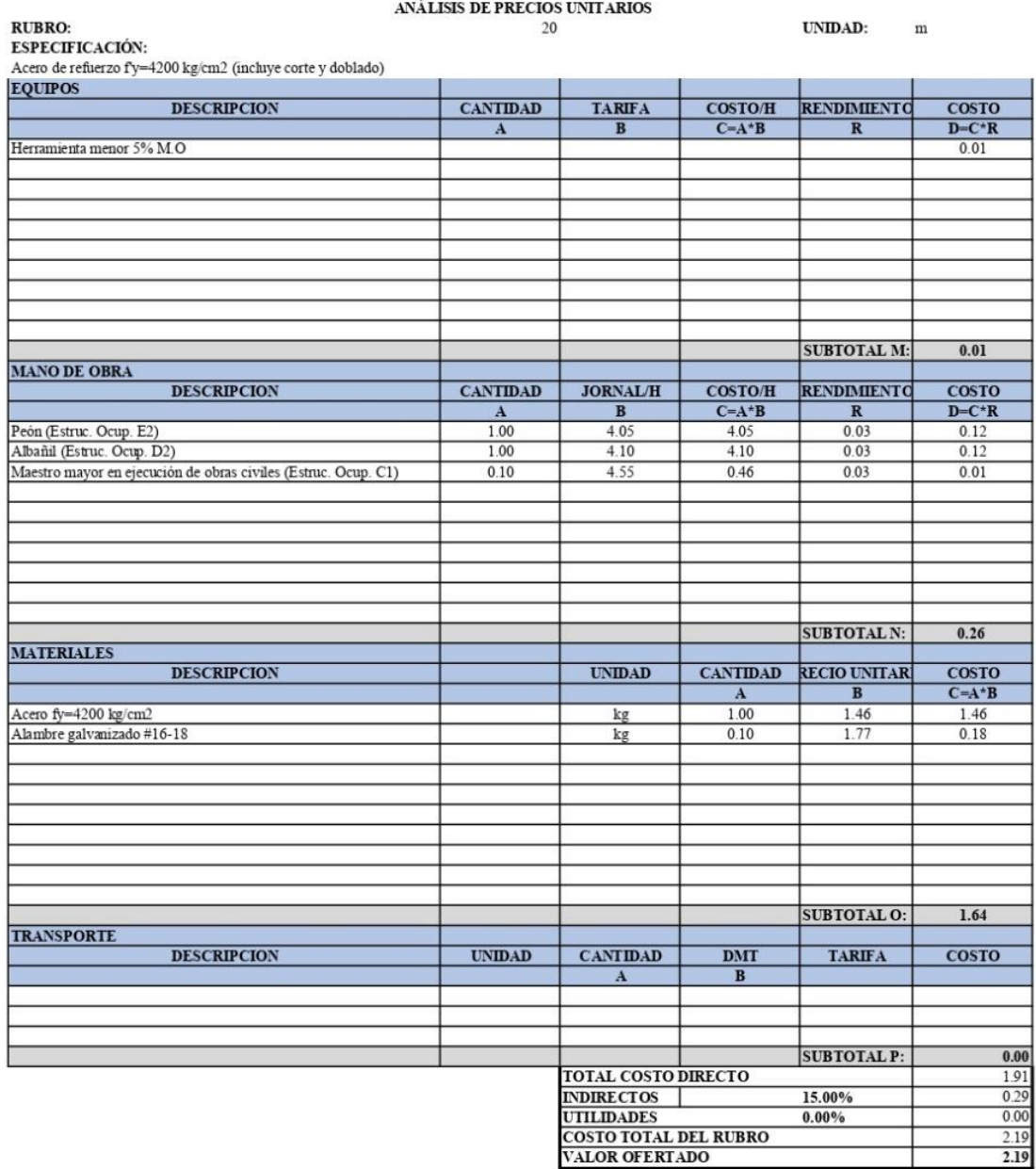

Ela borado por: Fabricio Altamirano<br>Proyecto: Plan de mejora de la planta de tratamiento de aguas residuales del sector Quebrada Callate

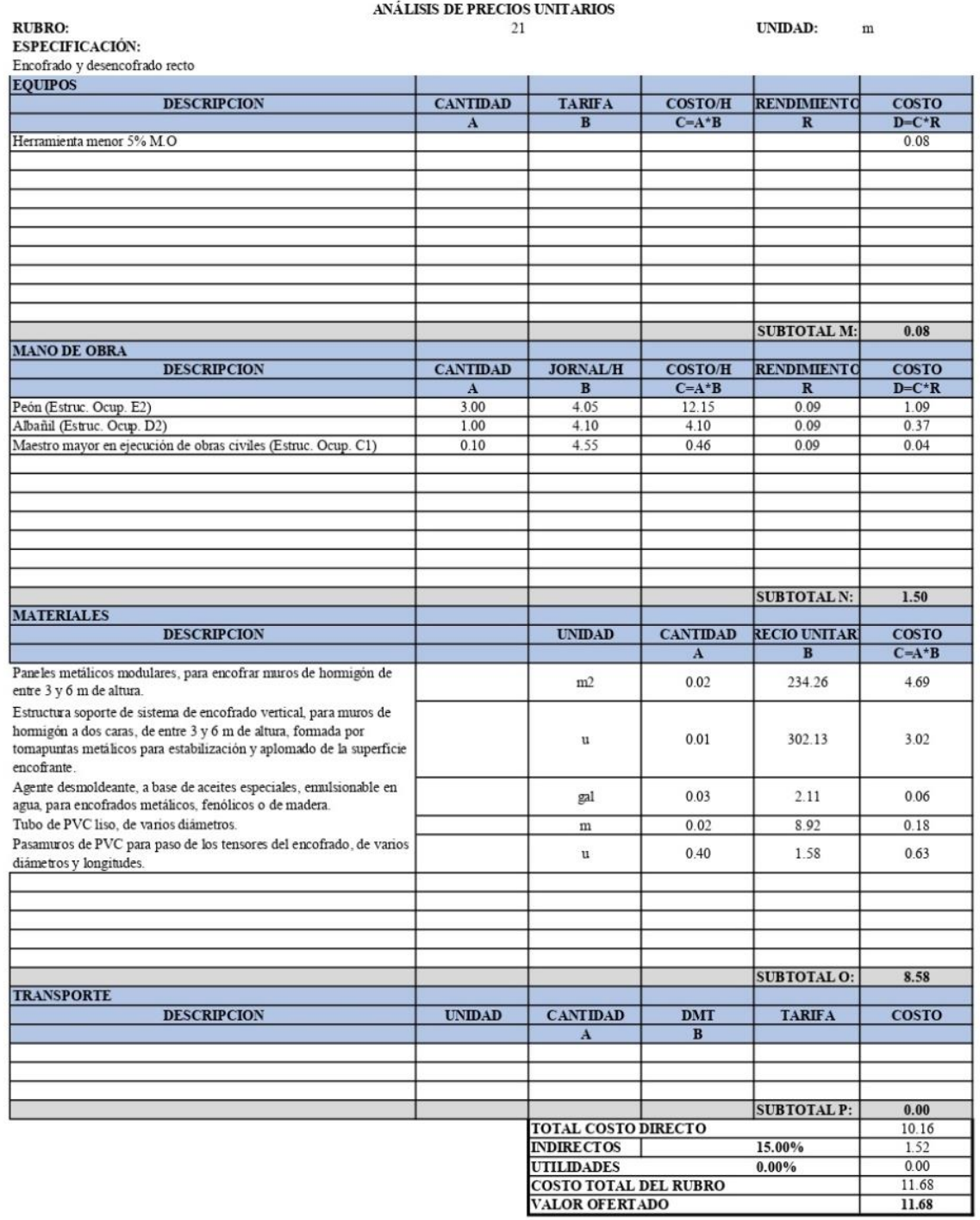

**Elaborado por:** Fabricio Altamirano<br>Proyecto: Plan de mejora de la planta de tratamiento de aguas residuales del sector Quebrada Callate

i.

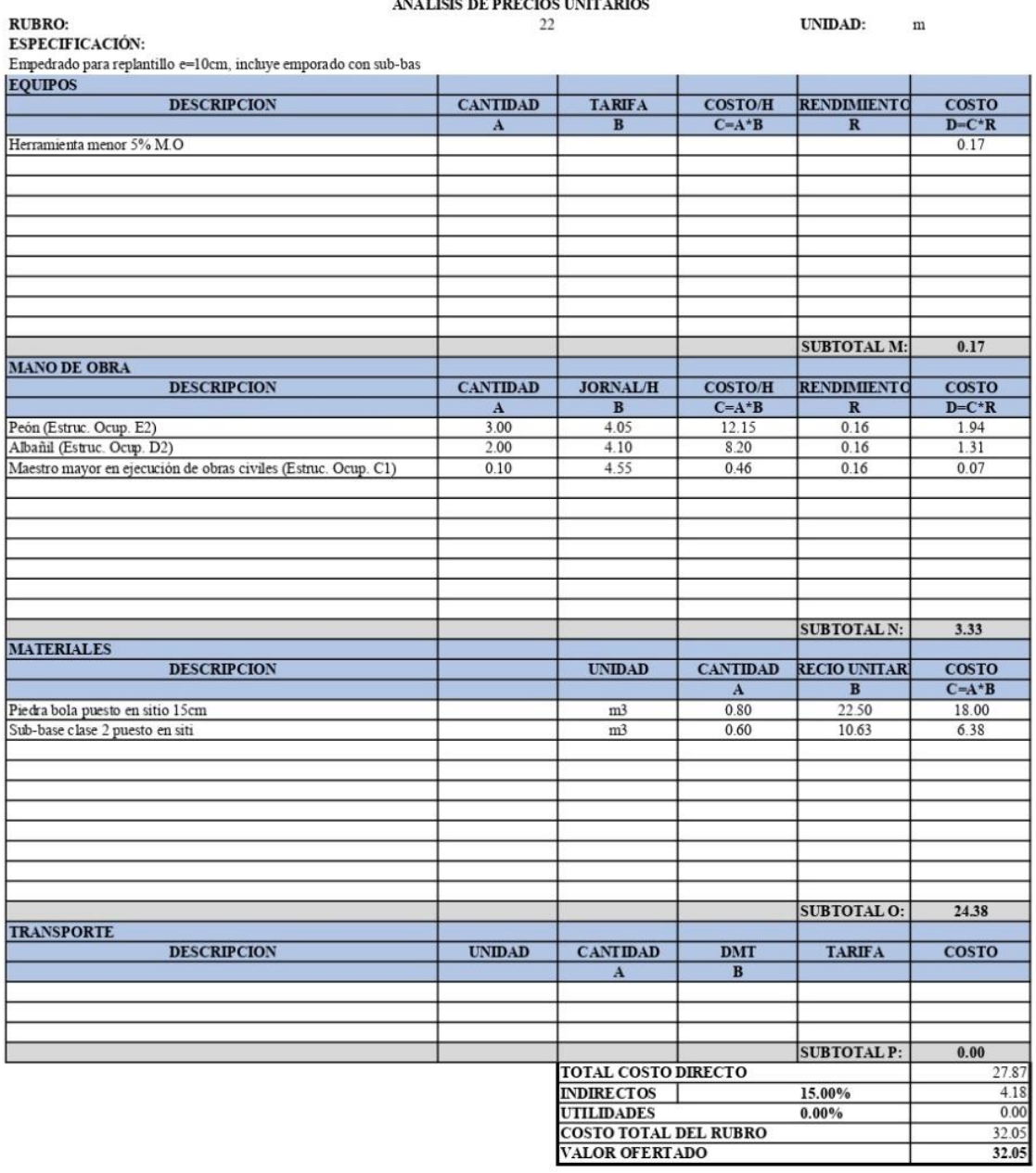

Ela borado por: Fabricio Altamirano<br>Proyecto: Plan de mejora de la planta de tratamiento de aguas residuales del sector Quebrada Callate

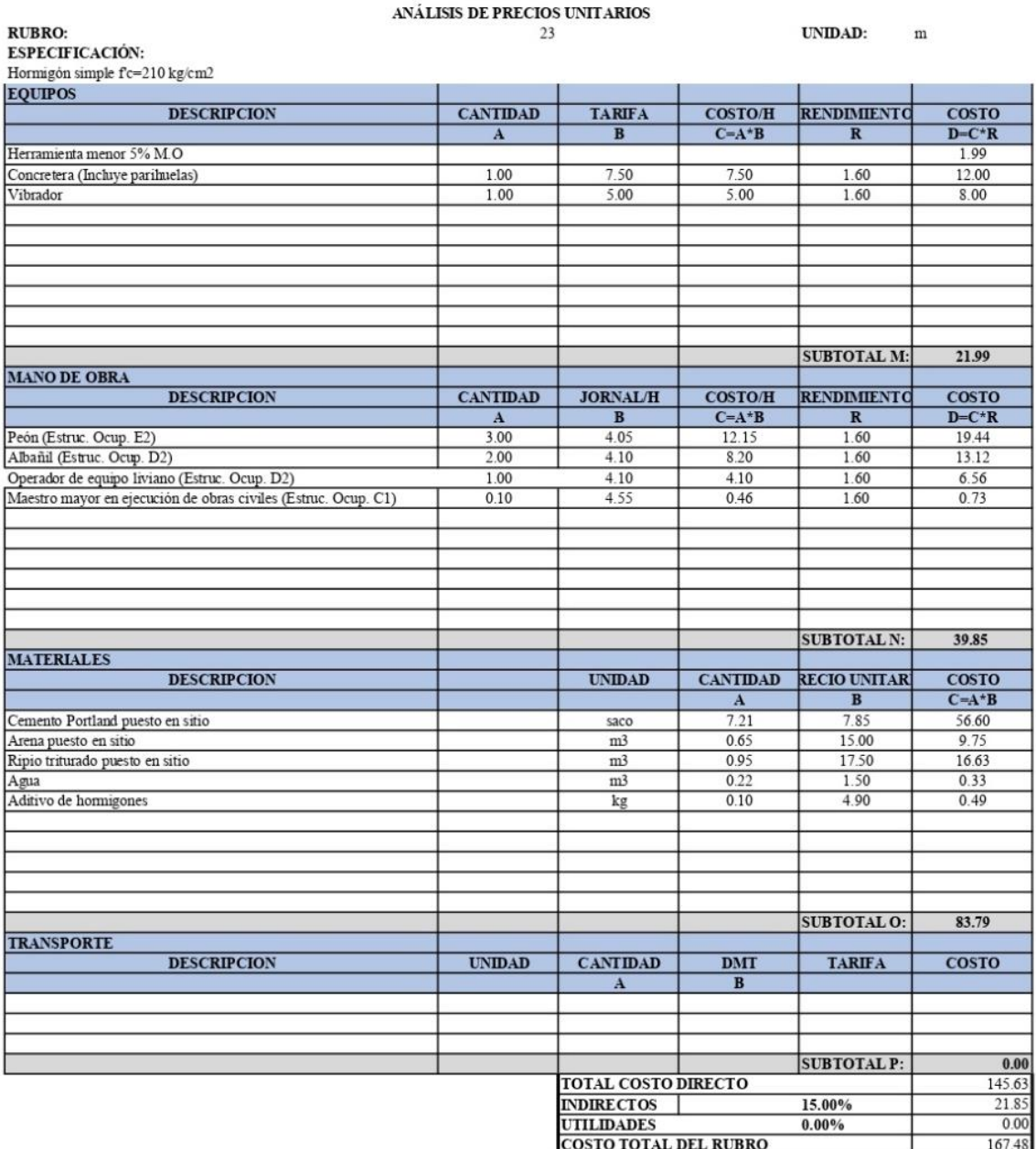

Ela borado por: Fabricio Altamirano<br>Proyecto: Plan de mejora de la planta de tratamiento de aguas residuales del sector Quebrada Callate

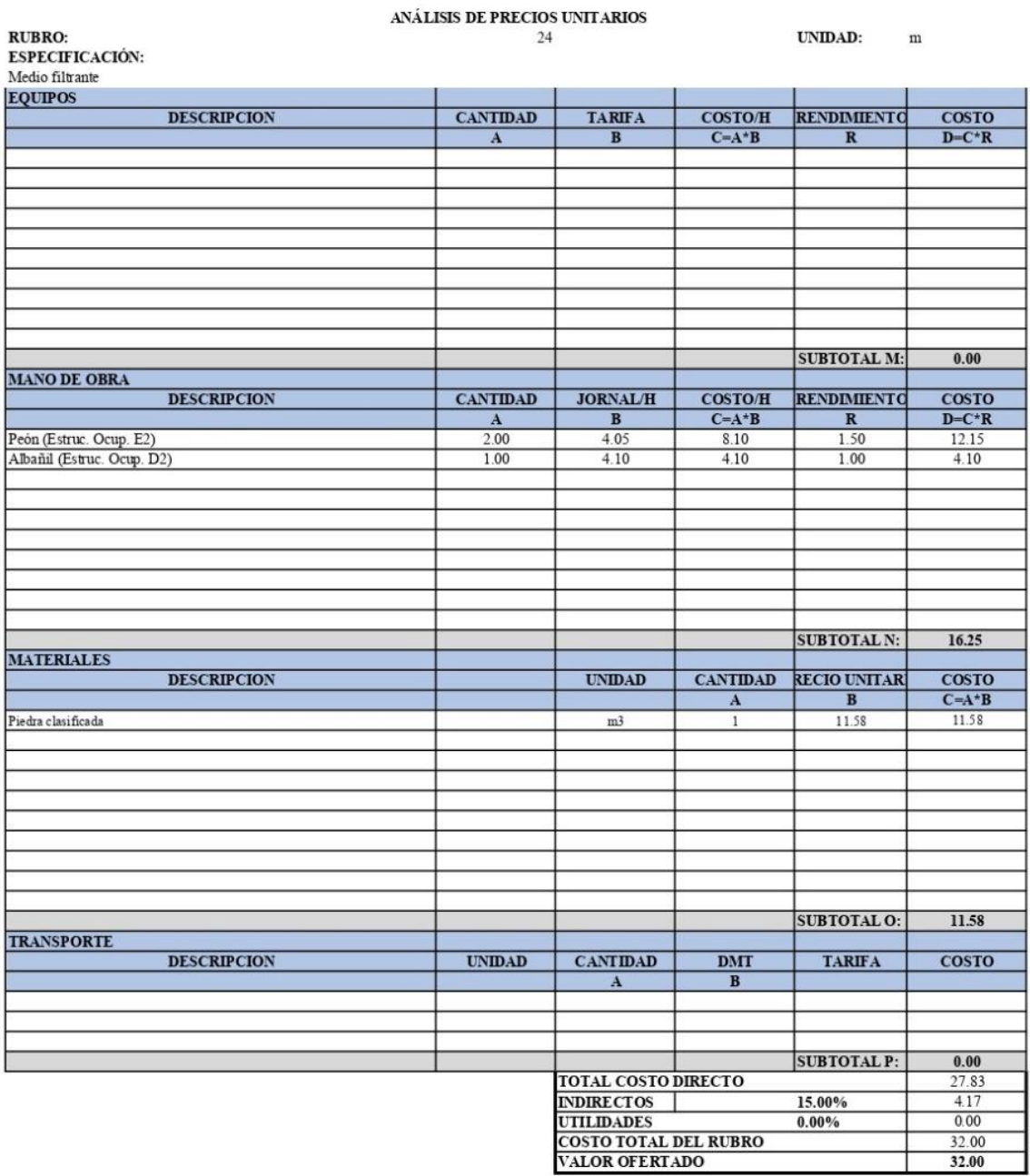

Elaborado por: Fabricio Altamirano

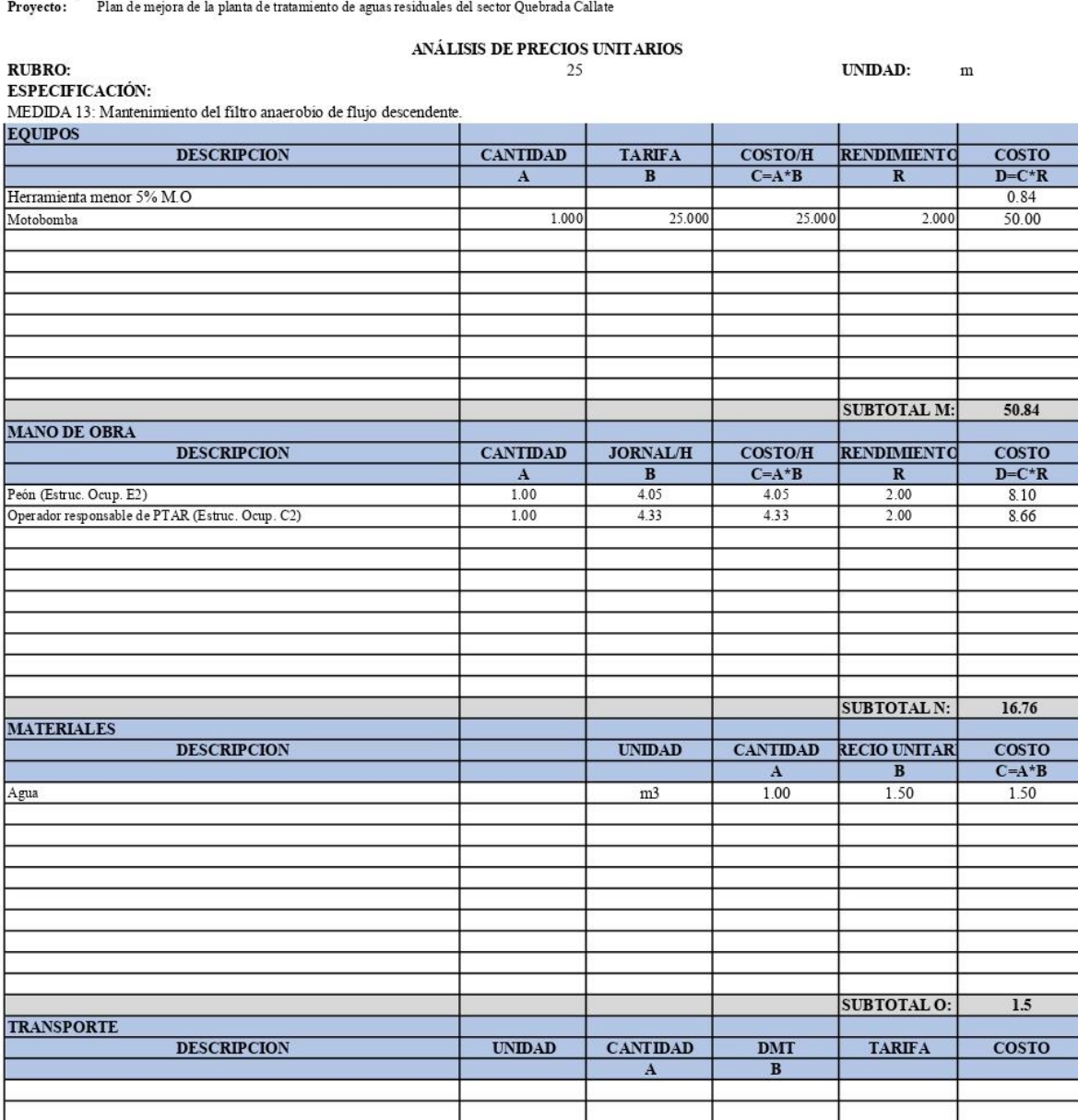

TOTAL COSTO DIRECTO<br>INDIRECTOS

UTILIDADES<br>COSTO TOTAL DEL RUBRO<br>VALOR OFERTADO

 $\frac{0.00}{69.10}$ <br>10.36

 $0.00$ 79.46 79.46

SUBTOTAL P:

 $\frac{15.00\%}{0.00\%}$ 

**Anexo 5: Planos** 

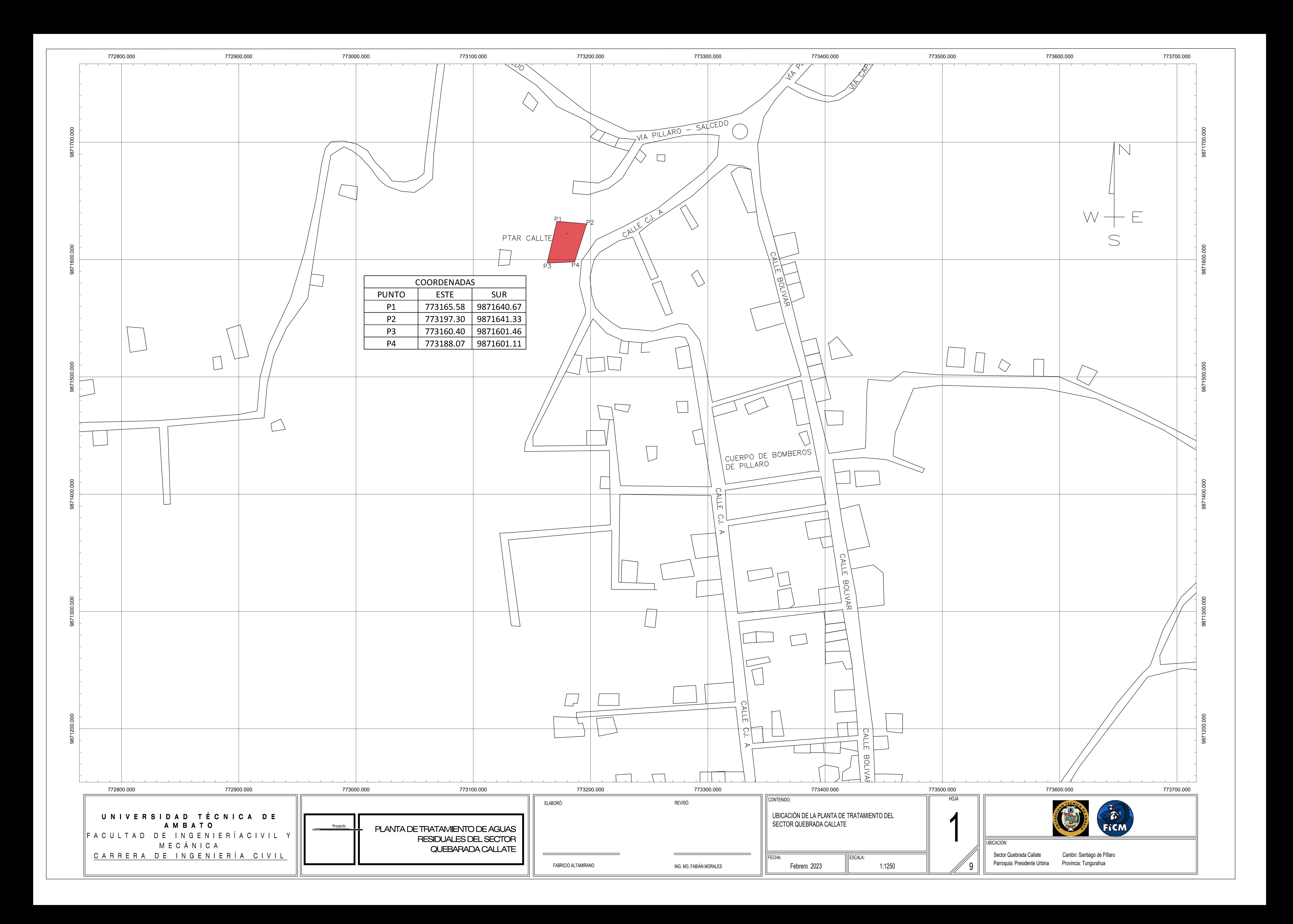

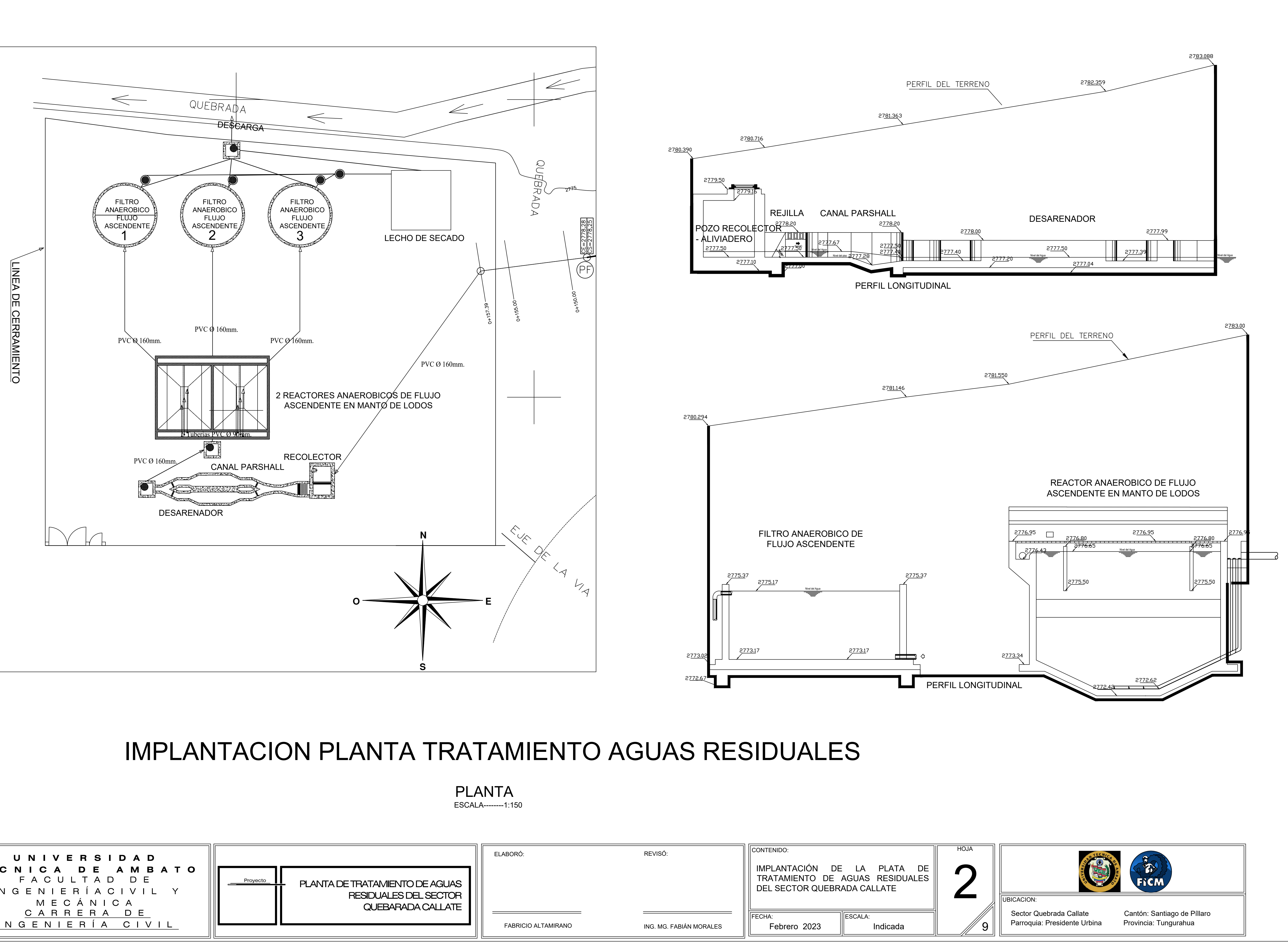

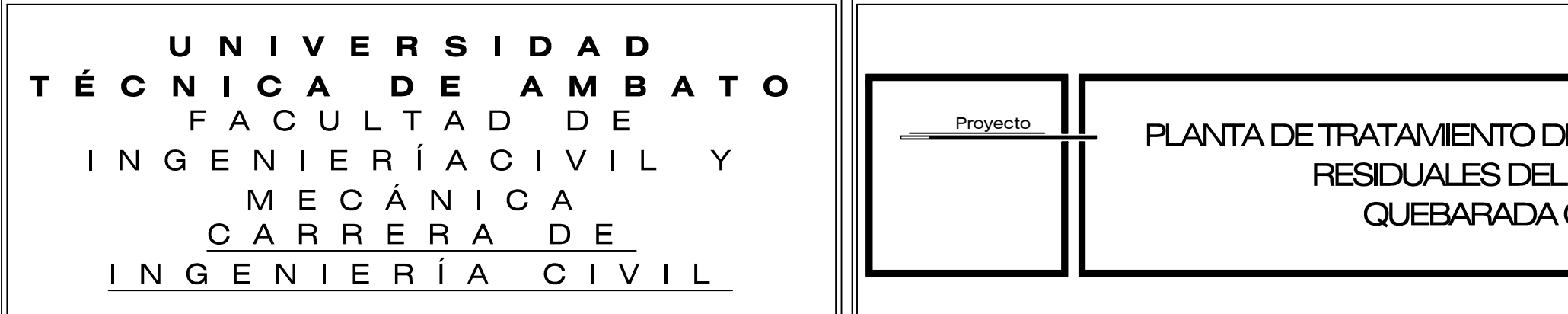

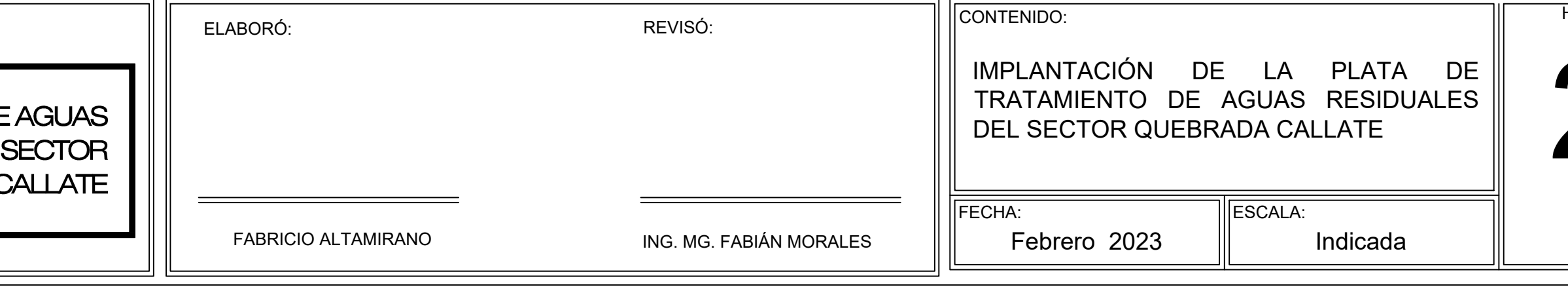

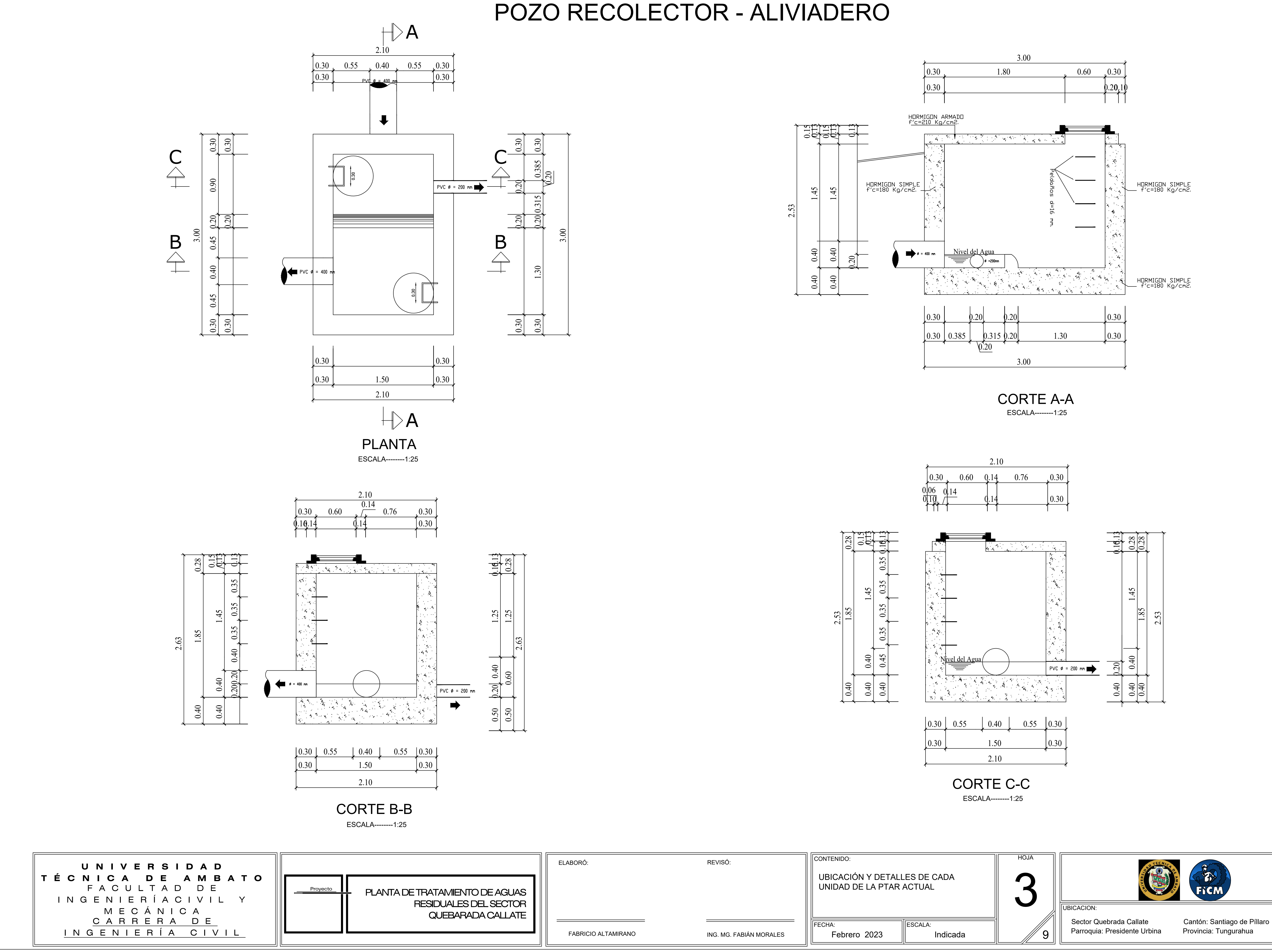

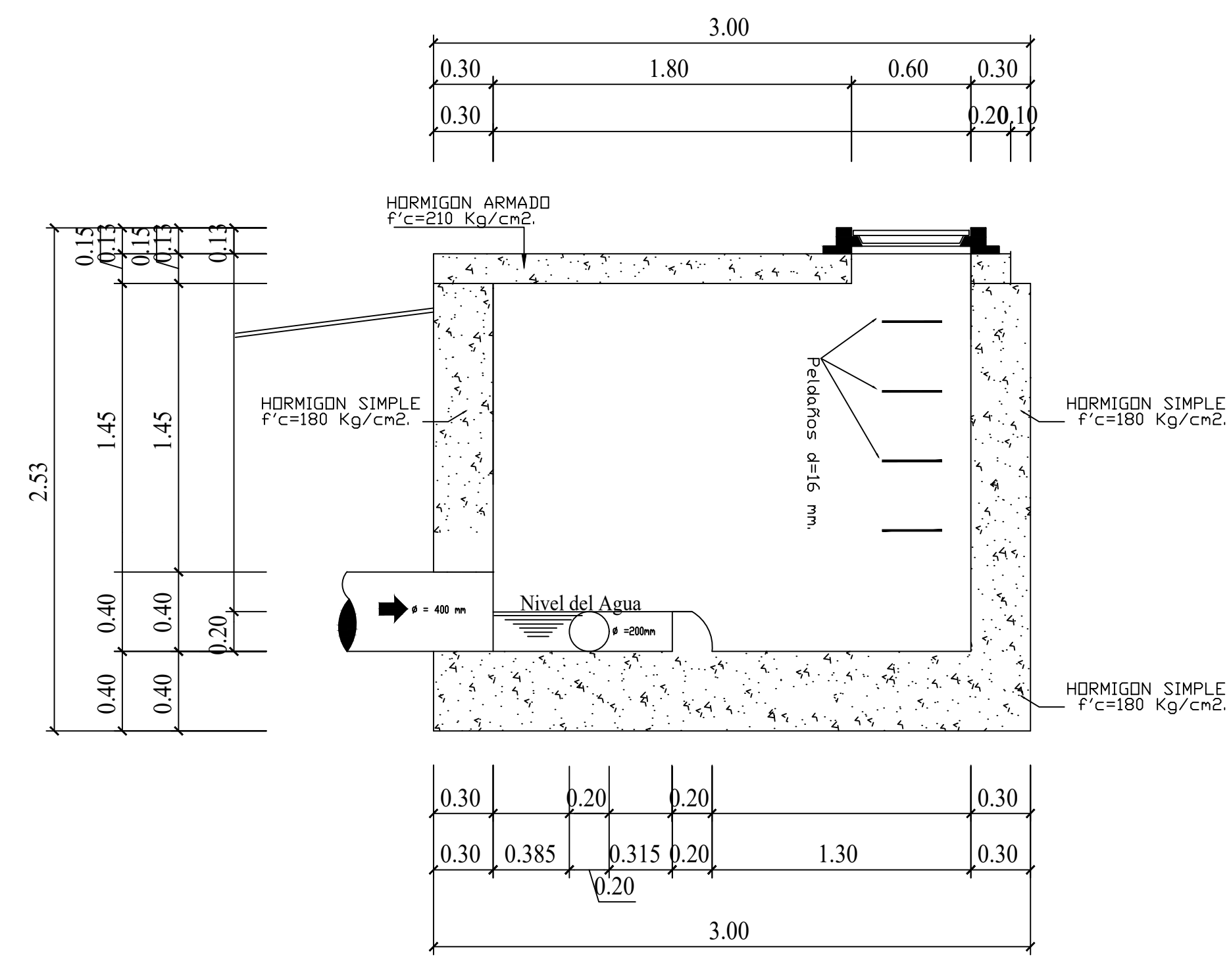

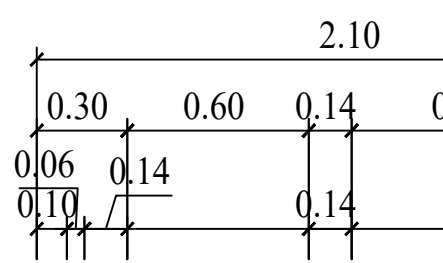

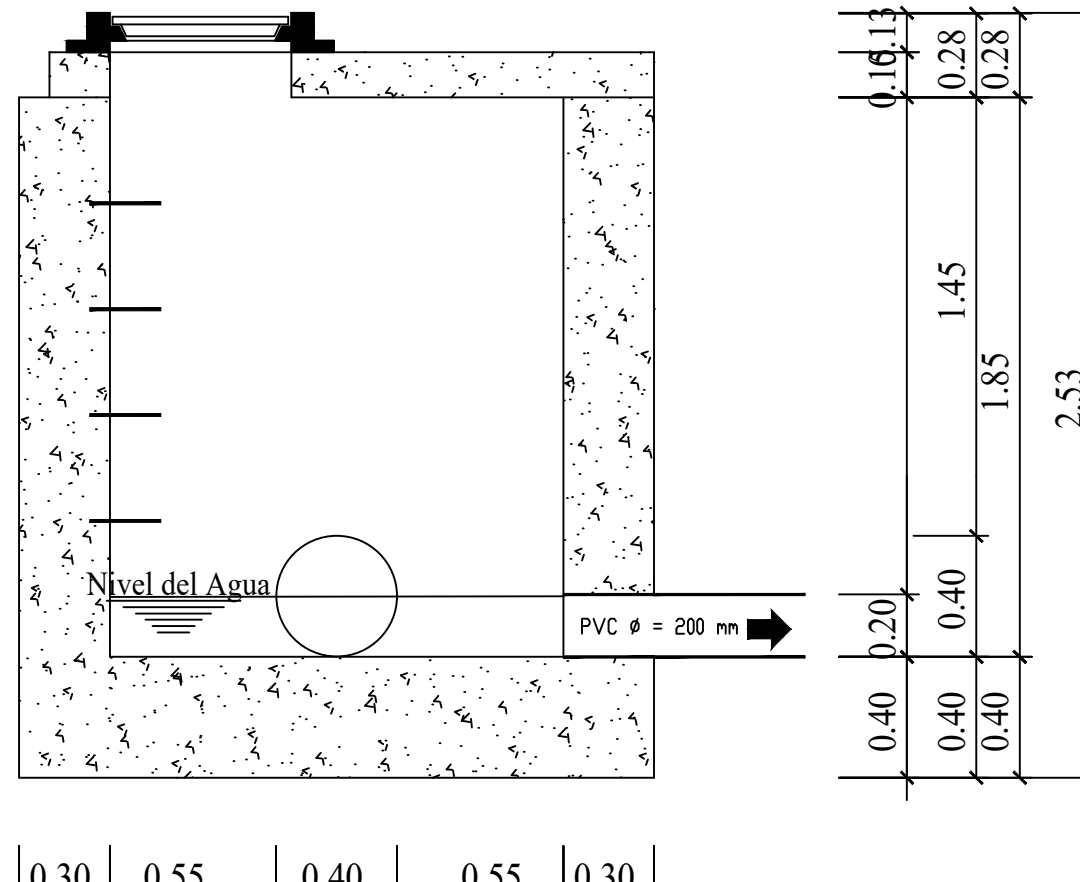

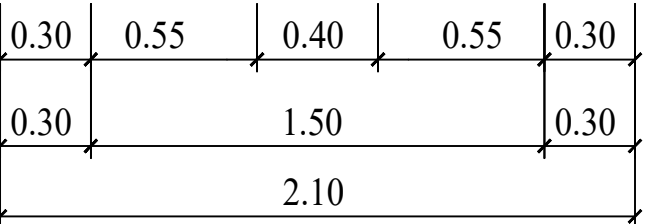

# REJILLA Y CANAL PARSHALL

ESCALA--------1:25

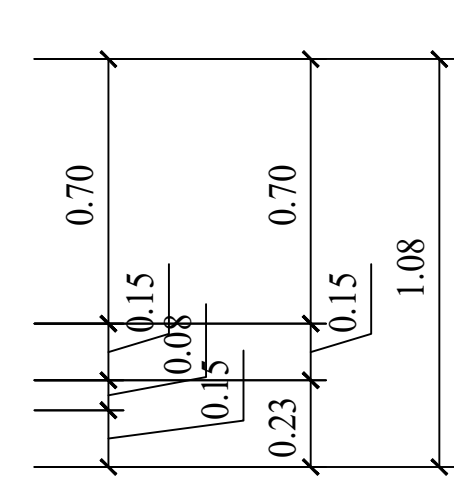

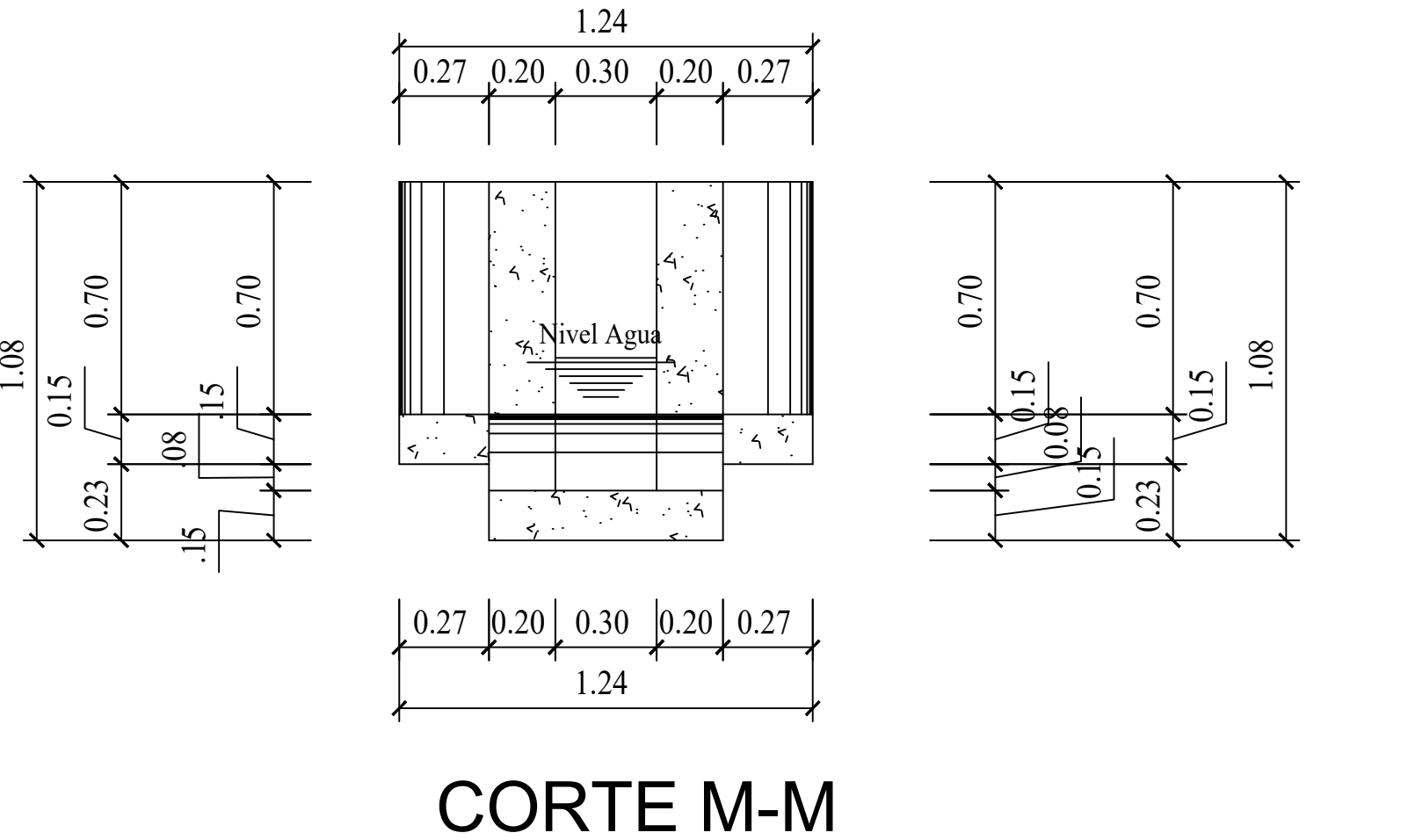

# DETALLE 1 ESCALA--------1:10

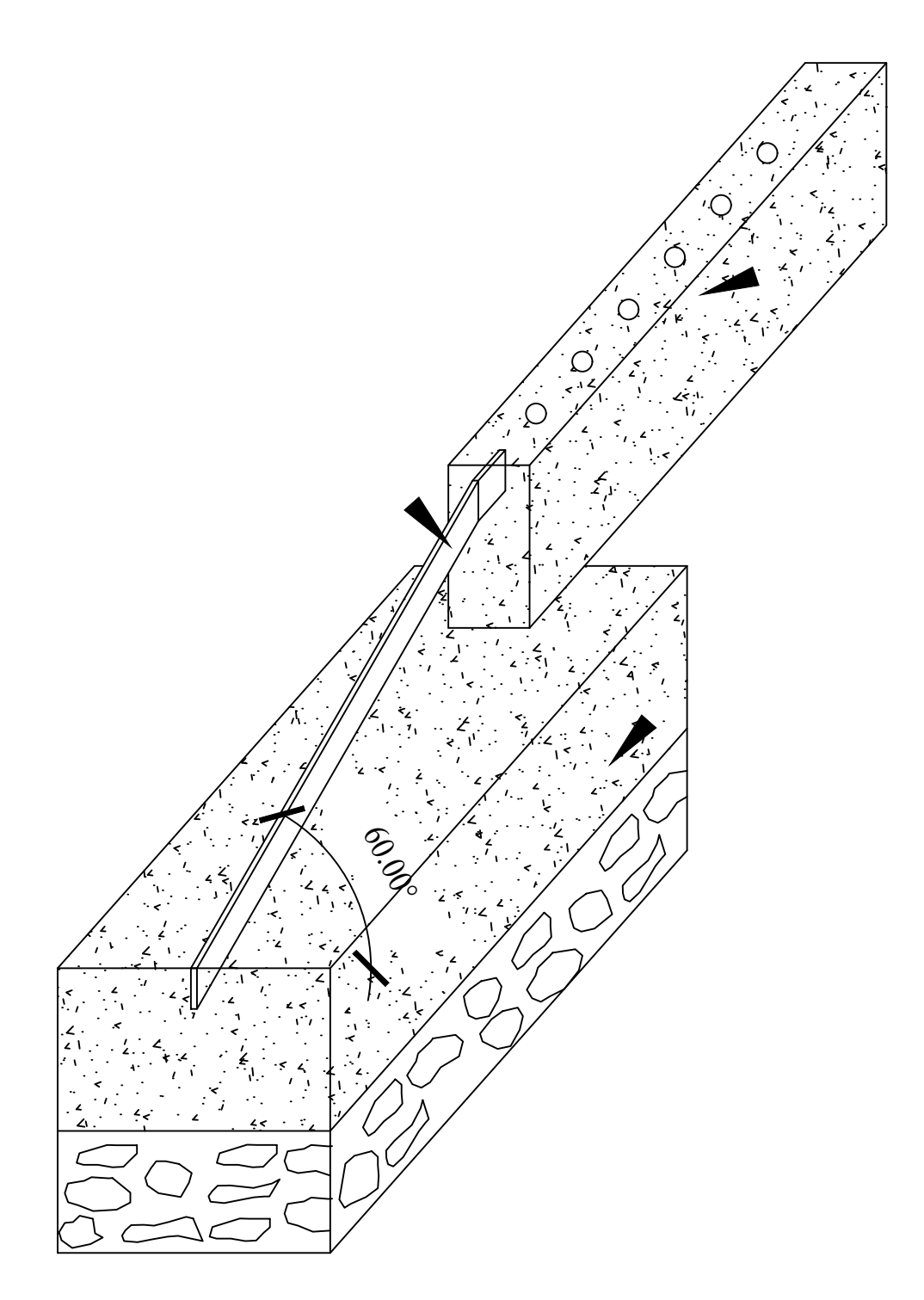

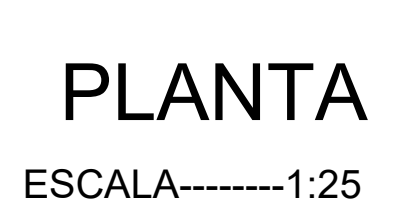

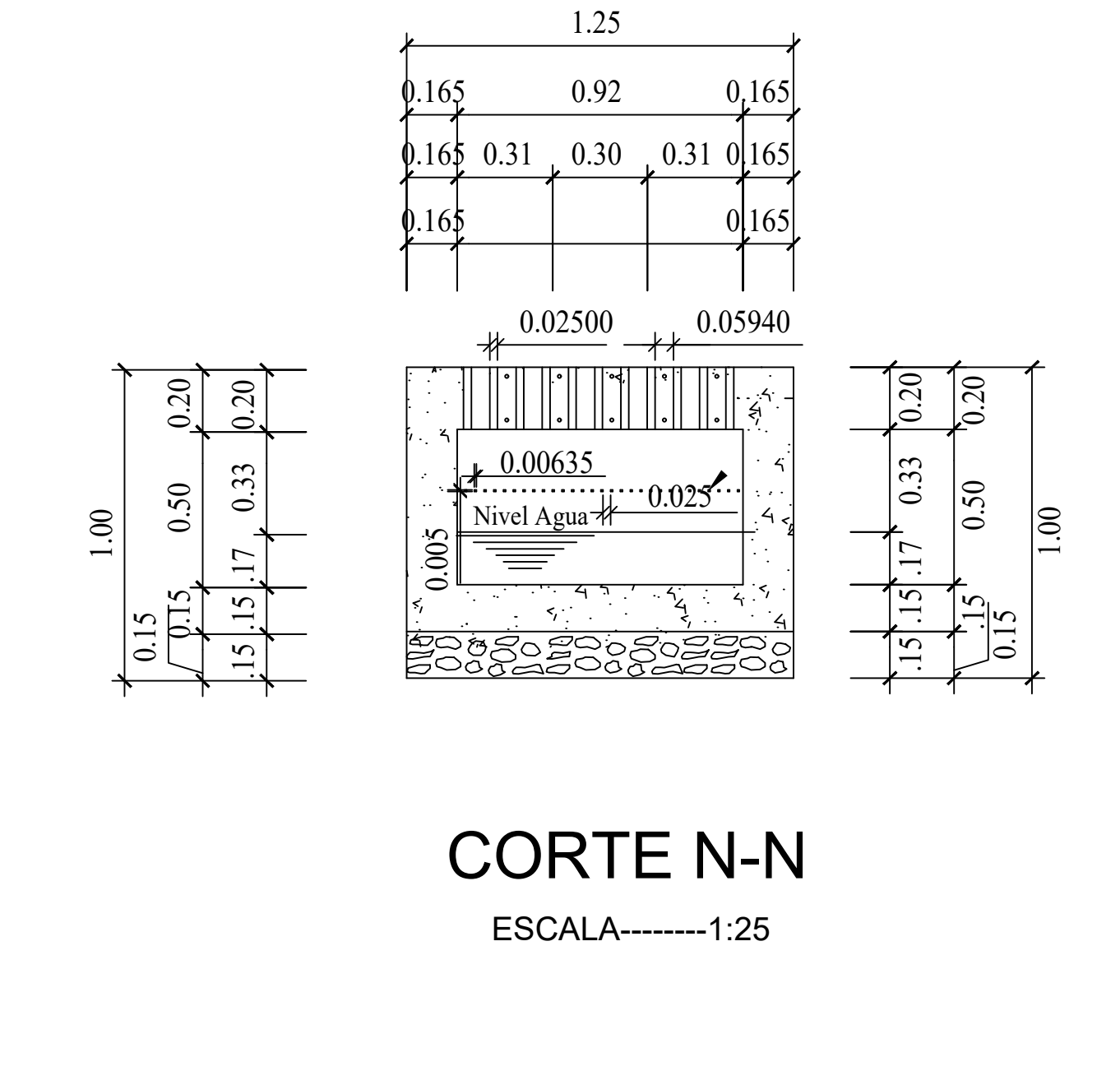

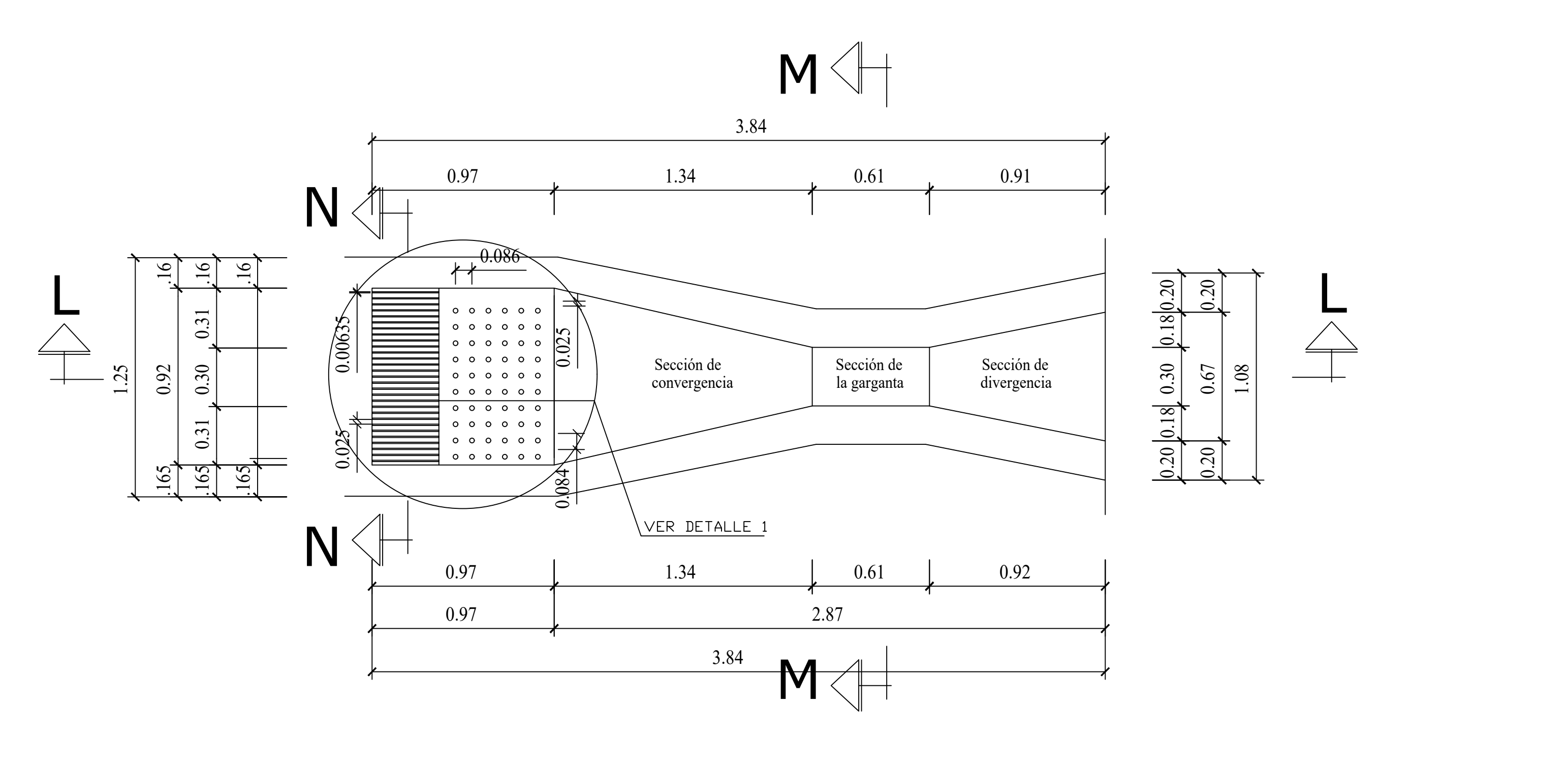

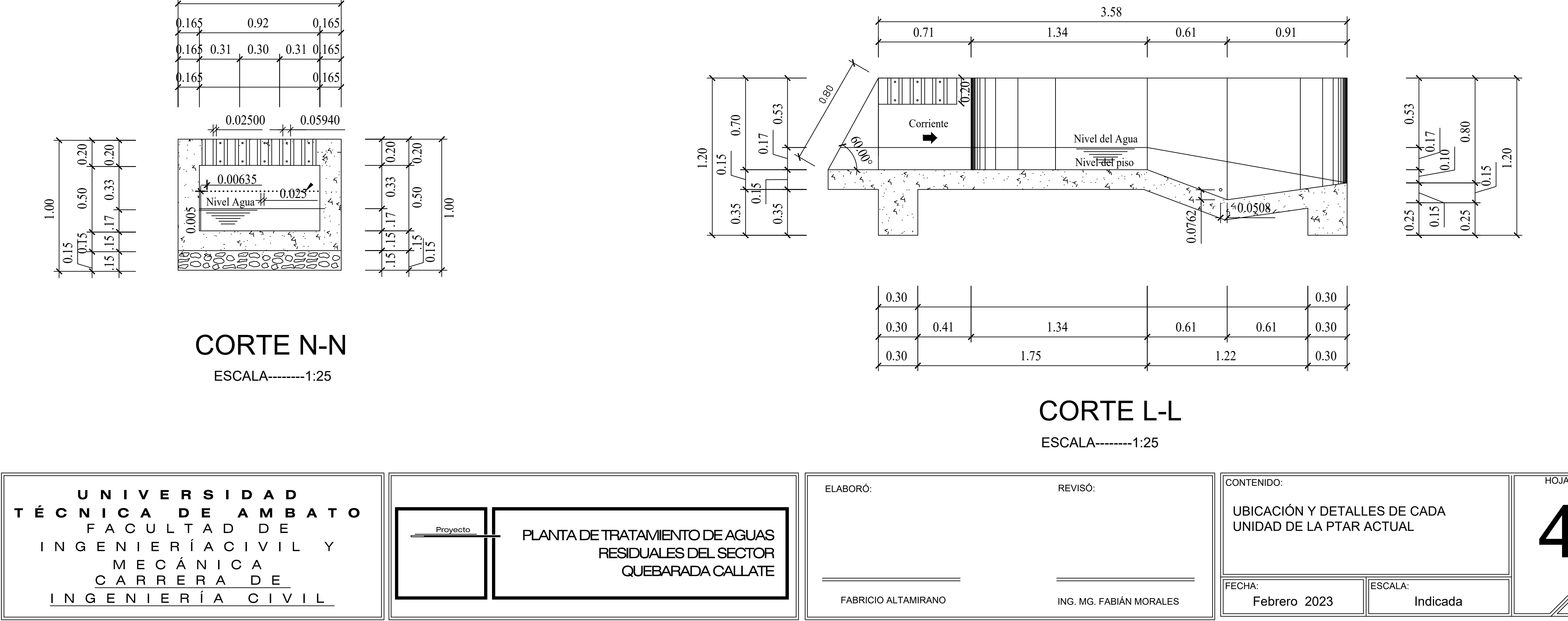

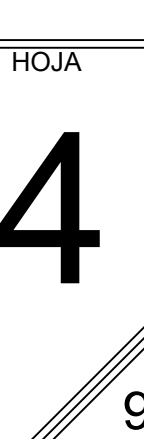

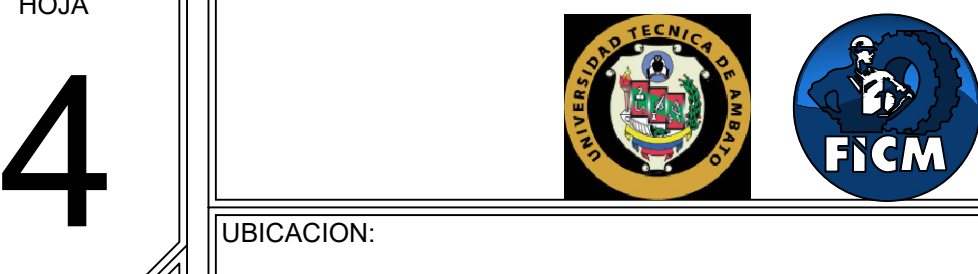

Sector Quebrada Callate Cantón: Santiago de Píllaro Parroquia: Presidente Urbina Provincia: Tungurahua

UBICACION:

<u>Pletina horizo</u>ntal asegurada a la parte<br>| superior de la compuerta 40x5 Perfil U 80x45 para guia de la compuerta

**5** DELEGION: UBICACION:

Sector Quebrada Callate Cantón: Santiago de Píllaro Parroquia: Presidente Urbina Provincia: Tungurahua

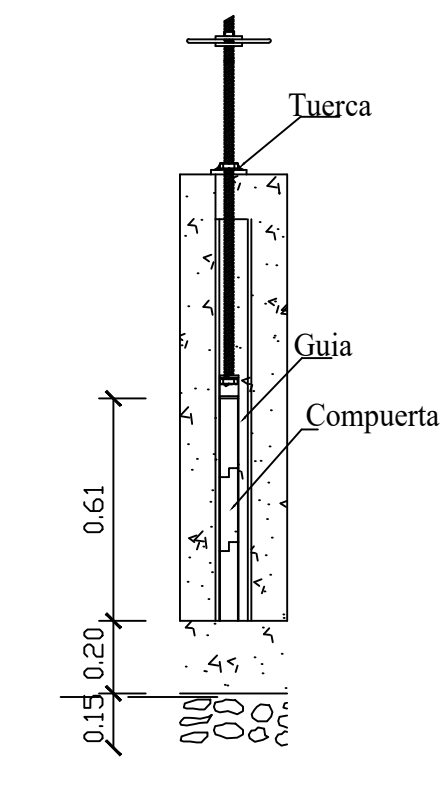

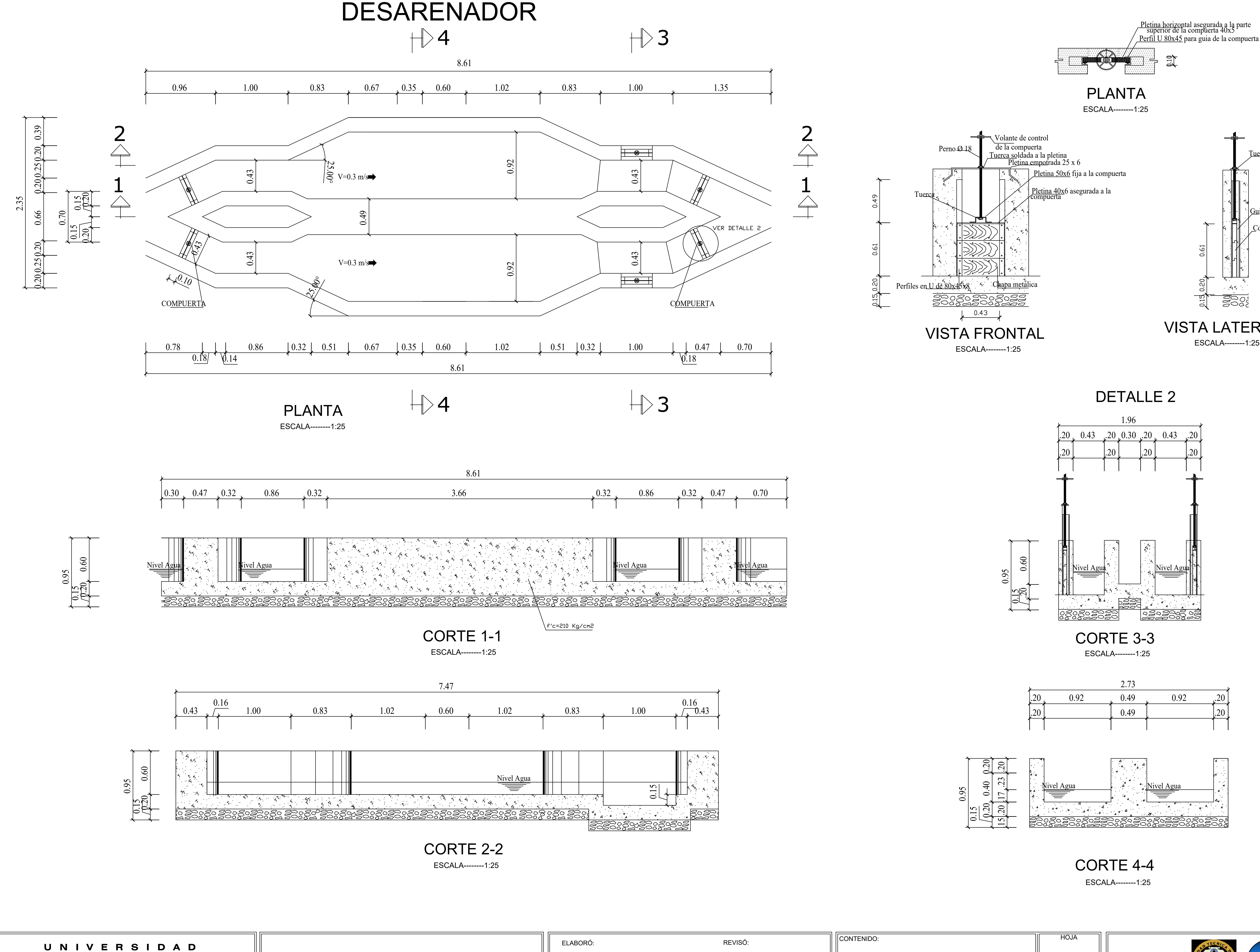

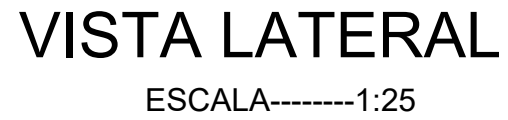

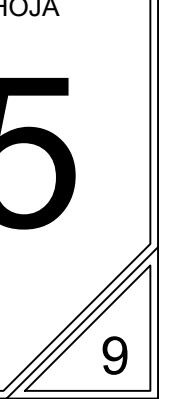

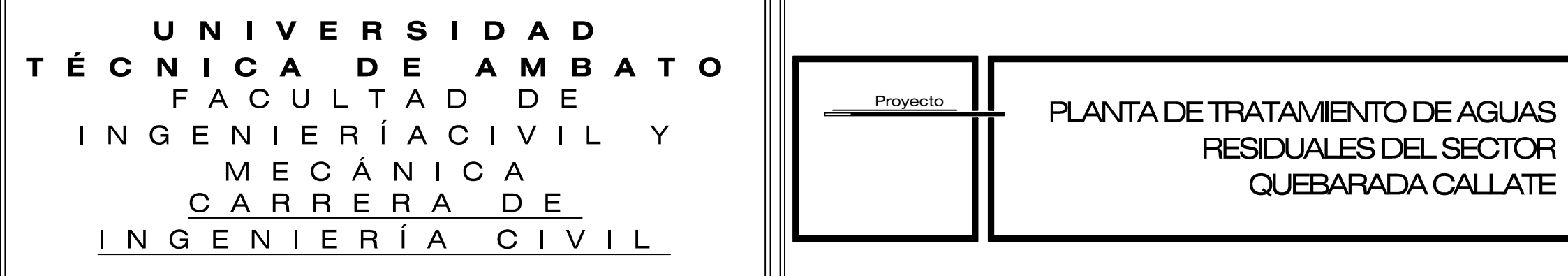

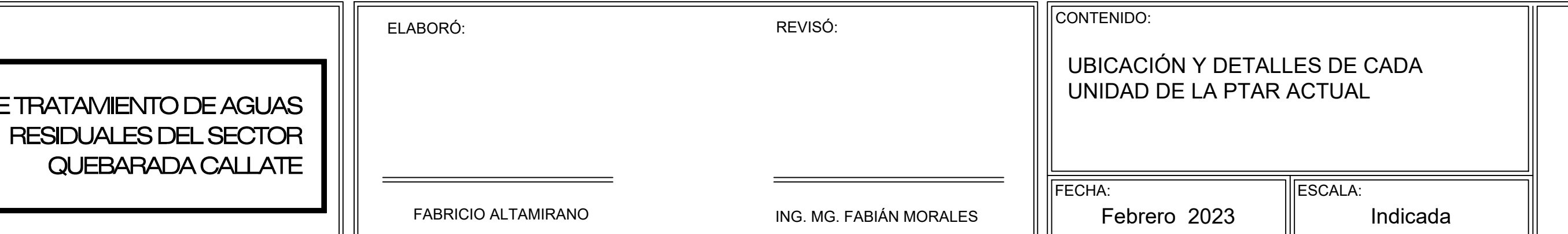

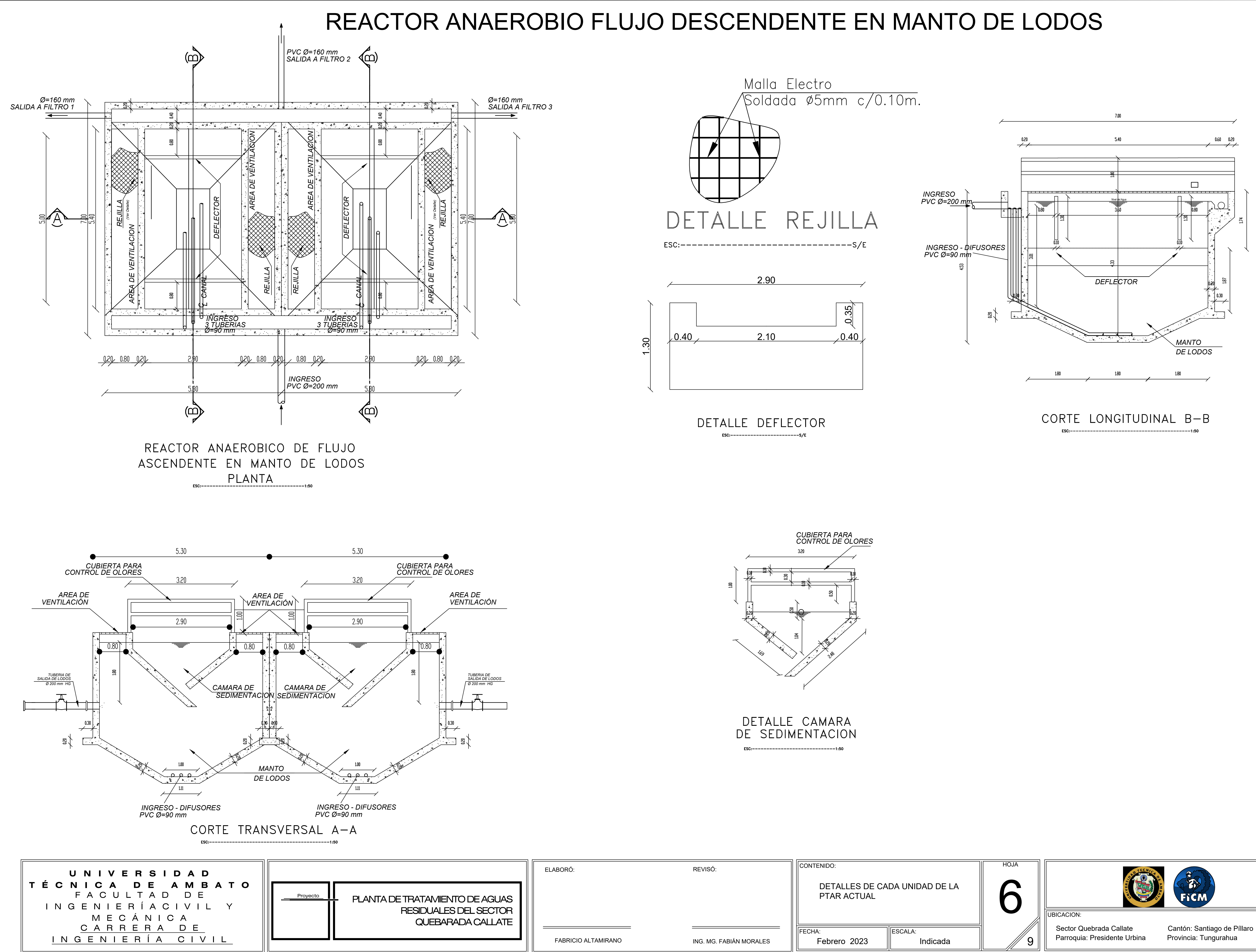

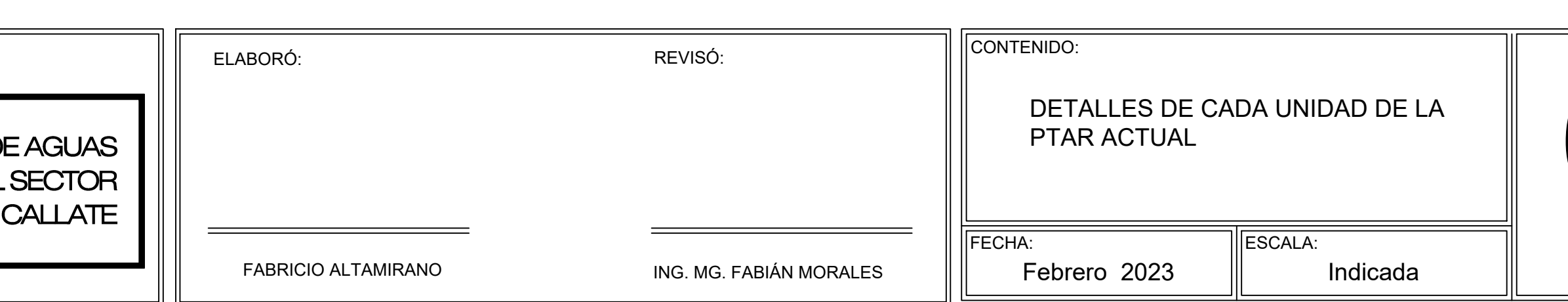

# FILTRO ANAEROBICO FLUJO ASCENDENTE Y LECHO DE SECADO LODOS

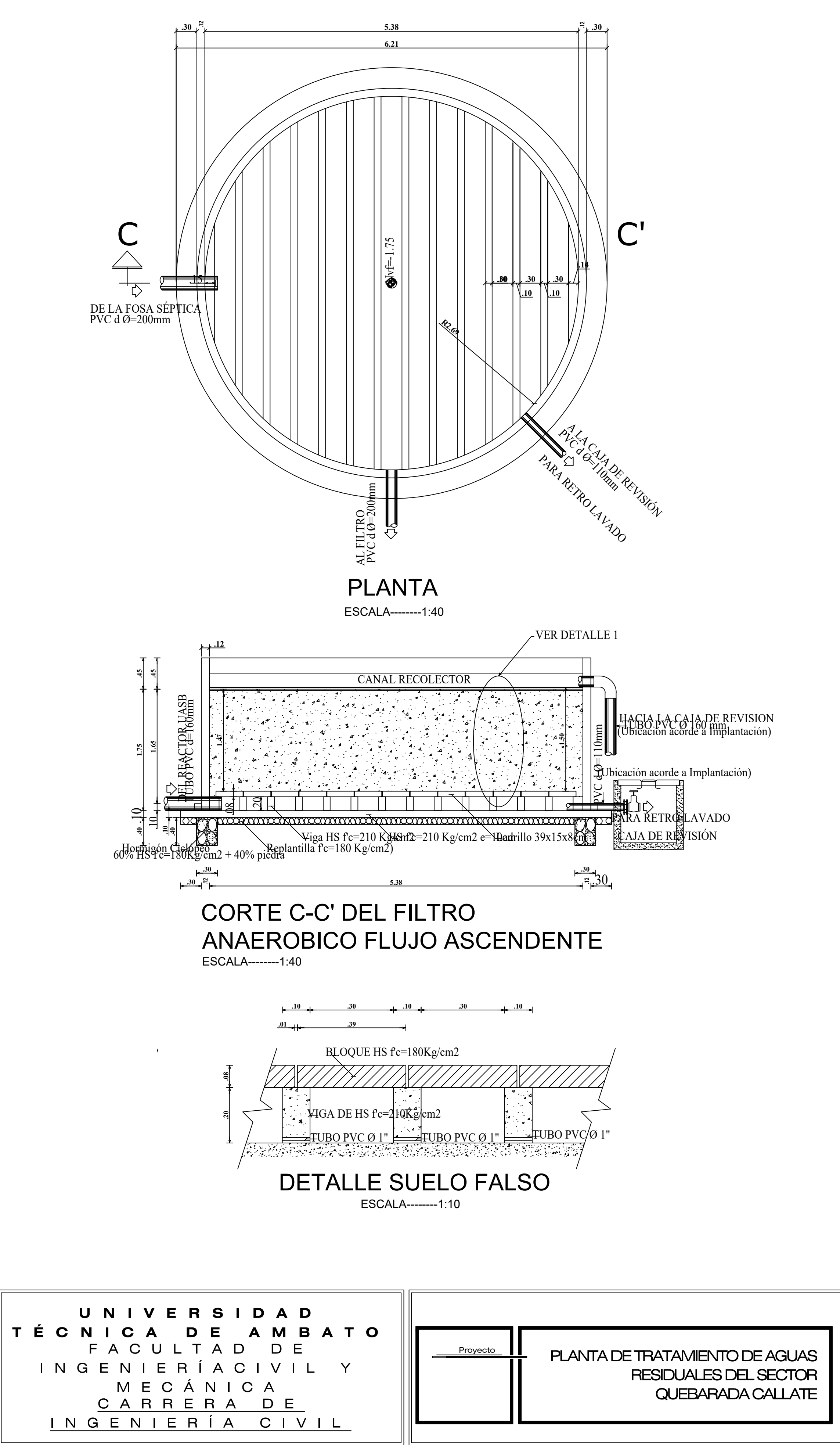

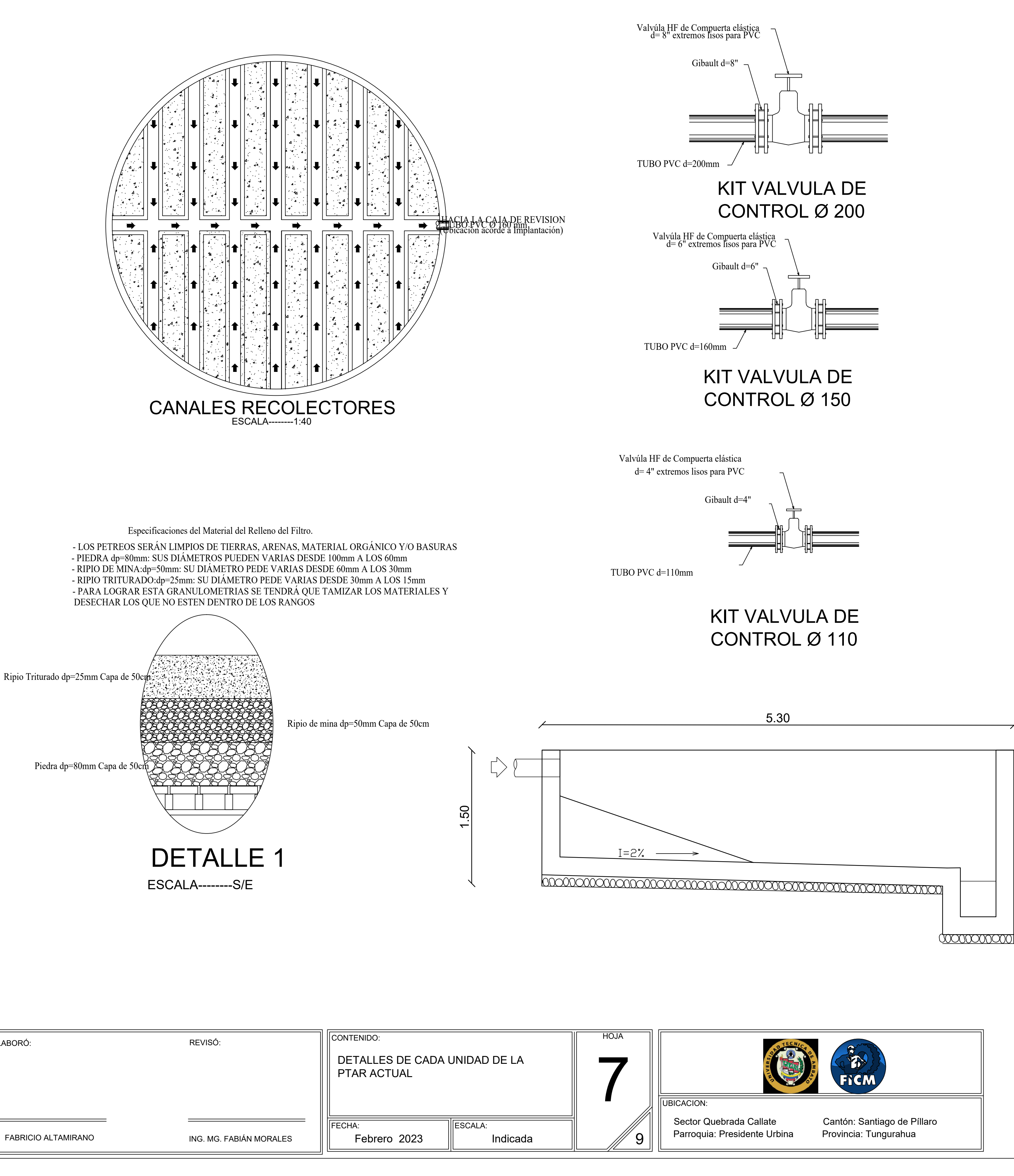

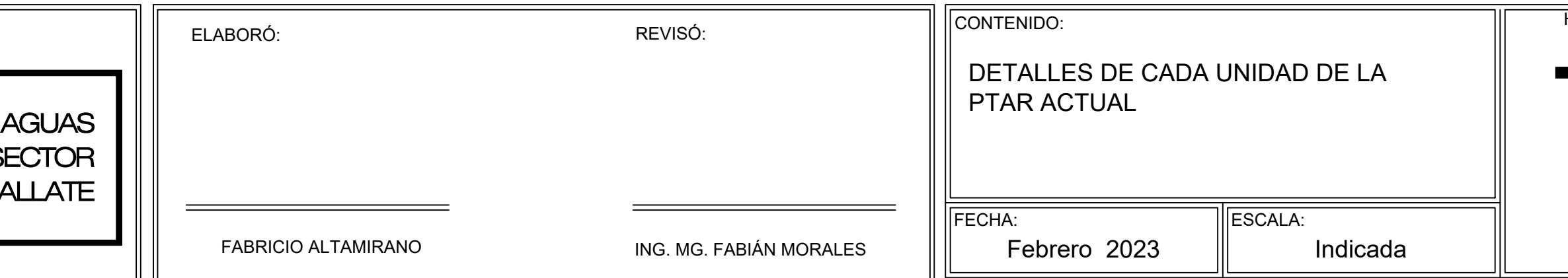

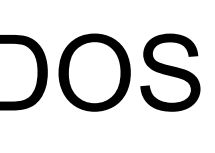

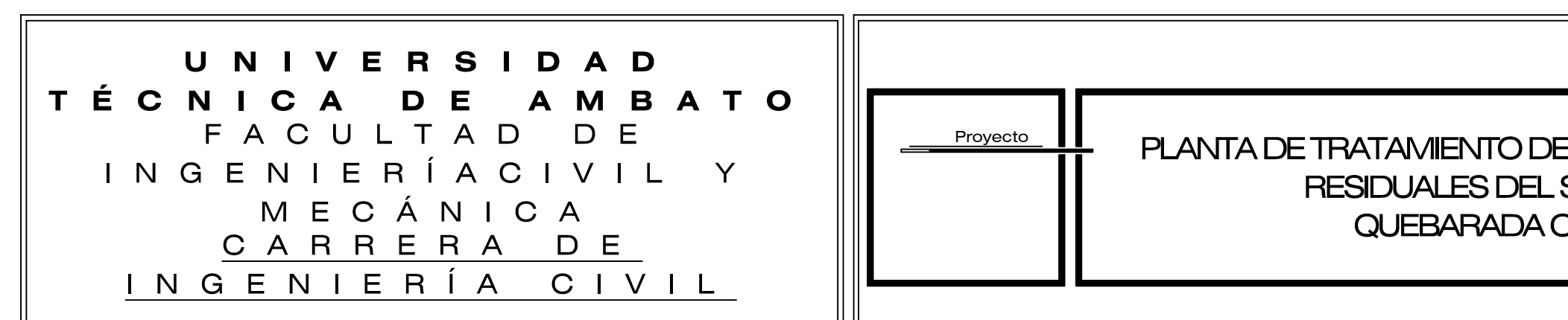

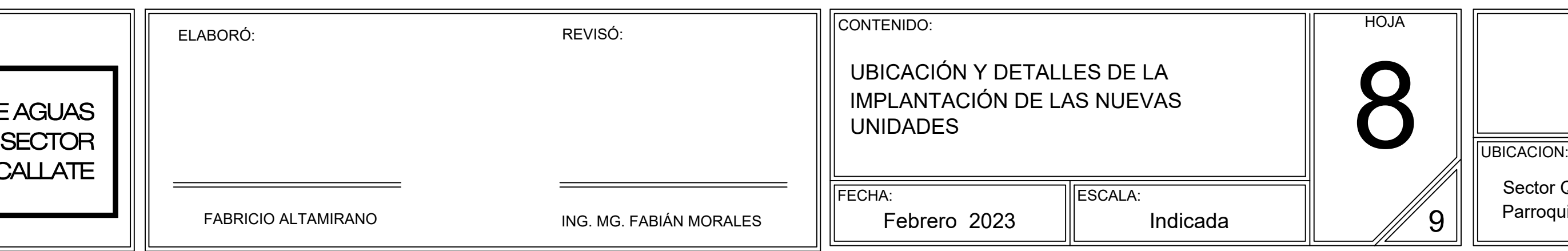

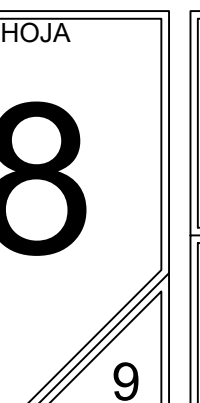

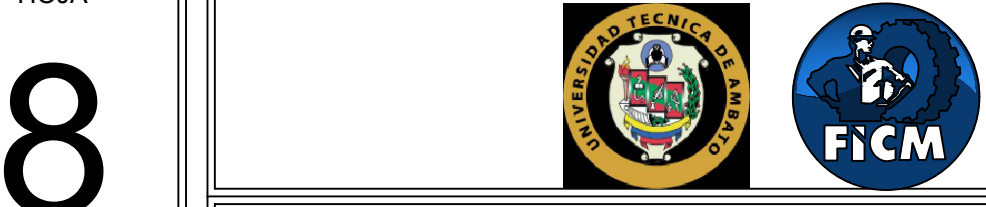

Sector Quebrada Callate Cantón: Santiago de Píllaro Parroquia: Presidente Urbina Provincia: Tungurahua

UBICACION:

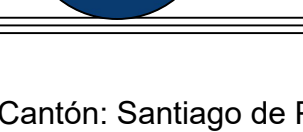

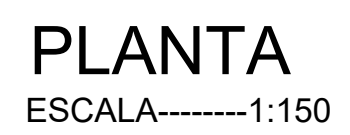

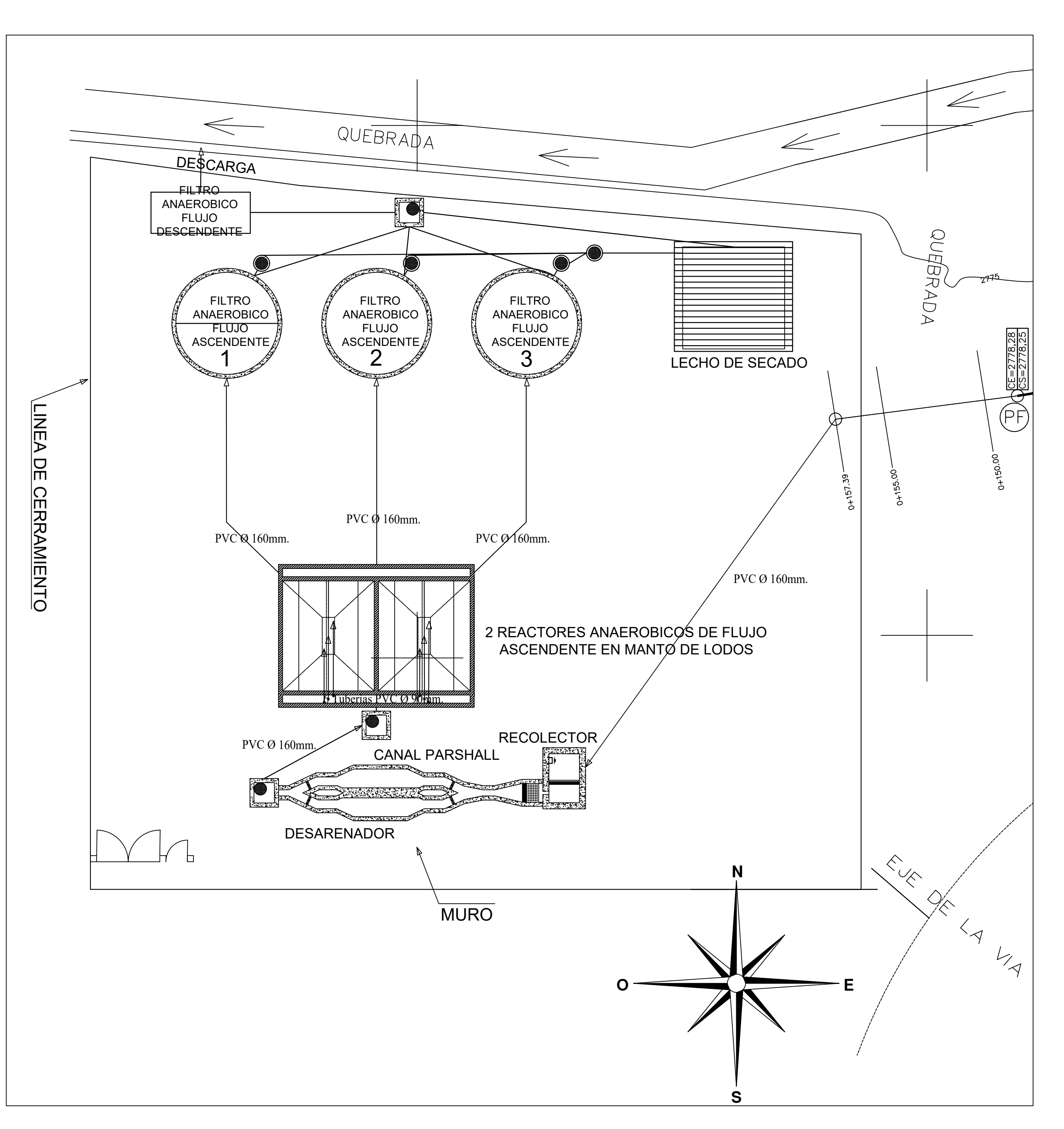

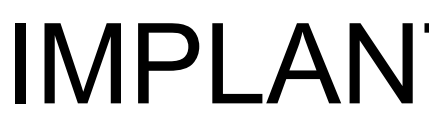

# IMPLANTACION PLANTA TRAT. AGUAS SERVIDAS
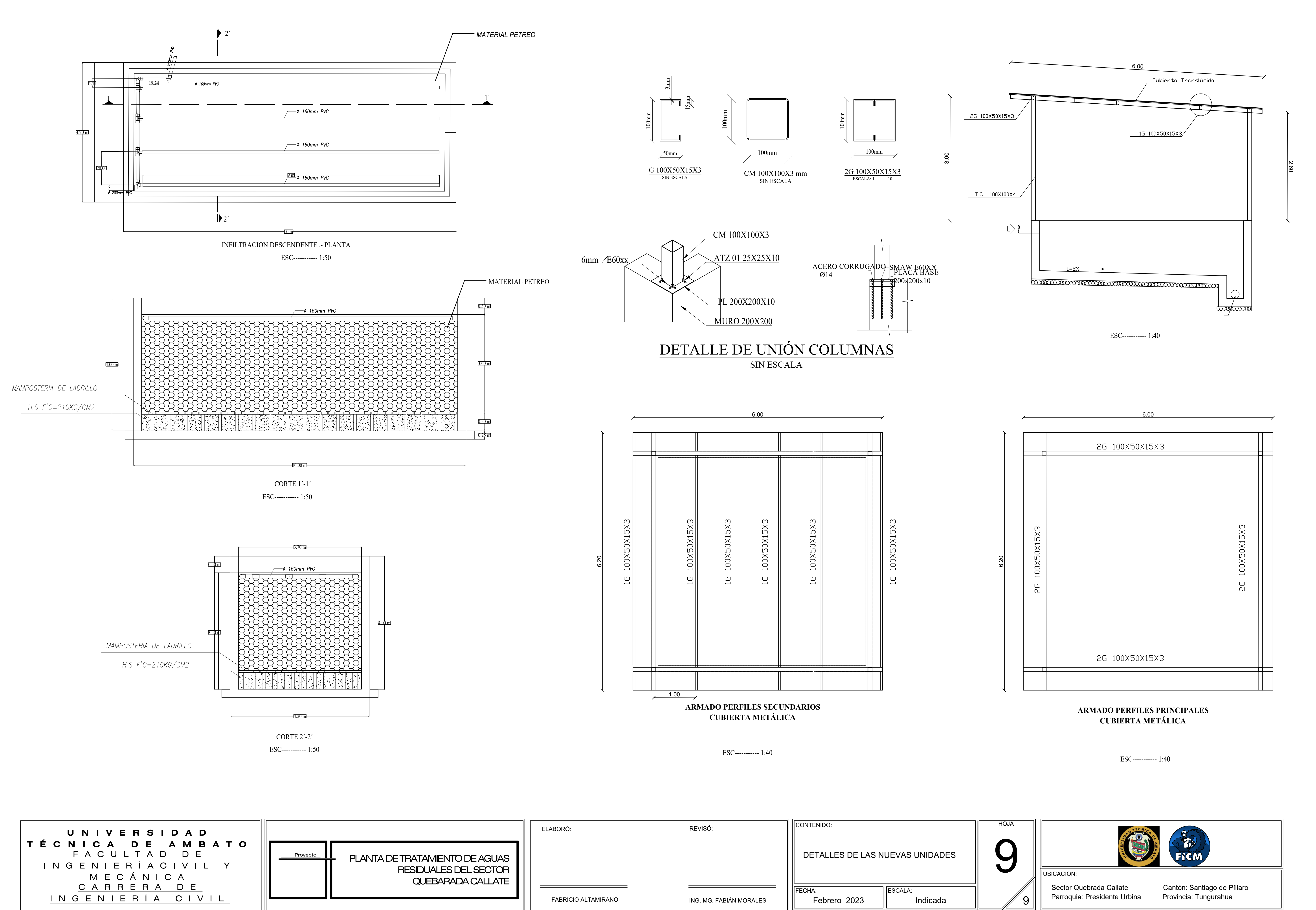

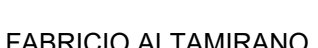

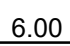

## FILTRO ANAEROBIO FLUJO DESCENDENTE Y CUBIERTA PARA LECHO DE SECADO DE LODOS